# **A.P.M.E.P. LORRAINE MATHS et ARTS**

.

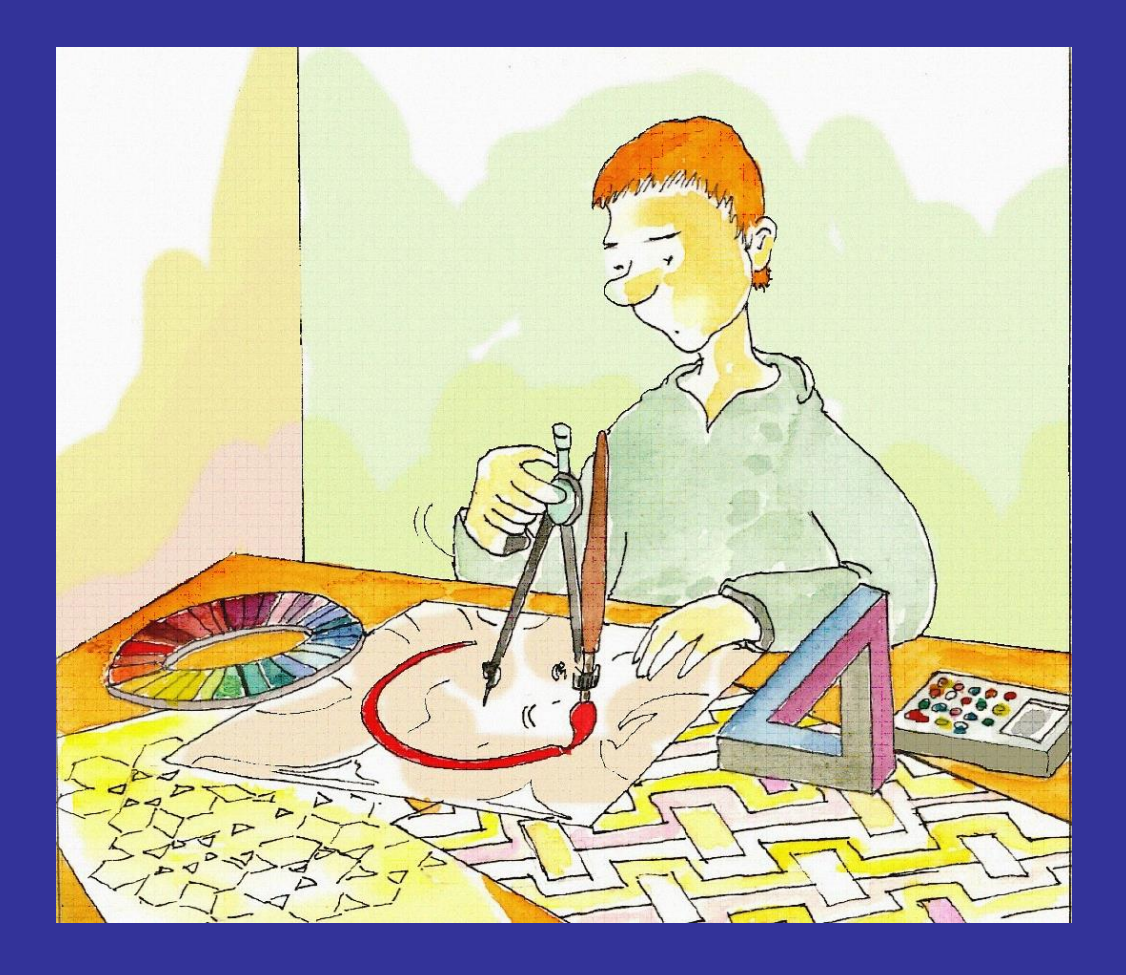

Une publication de la régionale A.P.M.E.P. Lorraine

En 2006, la Régionale Lorraine de l'A.P.M.E.P. organisait un concours régional sur le thème " Mathématiques et Arts ".

Aucune piste n'était interdite quant au fond, mais le jury a privilégié les contributions collectives originales qui avaient été prétexte à une réelle activité mathématique.

La variété des productions proposées (rosaces, mosaïques marocaines, cubes en perspectives, motifs dans un carré, art et espace, perspectives impossibles, etc.) a incité la Régionale à réaliser une brochure sur ce thème pour encourager les collègues à explorer des pistes analogues.

Nous avons complété cette brochure par quelques activités qui " somnolaient " dans les disques durs de collègues, et par un article de Bernard Parzysz sur une mosaïque romaine découverte à Metz

La régionale Lorraine A.P.M.E.P.

© Version papier de 2008 éditée par A.P.M.E.P. – Régionale Lorraine Imprimé en mars 2008 par l'atelier central de reprographie de l'Université Henri Poincaré (Nancy) I.S.B.N. 978-2-906476-09-7

Version électronique PDF réalisée en décembre 2016

Dessin de couverture de Pol **LE GALL**

# **PRÉFACE**

*« La vérité n'existe pas toute seule, par elle-même. Elle n'existe que dans sa relation à l'art. » (Robert Franck)*

Mathématiques et art, deux domaines qui peuvent sembler bien éloignés l'un de l'autre. La pratique artistique est associée à la notion de plaisir, de liberté alors que les mathématiques sont perçues comme sévères, pour ne pas dire arides, et renvoient davantage à la notion d'effort, de travail et de rigueur ; cependant, à y regarder de plus près, des mots communs les qualifient comme créativité, beauté, universalité, rapprochant des domaines que tout semble opposer.

Quelle est la nature de ce lien ? Les mathématiques peuvent-elles être autre chose qu'un outil au service des disciplines artistiques ? L'apprentissage des mathématiques a-t-il à gagner à la mise en place d'activités artistiques, notamment dans le cadre des arts visuels et plastiques ? Ce sont les deux points que je voudrais aborder dans cette préface.

Les mathématiques, comme outil au service de l'art, c'est à la fois ce qui apparaît comme le plus naturel et comme la fonction première. Les isométries du plan sont connues et utilisées, de manière parfois pragmatique, dans l'art romain et arabe, comme en témoignent les somptueux motifs décorant l'Alhambra à Grenade. Inutile de préciser le rôle de la perspective dans le développement de la peinture. Ce qui est notable, c'est la construction imbriquée des questions pratiques et théoriques (comme dans d'autres domaines, tels la mathématique et les sciences physiques). Si Dürer, s'appuyant sur les travaux des peintres italiens de la Renaissance, en particulier Piero della Francesca et Alberti, a fixé dans son traité de géométrie (1525) les règles de la perspective, les mathématiciens français Girard Desargues puis Gaspard Monge développeront aux XVII<sup>e</sup> et XVIII<sup>e</sup> siècles les géométries projective et descriptive, complétant et justifiant les règles établies. Il faut noter dans ce cas que l'interrogation est venue d'abord d'une approche artistique, « *l'invention de la perspective est certainement un des plus flagrants exemples où le système symbolique artistique apporte une connaissance du monde encore inconnue pour la science* » (Eric Valette).

Si certains artistes s'appuient sur les mathématiques pour construire leurs travaux, pour d'autres elles sont objet d'inspiration. On peut citer Salvador Dali et sa représentation de l'hypercube, mais également Victor Vasarely qui construit ses œuvres à partir de transformations, de déformations géométriques, Maurits Cornelis Escher et sa capacité à tordre les espaces de représentation, à s'appuyer sur la géométrie hyperbolique pour construire de nouvelles perceptions du monde, la fascination de Mondrian pour le nombre d'or, la construction d'une géométrie par Kandisky, développée dans l'ouvrage « *Point et ligne sur plan* », la formalisation géométrique de Paul Klee... Des concepts et notions mathématiques plus élaborés sont également source d'inspiration ; on se référera par exemple aux nombreux travaux qui s'appuient sur l'utilisation des pavages de Penrose, ou encore des surfaces minimales.

On ne peut pas ne pas citer François Morellet ou Bernar Venet pour leur rapport privilégié avec les mathématiques. François Morellet, qualifié de « pythagoricien postmoderne » utilise au plus près l'outil mathématique et notamment l'aléatoire ; en témoignent ses œuvres « *Répartition aléatoire de quarante mille carrés suivant les chiffres pairs et impairs d'un annuaire de téléphone»* ou *« ironicon n° 2* ». L'artiste pense par ce choix de l'utilisation des mathématiques échapper à toute subjectivité ou affectivité, pour garder une distance vis-à-vis de l'œuvre.

Bernar Venet construit un œuvre où la place des sciences et tout particulièrement des mathématiques est centrale. Dans les sculptures des séries « Lignes indéterminées », « Angles » et « Arcs », l'expression mathématique est mise en relation avec un objet qui le représente aussi objectivement que possible, comme si l'élément plastique et l'objet mathématique se reflétaient exactement.

Bernar Venet va plus loin dans son rapport entre art et mathématique. En mettant en scène des objets mathématiques, il leur donne le statut d'objet d'art. Ainsi, « *Représentation graphique de la fonction y = x²/4 » ,* ou encore les « peintures mathématiques » des séries « *Saturations* » et « *Équations* » où les figures

mathématiques, en particulier des extraits de formules mathématiques, ont été choisies pour des raisons purement artistiques.

En allant plus loin, les mathématiques peuvent-elles, seules, construire des œuvres d'art, le rôle du plasticien se réduisant à des choix d'algorithmes ? Quel statut donner aux nombreuses représentations de fractales ou de visualisations de simulations, pour les physiciens, savamment retravaillées, «peintes», et qui font l'objet d'expositions.

Inversement, dans la résolution de certains problèmes, la colorisation met en valeur des propriétés mathématiques et aide à construire une catégorisation qui donne du sens aux résultats produits. Est-ce encore de l'art ? Peut-on proposer, comme certains, le vocable « d'art mathématique » ?

Que les mathématiques et les arts aient des liens, cela ne suppose pas que des activités communes soient pertinentes dans le domaine des apprentissages…

Les programmes des classes du collège, dans le cadre de la géométrie invitent à diversifier les activités proposées, à «s'appuyer sur les relations avec d'autres domaines où se rencontrent des formes géométriques (nature, technologie, œuvres d'art…) pour mettre en évidence le caractère universel de ces dernières » et insistent sur la place de la reproduction de figures, activité qui ne se limite pas à un simple tracé : « la reproduction de figures est aussi un exercice dans lequel la démarche d'analyse est essentielle. Dans ce type de problème, les contraintes sont données visuellement (la figure à reproduire). L'analyse porte alors sur la reconnaissance de figures élémentaires de la configuration et sur l'articulation des tâches successives à mettre en oeuvre pour arriver au résultat ». Nombre de travaux de cette brochure en sont témoins.

La mise en projet, l'objectif de production avec une finalité vont au-delà d'une simple mise en œuvre de compétences techniques, elle met l'élève en position de prise d'initiative et lui laisse une part de choix et d'autonomie. Au travers d'une activité porteuse de sens, elle invite l'élève à se mobiliser en laissant la place à une responsabilisation, à un développement de sa créativité ; c'est un moyen de le mobiliser pour construire des compétences, d'ordre général, mais également d'ordre purement disciplinaire.

Les travaux présentés dans cette brochure reflètent naturellement ce rapport entre art et mathématiques. Si le rôle des mathématiques dans les réalisations des élèves relèvent souvent de l'outil, leur contribution ne se limite pas à de la reproduction et le soin porté à la réalisation, l'inventivité de certains travaux témoignent de tout l'intérêt que chacun a trouvé dans ce concours. C'est au travers de certaines de ces activités que des élèves auront pu donner du sens aux objets mathématiques manipulés, leur donner une pertinence, une vie… Nombreux sont les témoignages d'élèves, ayant participé à ce concours, qui insistent sur le plaisir d'avoir pu travailler en groupe, d'avoir pu s'impliquer dans un projet, de s'être confronté à des mathématiques complexes ainsi que de l'intérêt d'avoir appris de manière concomitante dans les deux disciplines.

La richesse de la bibliographie proposée montre toute la profondeur du travail engagé par les professeurs et cette ressource constitue une base solide pour qui voudrait mettre en oeuvre des activités liant culture mathématique et démarche artistique.

J'ai la conviction que par ce concours, mais également par l'intégration d'activités à caractère artistique dans la « pratique ordinaire d'enseignement », dans un cadre disciplinaire ou interdisciplinaire, on peut intéresser tous les élèves et, pour certains, leur (re)donner envie de faire des mathématiques. Tâche essentielle, mais parfois ô combien difficile !

> Philippe FÉVOTTE IA-IPR de mathématiques, académie de Nancy-Metz

# **POURQUOI CETTE BROCHURE ?**

En 2006, le thème du concours mathématique organisé par la régionale Lorraine de l'A.P.M.E.P. était " Mathématiques et Arts ".

Le concours, doté de prix pour un montant total d'environ  $400 \text{ } \epsilon$ , était ouvert à tous les établissements scolaires de l'académie de Nancy-Metz.

Pour y participer, il fallait fournir une contribution sur ce thème. Aucune piste n'était interdite quant au fond, mais le jury a privilégié les contributions collectives originales qui auront été prétexte à une réelle activité mathématique. La forme pouvait prendre divers aspects : plaquette, exposition, production artistique, création de pages internet…

Il fallait joindre à la production des élèves un petit dossier explicatif précisant dans quel cadre le projet avait été réalisé, le calendrier, la gestion de la classe (ou du club), la part d'autonomie des élèves, les éventuelles fiches de consignes, etc.

Le cadre de cette réalisation pouvait être, travail en classe, travaux croisés ou itinéraires de découverte, travaux personnels encadrés, activité d'un club mathématique, etc.

Le jury a délibéré :

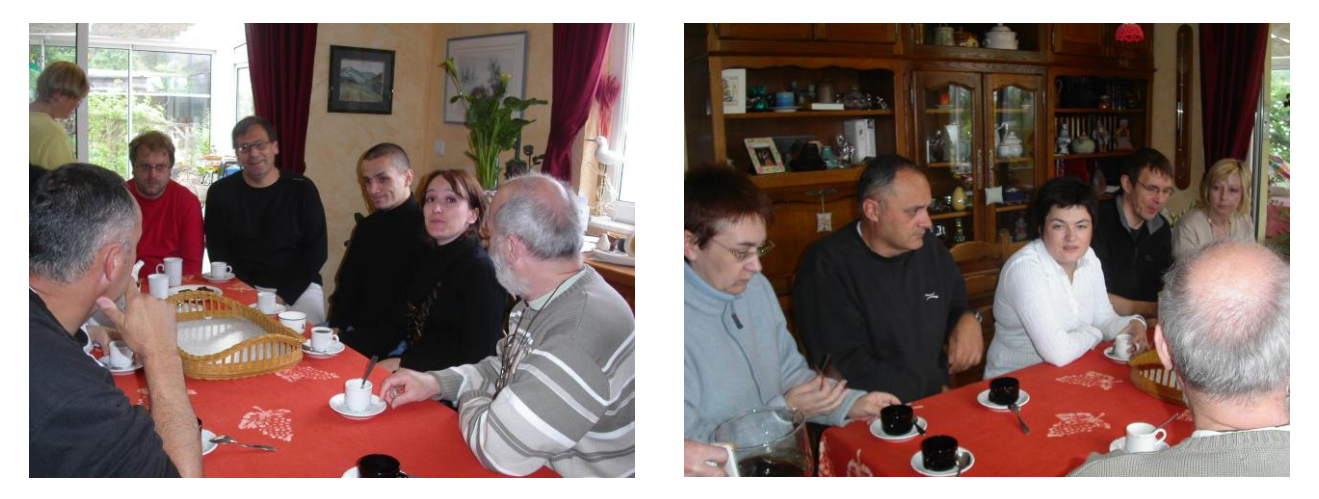

La variété des productions proposées a incité les membres du comité de la régionale Lorraine de l'A.P.M.E.P. à faire une brochure sur ce thème pour encourager les collègues à explorer des pistes analogues. Elle regroupe les dossiers décrivant les travaux en concurrence.

#### Quelques unes des réalisations…

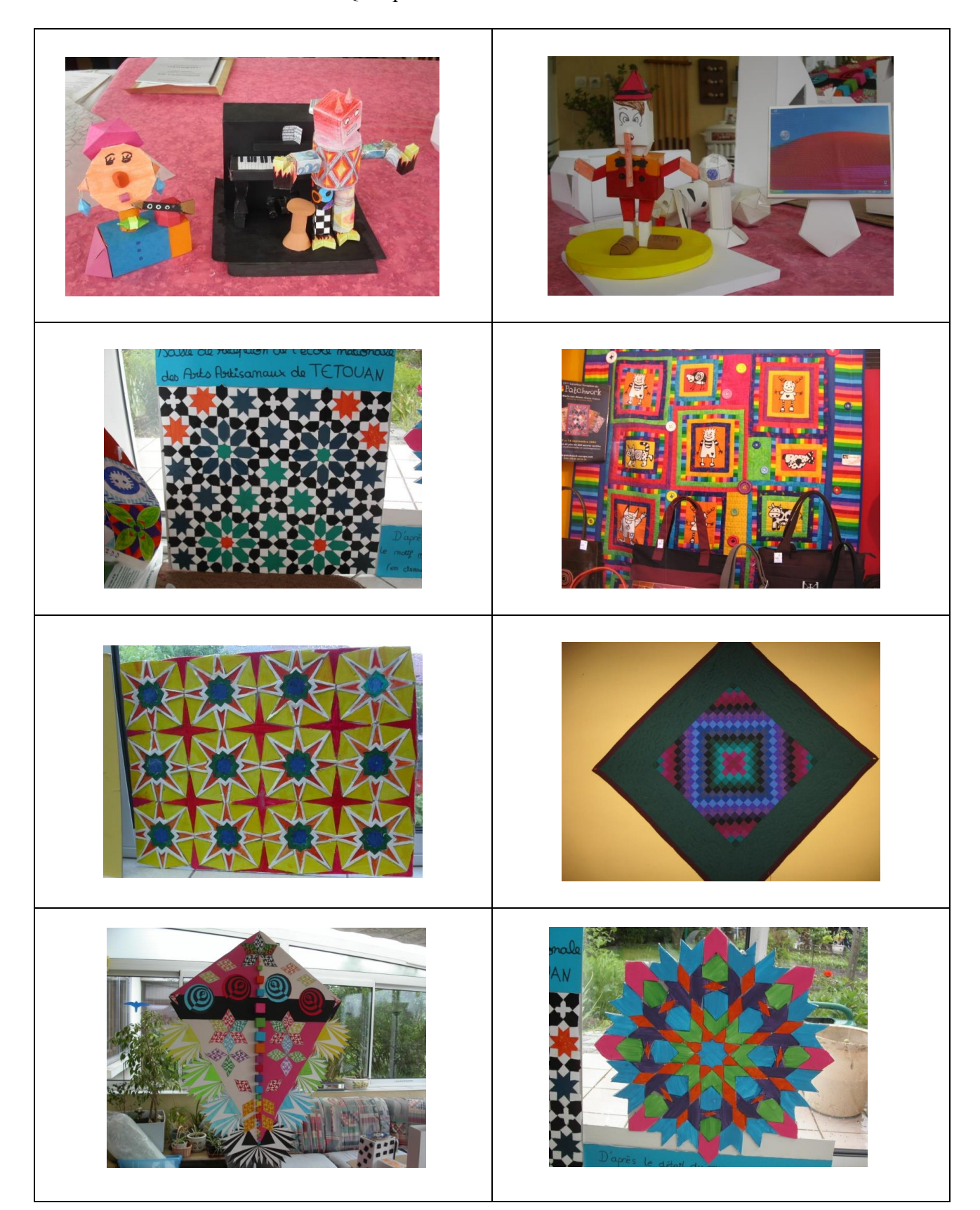

#### **Résultats du concours 2006 : " Mathématiques et Arts "**

Premiers prix ex æquo :

- **-** " Les rosaces ", section C.A.P. Peintres et applicateurs de revêtements, L.P.R. du Bâtiment, MONTIGNY-les-METZ (57). Professeurs : Jean-Michel BERTOLASO et Monique AUBURTIN.
- **-** " Mosaïques marocaines ", club mathématique du Collège Vauban, LONGWY (54). Professeur : Céline COURSIMAULT.

Troisièmes prix ex æquo :

- **-** " En trois dimensions " et " Motifs dans un carré ", I.D.D. avec deux classes de cinquième, Collège Charlet, REMIREMONT (88), Professeurs : Marie-Haude VADEAU et Laurence GRANDEMANGE.
- <sup>-</sup> " Cubes en perspectives ", classe de 6<sup>e</sup> 3, collège de l'Arsenal, METZ (57). Professeur : Anne-Claire NAGEL.

Mention du jury :

" Art et espace ", classe de 2nde E, Lycée Poincaré, NANCY (54). Professeur : Jonathan HEBERLE.

Tous les participants, lauréats et classes, ont été félicités.

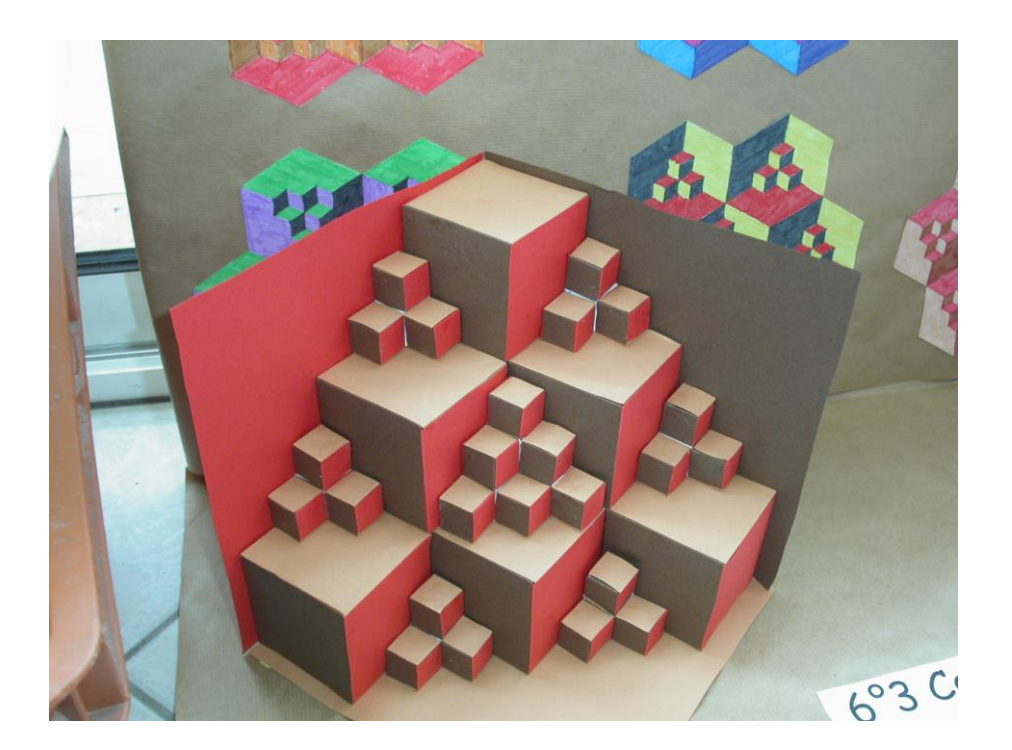

### **LES ROSACES**

*Monique Auburtin (Arts appliqués) et Jean-Michel Bertolaso (Mathématiques) L.P.R. du Bâtiment et Travaux Publics 57950 MONTIGNY LES METZ Ce travail a obtenu le 1er prix du jury ex aequo.*

#### **Le contexte :**

Activité réalisée avec une classe de première année de C.A.P. Peintre Applicateur de Revêtement dont la formation se déroule sur deux années.

La majorité de ces quinze élèves sont issus de troisième SEGPA ou de troisième d'insertion et n'ont pas toujours suivi un apprentissage aisé des mathématiques.

La validation de leur examen se fait en C.C.F. (Contrôle en Cours de Formation). En mathématiques, une partie de la note obtenue correspond à l'élaboration d'un dossier et d'une présentation orale de celui-ci et ce, en seconde année. D'où l'intérêt de réaliser des projets dès le début de la formation.

Celui présenté ici est parti d'une volonté de la collègue d'arts appliqués et du collègue de mathématiques de travailler en commun, sur un thème donné.

#### **Les objectifs :**

- Accueil et mise en confiance de la classe dans leur début de formation.
- Montrer le décloisonnement des matières : "Des maths, il y en a partout, en arts appliqués entre autres…"

#### **Les thèmes abordés :**

En arts appliqués : six à sept séances de deux heures

- Construction d'après un modèle : la rosace de la cathédrale de Metz
- Techniques de dessin, de construction
- L'art gothique : arc brisé, croisée d'ogives...

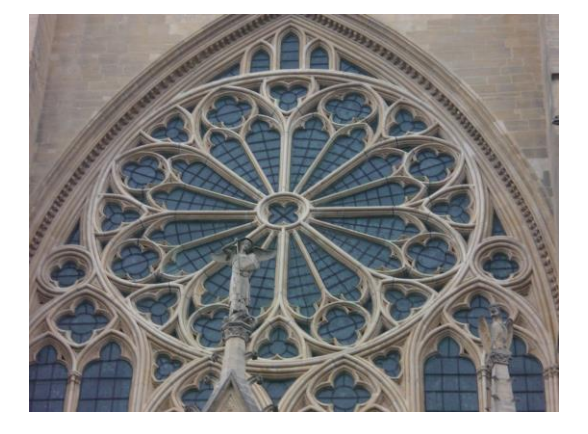

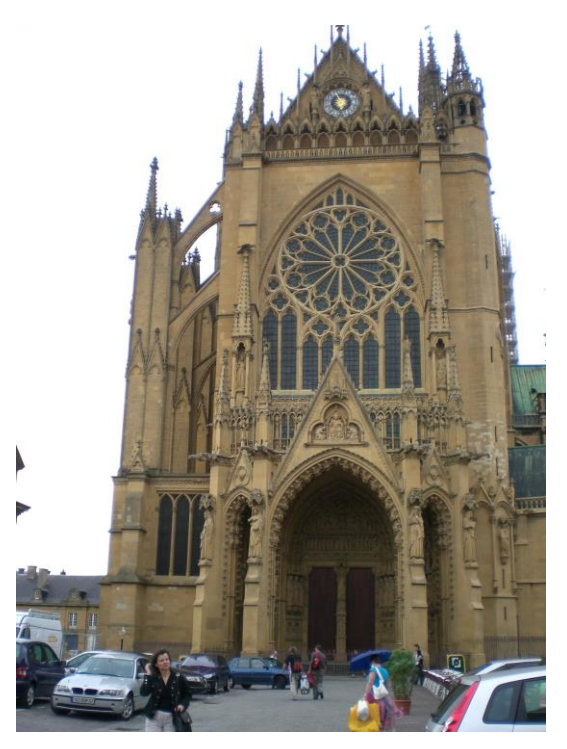

#### En mathématiques :

- Les angles : mesurer un angle, reporter un angle au compas
- Constructions au compas : médiatrice, bissectrice, cercle et polygones inscrits
- Calcul de l'angle au centre

#### **Comment en est-on venu à aborder la rosace en mathématiques ?**

- Construction d'un triangle équilatéral (1 séance)

L'élève doit tracer un triangle équilatéral à partir d'un côté de mesure donnée.

Consignes : Utiliser le compas et la règle uniquement, rapporteur non autorisé

Ecrire l'organigramme de construction (préciser le centre et le rayon des arcs de cercle)

Acquis en fin de séance : l'élève sait tracer à l'aide du compas un angle de 60°.

Polygones réguliers : Pentagone et hexagone (3 séances)

L'élève doit tracer un polygone inscrit dans un cercle de rayon donné. Il devra ensuite écrire l'organigramme de construction.

L'intérêt est de faire découvrir la notion d'angle au centre. Pour cela on a construit ensemble un carré dans un cercle de centre l'intersection des diagonales et on remarque que l'angle au centre est droit.

Pour le pentagone, l'élève doit calculer l'angle au centre, utiliser le rapporteur et reporter l'angle sur le cercle.

Pour l'hexagone, il va donc calculer l'angle au centre, découvrir qu'il mesure 60°, puis il pourra réinvestir ce qu'il a appliqué avec la construction du triangle équilatéral.

A ce stade, a été vue la construction de la rosace à 6 pétales dont les sommets sont ceux d'un hexagone régulier.

En témoignage de ce travail, voici ci-dessous des travaux d'élèves concernant les tracés du pentagone et de l'hexagone régulier.

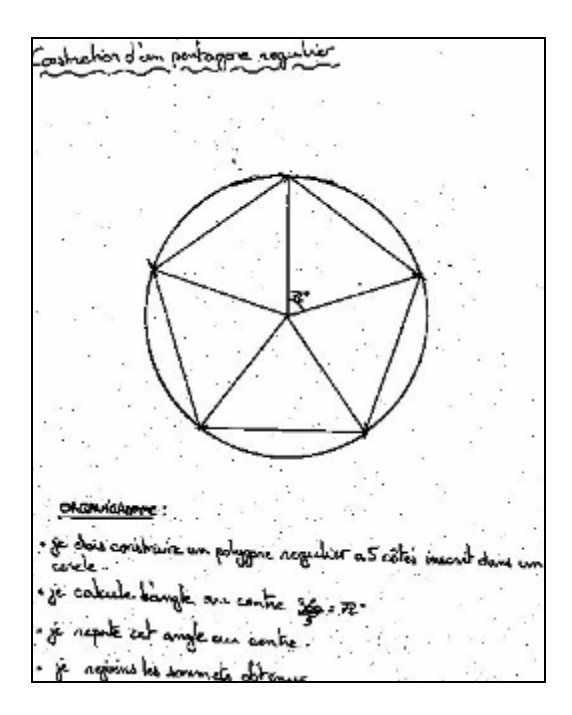

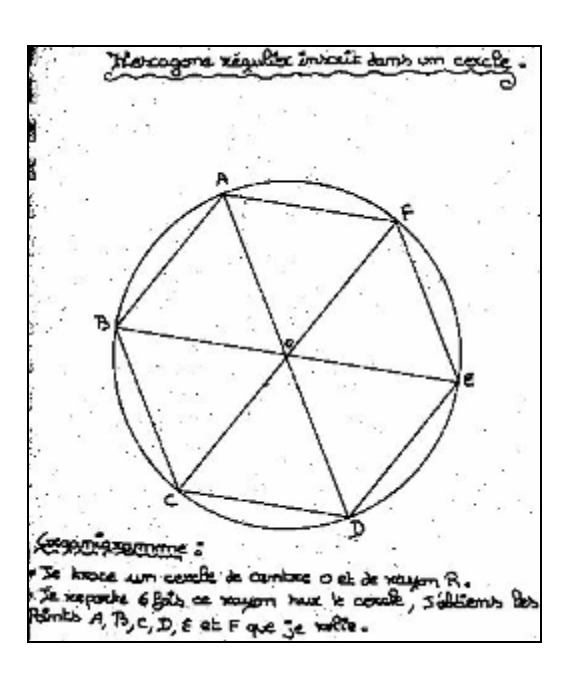

L'idée a été de proposer aux élèves de construire des rosaces de plus en plus compliquées (construction libre de toute consigne), avec possibilité de prolonger les séances au-delà des cours pour les volontaires.

A partir de là, le travail est réalisé en arts appliqués où les constructions au compas vues en mathématiques sont réinvesties.

Une co-animation sur une ou plusieurs séances a été possible, le professeur de mathématiques allant en cours d'arts appliqués. L'intérêt pour l'enseignant est de voir ses élèves dans un autre contexte et pour les élèves de voir leur professeur ouvert à leurs activités dans une autre discipline.

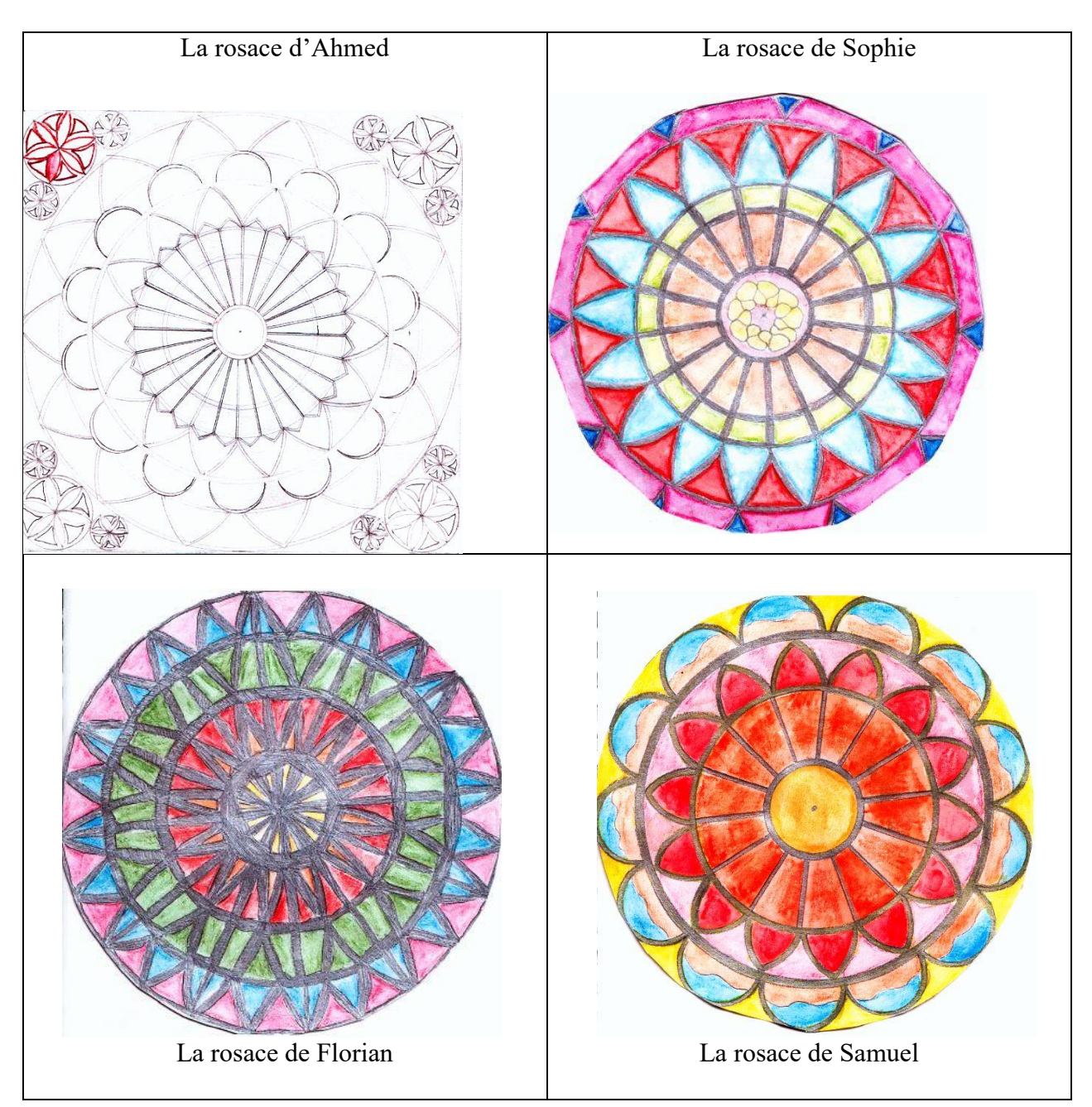

#### **La réussite de ce travail en équipe :**

Les élèves ont été à juste titre fiers de leurs réalisations. Une rosace a été réalisée par un élève en atelier (environ 1,20 m de diamètre).

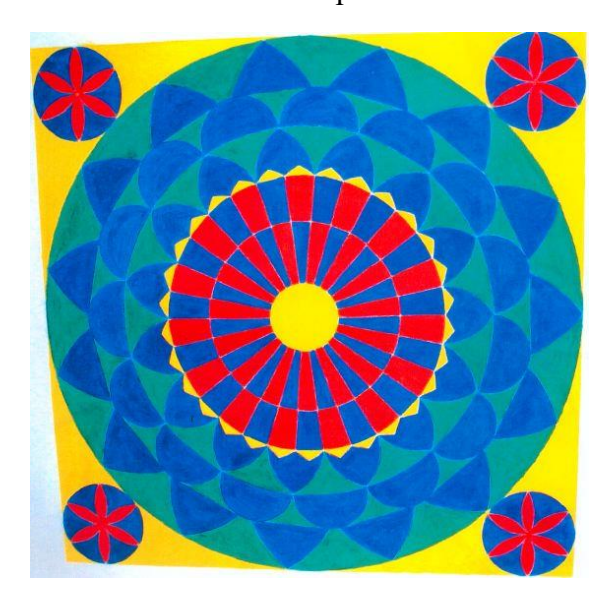

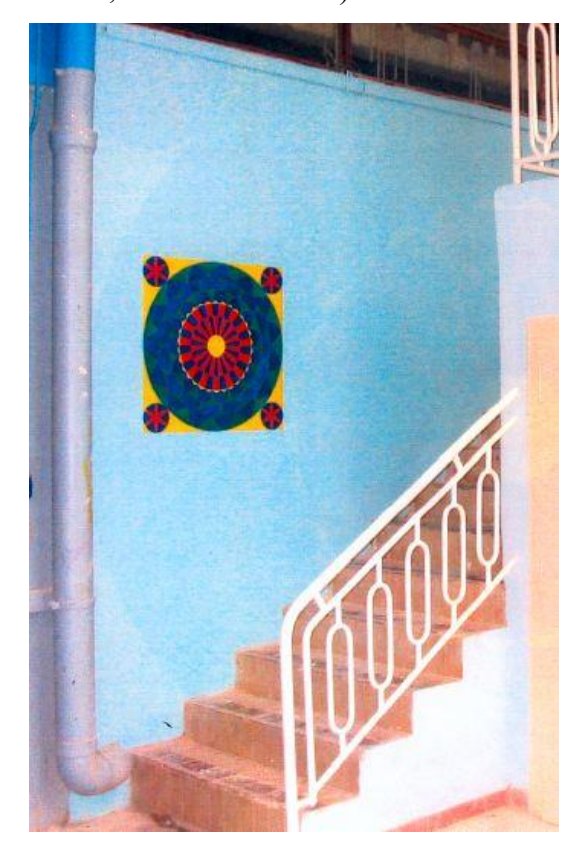

Les élèves se sont ouverts sur leur environnement extérieur.

La collègue de dessin a mené un travail particulièrement riche et complet sur l'art gothique et a abordé par exemple la construction et la réalisation de vitraux en papier "cristal".

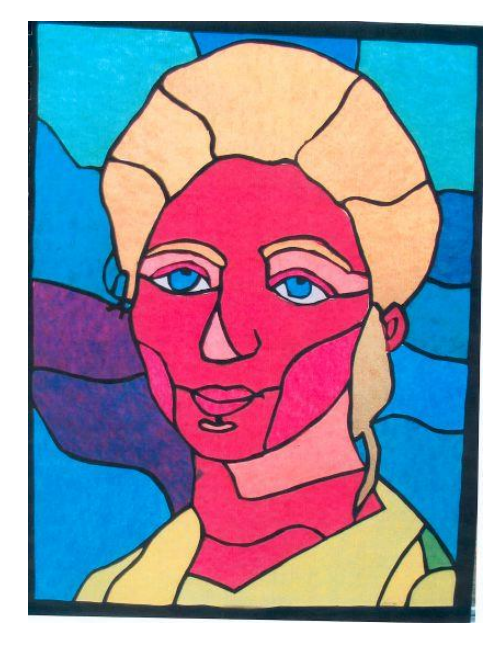

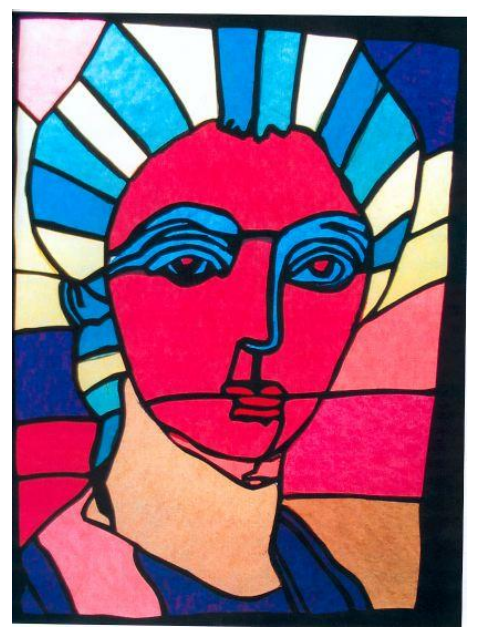

Les élèves pourront s'appuyer sur ce travail pour élaborer le dossier qu'ils doivent présenter à l'examen, dans le cadre du Contrôle en Cours de Formation.

### **AUTOUR DES MOSAÏQUES MAROCAINES**

*Céline Coursimault*

*Club Mathématique Collège Vauban 54400 Longwy (tout niveau collège) Ce travail a obtenu le 1er prix du jury ex aequo.*

Les mosaïques présentent de nombreuses propriétés géométriques qui permettent de travailler les transformations géométriques avec les élèves. Un premier travail avait été réalisé en IDD en 2003 avec deux groupes d'élèves de 5ème. Ils avaient reproduit des mosaïques en grand format à l'aide de papier « Canson » d'après des motifs reproduits sur papier quadrillé. J'avais trouvé ce travail intéressant mais le volume horaire n'avait pas permis d'approfondir les recherches.

Tous les ans, la régionale lorraine de l'A.P.M.E.P. organise un concours autour des mathématiques ouvert à tous les établissements de l'académie. En 2006, le sujet de ce concours était « Mathématiques et Arts ». C'est ainsi que j'ai décidé de créer un Club Maths dans mon collège afin de travailler toute l'année autour de ce thème en bénéficiant ainsi d'un volume horaire relativement important à raison de 50 minutes par semaine. 16 élèves de mon collège ont participé au club toute l'année : 1 élève de 6<sup>ème</sup>, 6 élèves de 5<sup>ème</sup> et 9 élèves de 3<sup>ème</sup>.

J'ai présenté le travail de mes élèves à des collègues lors de deux journées régionales organisées par l'A.P.M.E.P. Lorraine et l'A.P.M.E.P. Champagne-Ardennes, lors des récentes journées nationales l'A.P.M.E.P. à Clermont-Ferrand, lors du congrès 2007 à Mons de nos collègues belges de la S.B.P.M.e.f. ainsi qu'à de jeunes futurs collègues P.L.C.2. de l'I.U.F.M. de Lorraine.

#### **1 ère partie : élaboration des programmes de constructions des motifs de base**

*Durant la première partie de l'année scolaire, les élèves ont dû élaborer les programmes de construction des principaux motifs que l'on retrouve dans les mosaïques.*

Les motifs de base de beaucoup de mosaïques marocaines sont des dérivés du hātim de huit (ou étoile à huit branches).

La première étape de votre travail consiste à trouver et rédiger un programme de construction de chacun des motifs répertoriés ci-dessous.

Chaque groupe devra rédiger un programme de construction de l'étoile du hātim de huit puis un programme de construction des motifs dérivés qui auront été répartis entre les groupes. A vous de jouer….

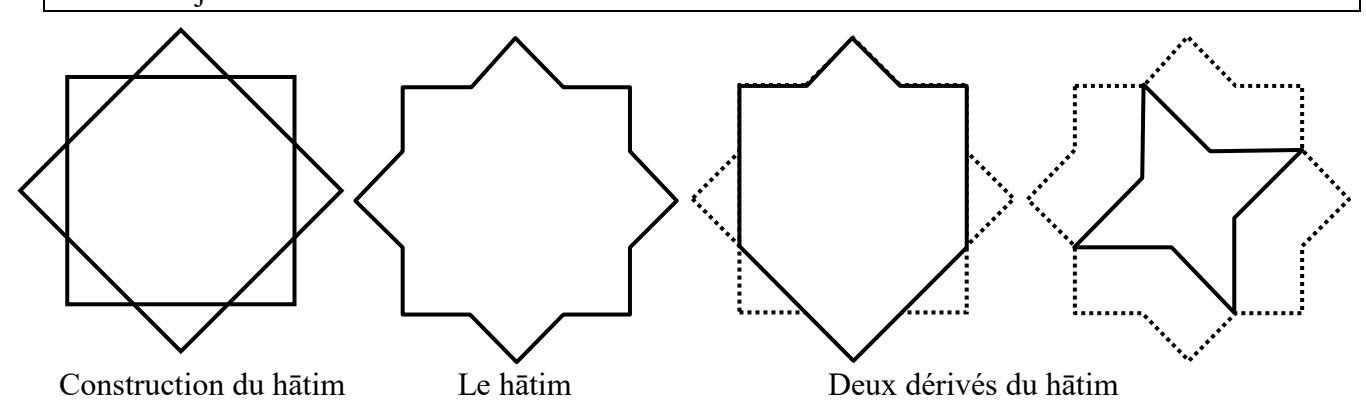

[Retour au sommaire](#page-137-0)

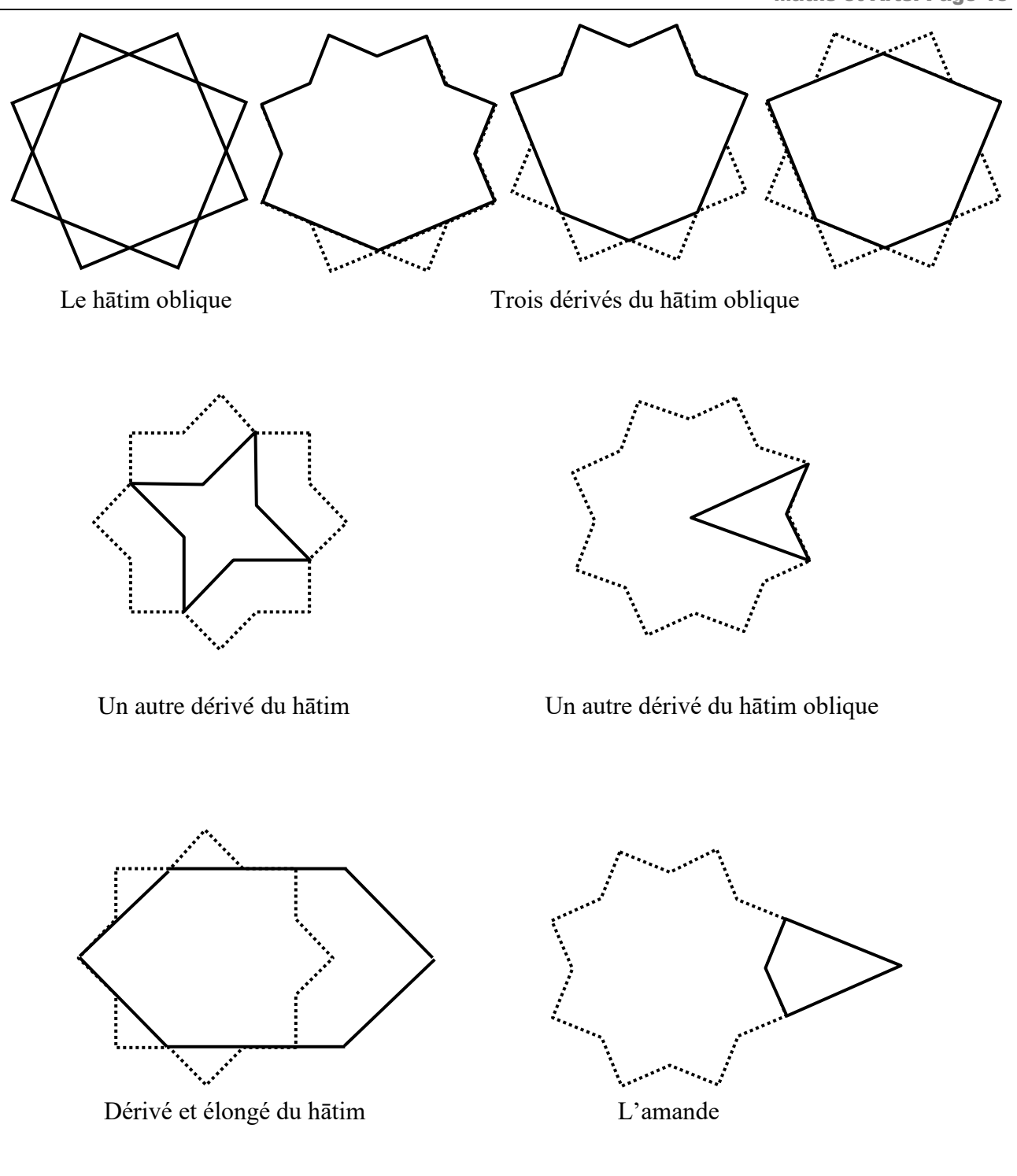

Un motif un peu plus compliqué : le mharra.

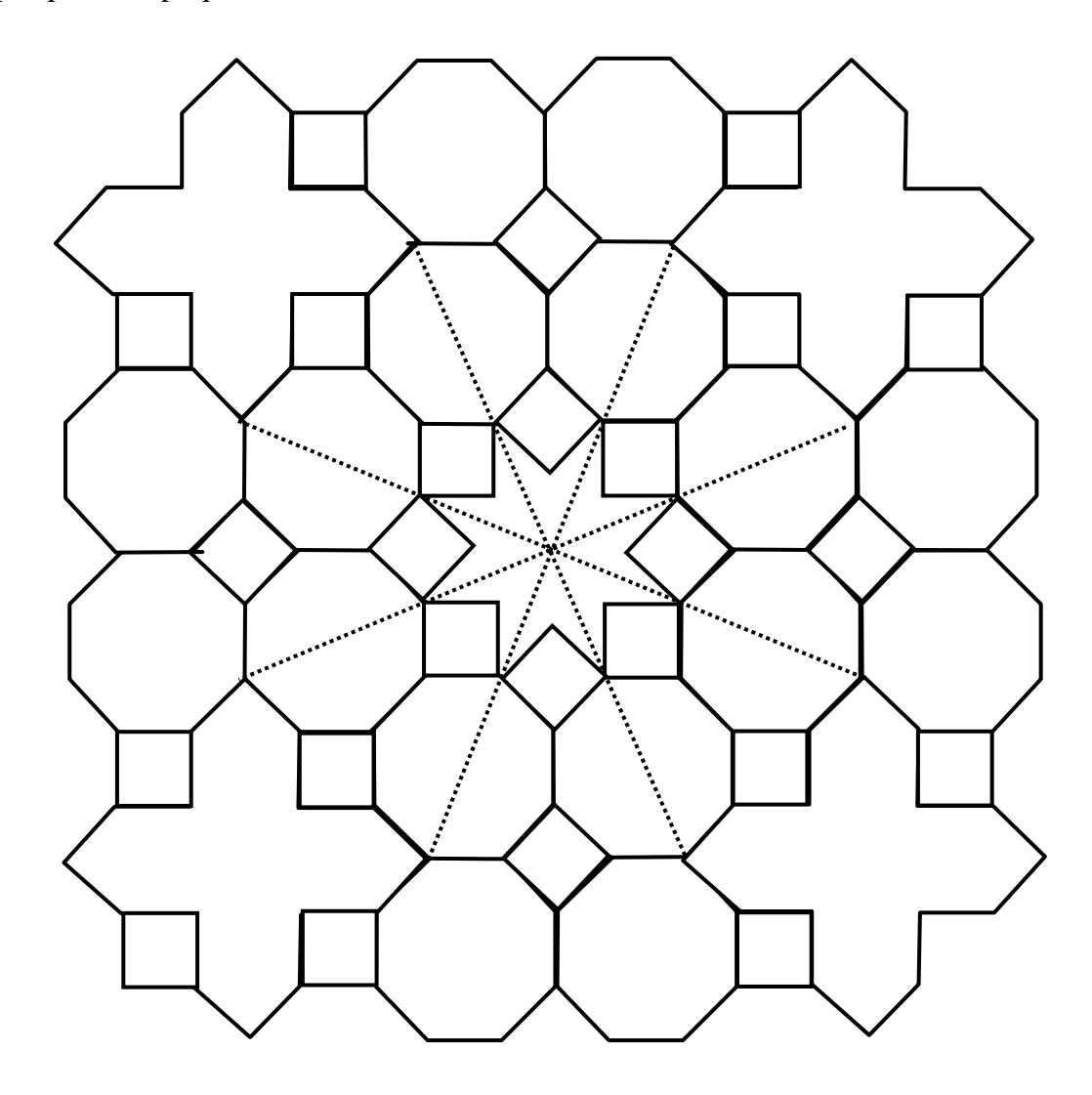

*D'après « Zillīğ L'Art de la Céramique Marocaine » John Hedgecoe & Salma Samar Damluji.*

Les élèves se sont répartis en groupes hétérogènes. Chaque groupe a dû réfléchir au programme de construction d'une étoile à huit branches. Ils se sont répartis les motifs dérivés de l'étoile à huit branches. Ce travail a été assez fastidieux mais a aussi donné lieu à de nombreux échanges car les programmes de construction de chaque groupe étaient systématiquement testés par les autres.

Lors des présentations à mes collègues, je leur proposais dans un premier temps de « tester » les programmes de construction des élèves en les réalisant eux-mêmes à la règle et au compas.

Quelques exemples sont donnés dans les pages suivantes.

#### Programme de construction d'une étoile à 8 branches (le hātim)

- Tacer un cercle de centre T et de rayon quelconque.
- Tracer deux diamètres perpendiculaires [GO] et [CK].
- Nommer les points d'intersection des diamètres et du cercle O, C, G et K.
- Tracer le carré OCGK.
- Tracer les bissectrices des angles *OTC* et *CTG* formant des diamètres.
- La bissectrice de l'angle *OTC* intercepte l'arc *OC* en A et l'arc GK en I.
- La bissectrice de l'angle *CTG* intercepte l'arc *GC* en E et l'arc *OK* en M.
- Tracer le carré AEIM.

- Nommer B et D les points d'intersection du segment [AE] avec [OC] et [CG] ; F et H les points d'intersection du segment [EI] avec [GC] et [GK] ; J et L les points d'intersection du segment [IM] avec [GK] et [KO] et N et P les points d'intersection du segment [AM] avec [KO] et [OC].

- Vous obtenez ensuite votre étoile à huit branches ABCDEFGHIJKLMNOP.

#### Autre programme :

- Tracer un cercle de rayon quelconque
- Tracer deux diamètres perpendiculaires passant par le centre du cercle.
- Tracer le carré en rejoignant les extrémités des diamètres.
- Tracer les médiatrices du carré.
- Tracer le carré joignant les extrémités de ces nouveaux diamètres.
- Gommer les quatre diamètres, le cercle, les segments à l'intérieur des carrés :

On obtient une étoile à huit branches comme ci-dessus.

#### Programmes de construction de quelques motifs dérivés de l'étoile à huit branches :

#### **1.**

- Tracer une étoile à huit branches ABCDEFGHIJKLMNOP.
- Tracer la parallèle à [OK] passant par B.

- La parallèle passant par B et la demi-droite [MI) coupent la demi-droite [Bx) en Q.

*(autre formulation possible : elle coupe la demi-droite [MI) en Q.)*

- Tracer la parallèle à [OC] passant par L.
- La parallèle passant par L et la demi-droite [AE) coupent la demi-droite [Ly) en R.

*(autre formulation possible : elle coupe la demi-droite [AE) en R.)*

- Tracer la parallèle à [DG] passant par R.
- Tracer la parallèle à [JG] passant par Q.
- -Les demi-droites [Rz) et [Qw) se coupent en S.

*(autre formulation possible : ces deux droites se coupent en S.)*

-Tracer le polygone BOLQSR.

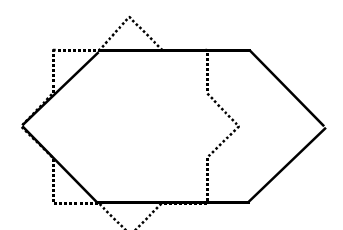

dérivé et élongé du hātim

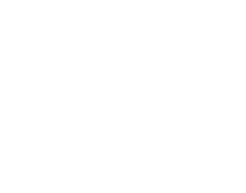

- Construire une étoile à huit branches ABCDEFGHIJKLMNOP.

- Prendre l'écartement PB et toujours travailler avec cet arc.

- Tracer un arc de cercle à partir de P et un à partir de D à l'intérieur de l'étoile.

A l'intersection de ces arcs placer le point Q.

- Tracer un arc de cercle à partir de D et un à partir de H, à l'intérieur du cercle.

A l'intersection de ces arcs placer le point R.

- Tracer un arc de cercle à partir de H et un à partir de L,

à l'intérieur du cercle.

A l'intersection de ces arcs placer le point S.

- Tracer un arc de cercle à partir de L et un à partir de P, à l'intérieur du cercle.

A l'intersection de ces arcs placer le point T.

- Tracer le polygone PQDRHSLT.

#### **3.**

- Construire une étoile à huit branches ABCDEFGHIJKLMNOP.

- Repasser en gras les segments : [BE] ; [EH] ; [JH] ; [JL] ; [LO] ; [OB]

#### **4.**

- Tracer une étoile à huit branches ABCDEFGHIJKLMNOP.

- Tracer les points :

- A' symétrique de A par rapport à [BP]
- C' symétrique de C par rapport à [BD]
- E' symétrique de E par rapport à [DF]
- G' symétrique de G par rapport à [FH]
- I' symétrique de I par rapport à [HJ]
- K' symétrique de K par rapport à [JL]
- M' symétrique de M par rapport à [LN]
- O' symétrique de O par rapport à [NP]
- Construire le polygone A'BC'DE'FG'HI'JK'LM'NO'P.

- On obtient une étoile dans l'étoile à huit branches.

- Tracer les points d'intersection des demi-droites [MA) et [GC), [OC) et [IE), [AE) et [KG), [CG) et [MI), [EI) et [OK), [GK) et [AM), [IM) et [CO),[KO) et [EA).

- On obtient les points B', D', F', H', J', L', N', P'. - Construire le polygone AB'CD'EF'GH'IJ'KL'MN'OP'. dérivé du hātim

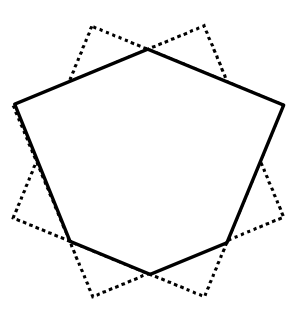

dérivé du hātim

**2.**

#### **2 ème partie : réalisation d'une mosaïque d'après une photo**

*Durant la deuxième partie de l'année scolaire, les élèves ont construit leur propre mosaïque. Voici les différentes phases du travail ainsi que les réalisations finales.*

Dans un premier temps, trois groupes ont choisi une photo représentant une mosaïque et un groupe a créé son propre motif. Un groupe a choisi le motif ci-dessous :

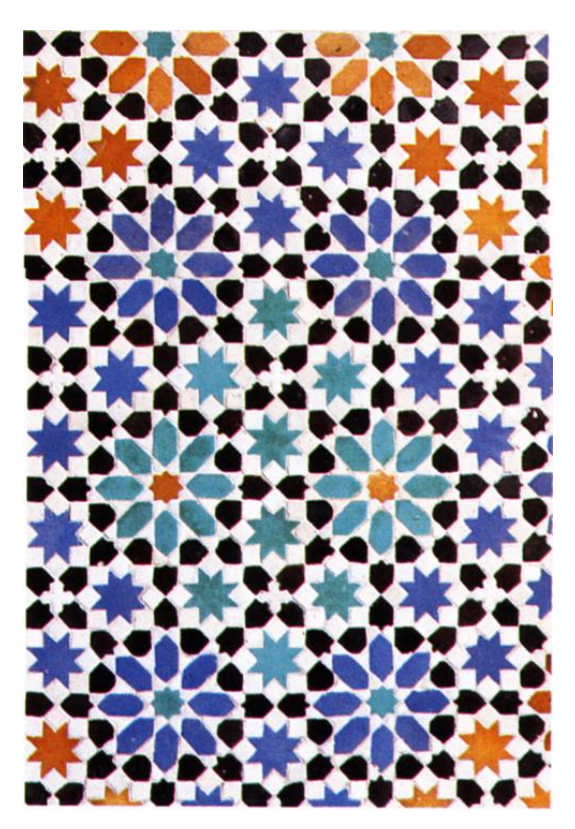

Détail d'un panneau mural de l'École Nationale des Arts Artisanaux de Tétouan (Maroc)

Voici deux motifs décorant les tableaux saadiens à Marrakech qui pourront servir à d'autres réalisations :

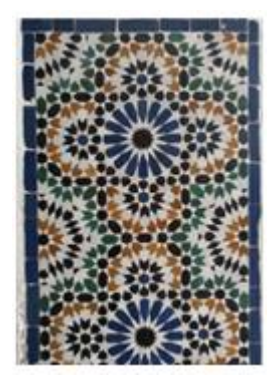

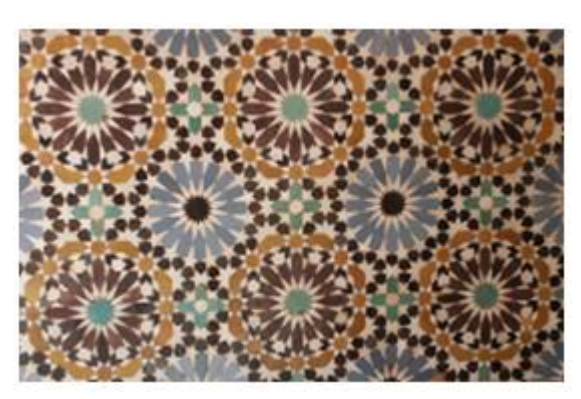

Il a fallu reproduire les motifs sur une feuille de papier millimétré au format A2 à partir d'une image souvent plus petite qu'une feuille au format A4. Cela a conduit à un travail sur les échelles. Les élèves ont dû faire des observations quant à la construction de ces mosaïques afin de pouvoir les reproduire facilement à l'aide du compas et de la règle : motifs inscrits dans des cercles, longueurs proportionnelles.

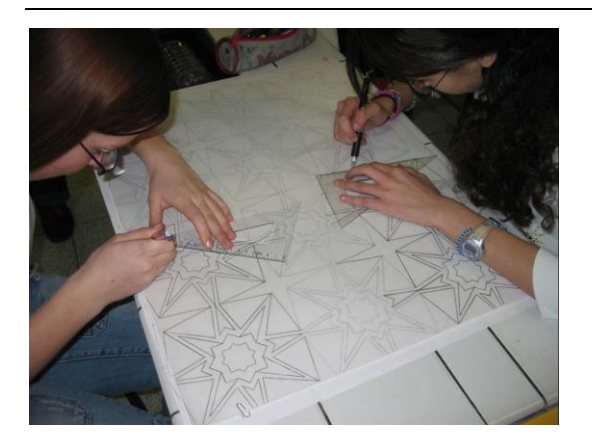

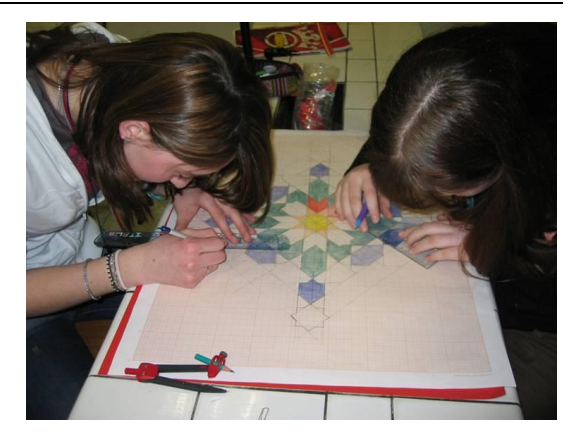

*Lorsque ce travail a été terminé, ils ont reproduit leur mosaïque sur du carton plume à l'aide de papier calque, puis ils ont découpé chacune des pièces qui constituaient leur mosaïque. Il a fallu ensuite mettre en couleur chacune des pièces et enfin coller chaque pièce sur du papier cartonné afin de reformer la mosaïque du départ.*

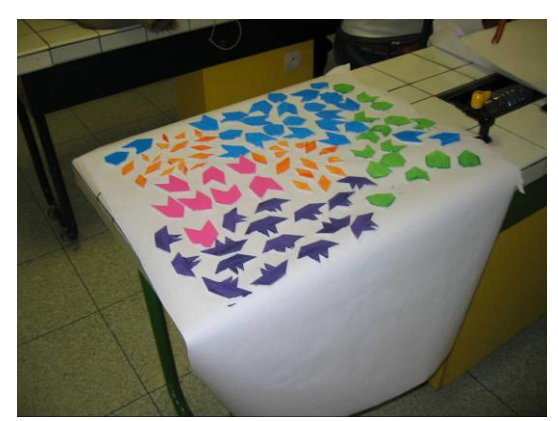

Voici un exemple de ce qui a été obtenu :

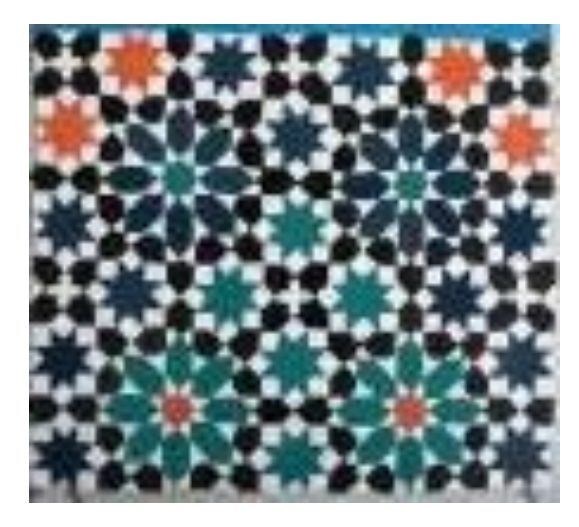

#### **Bibliographie :**

Robert Field - *Geometric Patterns from Islamic Art & Architecture* – Ed. Tarquin John Hedgecoe & Salma Samar Damluji – *Zillīg, L'Art de la Céramique Marocaine* - Garnet Publishing Limited

#### **Pavages arabo-musulmans**

Inspirés des mosaïques, ces pavages décorent de nombreux monuments du monde musulman.

On ne les trouve pas que dans le monde arabe, les Ottomans les ont aussi utilisés comme éléments décoratifs.

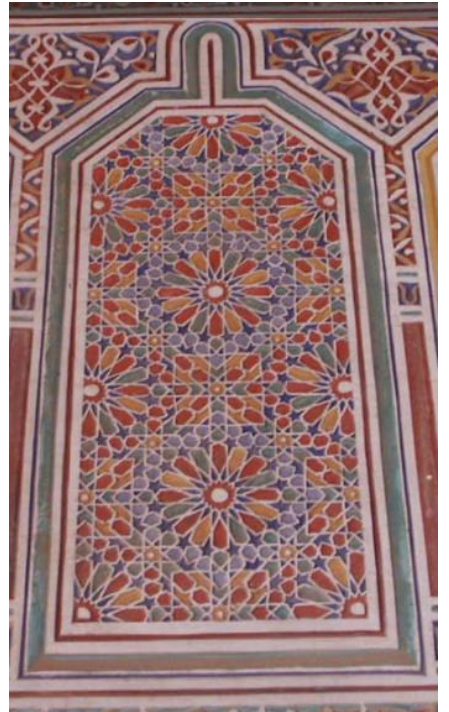

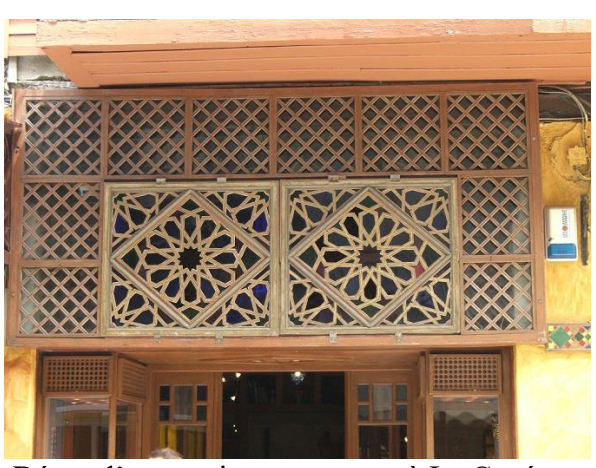

Décor d'une maison ottomane à La Canée (Crête)

Un décor de la kasbah Taourite à Ouarzazate

Les élèves du collège Vauban de Longwy ont réalisé de nouvelles mosaïques après découpage et assemblages des différentes pièces.

Un autre type de travail est possible avec les élèves : partir d'un motif, trouver l'élément en permettant la réalisation à l'aide de diverses symétries, puis faire le dessin petit à petit.

De nombreux exemples de pavages se trouvent dans des livres d'art.

Les motifs proposés ci-dessous ont été repérés dans "Geometric Patterns from Islamic Art & Architecture" de Robert Field (TARQUIN 2000).

## **MOTIFS DE L'ART ISLAMIQUE**

#### *François Drouin*

*D'autres activités sur le même thème proposées au Collège Les Avrils 55300 Saint-Mihiel*

Des motifs de base à compléter par symétrie orthogonale :

Complète chacun des motifs ci-dessous à l'aide d'une symétrie par rapport à la droite (BD).

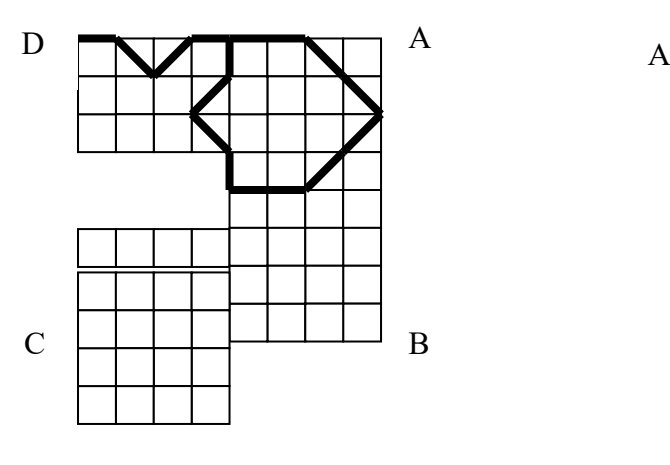

Palais Seljuk à Kay Kubadabad (Turquie)

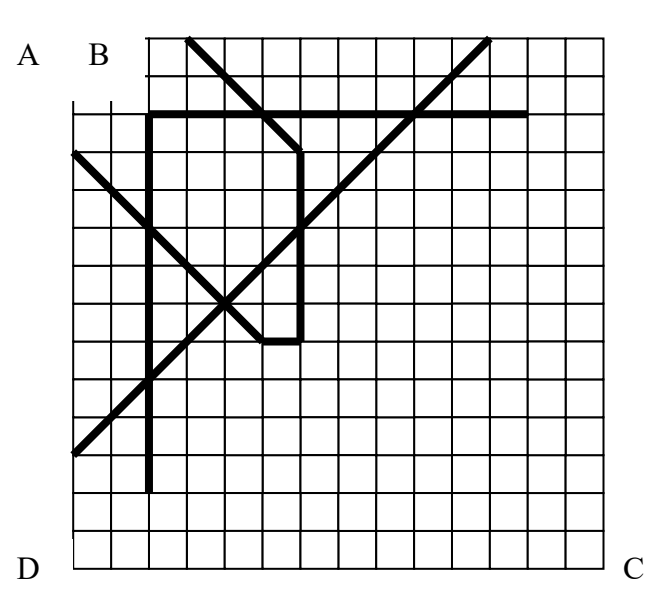

Palais El Badi à Marrakech (Maroc)

Des motifs de base à compléter par symétrie centrale :

Complète chacun des motifs ci-dessous à l'aide d'une symétrie par rapport au centre du rectangle ou du carré quadrillé.

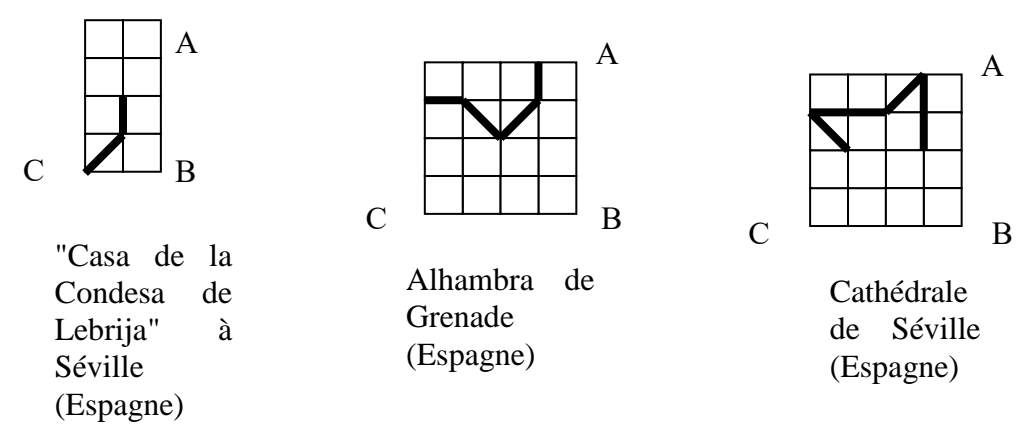

Des motifs pour des pavages :

Recopie chaque motif complété des questions précédentes sur du papier quadrillé et complète ces décors en utilisant des symétries par rapport à la droite (AB) et par rapport à la droite (BC), puis continue à faire des symétries orthogonales pour obtenir des pavages de la feuille de papier. Colorie tes dessins.

#### **DEUX FRISES (1)**

Complète les deux frises en utilisant des symétries d'axe d, d<sub>1</sub>, d<sub>2</sub>, d<sub>3</sub>, d<sub>4</sub>, d<sub>5</sub>. Colorie tes dessins.

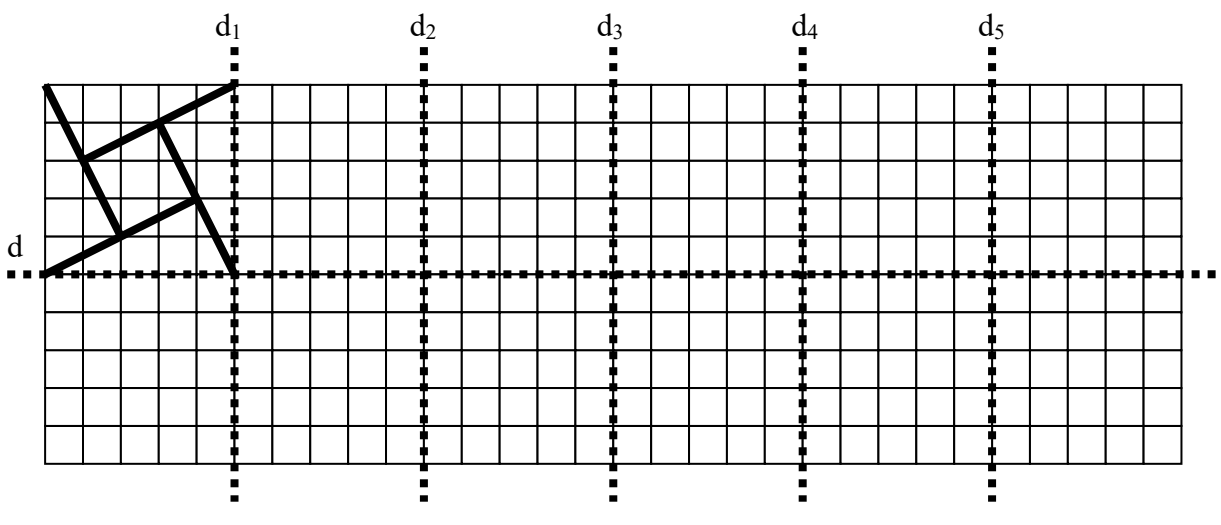

Palais Azem à Damas (Syrie)

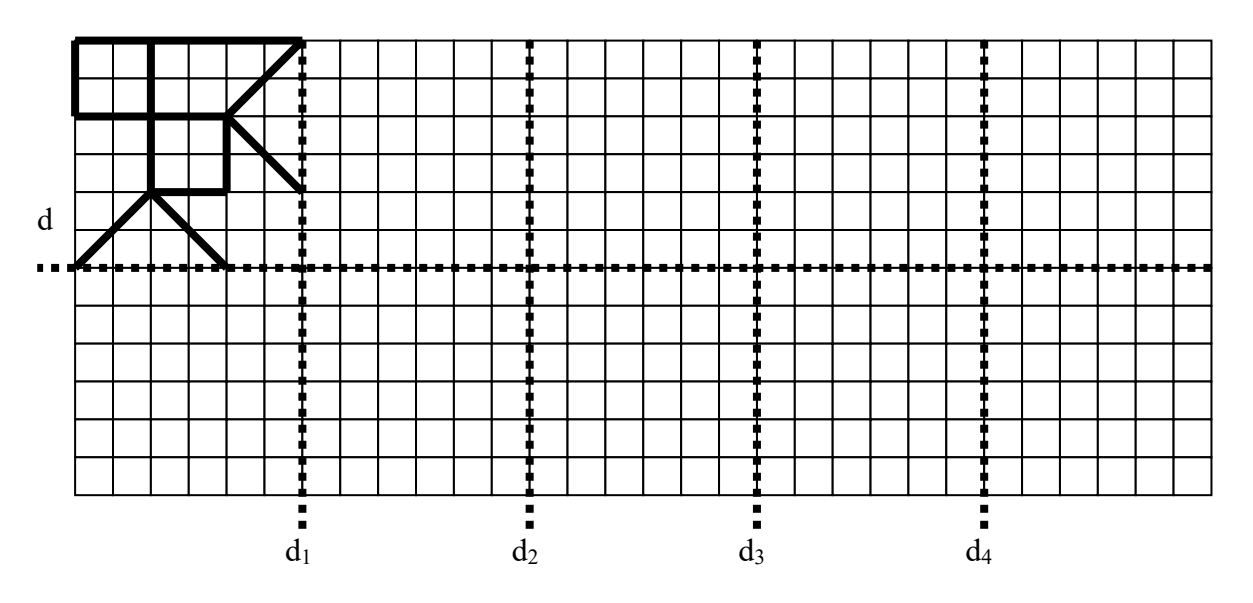

Grande Mosquée à Cordoue (Espagne)

#### **DEUX FRISES (2)**

Complète les deux frises en utilisant des symétries d'axe d, d<sub>1</sub>, d<sub>2</sub>, d<sub>3</sub>, d<sub>4</sub>, d<sub>5</sub>. Colorie tes dessins.

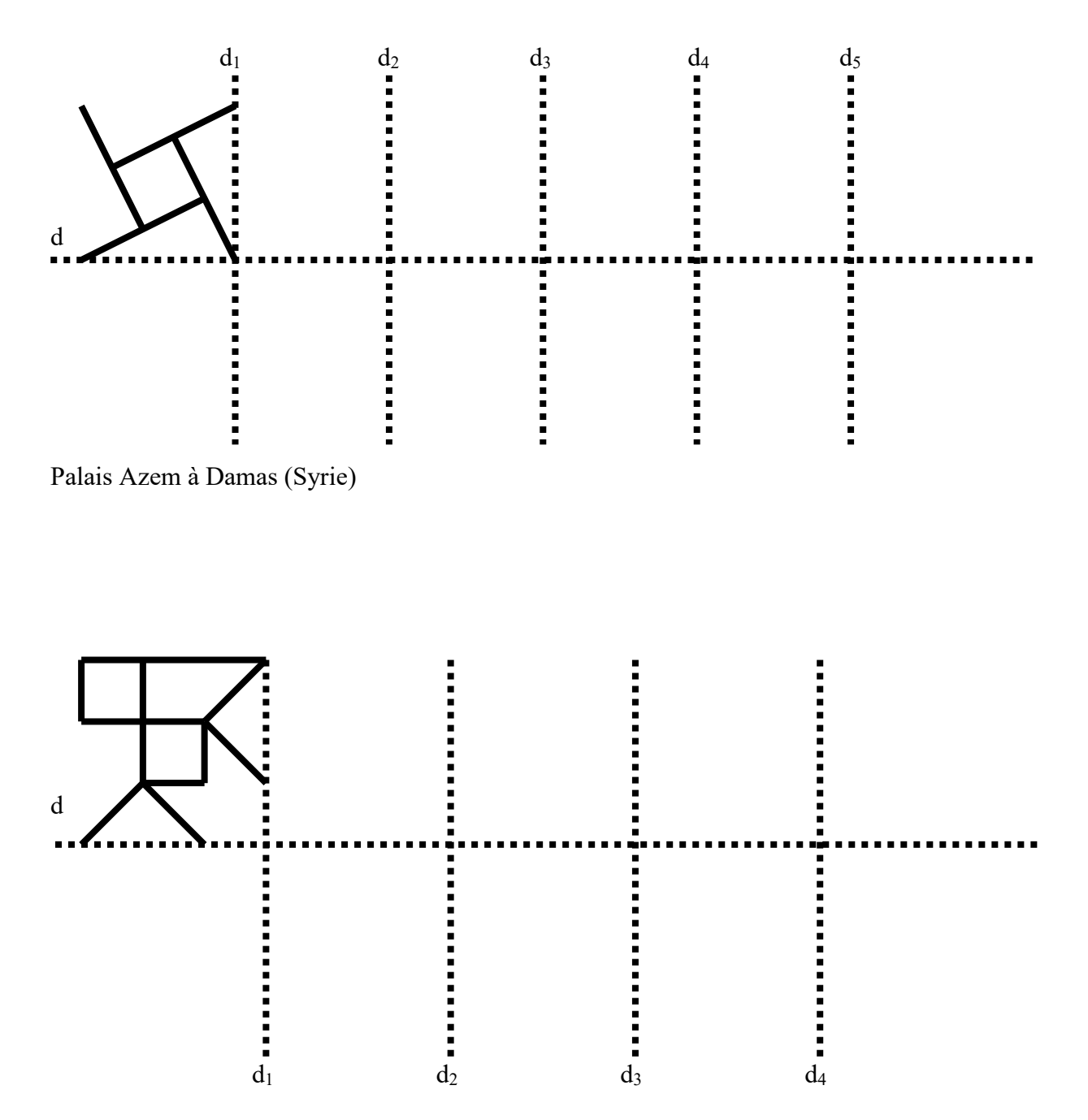

Grande Mosquée à Cordoue (Espagne)

# **DANS UN CARRÉ**

#### *Itinéraire De Découverte en classe de cinquième 2006-2007 Marie Haude VADEAU et Laurence GRANDEMANGE Collège Charlet 88200 REMIREMONT Le jury a octroyé le 3ème prix du concours à l'ensemble des productions réalisées au cours de cet IDD et de celui décrit dans le chapitre suivant.*

#### **A l'origine**

Ces activités ont été réalisées lors d'un IDD. Les professeurs concernés avaient une volonté de travailler en équipe, en pluridisciplinarité pour des rencontres stimulantes.

#### **Objectifs pédagogiques**

Apprendre aux élèves à travailler en groupes et à gérer une certaine autonomie.

Acquérir des contenus disciplinaires, savoirs et savoirs faire : procédés techniques, apprentissage des théories de la couleur, notions d'axes de symétrie, approche de la représentation abstraite dans d'autres cultures, abstraction/figuration.

Développer la créativité, le travail de réflexion et de recherche.

#### **Description de l'activité**

- Séances 1 et 2 : recherche de motifs abstraits Les élèves cherchent dans un classeur puis sur Internet des motifs abstraits, d'origines différentes (géographique, ethnique, historique) ; ces motifs doivent comporter zéro, un ou deux axes de symétrie.
- Séances 3, 4 et 5 : création de motifs abstraits

Les élèves créent un motif ayant zéro, un ou deux axes de symétrie. Ils peuvent inventer un motif en s'inspirant de la recherche précédente ou isoler un morceau d'un des motifs sélectionnés et le compléter par symétrie. Les contours des motifs sont repassés en noir. Par groupe de trois, les élèves choisissent un motif dans chacune des catégories.

Séances 6 à 11 : réalisation d'une maquette du panneau final

Les élèves doivent assembler les motifs de chaque catégorie sélectionnés précédemment pour réaliser la maquette d'un panneau ayant un centre de symétrie mais pas d'axe de symétrie. Ce panneau comportera 25 motifs. Ils disposent d'une liste de techniques (gouache, encre de chine, pastel sec, ..), d'outils (pinceau, plume, colle, doigt, …) et de procédés (dégradés, hachures, aplat, grattage, …) et doivent en essayer au moins cinq de chaque catégorie. L'importance de l'organisation colorée pour la symétrie a été précisée.

*La réalisation a eu lieu à partir de choix colorés précis (couleurs primaires, secondaires, chaudes, froides, complémentaires…).*

#### **Matériels et documents utilisés**

Chaque groupe d'élèves a tenu un carnet de bord résumant les séances et présentant tous les travaux intermédiaires accomplis.

#### **Evaluation**

Le principal problème rencontré est le facteur temps. La production finale permet de mesurer le travail accompli.

#### **Notes personnelles**

Le bilan est positif dans l'ensemble. C'est un travail d'équipe qui nécessite beaucoup de concertation pour articuler les séquences.

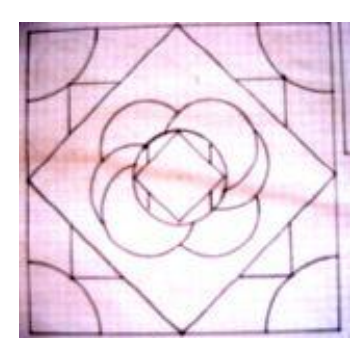

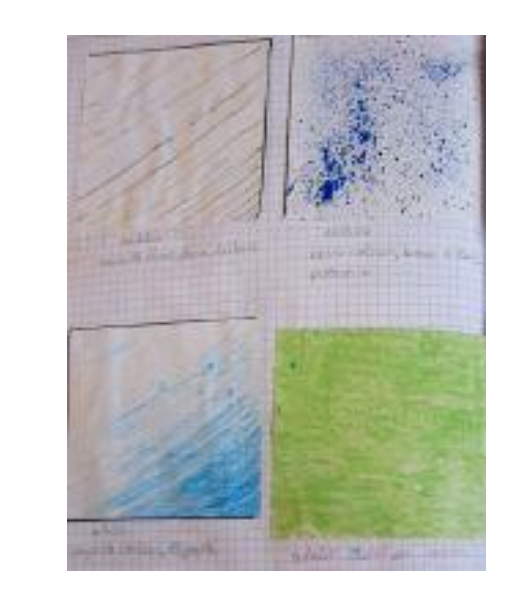

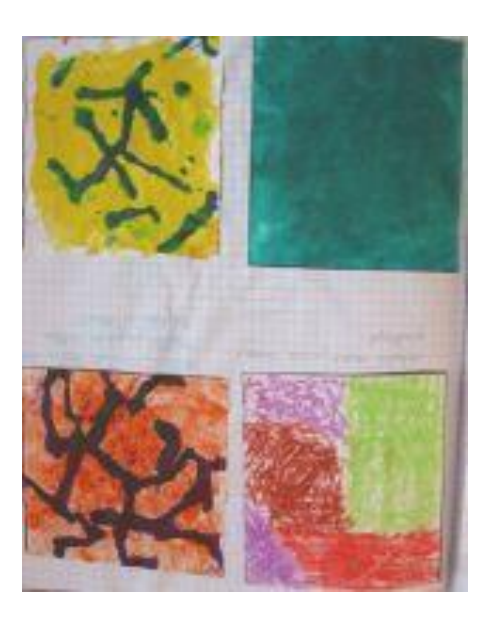

[Retour au sommaire](#page-137-0)

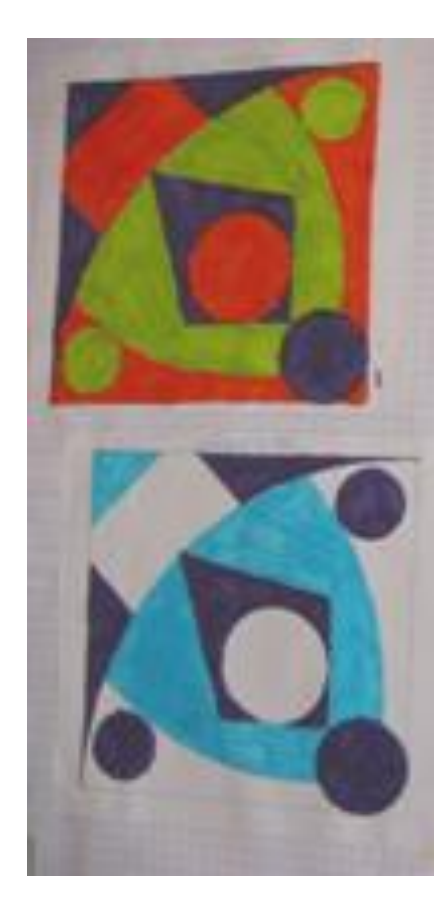

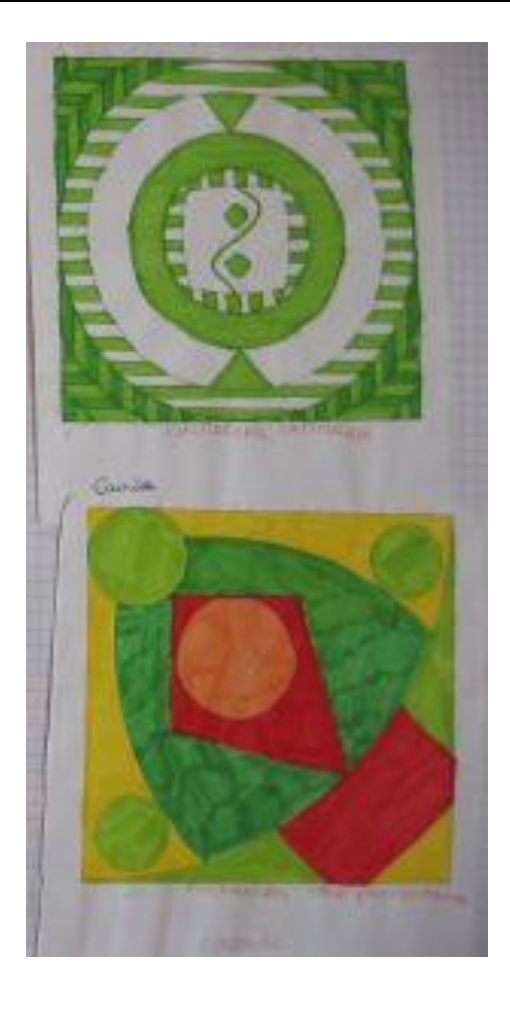

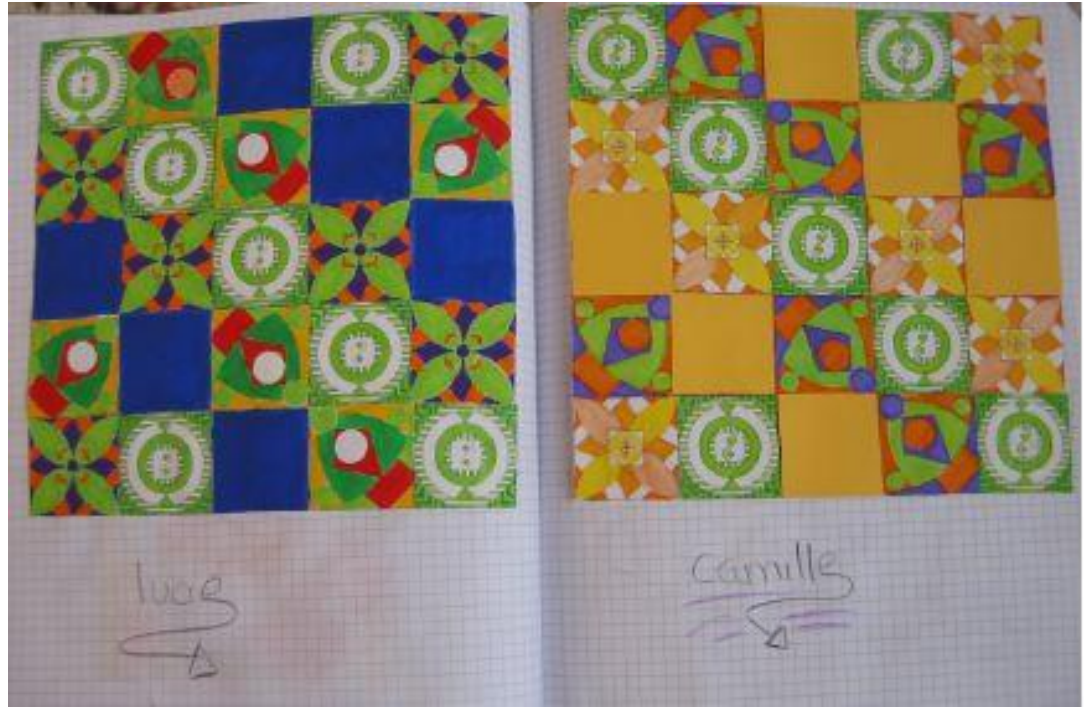

[Retour au sommaire](#page-137-0)

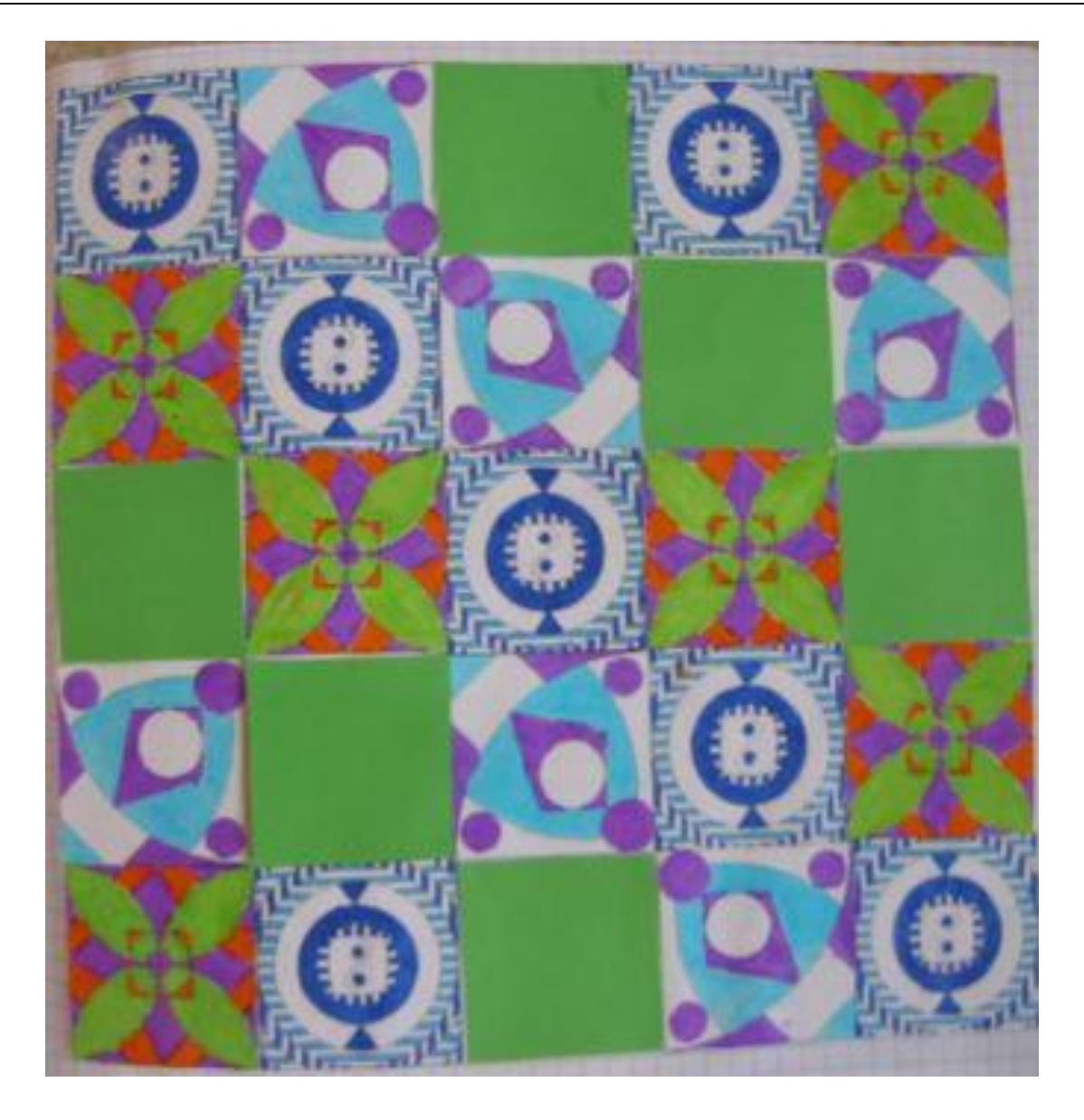

### **EN TROIS DIMENSIONS**

*Itinéraire De Découverte en classe de cinquième 2006-2007 Marie Haude VADEAU et Laurence GRANDEMANGE Collège Charlet 88200 REMIREMONT Le jury a octroyé le 3ème prix du concours à l'ensemble des productions réalisées au cours de cet IDD et de celui décrit dans le chapitre précédent.*

**Objectifs pédagogiques** identiques à ceux de l'activité "Dans un carré" (p.23)

#### **Description de l'activité**

Séances 1 et 2 : approche d'œuvres

A partir de documents mis à disposition par les professeurs, les élèves font, par groupe de deux, une recherche sur du vocabulaire relatif aux arts. Ils choisissent ensuite un artiste, s'informent sur sa vie, son œuvre, le mouvement artistique auquel il appartenait. Ils choisissent une œuvre de cet artiste et en réalisent une esquisse colorée.

Séances 3 et 4 : règles de la perspective parallèle

Les élèves analysent deux œuvres composées de prismes et de cylindres en précisant la notion d'arêtes et de faces. Les règles de la perspective parallèle étant précisées, ils réalisent diverses représentations en perspective parallèle de cylindres, prismes droits à base triangulaire ou pentagonale.

Séances 5 et 6 : projets de sculpture

En utilisant les solides étudiés précédemment, les élèves imaginent une « figure » d'abord représentée en dimension deux puis en perspective parallèle. Par groupe de deux, les projets sont comparés : formes de volumes, tailles, structure d'ensemble. Après concertation, en utilisant huit volumes, chacun propose et dessine un assemblage différent, en perspective parallèle.

: Ce quiest ariginal chez solaire est le fait de pendre la figure Ce qui est interressont chez Chine c'est qu'il y a des ligences que l'on ne voit pas tous les

#### • Séances 7 et 8 : patrons

La première séance est consacrée à l'étude de patrons d'un cylindre, d'un prisme droit et d'exercices d'entraînement de réalisations de patrons en vue de la création de la maquette finale.

#### Séances 8, 9 et 10 : réalisation de l'œuvre finale

La figure finale est choisie, les couleurs déterminées. Il faut réaliser les patrons correspondants, les coller et enfin regrouper tous les projets pour une œuvre commune finale.

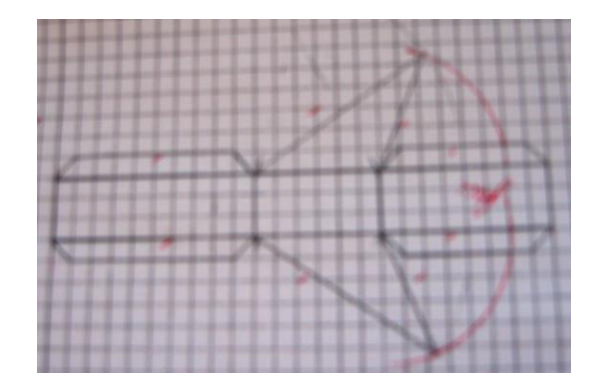

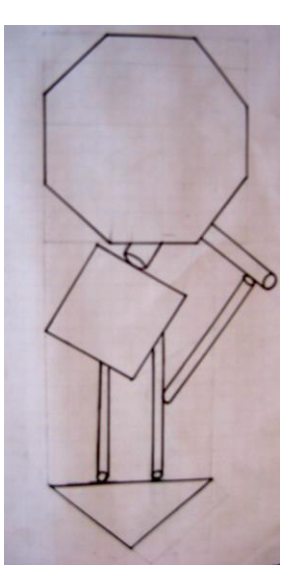

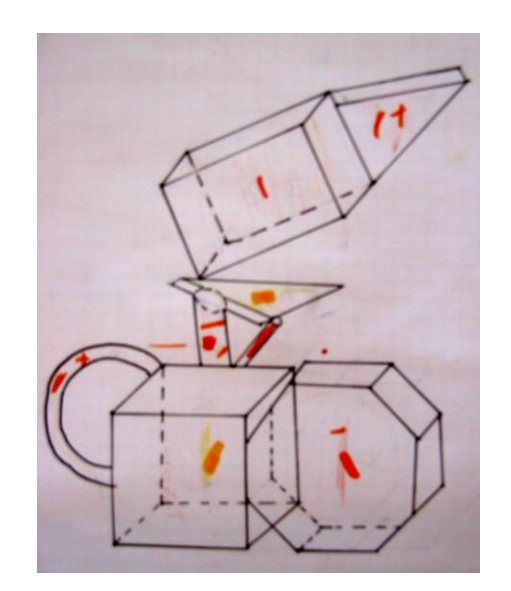

#### Maths et Arts. Page 29

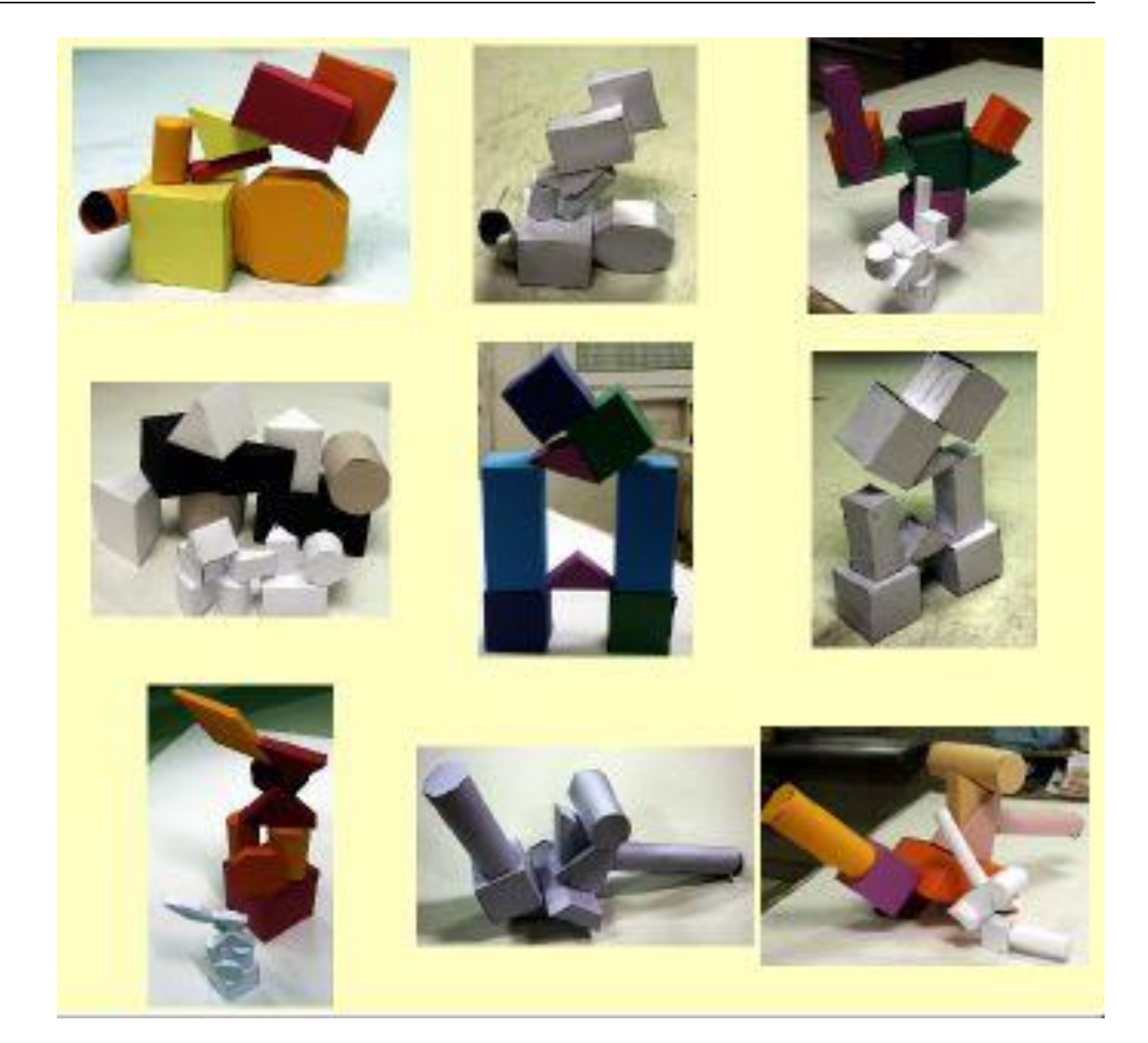

# **ART ET ESPACE : PATRONS DE SOLIDES**

*L'article ci-dessous correspond au « projet à long terme » réalisé en 2005/2006 par Jonathan HEBERLÉ dans sa classe de seconde au lycée Henri Poincaré de Nancy, où il était professeur stagiaire. Ayant eu connaissance du concours organisé par la régionale Lorraine, il y a inscrit sa classe : les réalisations de ses élèves leur ont valu une « mention spéciale » du jury.*

*Voici la présentation envoyée par J. Héberlé au jury :*

#### **Présentation du projet à long terme**

Je suis le professeur de mathématiques de la classe de seconde E du lycée Henri Poincaré situé à Nancy.

Mes élèves ont eu l'occasion de travailler sur un projet dit à long terme dans lequel ils étaient amenés à concevoir un objet de leur choix construit en s'inspirant de différents patrons étudiés en classe (pavés droits, prismes à bases quelconques, pyramides quelconques, cônes) et/ou en s'appuyant sur un logiciel nommé **poly32** qui propose un très grand nombre de patrons de solides de l'espace (*voir [http://www.peda.com/poly/,](http://www.peda.com/poly/) n.d.l.r.*).

Le projet est basé sur l'imagination, facteur indéniable de motivation pour les élèves.

D'un point de vue mathématique, les élèves ont travaillé leur vision dans l'espace, la réalisation de patrons de toutes difficultés, le calcul d'aires et de volumes des solides de base.

Le travail en groupe sur plusieurs séances en autonomie leur a permis de solliciter des qualités relationnelles, d'organisation, de débat…

La complexité d'un tel projet les a amenés par exemple à se frotter à certaines difficultés auxquelles il fallait faire face (objet qui ne tient pas debout : problème résolu par les élèves en mettant une gomme à l'intérieur, etc.).

*Voici une des photos qui figurait alors sur le site "Secondemath", où l'on peut apercevoir, en bas à droite, le chien « Dumbo » dont il sera question plus loin dans cet article.*

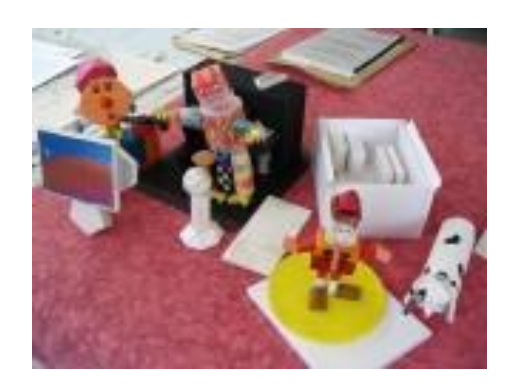

Voici la feuille de consignes qui avait été distribuée aux élèves (le projet était étalé sur les mois de décembre et janvier, les élèves travaillant le plus souvent de façon autonome en dehors des heures de cours) :

#### **« Art et espace »**

#### **Sujet** :

Elaborer des patrons de solides pour constituer un objet complexe dont les dimensions n'excèdent pas 20x15x15.

#### **Consignes** :

Chaque groupe (composé au maximum de 4 personnes) doit choisir un objet complexe constitué d'au moins 16 solides.

Il devra fournir l'objet, ainsi qu'une fiche pour chaque solide détaillant :

- le patron en vraie grandeur
- les calculs et justifications nécessaires à la construction
- le calcul du volume du solide et de l'aire du patron.

#### **Calendrier** :

Vendredi 9/12/05 (travail de groupe en classe) : constitution des groupes.

Lundi 12/12/05 et lundi 16/01/06 (travail optionnel en groupe lors de la séance d'aide individualisée) : aide à la réalisation du projet.

Chaque membre s'occupera de sa tâche à la maison. L'objet complexe ainsi que les fiches associées aux solides devront être rendus pour le samedi 28/01/06.

#### **Critères de notation** :

Dans la notation, chaque groupe sera noté sur :

- le respect des consignes et des délais,
- le fonctionnement collectif,
- l'esthétisme et la présence de détails,
- l'originalité des patrons utilisés (pour cela il est conseillé de télécharger le logiciel poly32.exe sur le site de la classe (\*) afin de découvrir de nouveaux solides et leurs patrons),
- les calculs de l'aire du patron et du volume du solide,
- la précision et le soin dans la réalisation des patrons.

#### *(\*) N. d. l. r. : pour le lecteur de cette brochure, aller sur<http://www.peda.com/poly/>*

Après la remise des prix, nous avons pu nous procurer (avec quelques difficultés : nous étions fin juin !) quelques unes des contributions écrites des élèves, où ils présentaient les calculs de l'aire des patrons et du volume des solides. Nous nous intéressons plus particulièrement ci-après à la production d'un groupe de cinq élèves (Emeline, Léa, Anne, Rébecca et Zoé) qui avaient réalisé un chien nommé « Dumbo ».

*Voici quelques extraits de leur copie :*

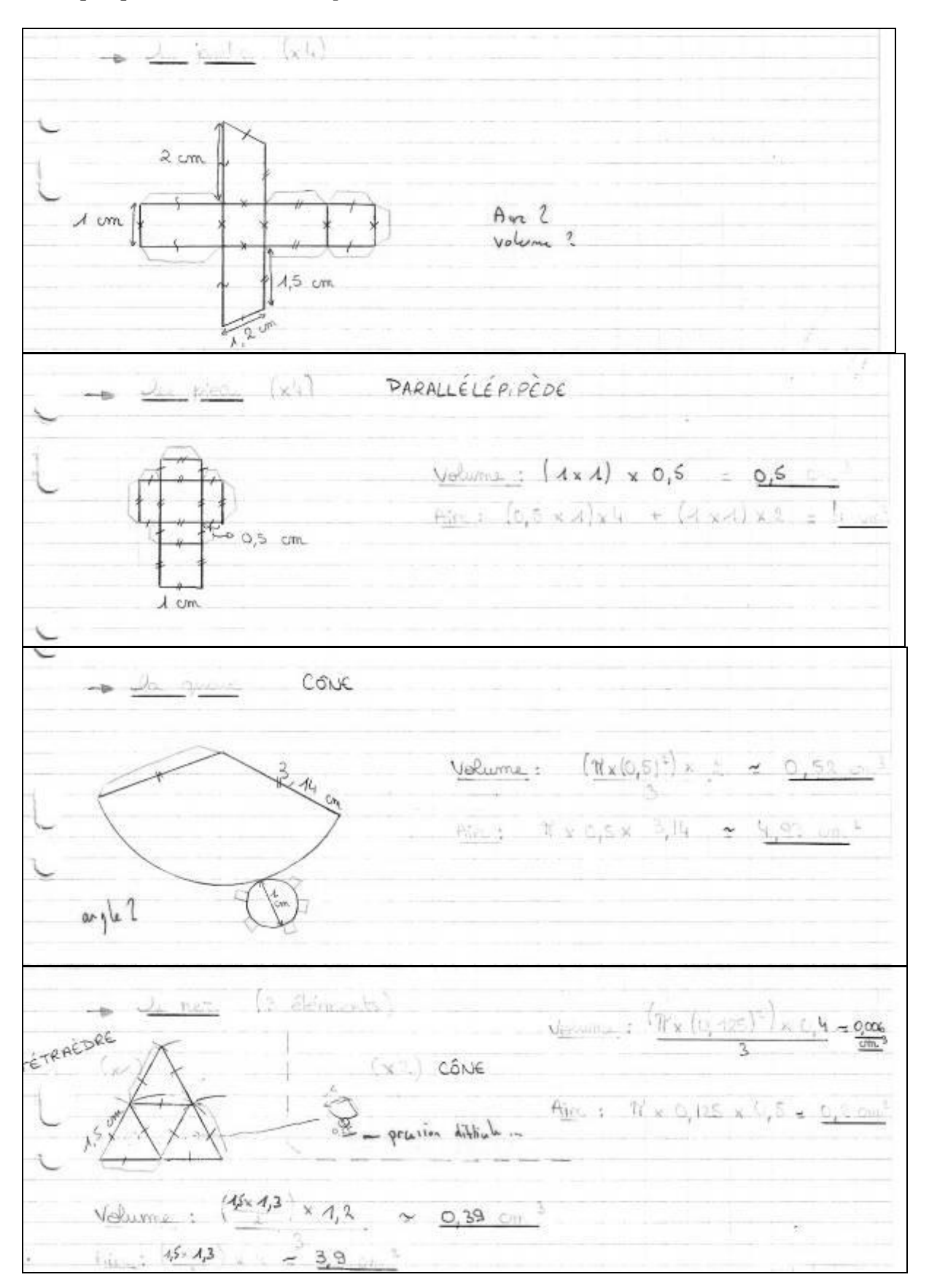

*Voici la fiche d'évaluation que le professeur avait jointe à la copie (les critères reprennent bien sûr ceux de la fiche de consigne) :*

Note : 17/20

Appréciation générale :

L'usage des ressorts n'est qu'un élément parmi d'autres (longues oreilles, corps, tête icosaédrique…) qui rend Dumbo amusant et plein de gaieté. Bravo !

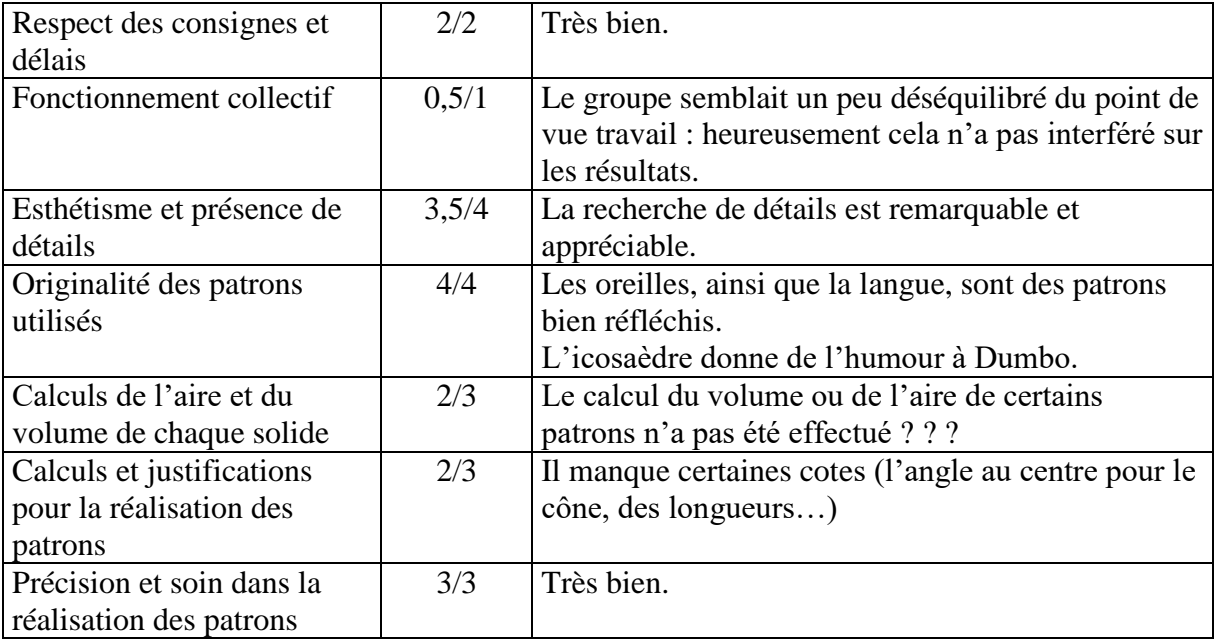

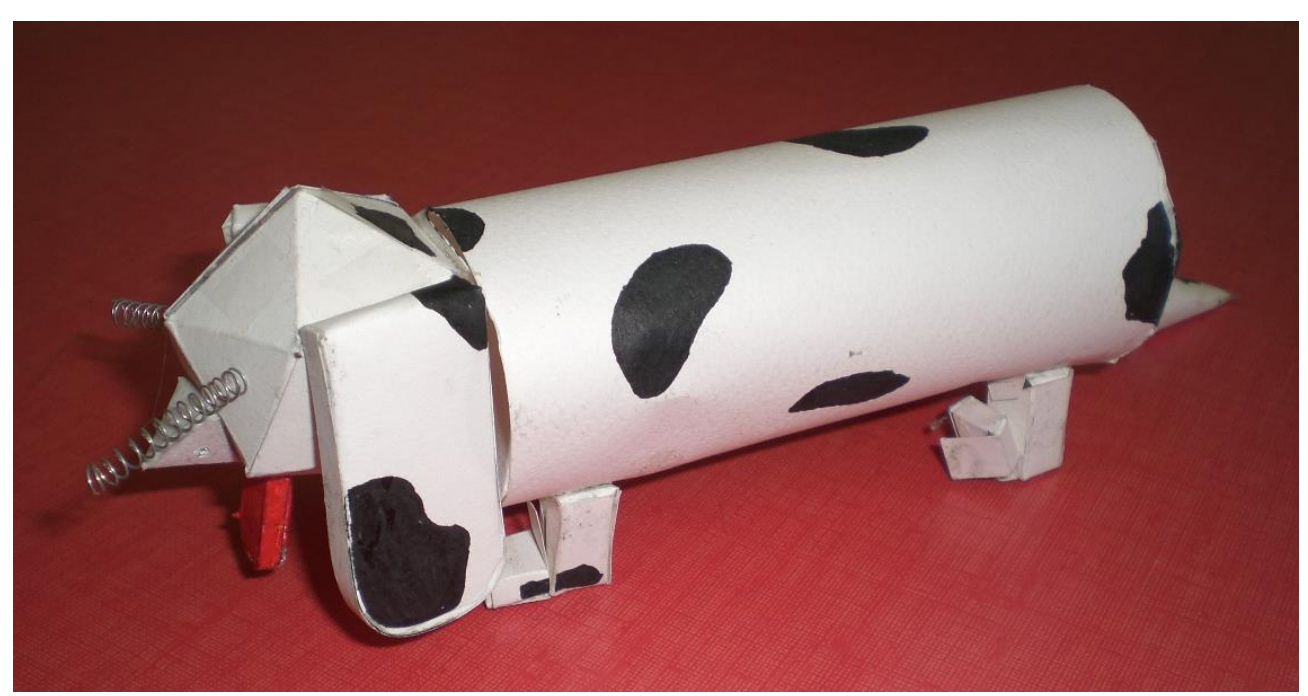

*Et voici maintenant, en « gros plan », ce fameux chien « Dumbo » !!!*

D'autres copies étaient beaucoup moins concises. Voici par exemple un extrait de celle de Nicolas, qui avait réalisé une souris d'ordinateur (il faisait partie d'un groupe de quatre qui avait réalisé la tour de l'ordinateur, le moniteur, le clavier et la souris), avec les annotations marginales du professeur :

La souris Pour la souris, j'assemble un doine de période 2 de l'octopèdre avec un patron de ma création. Le dôme de période l de l'atrèdre est comparé de 12 taiangles incèles, de 4 triangles équilatéraire et d'un octogone Soit l'atogone régulier de 2.8 cm de côté, les triangles équilaterans de 3, 2 cm de côte, et les triangles isocèles de deux côtés de 2,3 cm et un côté de 3,2 cm. (l'actogone est comparé de 8 Le trangh triangles visocèles de l'ôtes de Bon et de l'ôté de 2%<br>A = 12 (3,2 x 2,3) + 4 (3,2 x 13) + 8 (2,8 x 2,9)  $u + i\omega u$  $4 = 44.16 + 40.24\sqrt{3} + 32.48$ <br> $4 = 76.67 + 10.24\sqrt{3}$  cm<sup>3</sup> On put calcular  $sonav$ Idm  $2$ par le Frangle  $iq$ vilotual. En particular n a= 6<br> $A = \frac{a}{2} \times \sqrt{a^2 - a^2} = \frac{a}{2} \sqrt{\frac{3}{2}} a = \sqrt{\frac{3}{2}}$  $h = \sqrt{3! - 3}$ <br> $h = h \times \frac{9}{2} = \frac{9}{2} \times \sqrt{6! - (\frac{9}{2})^2}$ 

### **ARCHITECTURE DU 22ème SIÈCLE**

*Nathalie Thinus (Mathématiques) et Mai Le Thuy (Arts plastiques) Collège Le Breuil 57525 TALANGE*

*Le travail décrit ci-dessous a été réalisé en classe entière par les 22 élèves de la classe de Quatrième 2 pendant des heures de cours. Il a été primé lors du concours 2007 organisé par l'A.P.M.E.P. Lorraine sur le thème Maths et Architecture.*

En mathématiques et en arts plastiques, les élèves ont analysé des photographies de monuments d'architecture de la ville de Metz :

L'église Saint Pierre aux Nonnains : rue de la Citadelle, Metz Centre L'ancienne abbaye Saint Clément : 1 place Saint Clément à Metz Le Corps de Garde, 2 Place d'Armes : pavillon militaire Le Palais du Gouverneur Trois immeubles de l'avenue Foch La gare Le Temple Neuf Le lycée Georges de la Tour Des bâtiments commerciaux datant de 1910 : parmi les premiers grands magasins de Metz Trois immeubles de la rue Serpenoise Un immeuble art nouveau: place Saint-Jacques L'internat du lycée Fabert Le centre commercial Saint Jacques La chapelle du Saint-Esprit : rue de Bourgogne, Metz Borny Le centre d'études des systèmes de communications : Metz Technopole D' autres bâtiments non situés dans Metz :

- "M-House" à Gorman en Californie : cette maison expérimentale de 90 m<sup>2</sup> présente un mode de construction en cadre d'acier et des éléments de façade et de toit en dalles de béton.
- **-** Parc de la Villette, à Paris : la folie numéro L5 au croisement de l'axe nord-sud avec le canal de l'Ourcq et la folie P7. L5 est un restaurant, P7 un café. La folie numéro N7 est un moulin stylisé avec un poste de la croix rouge et le numéro P6 une tour panoramique
- **-** "the box" à Culver City, Californie : la "boîte" qui sort du toit en bois de ce bâtiment contient une salle de réunion fermée et constitue la partie visible d'une réorganisation du bâtiment autour d'un hall cylindrique qui détermine la forme de la découpe dans la surface du toit.
- **-** Le pavillon d'exposition de la serpentine Gallery, Kensington Gardens, Londres : cet édifice accueillait les manifestations et la cafétéria. Sa forme d'ensemble est strictement celle d'un parallélépipède, mais les angles droits sont presque impossibles à distinguer derrière les surfaces disloquées.
- **-** Le musée juif de Berlin : <http://www.berlin-en-ligne.com/histoire.php>

A partir de ces photographies, les élèves ont dû trouver des figures et solides mathématiques utilisés pour la réalisation de ces édifices.

Ils ont ensuite construit divers solides : des cubes, des cônes, des pyramides, un cube sectionné. Ils ont également cherché tous les patrons d'un cube (ce cube allait être le point de départ de leur production).

Ils ont dessiné un patron d'un cube sur une feuille A4, puis ils l'ont découpé. Avec le reste de la feuille, ils ont eu à construire une architecture contemporaine.

Ils ont ensuite dû calculer l'échelle de leur maquette. Pour cela, ils se sont basés sur l'ouverture de la porte. Ils ont recherché dans des manuels d'architecture le bâtiment existant ayant le plus de points communs avec leur réalisation.

Voici les productions de quatre élèves :

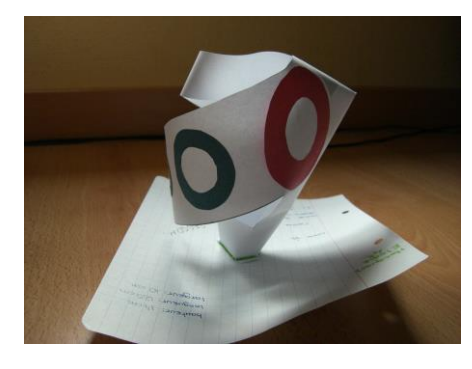

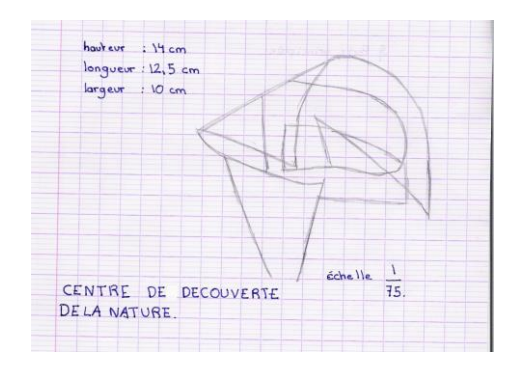

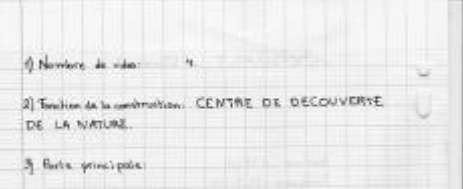

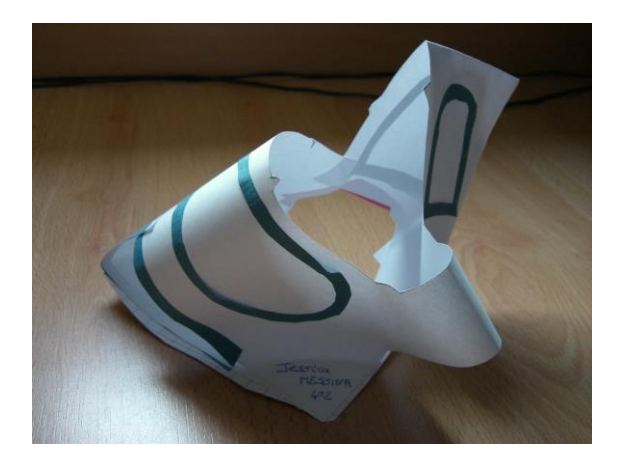

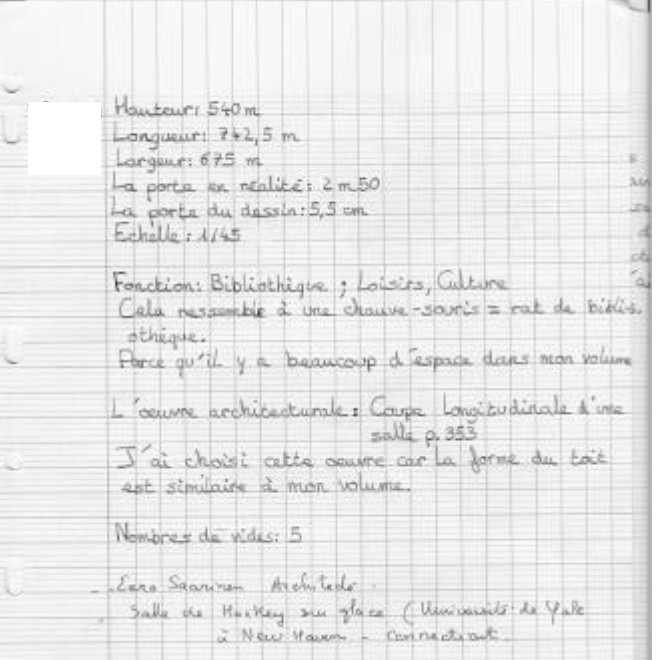
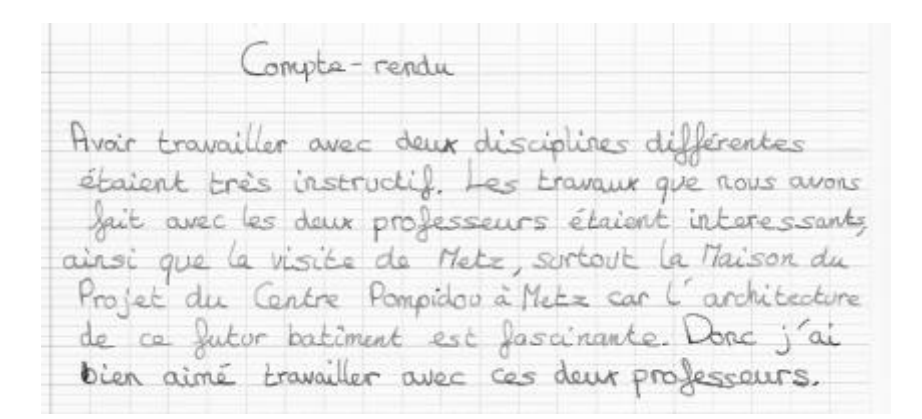

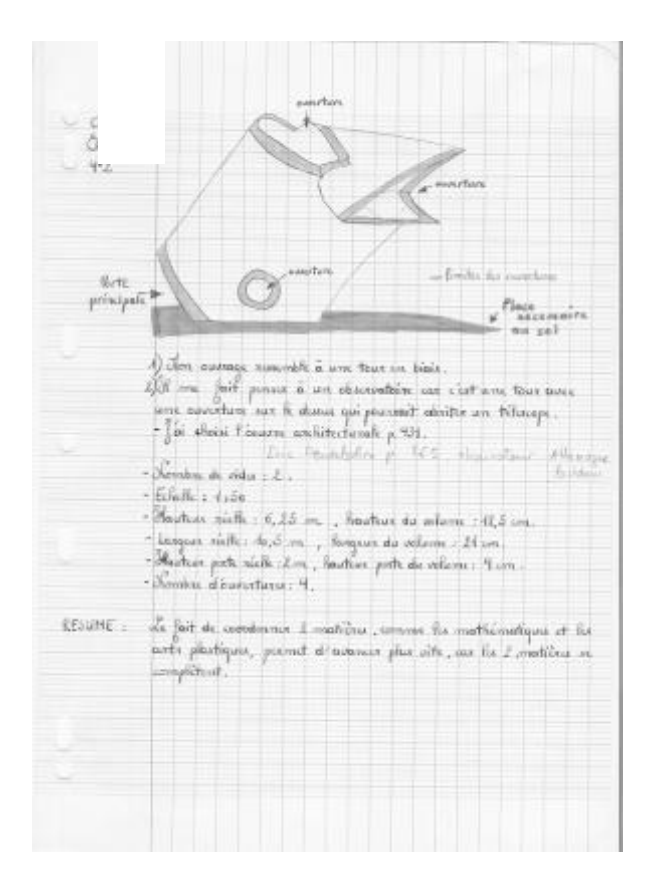

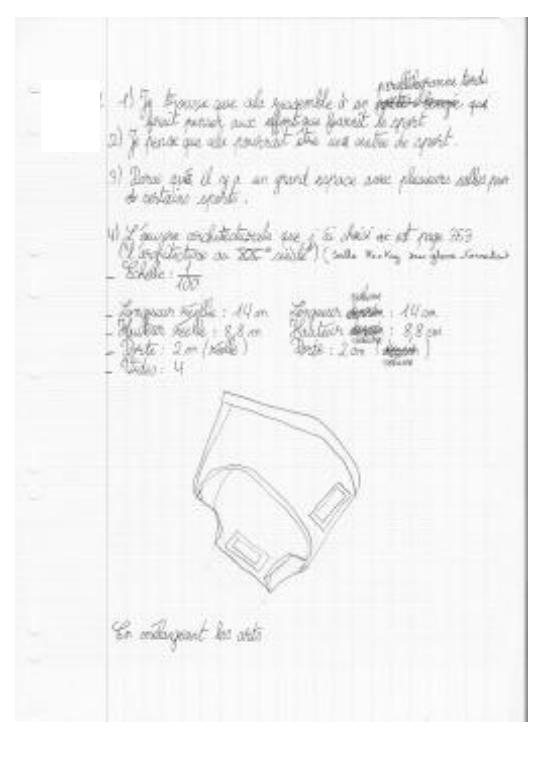

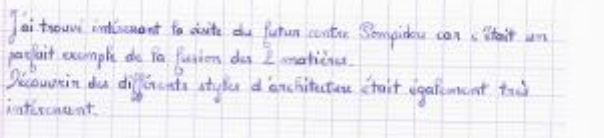

Long l'ort platique et les mathématiques, aucune volitoire<br>la Cavait pu étre construite, con pour les mesures des<br>latinents que l'or construiteil, il follait leve des colouls<br>inventiit des constructions qu'des était és des

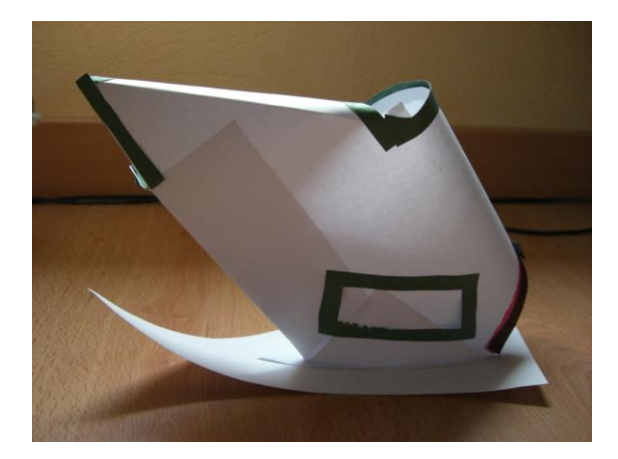

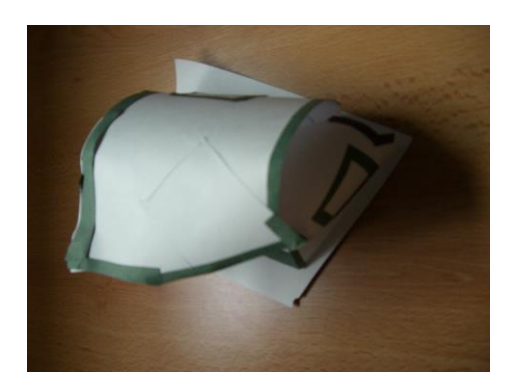

Le temps nous a manqué pour qu'ils décomposent leur production en éléments simples afin de réaliser un patron de leur maquette.

Dans le cadre de ce travail, ils ont pu également visiter la ville de Metz et visiter la maison du projet qui montre les différentes étapes de la réalisation et des maquettes du futur Centre Pompidou.

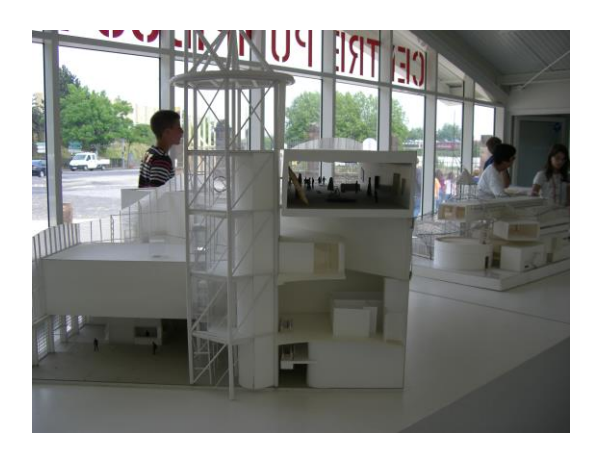

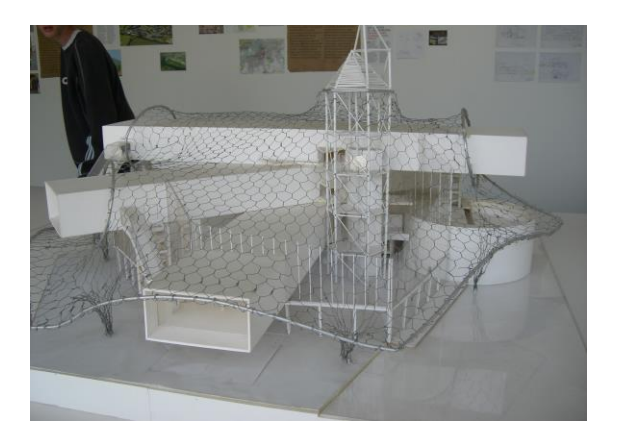

# **DES TABLEAUX "Tembé" À COLORIER**

#### *Patrick Schilli*

*collège Albert Londres 97320 Saint Laurent du Maroni (Guyane Française)*

Les tableaux utilisés avec les élèves sont extraits du livre "Colorie tes tableaux Tembé!" édité par les « Editions Plume Verte » et dessinés par Franky Amete.

Nous remercions l'artiste de nous avoir donné son accord pour utiliser ses dessins en classe, en particulier les deux qui sont support des travaux présentés ici.

Pour connaître davantage ses œuvres et éventuellement prendre contact avec lui, voici les coordonnées de son site :<http://franckyamete.e-monsite.com/> .

Le Tembé est constitué de dessins géométriques tracés à la règle et au compas (de quoi intéresser l'enseignant de mathématiques…). Les traits s'entrelacent pour former des dessins pleins de symboles. L'origine de cet art remonte au 17ème siècle : des esclaves s'enfuient dans la forêt et s'installent près du fleuve Maroni. On retrouve ces motifs sur les faîtes, les portes et les façades des maisons, sur les têtes de pirogue et les pagaies.

Les couleurs sont porteuses d'une grande symbolique. Voici les correspondances trouvées sur le site de l'école Colibris à Cayenne.

Ces codes des couleurs sont également en ligne sur<http://fr.wikimini.org/wiki/Temb%C3%A9> ou <http://ekladata.com/Lk0GDOUAwHQezwXHkx3BM8ANEGg/fiche-exercice-4eme.pdf> .

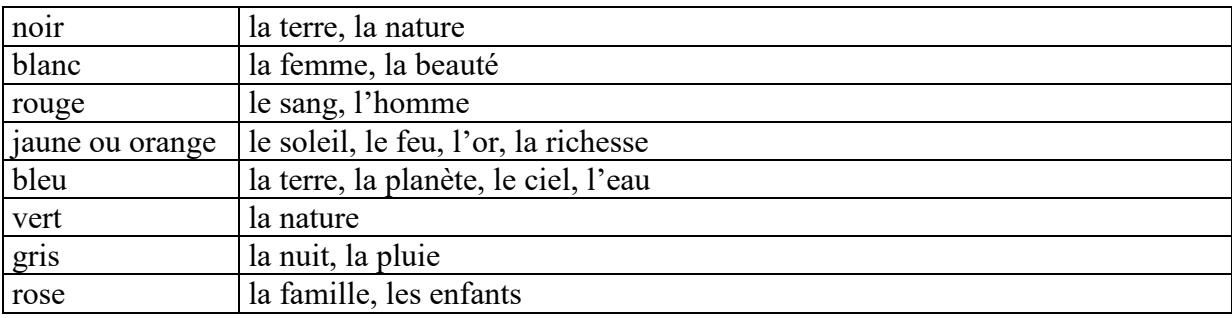

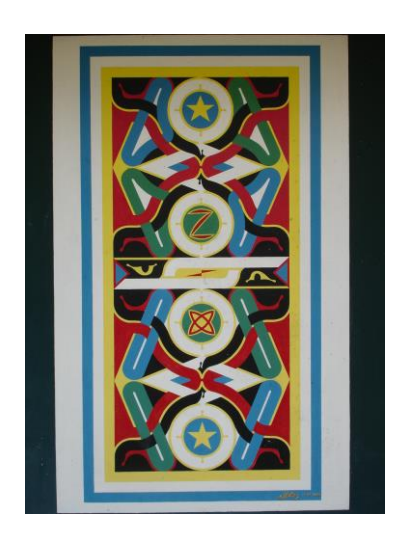

Le coloriage demandé aux élèves est celui indiqué dans la brochure "Colorie tes tableaux Tembé!" (Franky Amete, EDITIONS PLUME VERTE 2004).

Parmi les artistes Tembé, trois noms se dégagent : Franky Amete, Antoine Dinguiou et Sawanie Pïnas.

Franky Amete à qui on demandait s'il avait beaucoup d'élèves répondit un jour : « Oui, pas mal, je ne saurais pas les compter. J'ai beaucoup d'élèves dans les classes de Kourou, la géométrie enseignée grâce au Tembé, ça passe beaucoup mieux! » (cité dans un article de Claude Poulain pour Latitude 5).

Ci-contre, un tableau TEMBÉ peint à St Laurent du Maroni sur une porte du Centre d'Action Educative dépendant de la protection judiciaire de la jeunesse (Ministère de la Justice).

Les deux premières activités ne mettent pas en œuvre des tracés géométriques mais permettent malgré tout une prise de contact avec ces dessins pleins de symboles.

#### **Pourquoi ce type d'activité ?**

Quand on enseigne à Saint Laurent du Maroni, plusieurs problèmes se posent :

En plus des problèmes d'absentéisme, de langue, de conditions de travail à la maison, comment faire pour motiver les élèves ?

Je suis confronté à cette situation avec ma classe de  $5<sup>eme</sup>$  groupe D (groupe de quatorze élèves en très grande difficulté). En moyenne je ne ramasse que trois devoirs maison sur les quatorze…

#### **Mise en œuvre du travail :**

A Noël, je leur ai donné un coloriage à me rendre pour la rentrée (coloriage d'un patron de cube, mettant en œuvre le théorème des quatre couleurs et faisant apparaître les chiffres de 2007). Sept élèves m'ont rendu ce coloriage, deux avaient très bien fait leur travail.

Ayant remarqué l'intérêt des élèves pour le coloriage, j'ai eu l'idée de leur en proposer, en contrepartie d'une activité de calcul.

Pour être sûr que des élèves me rendent le travail, on a commencé ensemble en classe (la mauvaise compréhension des énoncés est un problème majeur pour mes élèves). Une fois le premier calcul réalisé, les crayons de couleurs sont sortis pour que l'élève comprenne bien le travail qui lui est demandé.

Le fait d'avoir commencé en classe leur donne vraiment envie de finir de colorier le tableau à la maison.

A nouveau sept élèves m'ont rendu le devoir maison (pas les mêmes que la fois précédente), trois m'ont rendu de très bonnes copies, deux ont essayé et ont fait beaucoup d'erreurs, un (malin…) a pris la calculatrice pour trouver les résultats, a colorié le tableau mais les résultats étaient faux, et un élève m'a rendu un tableau colorié n'importe comment avec des zones qui se touchent de la même couleur.

Le bilan est plutôt positif car plus d'élèves que d'habitude m'ont rendu le devoir maison, sachant que des élèves absents me l'auraient sûrement rendu.

#### **Et maintenant ?**

Deux mois après ce devoir, un élève m'en a redemandé un autre du même type : je leur ai proposé le devoir sur les opérations en écriture fractionnaire.

Il va me falloir aussi leur parler de l'artiste qui a fait les tableaux…

#### **Des prolongements ?**

Par la suite, il est possible de créer des activités semblables en utilisant d'autres œuvres d'artistes comme Franky Amete ou d'autres motifs repérés lors de promenades à Saint Laurent du Maroni.

Il serait intéressant de les faire construire avant le coloriage. On pourrait introduire un repère, des points à placer, des cercles à tracer, la figure à compléter par symétrie axiale, centrale…et pour finir proposer le coloriage par exemple en demandant de colorier en vert la zone de la figure qui contient le point de coordonnées (1, -2). Plusieurs notions pourraient ainsi être réinvesties.

Un premier exemple est donné dans le troisième des devoirs suivants.

### **Devoir à la maison en classe de cinquième**

Le but du devoir maison est de colorier le dessin de droite avec les bonnes couleurs.

Dans le tableau ci-dessous, on a indiqué sur la première ligne la couleur bleue, donc tu dois calculer les opérations de la première ligne et colorier sur le dessin en bleu les zones contenant les résultats de ces calculs. Fais le même travail pour toutes les lignes du tableau et colorie en noir les parties du dessin qui n'ont pas de nombres.

(Si un de tes calculs donne un résultat qui n'est pas sur le dessin, tu as fait une erreur…).

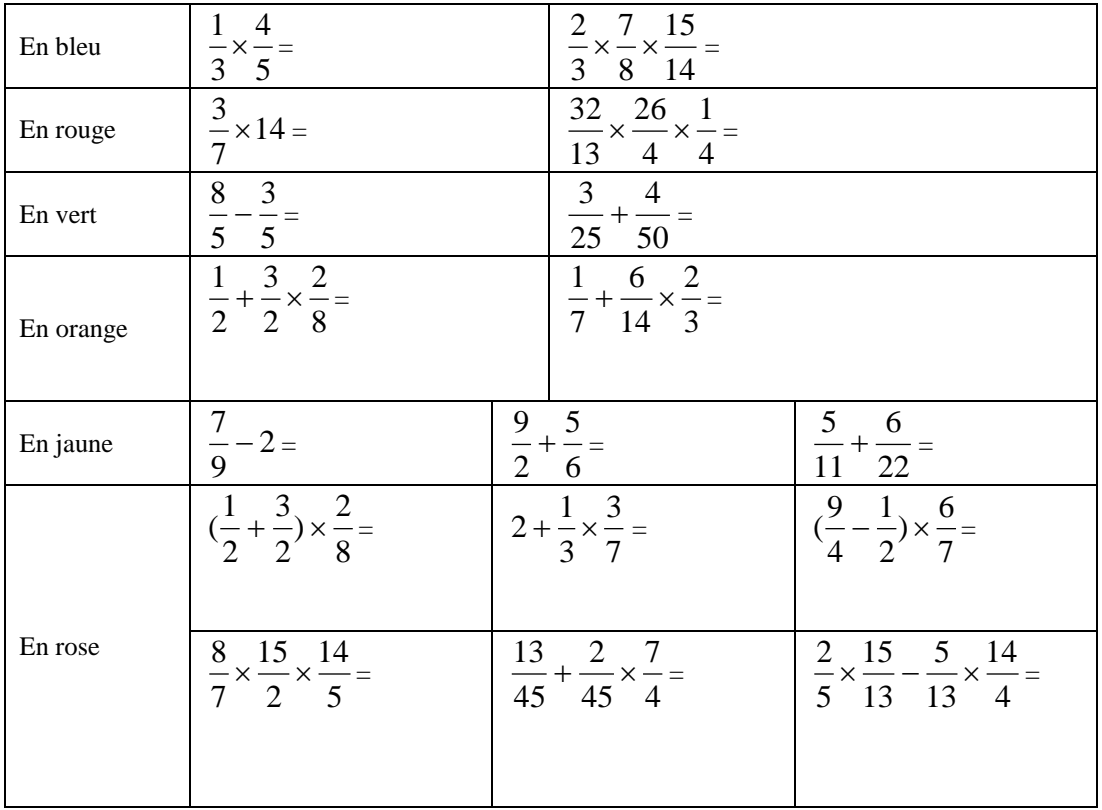

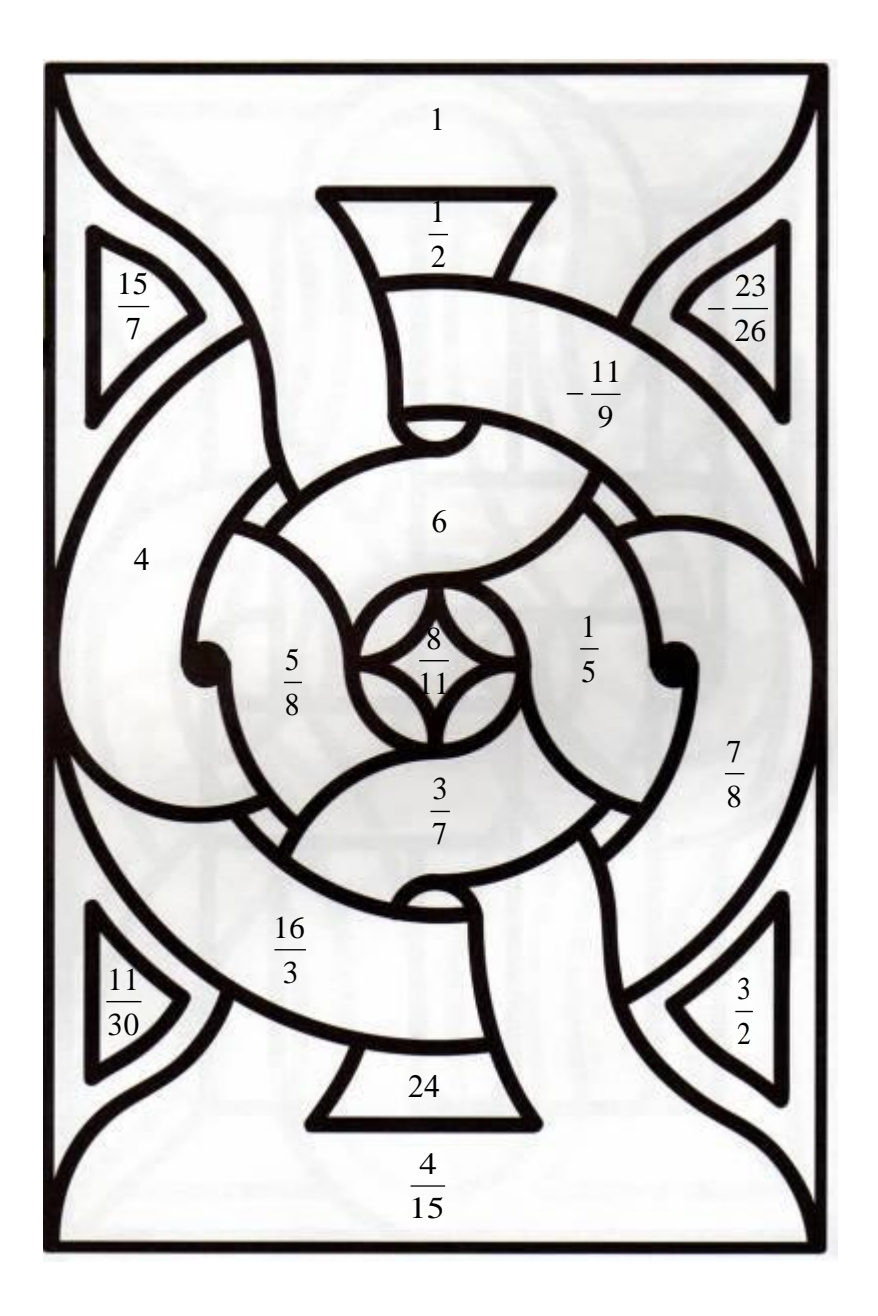

# **Un autre devoir à la maison en classe de cinquième :**

Le but du devoir maison est de colorier le dessin de droite avec les bonnes couleurs. Dans le tableau ci-dessous, on a indiqué sur la première ligne la couleur bleue, donc tu dois calculer les opérations de la première ligne et colorier sur le dessin en bleu les zones contenant les résultats de ces calculs. Fais le même travail pour toutes les lignes du tableau et colorie en noir les parties du dessin qui n'ont pas de nombres.

(Si un de tes calculs donne un résultat qui n'est pas sur le dessin, tu as fait une erreur…).

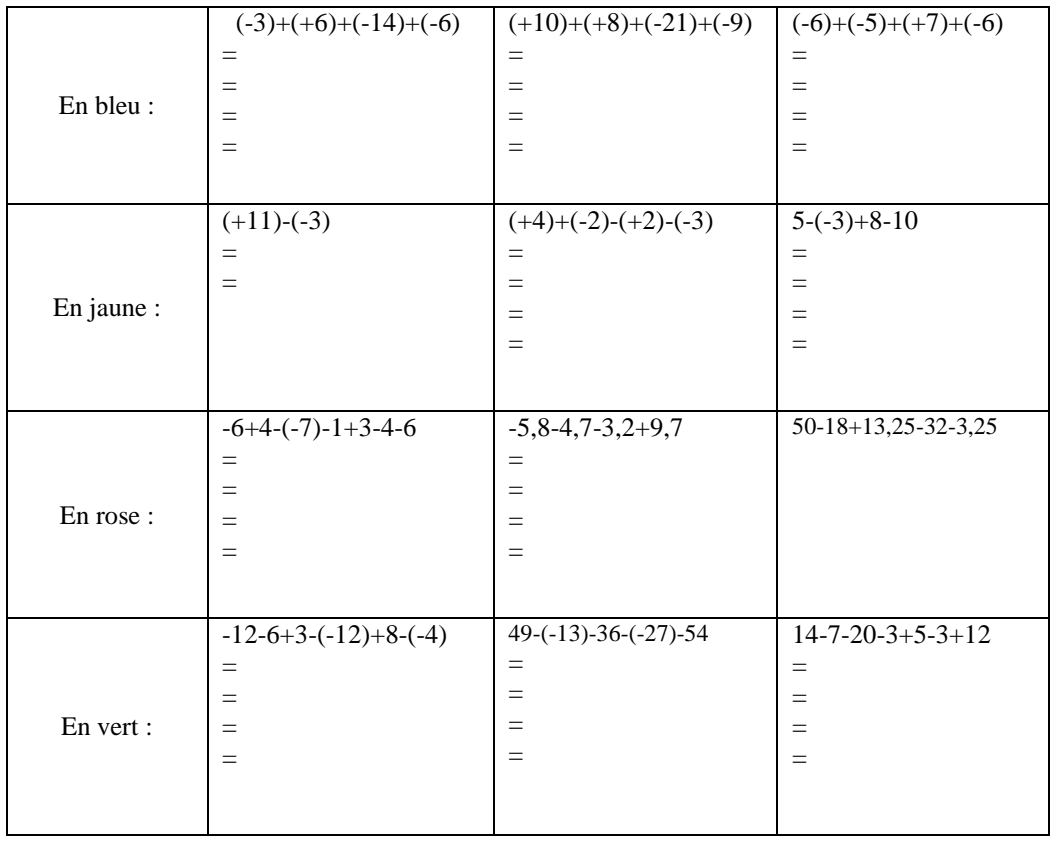

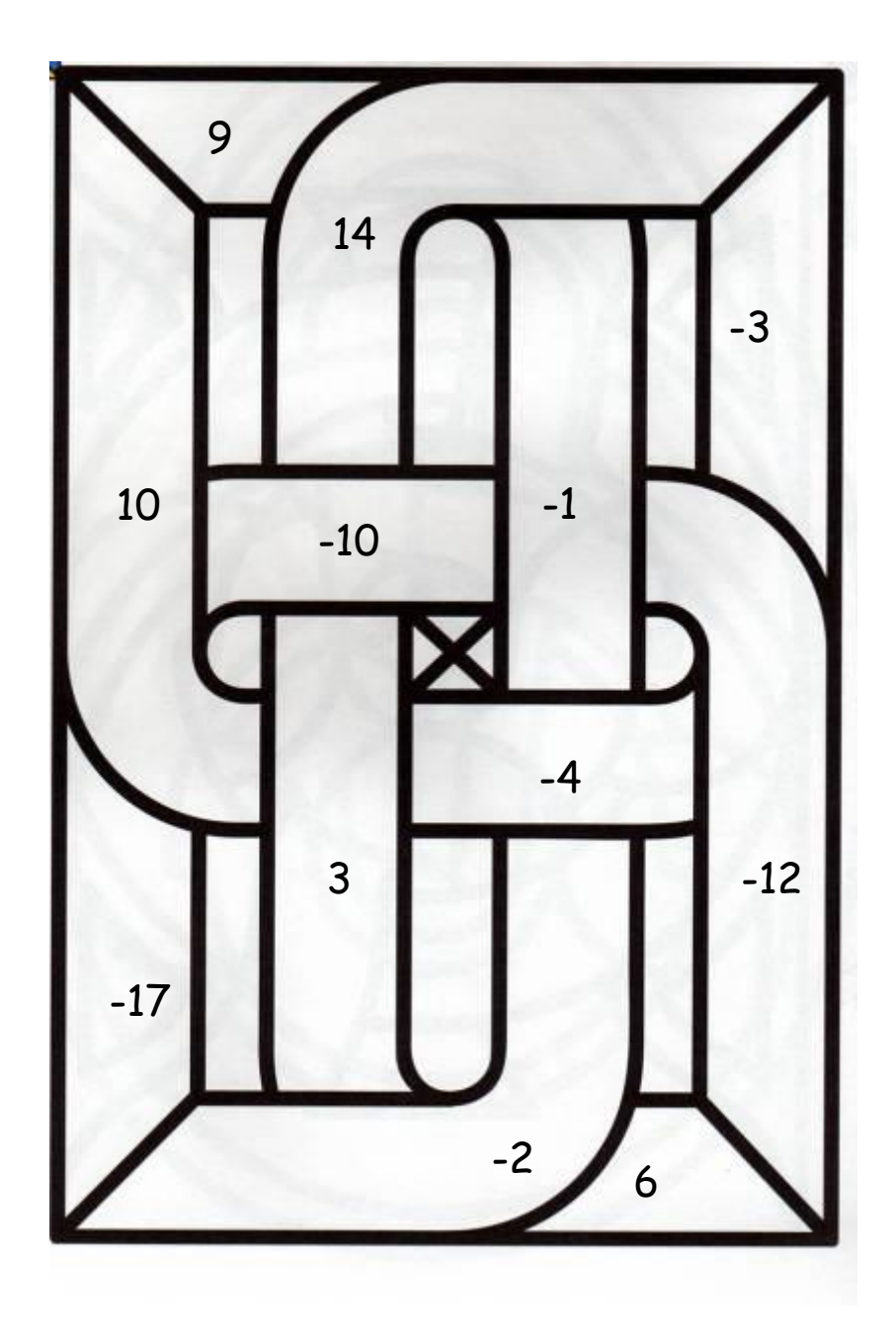

# **Un devoir maison permettant la construction d'un tableau Tembé.**

Sur une feuille à petits carreaux, trace un repère d'origine O et d'unité 1cm sur les deux axes. Fais la construction au crayon à papier car il faudra gommer certains traits.

(Le mieux est de tracer les axes avec les élèves en classe car il faut centrer le repère, le prendre orthonormé et garder l'orientation habituelle car dans le texte qui suit, j'utilise les mots « gauche » « droite » « au-dessus » « au-dessous »).

- 1) Place les points  $A(1;1)$ ,  $B(1;-1)$ ,  $C(-1;-1)$  et  $D(-1;1)$ , puis trace les segments  $[AC]$  et  $[BD]$ .
- 2) Place les points  $E(4;-1)$ ,  $F(4;7)$  et  $G(1;7)$ , puis trace les segments [EF], [GB] et [CE].
- 3) Place les points H(4;-4), K(-1;-4), puis construis les points M et L qui sont les symétriques respectifs de G et F par rapport à l'axe des abscisses. Trace les segments [HK], [HL] et [BM]. Gomme la partie du segment [BM] qui est intérieure au rectangle CEHK.
- 4) Place les points N(5;-8) et P(8;-11), puis construis les points Q et R qui sont les symétriques respectifs de N et P par rapport à l'axe des abscisses. Trace le trapèze NPRQ.
- 5) Construis les points S et T qui sont les symétriques respectifs des points Q et R par rapport à l'axe des ordonnées. Trace le trapèze QRTS.
- 6) Trace le cercle de centre (4;0) et de rayon 1 cm, puis gomme la partie de ce cercle qui est intérieure au rectangle EFGB (il doit rester un demi-cercle).
- 7) Trace le cercle de centre (4;0) et de rayon 4 cm, puis gomme la partie du segment [NQ] qui est au dessus de l'axe des abscisses et à l'intérieur de ce cercle. Gomme aussi la partie de ce cercle qui est à l'intérieur du rectangle LFGM (il doit rester un demi- cercle) puis la partie de ce demicercle qui est en dessous de l'axe des abscisses et à droite du segment [QN].
- 8) Trace le cercle de centre (0;7) et de rayon 1 cm, puis gomme la partie de ce cercle qui est en dessous de la droite (GF) (il doit rester un demi-cercle).
- 9) Trace le cercle de centre (0;7) et de rayon 4 cm, puis gomme la partie du segment [SQ] qui est à gauche de l'axe des ordonnées et à l'intérieur de ce cercle. Gomme aussi la partie de ce cercle qui est en dessous de la droite (GF) (il doit rester un demi-cercle) puis la partie de ce demicercle qui est à droite de l'axe des ordonnées et au-dessus du segment [QS].
- 10) Pour finir, complète la figure en sachant qu'elle possède un centre de symétrie en O.

*Le choix des couleurs peut être libre, mais il est intéressant de présenter aux élèves les couleurs traditionnelles et profiter de l'occasion pour leur expliquer l'origine de ces tableaux.*

# **LES PAVAGES DE SÉBASTIEN TRUCHET**

*Joëlle Agamis*

*Club Mathématique du Collège Jean d'Alarmont 55600 Montmédy*

Le travail réalisé en 2005 avec les élèves a eu comme point de départ la lecture de l'article « Sébastien Truchet, le prêtre paveur » écrit par Hervé Lehning dans la revue **« Tangente n°99 Juillet-Août 2004 ».**

Le codage proposé et les contraintes supplémentaires sont extraits de cet article.

Sébastien Truchet (1657- 1729) était un dominicain membre de l'académie des Sciences. Travaillant à la construction du canal d'Orléans, il voit des carreaux de carrelage dans un château de la région et étudie les diverses positions du motif :

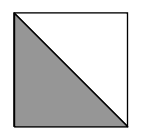

Il tente divers assemblages pour paver le plan de façon à créer des dessins agréables pour l'œil. Le résultat de ses recherches a été publié dans un des *Comptes-rendus de l'Académie des Sciences*.

#### **Un premier travail proposé aux élèves**

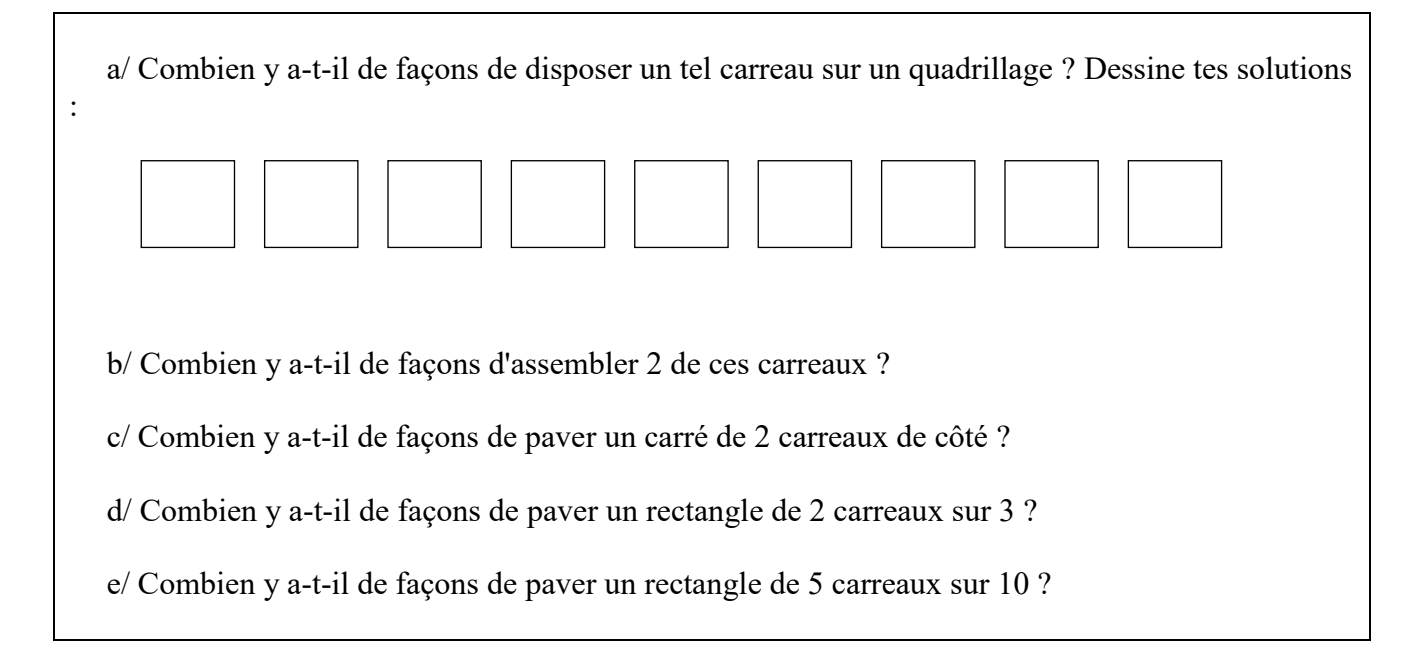

Les élèves font les recherches. Les réponses aux questions précédentes sont validées par les dessins proposés par les élèves. La justification d'un dénombrement correct demande un temps d'argumentation.

Les élèves constatent le nombre devenu important de façons de paver les deux derniers rectangles demandés.

Pour cette raison, les contraintes proposées dans l'article de la revue « Tangente n° 99 » vont être proposées aux élèves. Elles formeront deux conditions imposées à nos pavages.

#### **Conditions pour la création des pavages**

Les diagonales des carreaux devront former une ligne continue et les changements de couleur devront se faire "sur" les diagonales.

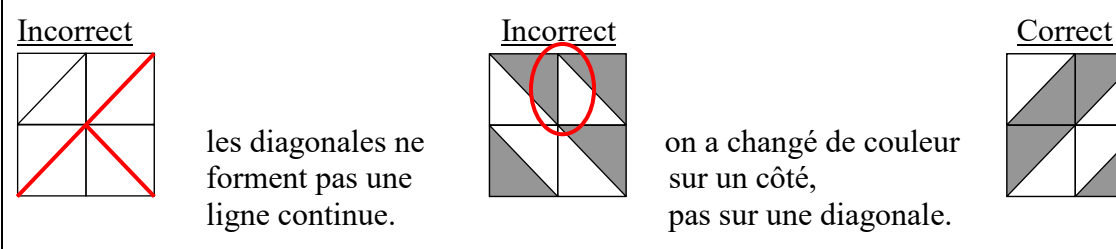

forment pas une  $\|\cdot\|$  sur un côté,

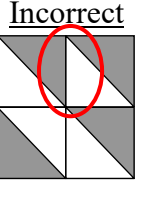

les diagonales ne  $\sum_{n=1}^{\infty}$  on a changé de couleur ligne continue. pas sur une diagonale.

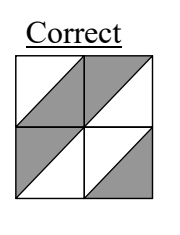

#### **Présentation des codages pour simplifier**

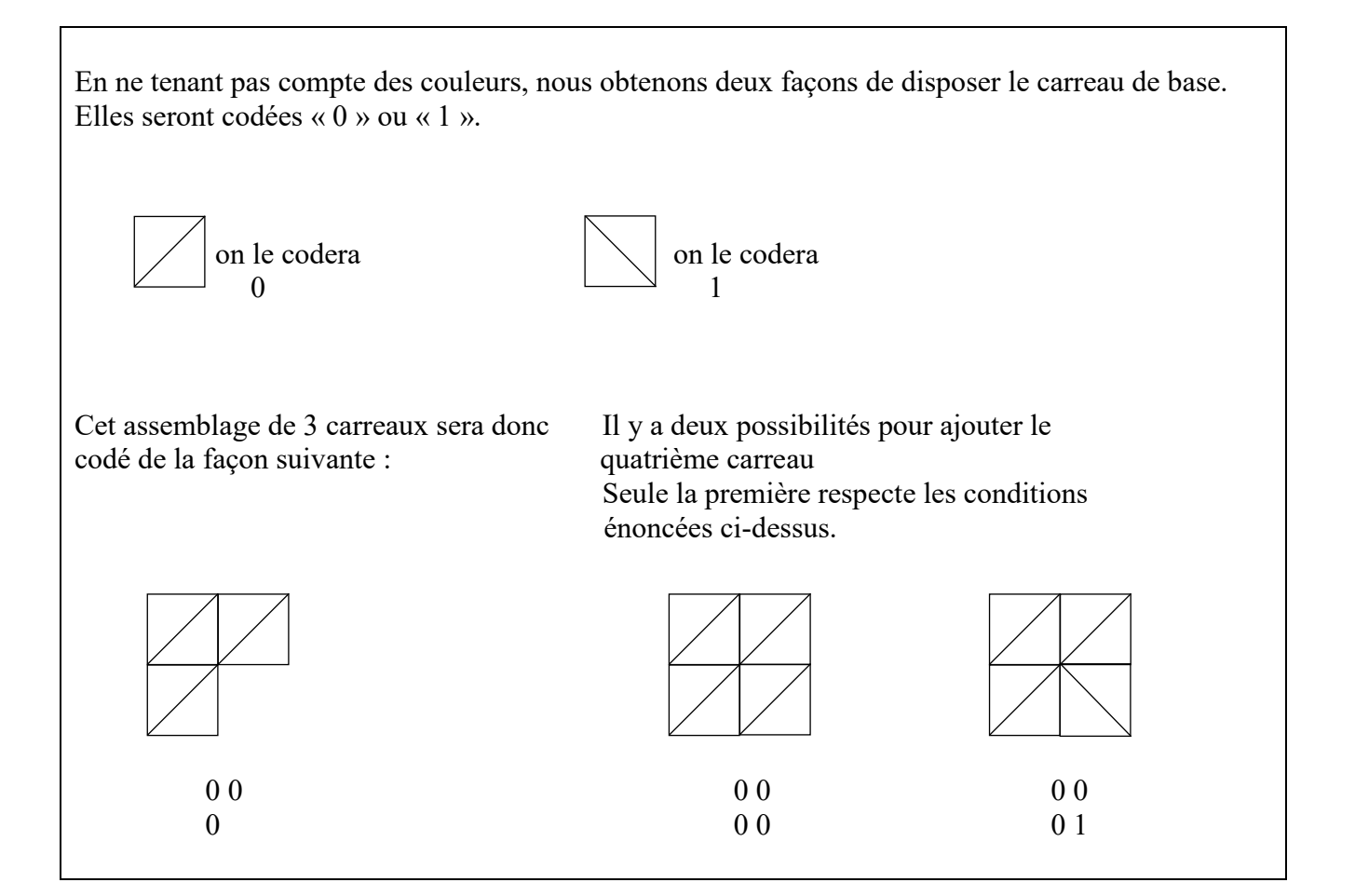

[Retour au sommaire](#page-137-0)

#### **Un deuxième travail proposé aux élèves :**

*Cherche tous les autres assemblages de trois carreaux (utilise la forme codée pour les trouver tous, puis dessine-les).*

*Pour chacun de ces assemblages, examine les deux cas possibles pour le 4ème carreau et élimine ceux qui ne respectent pas les conditions.*

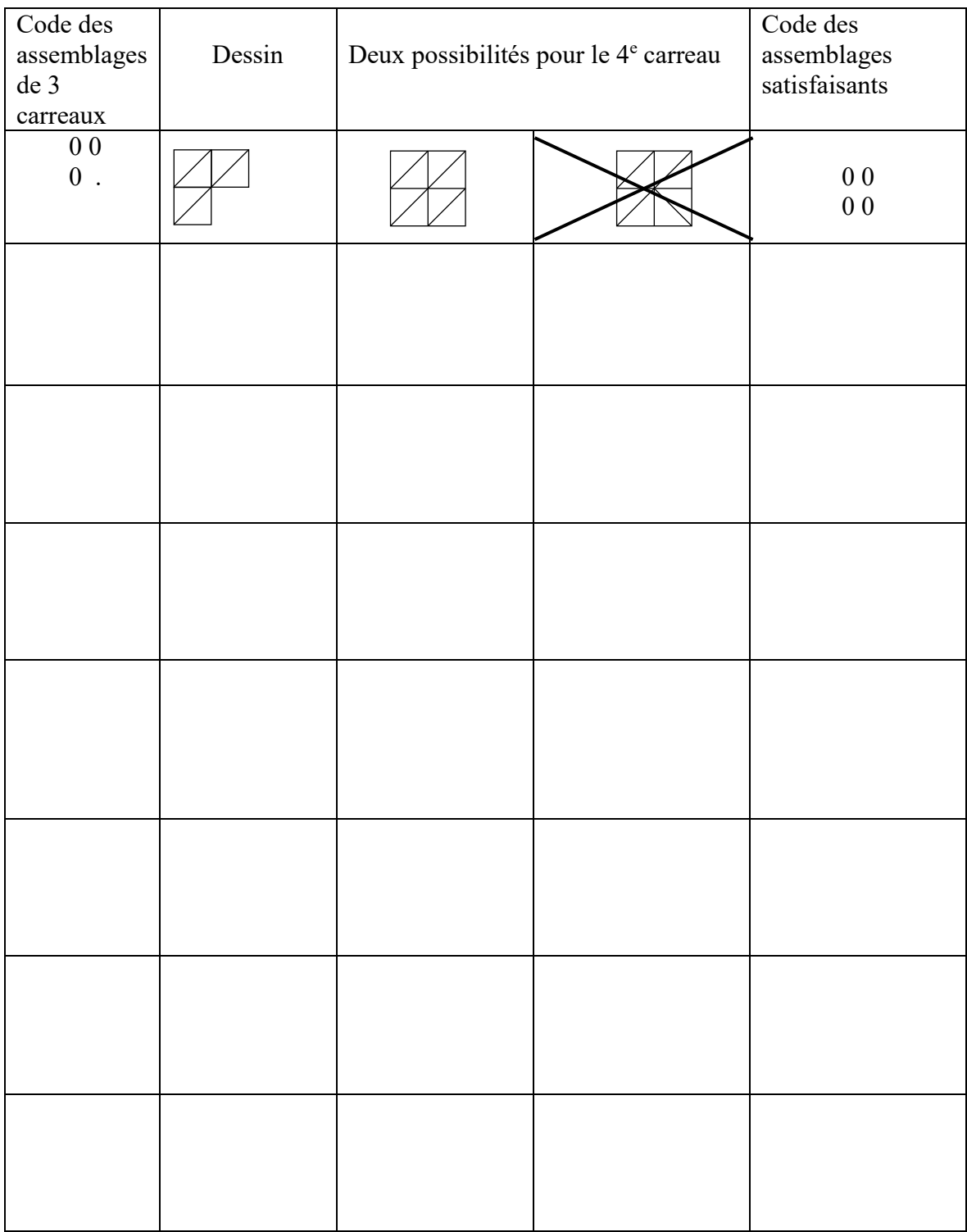

*Que remarques-tu dans la dernière colonne ? Ce sera notre "règle" de dessin. On va pouvoir dessiner…*

La règle énoncée dans la revue «Tangente» n'a pas été proposée aux élèves.

Le travail s'est fait collectivement. Les élèves ont d'abord remarqué qu'il n'y avait jamais un 0 tout seul. Ensuite, est venu le fait qu'il n'y avait jamais un 1 tout seul et donc jamais trois 0. De là est apparue la règle du " 0 ou 2 ou 4 " que les plus âgés ont transcrite en "pair".

Les élèves sont arrivés à la formulation suivante : "Dans chaque carré 2  $\times$  2, le nombre de 0 (ou **de 1) doit être pair".**

 *mécanique" en leur demandant d'observer le nombre de 0 dans chaque cas. Et je n'ai plus eu à Je leur ai laissé un temps d'observation qui n'a rien donné. Je suis intervenue pour "lancer la intervenir.*

Le codage a surtout servi à "voir" plus facilement, car avec les barres / et \ on s'y perd vite. Des 0 et des 1 sont beaucoup plus faciles à voir d'un simple coup d'œil que les barres obliques.

Cela demande juste un peu d'attention au moment du passage "grille codée - dessin". Cependant, beaucoup d'élèves avaient noté de façon très visible près de leur grille «  $0=$ / » et «  $1=$ / » ou l'inverse. L'emploi du signe « = » est de leur cru, et peut être discuté…).

Le remplissage du carré se fait en plaçant de façon aléatoire des « 1 » ou des « 0 » dans une ligne et une colonne, puis en complétant le reste du carré selon la règle trouvée par les élèves :"Dans chaque carré 2 2, le nombre de 0 (ou de 1) doit être pair".

#### **Un exemple**

.

# **On code le carré en appliquant la règle de la parité et on remplace chaque code par le carreau correspondant.**

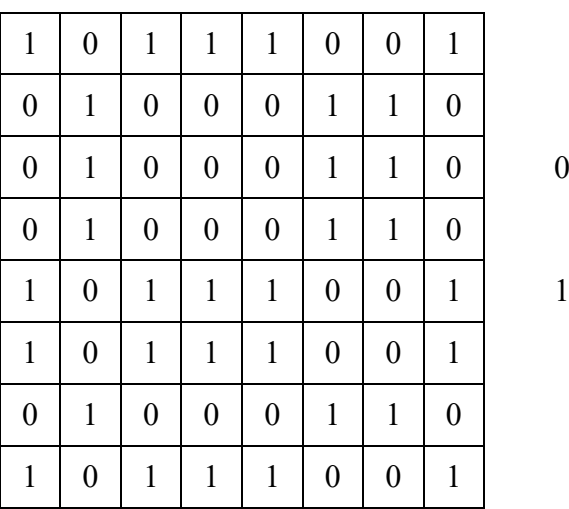

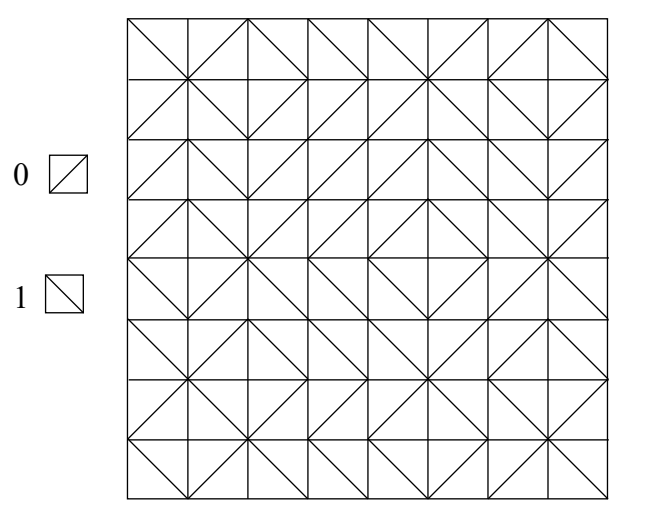

On supprime le quadrillage.

Pour éviter cette étape, les élèves ont travaillé sur du papier pointé.

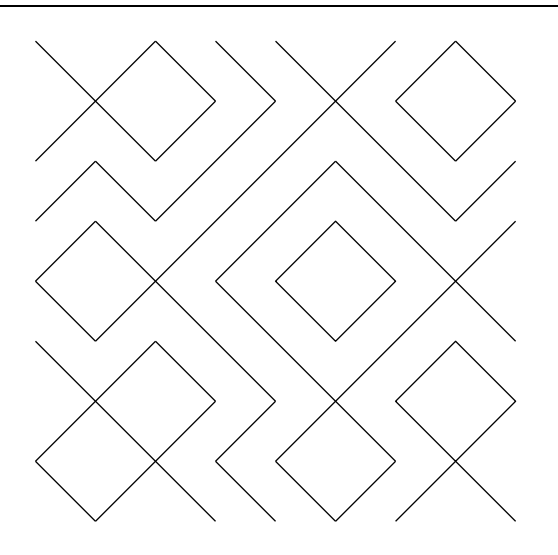

Il ne reste qu'à colorier le pavage et à répéter le motif obtenu « à l'infini » ! Ci-dessous, le motif a été répété quatre fois.

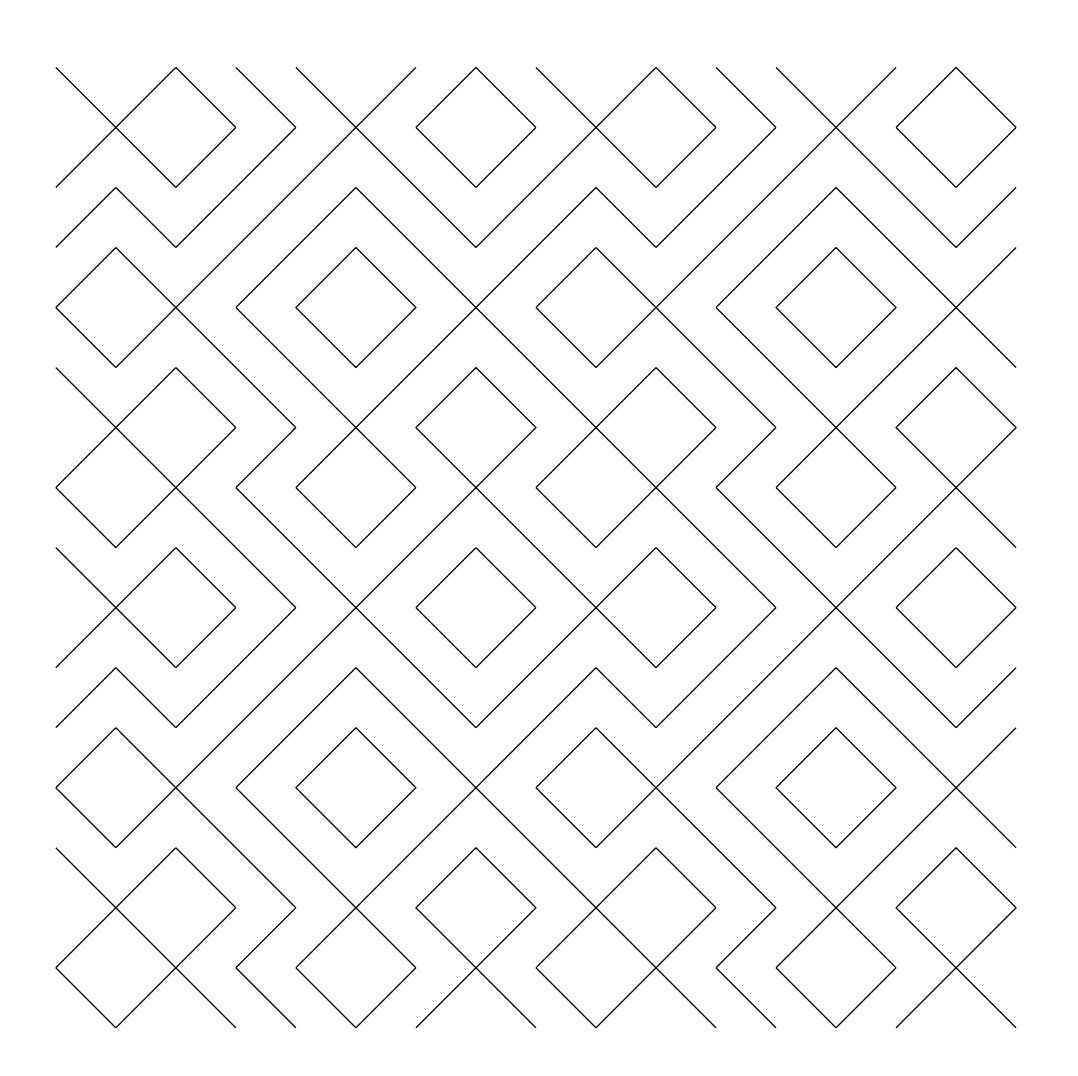

[Retour au sommaire](#page-137-0)

#### **Quelques calculs pour finir**

Pour obtenir un pavage, il suffit de choisir les carreaux (sans couleur) des bords de gauche et du haut. Ensuite, il y a deux choix de couleurs possibles.

a/ Combien y a-t-il de façons d'assembler 2 de ces carreaux ? Il y a 2 possibilités pour le premier carreau, 2 pour le deuxième, et 2 pour le coloriage donc  $2 \times 2 \times 2$ possibilités.

Pour un carré  $2 \times 2$ : Il y a trois carreaux à choisir, 2 possibilités pour chaque donc  $2 \times 2 \times 2$ b/ Combien y a-t-il de façons de paver un carré de 2 carreaux de côté ? possibilités et 2 coloriages possibles donc  $(2 \times 2 \times 2) \times 2$  possibilités.

 $\frac{1}{2}$  bonneten  $\frac{1}{2}$  a  $\frac{1}{2}$  in a  $\frac{1}{2}$  possibilités pour la ligne 1, 2 possibilités pour la colonne 1 (un seul carreau car le premier de la colonne 1 a déjà été choisi en tant que premier de la ligne), 2 c/ Combien y a-t-il de façons de paver un rectangle de 2 carreaux sur 3 ? coloriages possibles. Il y a donc  $((2 \times 2 \times 2) \times 2) \times 2$  possibilités.

Ce type de calculs peut se poursuivre pour trouver que pour paver un rectangle  $5 \times 10$ , le nombre de  $2.52.2.2.2.2$ possibilités est 2 2 2 2 2 2 2 2 2 2 2 2 2 2 2, c'est-à-dire 2 15 .

t n les dénombrements n'ont pas été poussés aussi loin. Avec des élèves plus âgés, il aurait peut-être Lors du déroulement de l'activité, les puissances d'un nombre n'étaient pas familières aux élèves et<br>Les démandagements n'entre catété aux été aux été par les deux des élèves als été de la propie aux êtres été possible d'aller jusqu'à conjecturer la formule indiquée dans l'article de la revue "Tangente" :

Il y a  $2^{p+q-1}$  possibilités de paver un rectangle  $p \times q$  en respectant les conditions de pavage présentées dans l'activité.

 $\mathsf{L}$  $\overline{\phantom{0}}$ Il y a  $2^{p+q}$  possibilités de paver et colorier un rectangle p $\times q$  en respectant les conditions de pavage présentées dans l'activité.

Ci-dessous, voici un pavage de Truchet repéré à Stenay.

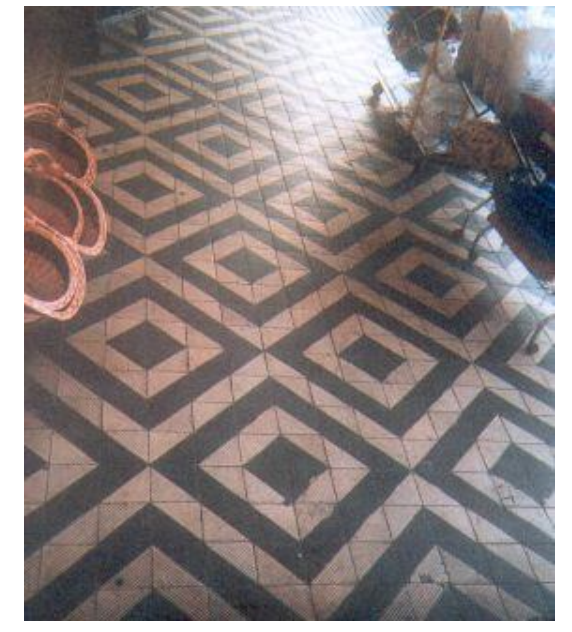

# **Quelques créations par les élèves du club**

Les dessins d'Aurélie et Céline

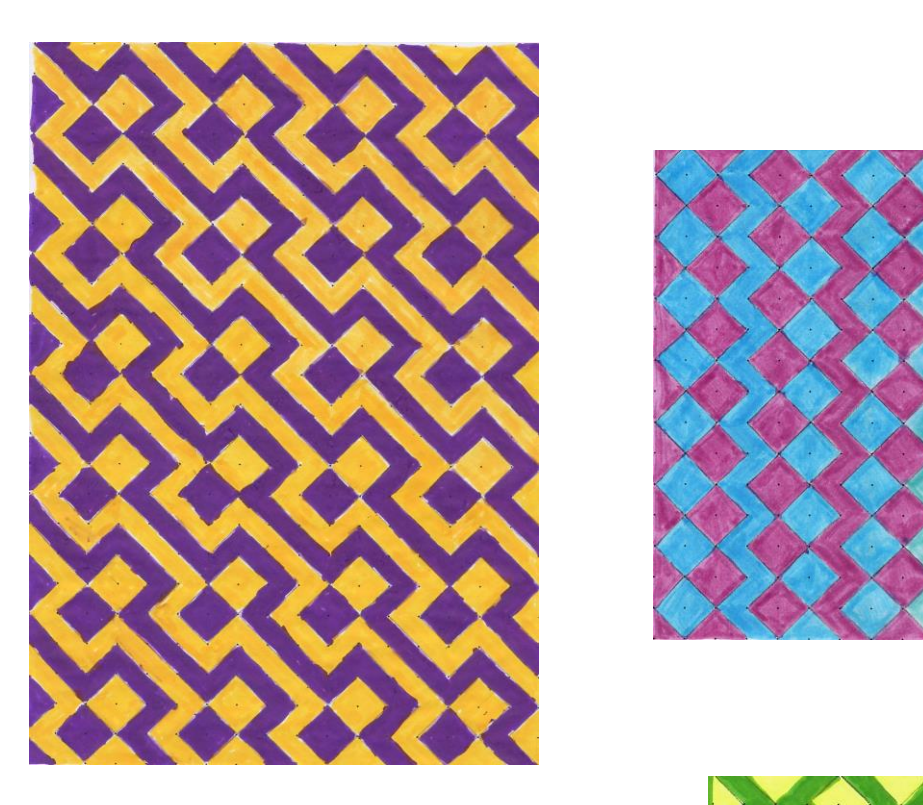

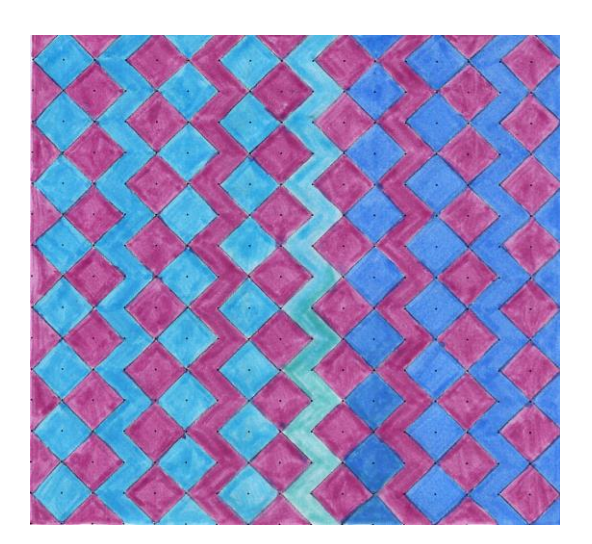

Les dessins de Clémentine et Gauthier

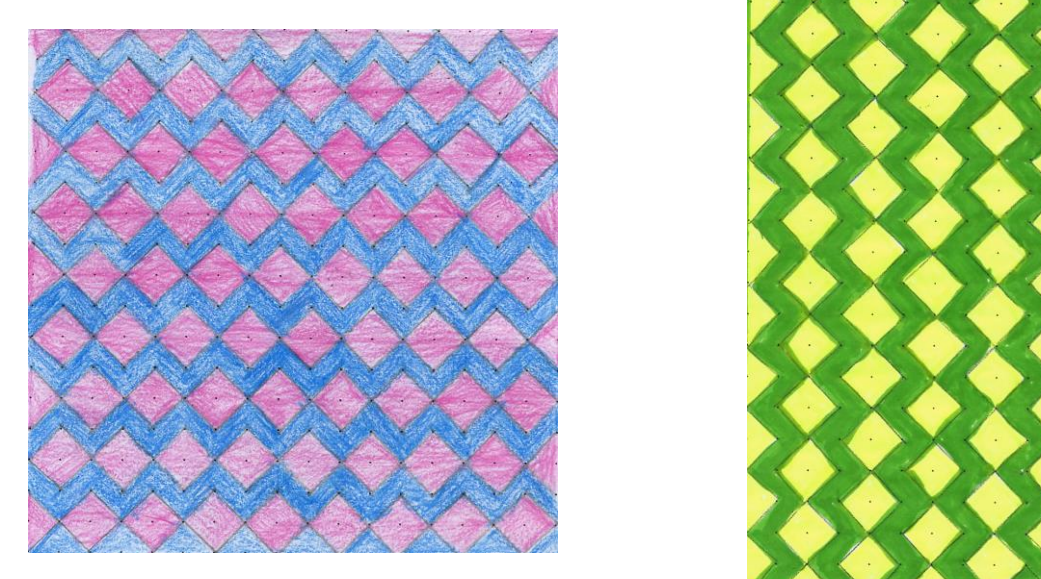

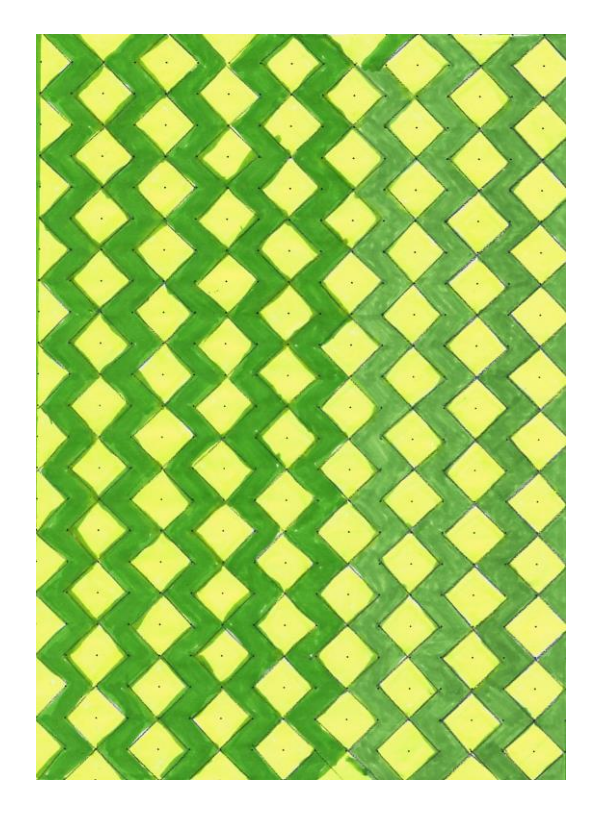

### **En complément du travail des élèves de Montmédy**

Truchet s'est intéressé à des pavages formés d'assemblages de motifs selon deux directions différentes. En faisant abstraction des problèmes de coloriage, ne pourrait-on pas retrouver lors de nos promenades ce type de pavages ?

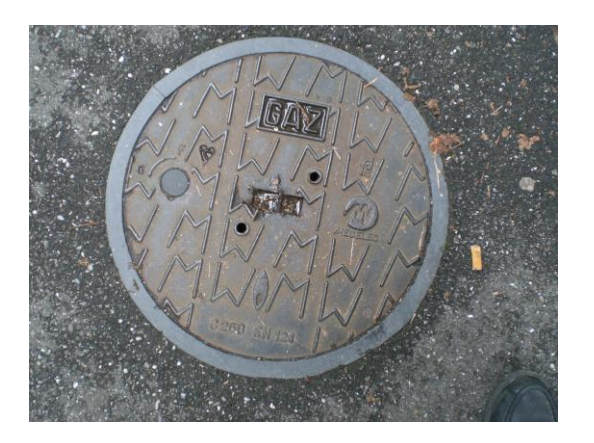

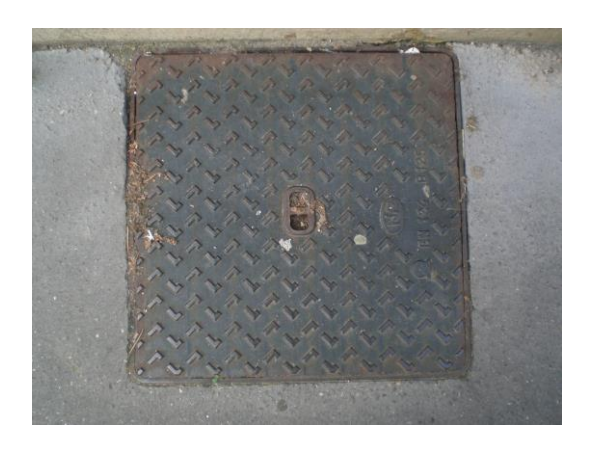

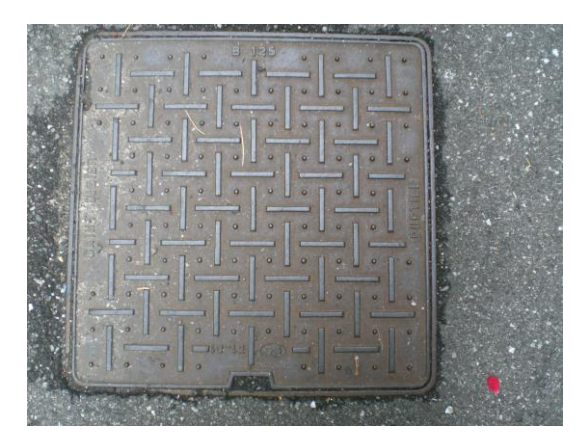

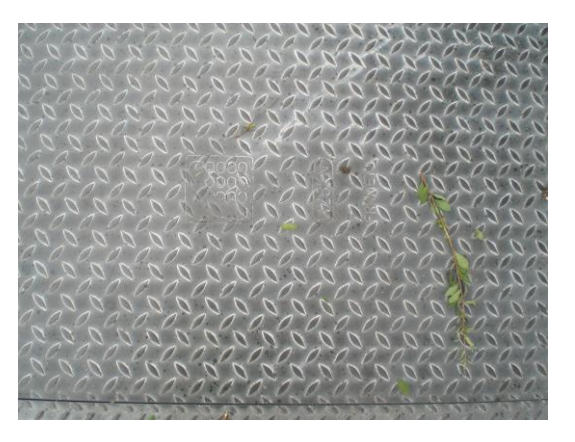

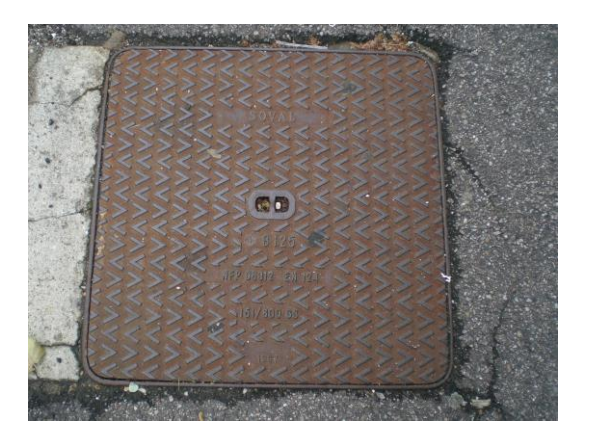

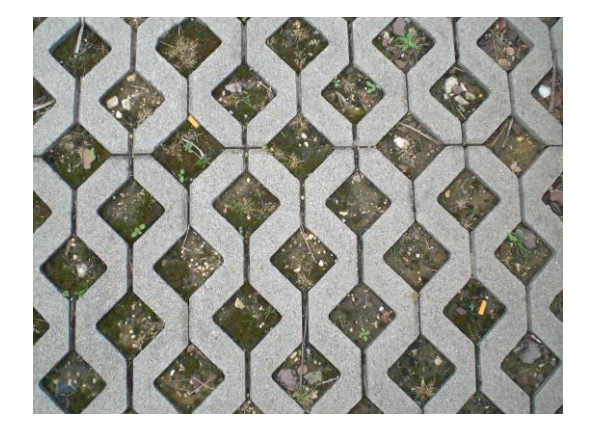

# **POSSIBLE ? IMPOSSIBLE ?**

*François DROUIN Club Mathématique du collège « Les Avrils » 55300 SAINT MIHIEL*

*Le travail décrit a été présenté au concours mathématique 2003 organisé par l'A.P.M.E.P. Lorraine. Cette année-là, le thème était : « REPRESENTATIONS DE L'ESPACE (perspectives, cartographie, perspectives « impossibles »… » .*

Un premier groupe d'élève a repris et prolongé une activité que je proposais tous les ans à mes élèves de sixième :

Les élèves ont à leur disposition un grand nombre de parallélogrammes et de carrés semblables à ceux dessinés ci-dessous.

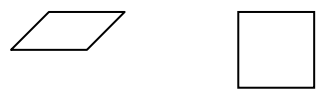

En classe de sixième, l'élève est amené à trouver les représentations possibles d'un cube réalisables avec ces carrés et parallélogrammes, puis de prolonger sa recherche avec les représentations de deux cubes accolés.

En classe de sixième, d'intéressantes propositions apparaissent.

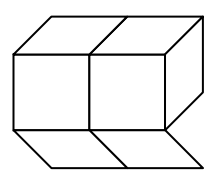

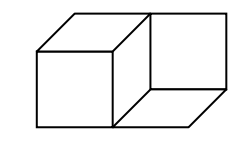

Ces dessins peuvent être mis en parallèle avec des œuvres de Victor Vasarely : LAPIDAIRE-A (1971) pour le premier et TRIDIM-S (1968) pour le second.

Les élèves du Club Mathématique avaient pour consigne de créer des représentations possibles et impossibles utilisant les carrés et parallélogrammes mis à leur disposition.

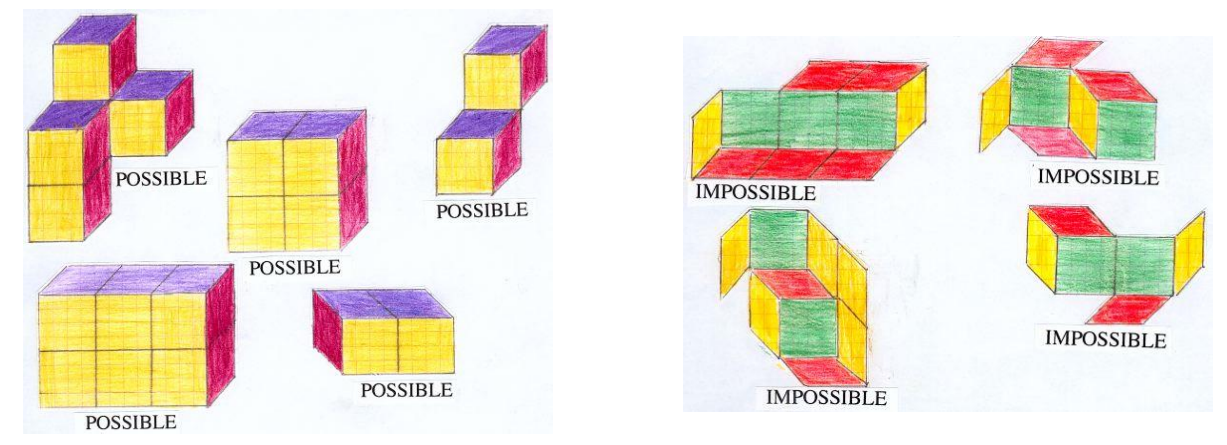

Ces dessins peuvent être mis en parallèle avec des œuvres de Victor Vasarely : LAPIDERE-A (1971) pour le premier et TRIDIM-S (1968) pour le second.

Suite aux dessins proposés par les élèves, diverses reproductions d'œuvres de Vasarely (dont les deux citées ci-dessus) ont été présentées aux élèves.

Pour les autres groupes, l'approche a été différente.

J'ai apporté divers ouvrages en demandant aux élèves de les feuilleter et de bien observer les solides ou les monuments ou objets représentés. Rapidement, ils ont remarqué que « quelque chose n'allait pas » dans ces représentations.

La consigne donnée a été de reproduire une de ces figures bizarres, puis de la transformer pour la rendre moins surprenante.

Les élèves avaient à disposition du papier quadrillé et du papier pointé triangulé.

Les ouvrages mis à disposition des élèves étaient :

Le monde des illusions d'optique (Bruno Ernst) BENEDIKT TASCHEN 1992 L'aventure des figures impossibles (Bruno Ernst) BENEDIKT TASCHEN 1990 Le miroir magique de M.C. ESCHER (Bruno Ernst) MEDEA DIDDUSION S.A. 1987 Illusions d'optique (Nigel Rodger) SOLAR 1999 Triad optical illusions and how to design them (Harry Turner) DOVER PUBLICATIONS, INC 1978 Vous n'en croirez pas vos yeux (J.-R.Block H.E. Yuker) FRANCE LOISIRS EDITIONS SOLAR 1994

Voici quelques-unes de leurs productions.

En utilisant le triangle de Penrose cité en particulier par J.\_R. BLOCK et H.E. YUKER

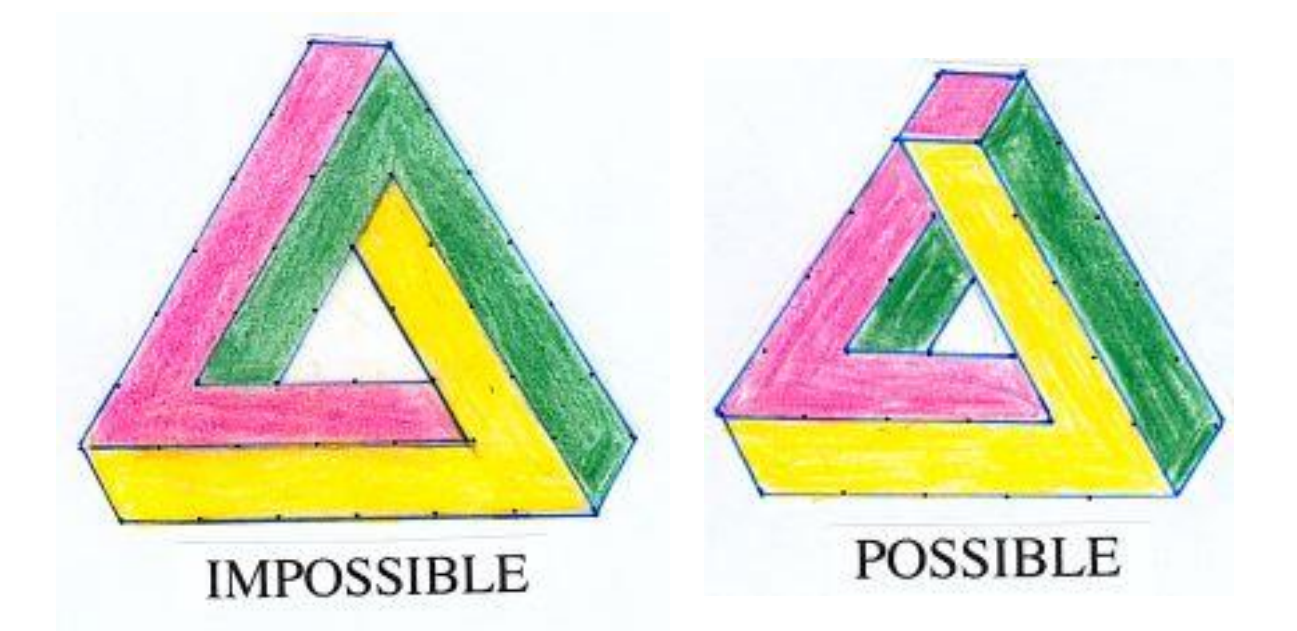

# D'après un dessin d'Harry TURNER

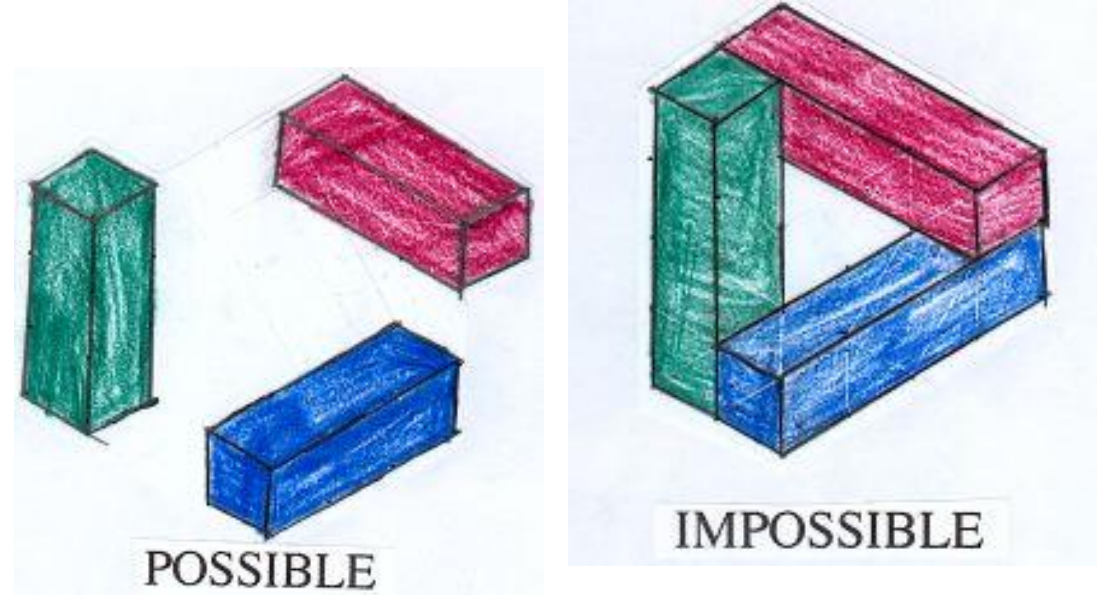

D'après la construction impossible à quatre chevrons de Bruno ERNST

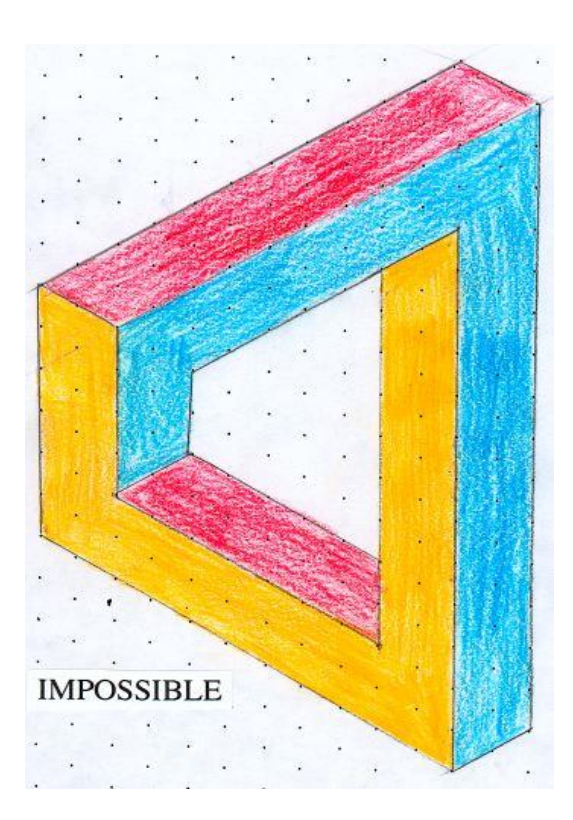

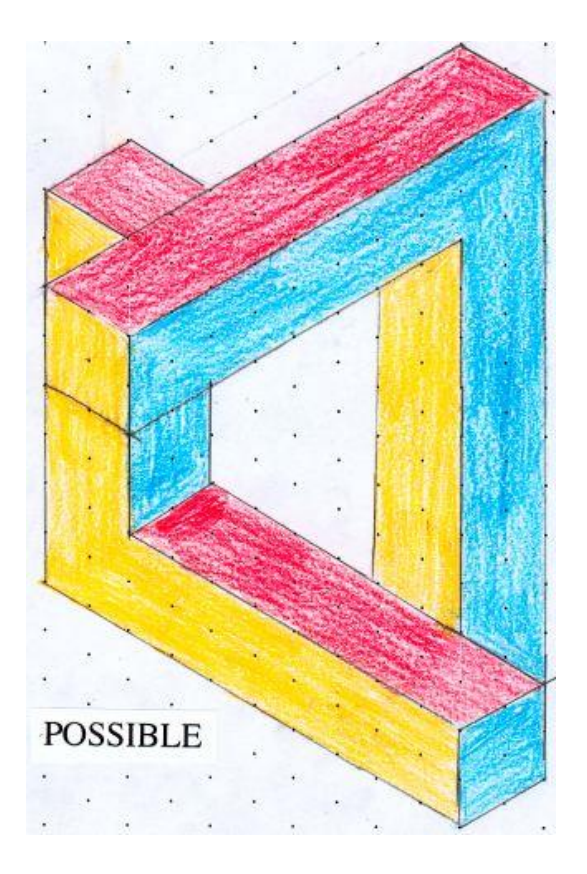

### D'après un escalier cité par J.\_R. BLOCK et H.E. YUKER

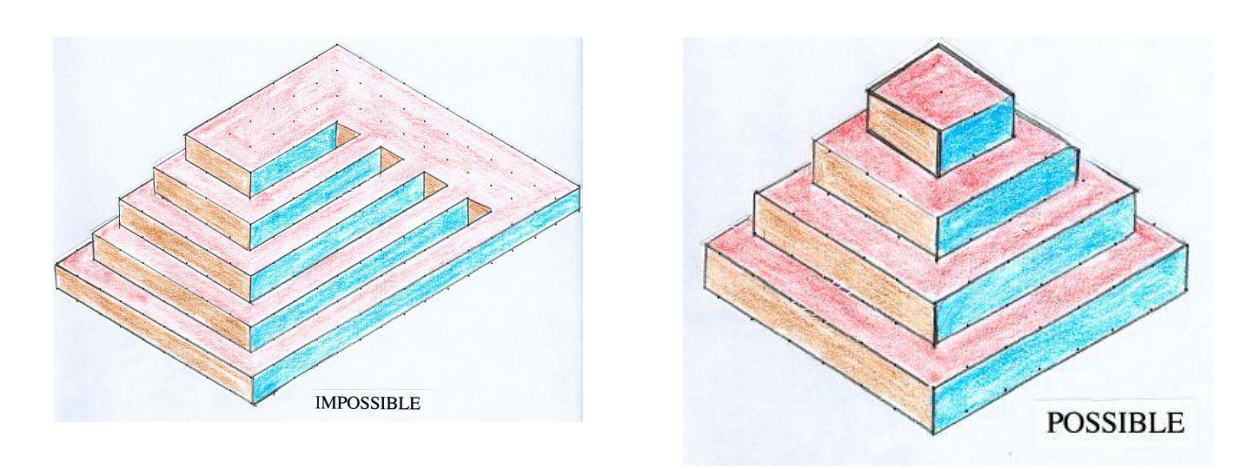

D'après l'assemblage dessiné par Hoffman en 1971 et cité par J.\_R. BLOCK et H.E. YUKER

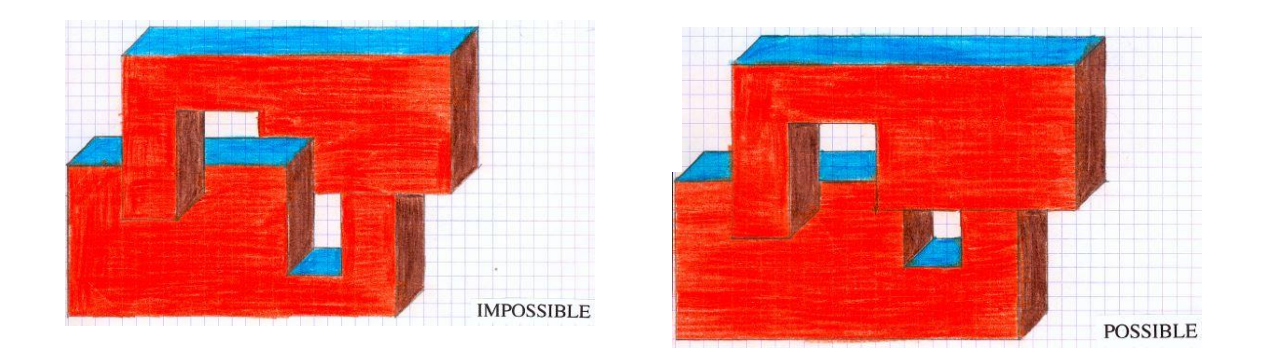

Les dessins obtenus et finalement présentés au concours l'ont été après discussions et échanges à l'intérieur des groupes. Je reconnais que la proposition à propos de la construction impossible à quatre chevrons de Bruno ERNST n'est pas celle que j'attendais, mais je n'ai pu qu'être satisfait de leur créativité.

*En complément de ce travail, vous trouverez dans les pages suivantes quelques activités utilisées il y a quelque temps en 4ème Technologique pour aider les élèves à mieux voir dans l'espace, en liaison avec ce que des artistes avaient fait.*

# **LES 9 CUBES**

Reproduis cet assemblage de 9 cubes à l'échelle 2. (J'ai commencé le dessin du cube le plus à gauche)

Colorie les 2 dessins en utilisant 3 couleurs (une par direction observée)

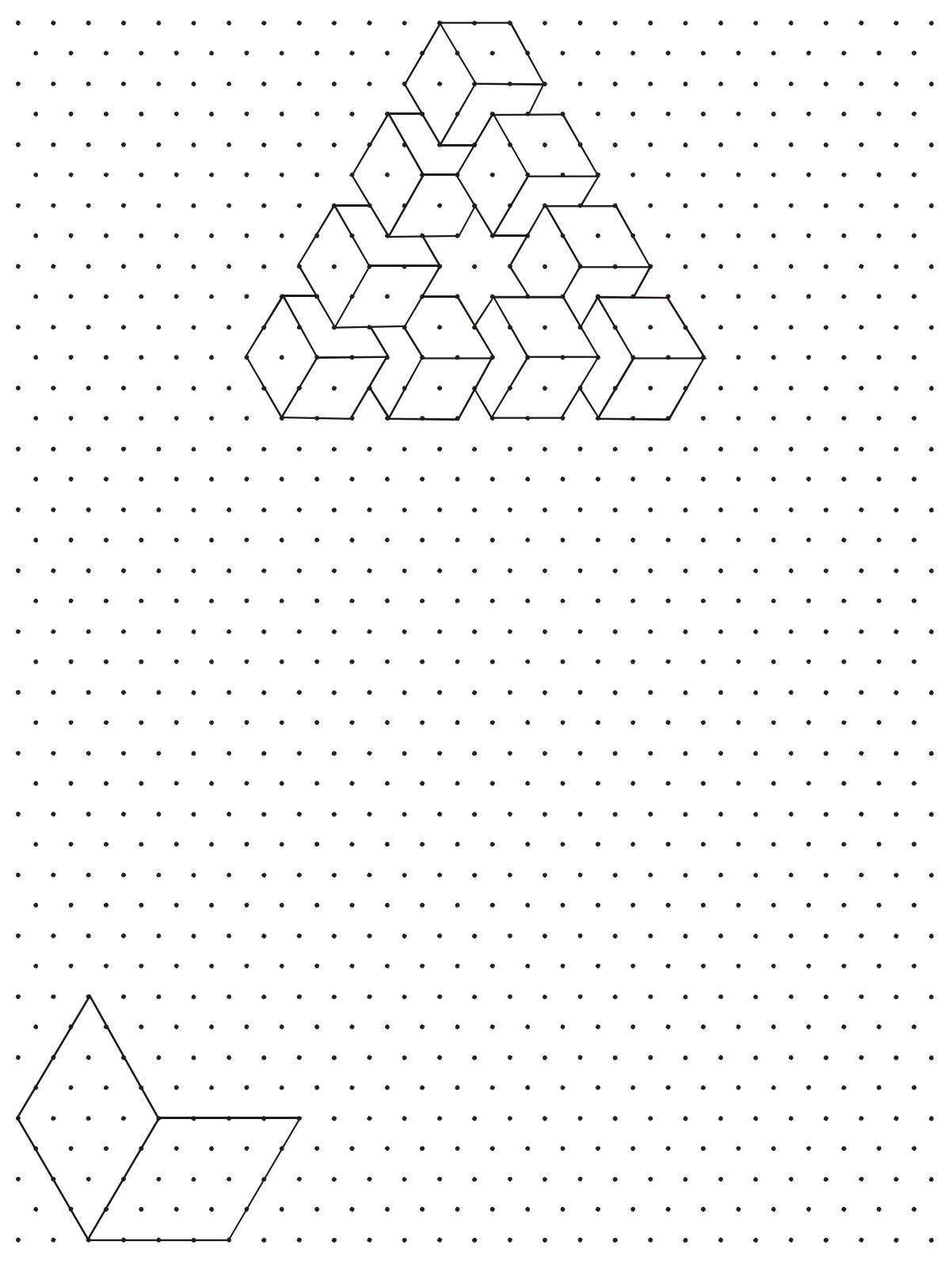

Cet assemblage est-il possible ?

Les 9 cubes d'Oscar Reutersvard (Hommage à Bruno Ernst) - 1934

# **LES CUBES EMBOITÉS (2)**

Ci-dessous, j'ai dessiné le curieux emboîtement imaginé par Bruno Ernst en 1984. Tu vas le reproduire à l'échelle 2 (j'ai commencé le dessin en traçant le petit cube).

Colorie les deux dessins en utilisant trois couleurs (une par direction observée).

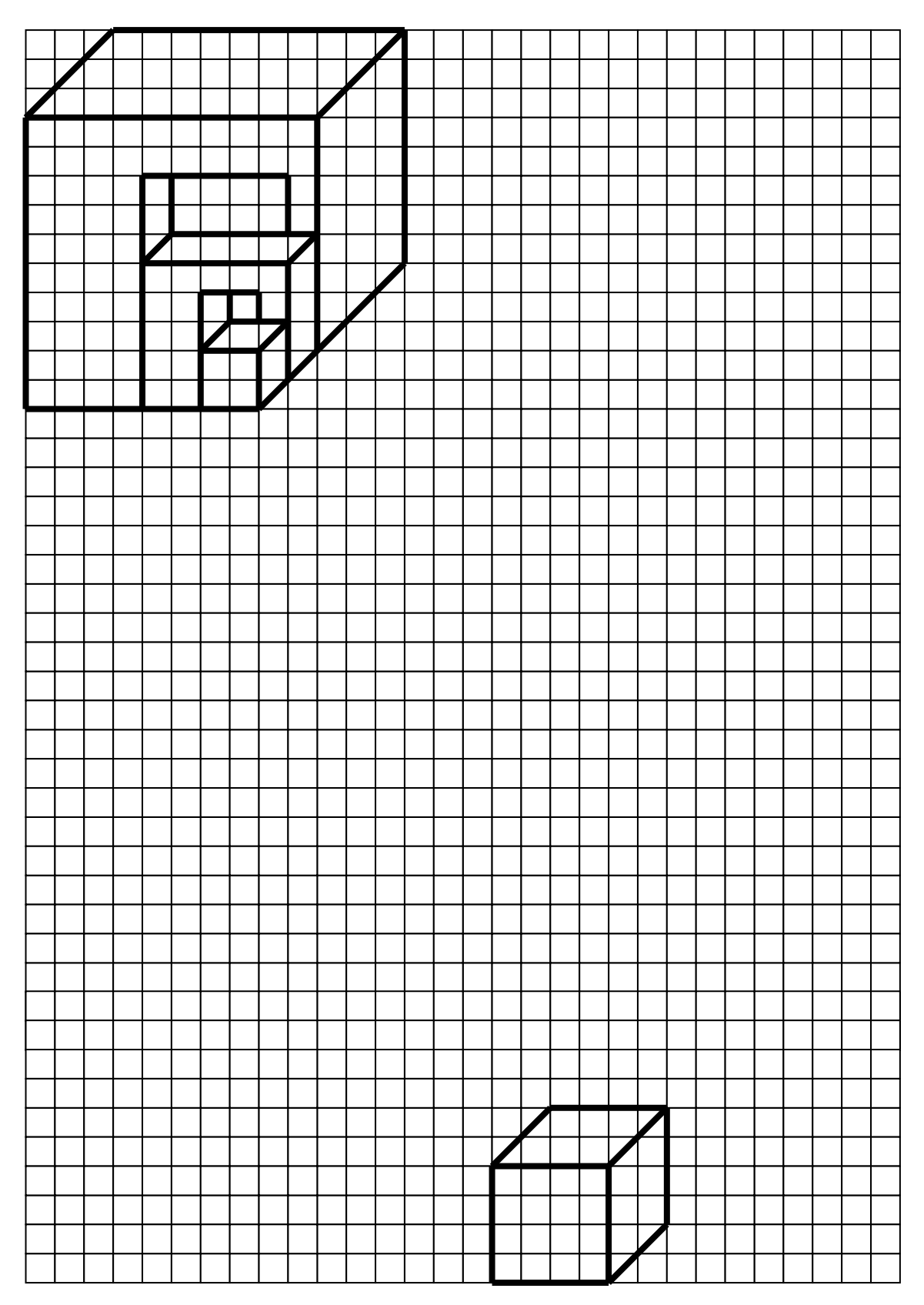

# **FIGURE IMPOSSIBLE (Passage impossible. Bruno Ernst 1984)**

J'ai dessiné une figure impossible.

Tu vas la reproduire à l'échelle 1 puis à l'échelle3).

J'ai commencé les dessins en reproduisant la section de la barre qui traverse.

Colorie les 3 dessins en utilisant 3 couleurs (une par direction observée)

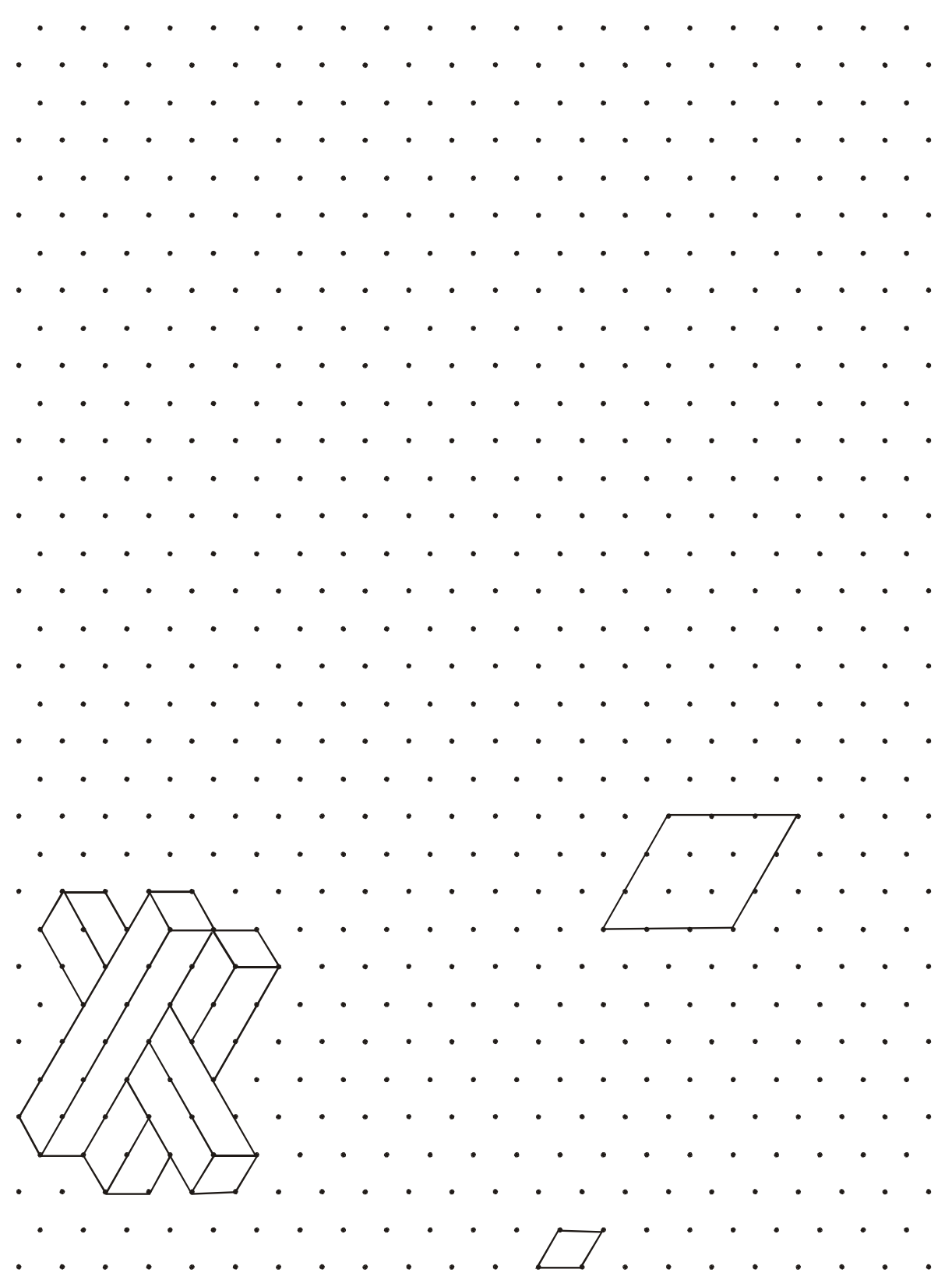

[Retour au sommaire](#page-137-0)

#### **DE CURIEUX EMBOITEMENTS (d'après Huffman-1971)**

Ci-dessous, j'ai dessiné deux pièces curieusement emboîtées. Tout en bas, tu vas les reproduire à l'échelle 2, puis à côté du dessin de départ une nouvelle fois à l'échelle 1, mais en le modifiant légèrement pour que le dessin ne soit plus si curieux…

Colorie les 3 dessins.

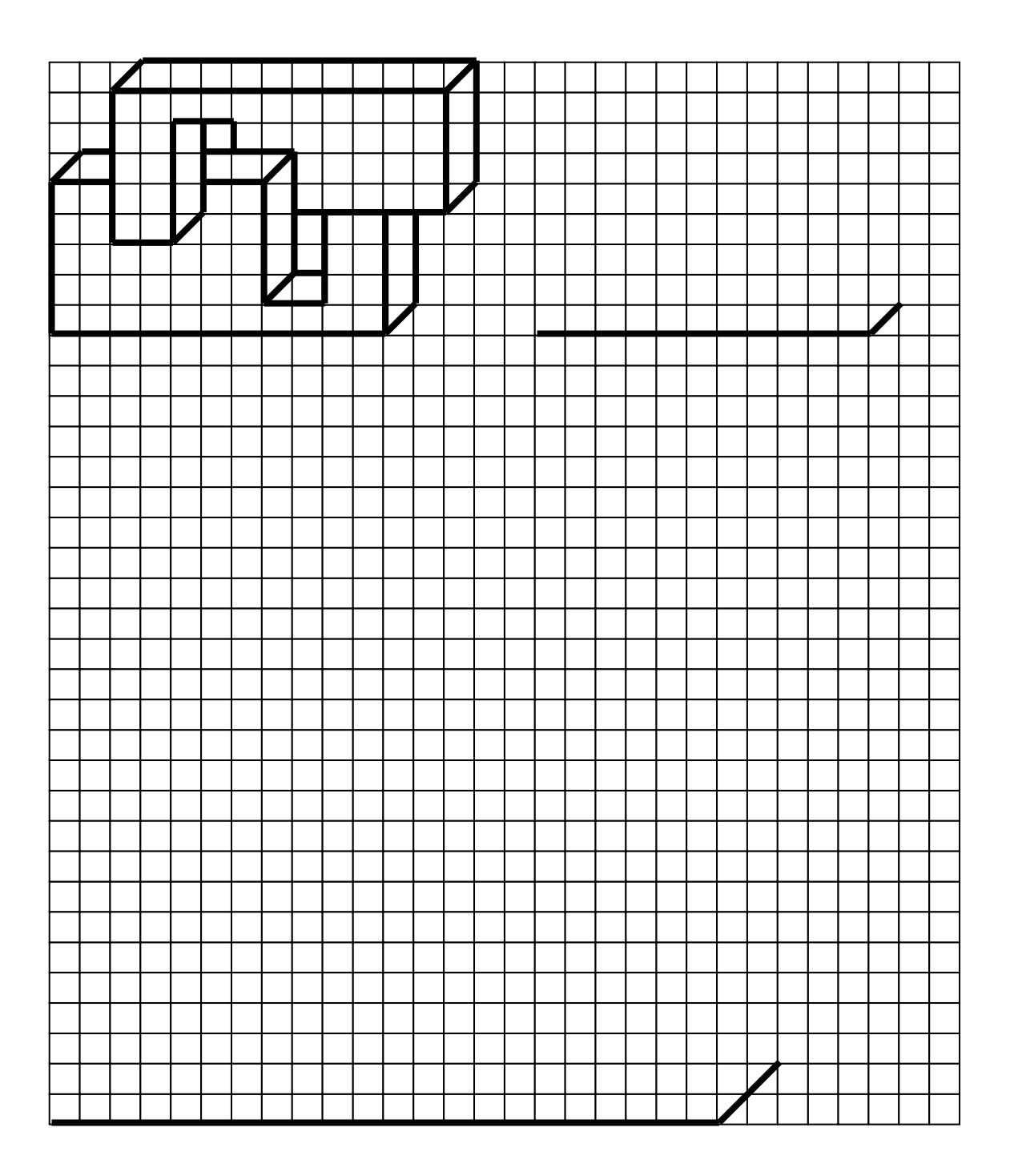

# **PATCHWORK EN 4<sup>e</sup> AS**

*Martine DECHOUX, Collège R. Schuman 57470 Hombourg-Haut*

*D'après un article paru dans le Petit Vert n°43 (Bulletin de la Régionale Lorraine de l'A.P.M.E.P.) en septembre 1995.*

#### **Le contexte**

Une passion depuis quelques années pour l'assemblage de petits bouts de tissu colorés et l'envie de la faire partager.

La conscience de la richesse de l'exercice en manière de réflexion géométrique : depuis la conception (pavage) jusqu'à l'optimisation de la découpe du tissu.

Une rencontre lors d'un stage avec F. Drouin et son utilisation de formes en bois ou en plastique pour aider les élèves à comprendre la symétrie, la représentation des objets dans l'espace, etc.

La classe : 16 élèves dont 12 filles, beaucoup d'origine maghrébine, rêvant du C.A.P. « Maille et habillement », mais n'ayant jamais tenu une aiguille en main.

Une discussion avec mes collègues enseignant dans cette classe, mettant à jour la nécessité de redonner à ces élèves le goût du travail fini, bien fait, et demandant de la persévérance.

#### **Activités préliminaires**

Travail sur la symétrie axiale à l'aide de puzzles en carton.

Travail sur la représentation en perspective cavalière de cubes et de parallélépipèdes à l'aide de formes à manipuler (carrés, rectangles parallélogrammes). Voir l'annexe ci-dessous.

Le modèle choisi pour ce patchwork permet d'utiliser le même matériel pour le dessin du « bloc de base ».

#### **Etude et dessin du « bloc de base » de notre patchwork**

**1.** L'activité (voir en annexe ci-dessous) à faire sur le cahier d'exercices est une synthèse des deux activités préliminaires.

Ce réinvestissement quelques semaines après m'a permis de constater que le tracé d'une figure symétrique par rapport à un axe oblique était acquis. Un seul élève n'avait pas intégré le lien entre les cubes et les formes utilisées pour leur représentation plane.

Le calcul d'échelle, autre réinvestissement, a posé des problèmes à 3 élèves.

La partie « coloriage » était l'occasion de leur faire découvrir que la figure formée par les 4 dessins de cubes pouvait être vue autrement grâce à la couleur (apparition de l'étoile centrale). C'est un des principes de base de l'art du patchwork.

**2.** La réalisation du dessin du bloc de base en vraie grandeur sur papier millimétré avait pour objectif la fabrication des gabarits de découpe en carton.

Ce n'était qu'une étape du parcours, et c'est devenu un temps fort de toute l'activité.

Certains élèves n'avaient jamais travaillé sur papier millimétré. Ils étaient tous conscients de l'importance de ce dessin pour la phase couture qu'ils attendaient avec une certaine impatience à ce stade.

Les 16 élèves de la classe ont mis un point d'honneur à la réalisation d'un dessin parfait, certains allant jusqu'à le recommencer 5 fois…

#### **Phase interdisciplinaire**

Les élèves étudient avec le professeur d'arts plastiques le choix des couleurs et surtout les contrastes nécessaires à la mise en évidence du relief (camaïeux sur les dessins des 3 faces des cubes, etc…).

#### **Réalisation pratique**

Créneau horaire : 1h par semaine le vendredi de 15h à 16h. **Volontariat pour les élèves.** Bénévolat pour moi (voir §1). Une aide extérieure au collège, amatrice de patchwork. Matériel : tissus et fournitures fournis par le collège (il en faut assez peu pour un patchwork), complétés par mes réserves.

Premières séances : **TOUS** les élèves étaient présents et beaucoup ont tenu à rester de 16 h à 17 h. Les quatre garçons sont parmi les plus « mordus » et les plus habiles.

Les élèves ont vite découvert, seuls et par l'erreur, les problèmes de la largeur de tissu qu'il faut ajouter à la pièce pour les coutures, du sens des parallélogrammes pour la découpe du tissu (le gabarit doit être retourné pour 4 branches de l'étoile), etc., et leurs solutions. Par exemple, un triangle rectangle-isocèle est bien la moitié d'un carré, mais en couture, il ne suffit pas de couper un carré de tissu en deux, il faut prévoir plus de tissu pour les coutures au niveau de la diagonale.

Dernières séances :

1 garçon a abandonné le patchwork … puis le collège.

4 élèves se sont arrêtées après le premier bloc, mais 3 sont revenues pour l'assemblage des blocs.

11 élèves dont 2 garçons ont réalisé de 2 à 3 blocs, assisté à toutes les séances et participé vaillamment à l'assemblage.

#### *Deux remarques:*

La qualité du travail ferait sourire une couturière, mais l'ensemble est tout à fait présentable et splendide aux yeux des élèves qui l'ont réalisé.

Deux garçons se sont orientés vers un CAP "Couture Plastique". Ils m'ont offert l'année suivante un petit bloc-notes recouvert de plastique qu'ils avaient fabriqué, en m'affirmant que les activités de l'atelier les aidaient bien pour leur formation.

#### **Phase finale**

Le matelassage ("quilt") a été fait par moi-même pendant l'été.

Le patchwork a été officiellement accroché dans le hall d'entrée du collège après la rentrée 1995. Cela a fourni l'occasion de retrouvailles profs-élèves, de rencontres et d'échanges fructueux entre les anciens et les nouveaux 4ème AS.

#### **Ma conclusion**

Un objectif a été atteint : ces élèves en classe de remotivation ont fait quelque chose de mathématique avec beaucoup d'intérêt.

Que le plaisir de voir naître un objet de ses mains est grand pour tout individu ! Que de choses on apprend en manipulant !

#### **Le dessin du patchwork réalisé**

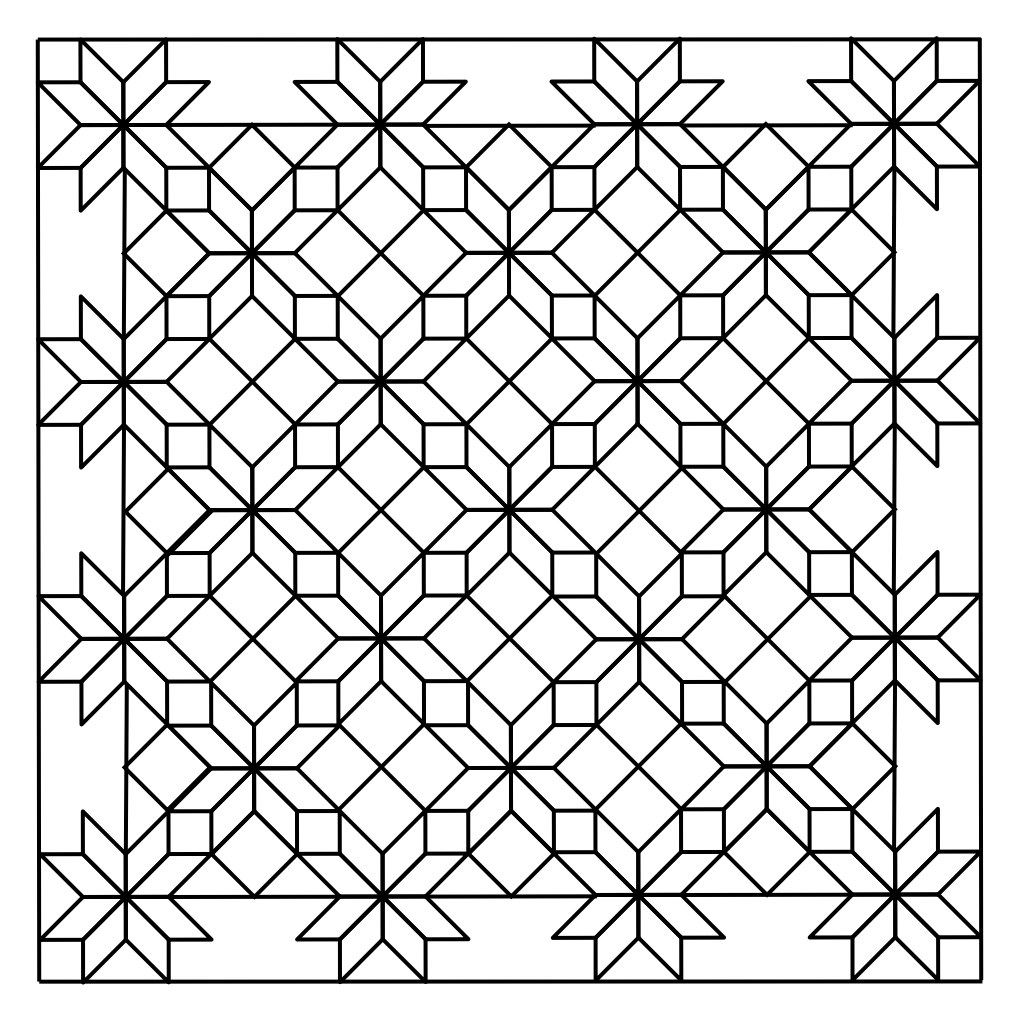

*En témoignage du travail des élèves, voici des photos du patchwork encore actuellement accroché sur un des murs de ma salle de classe.*

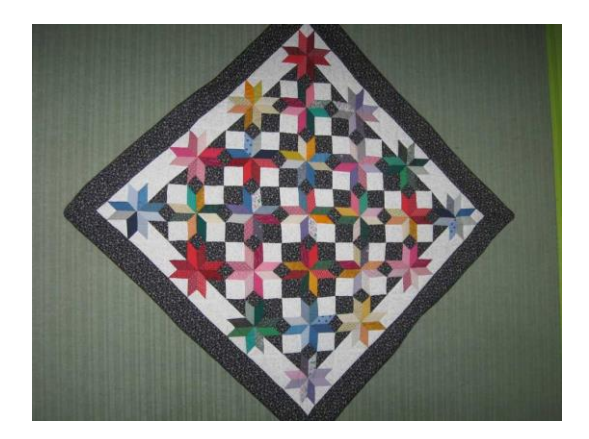

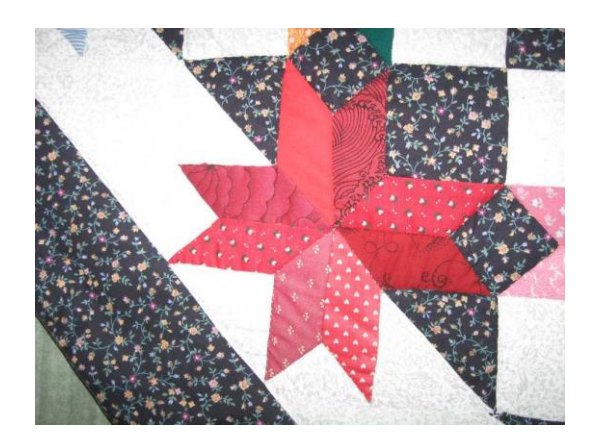

[Retour au sommaire](#page-137-0)

#### **Annexe 1: Fiche-élève**

# **LE « BLOC DE BASE » DU PATCHWORK**

Matériel : carrés 3 cm  $\times$  3 cm ; parallélogrammes tous identiques ; carrés 2,1 cm  $\times$  2,1 cm pour la deuxième construction.

#### **I - Une première construction**

Construire deux dessins de cubes ainsi disposés

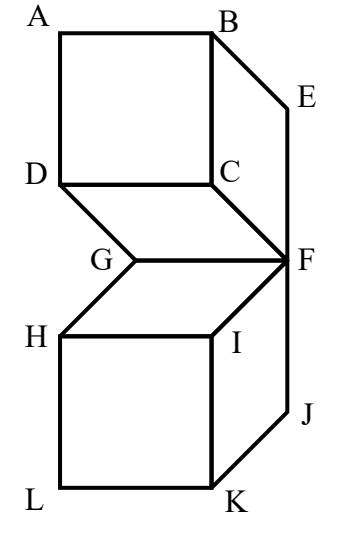

On veut dessiner la figure en vraie grandeur.

On connaît la mesure d'un grand côté du parallélogramme. C'est ….

La longueur d'un petit côté est 2,1 cm.

Ces deux renseignements sont-ils suffisants pour dessiner exactement les mêmes parallélogrammes que ceux de la construction ?

Cherche le renseignement manquant *(d'après Fiche Géométrie IREM).*

Dessine sur ton cahier la figure en vraie grandeur (dimensions des pièces).

Trace la figure symétrique de celle-ci par rapport à la droite (EJ). On peut s'aider des pièces de la construction (les retourner…).

(EJ) est un axe de symétrie pour la figue obtenue. Y en a-t-il d'autres ? Si oui, trace-les en rouge. Que représente le point F pour la figure ? Colorie d'une même couleur les quadrilatères BEFC, DCFG, GFHI, FIJK et leurs symétriques par rapport à (EJ).

On appelle A' et L' les symétriques de A et L par rapport à (EJ). Quelle est la nature du quadrilatère ALL'A' ? Quelles pièces faudrait-il ajouter pour compléter la construction du bloc ALL'A4 ?

#### **II - Une deuxième construction**

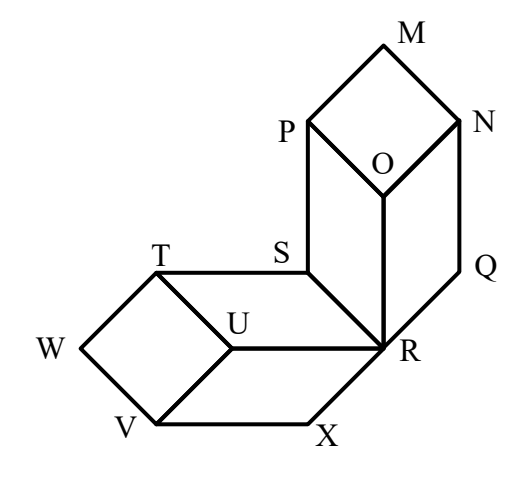

A l'aide des parallélogrammes et des carrés plus petits (2,1 cm 2,1 cm), construis deux dessins de parallélépipèdes rectangles ainsi disposés.

Reproduis la figure obtenue sur ton cahier, aux mêmes dimensions que les pièces.

Trace la figure symétrique de cette figure par rapport à la droite (QX).

Soient M' et W' les symétriques de M et W par rapport à la droite (QX). Quelle est la nature du quadrilatère MWW'M' ? Quelles pièces faudrait-il ajouter à la construction pour compléter le « bloc MWW'M' » ?

Colorie d'une même couleur tous les parallélogrammes non carrés de la figure. Compare ce deuxième dessin avec le premier.

#### **III - Question subsidiaire :**

Les dessins-modèles de cette activité ne sont pas en vraie grandeur. Peux-tu donner l'échelle utilisée pour les tracer ?

#### **Annexe 2 :**

Le travail au collège de Hombourg-Haut avait été réalisé avec des parallélogrammes de côtés 3 cm et 2 cm.

Les pièces à manipuler, à dessiner et à assembler sont ci-dessous traçables sur papier quadrillé :

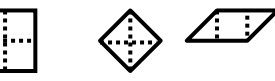

Si le côté des grands carrés mesure 3 cm, le petit côté des parallélogrammes et des petits carrés mesure 45 cm, c'est-à-dire environ 2,1 cm, d'où la longueur proposée ici.

# **Des pièces à photocopier, découper et à faire manipuler par les élèves :**

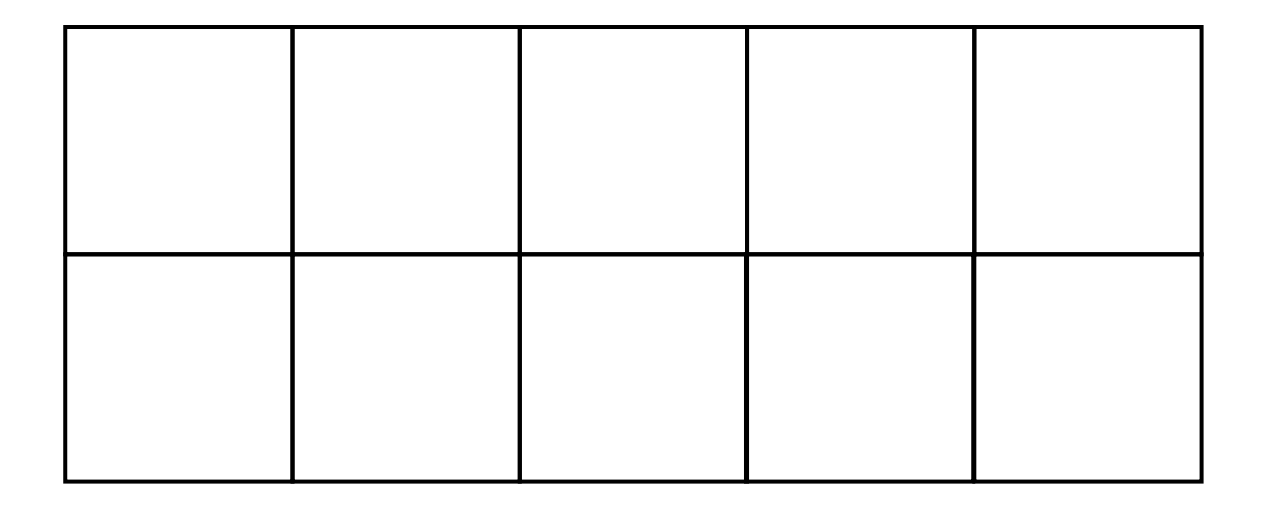

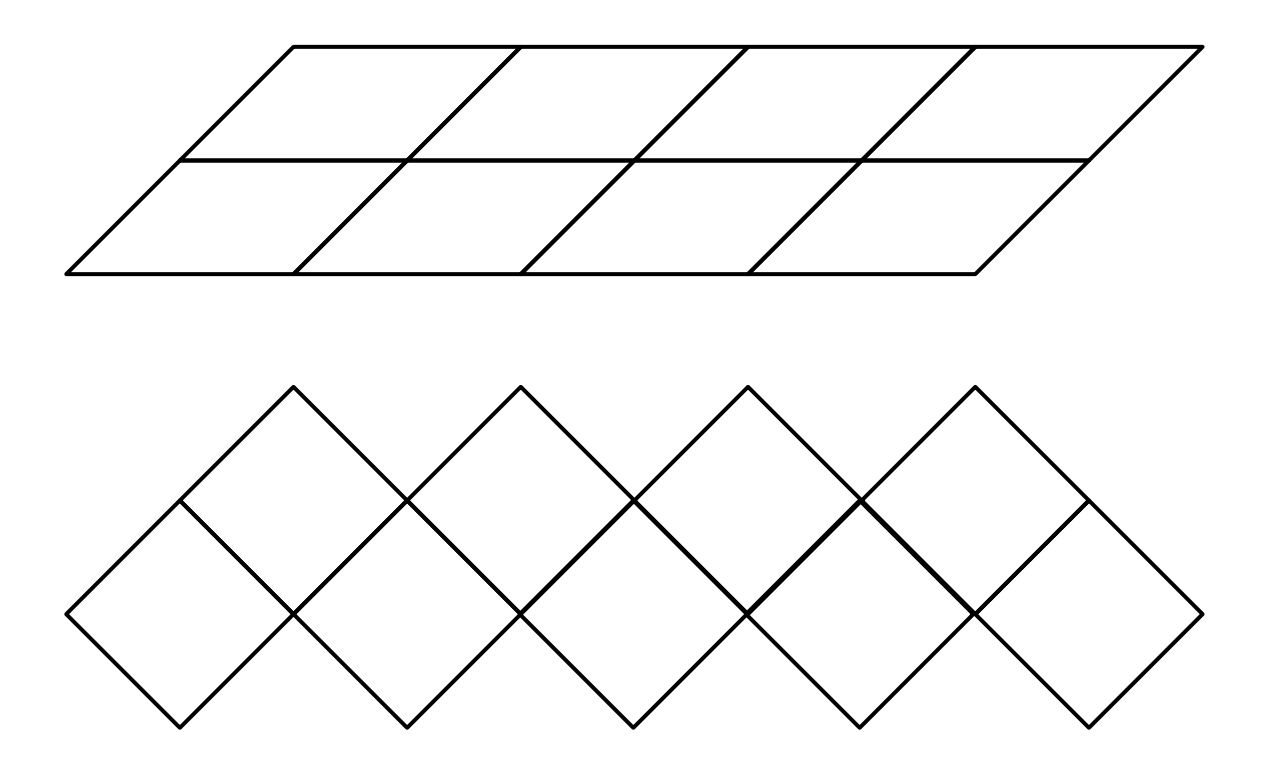

[Retour au sommaire](#page-137-0)

*En complément à cet article ancien*, deux photos d'un travail réalisé en 2005-2006 dans une classe semblable (4<sup>ème</sup> par alternance).

Chacun des 12 élèves a commencé le travail, seuls sept l'ont achevé.

Ces travaux ont été "quiltés" pendant les vacances et envoyés à chacun avec des photos de la petite exposition installée à la rentrée suivante au collège.

C'était l'aboutissement d'une activité géométrique par étapes sur réseau triangulé. Un des objectifs était la mise en évidence de la perspective par le coloriage (d'après "*Compas-Vers une géométrie créative"* Michel le Gallo Editions Buissonnières 1998).

Sur une activité identique, dix ans après, j'ai pu constater une nette baisse du niveau et de la motivation pour les tracés et l'activité manuelle.

Cependant ces sept élèves ont mené une longue activité jusqu'au bout et je demeure persuadée de la nécessité d'offrir à nos élèves le plaisir de produire manuellement une œuvre si modeste soit-elle, quelque soit la discipline. Cette brochure est la preuve que les mathématiques s'y prêtent aussi.

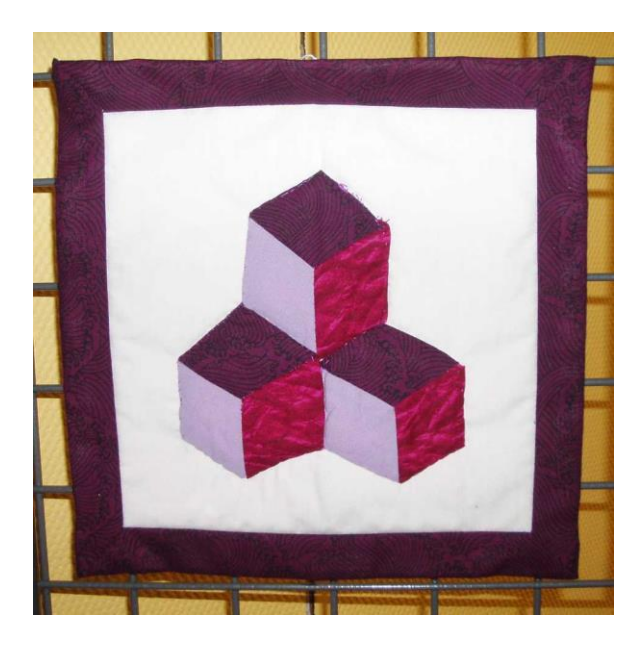

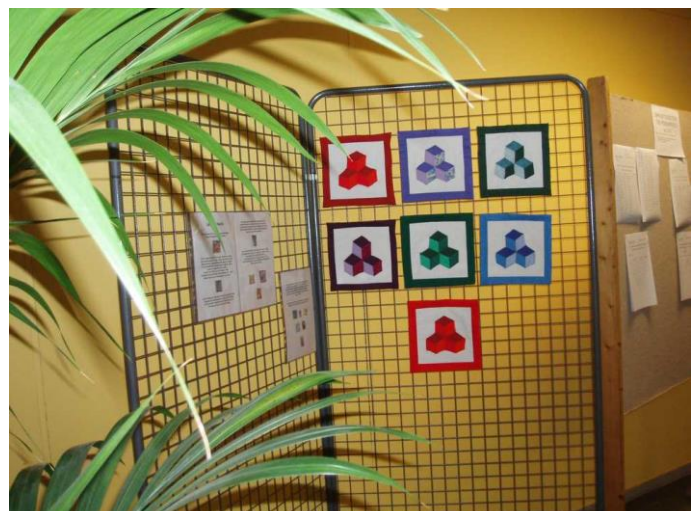

[Retour au sommaire](#page-137-0)

*En complément du travail fait par Martine Dechoux avec ses élèves, voici quelques exercices de coloriage utilisant des motifs extraits de « Patchwork, 506 motifs traditionnels » (Michèle Dhont - L'INEDITE 1996) utilisables en 6e et 5e.*

Les appellations anglo-saxonnes des motifs couramment présentes dans les descriptifs pourront *donner des idées de travail interdisciplinaire maths-anglais…*

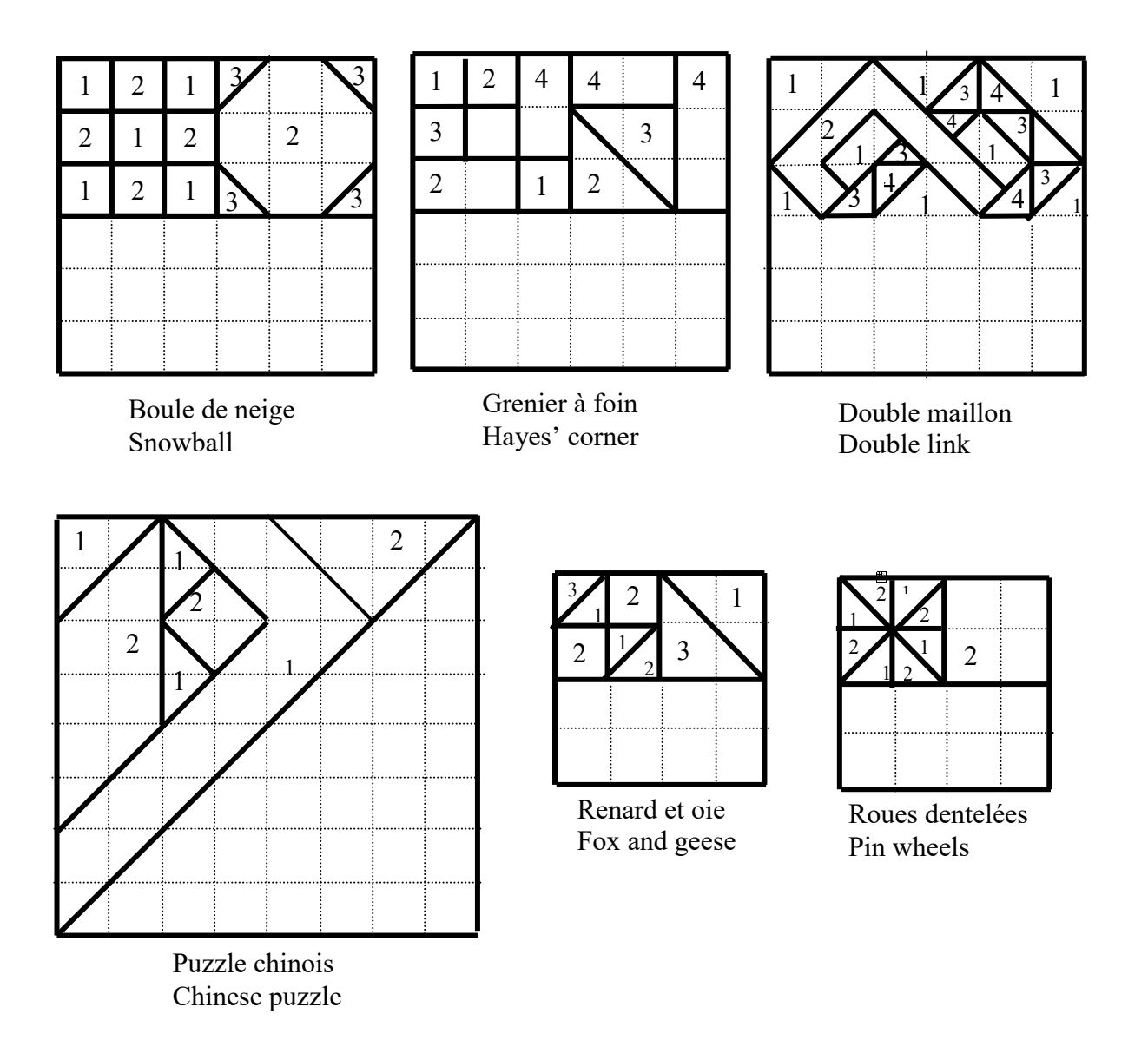

# **Des motifs de Patchwork (1)**

En utilisant 1, 2, 3 ou 4 couleurs, colorie les parties de motif déjà dessinées.

Poursuis les coloriages en utilisant des symétries centrales (rotations d'angle de 180°) de centre celui du grand carré délimitant le motif.

# **Des motifs de Patchwork (2)**

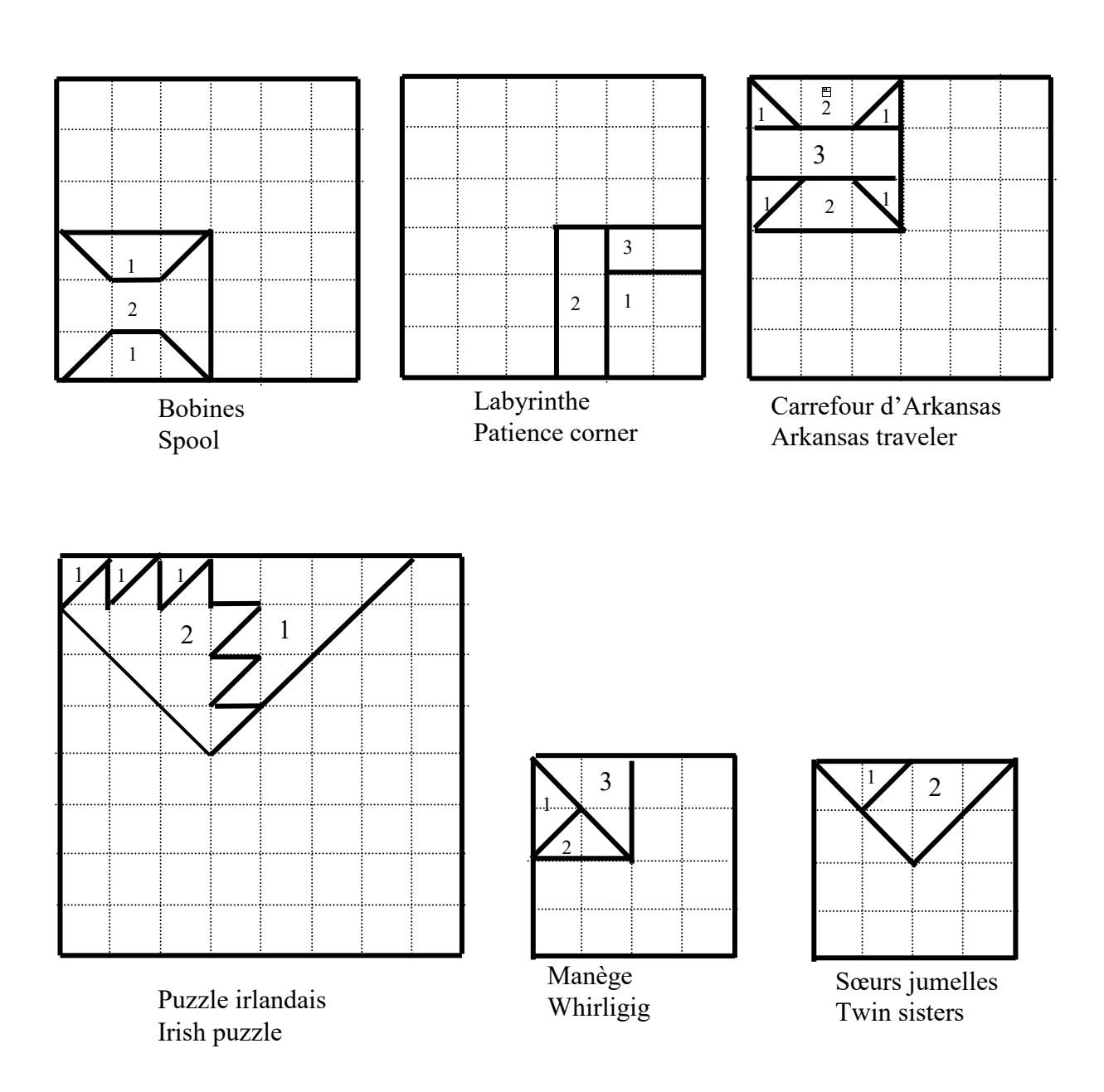

En utilisant 1, 2, 3 ou 4 couleurs, colorie les parties de motif déjà dessinées.

Poursuis les coloriages en utilisant des rotations d'angle 90°, 180° ou 270° et de centre celui du grand carré délimitant le motif.

# **Des motifs de Patchwork (3)**

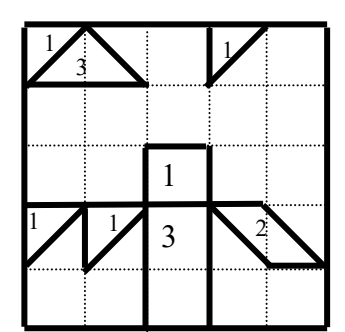

Boîte à malice Jack in the box

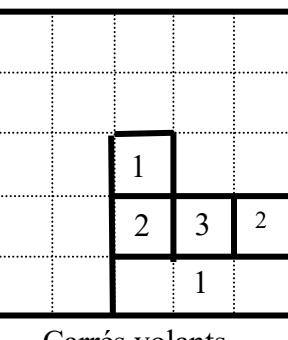

Carrés volants Flying squares

ا أ

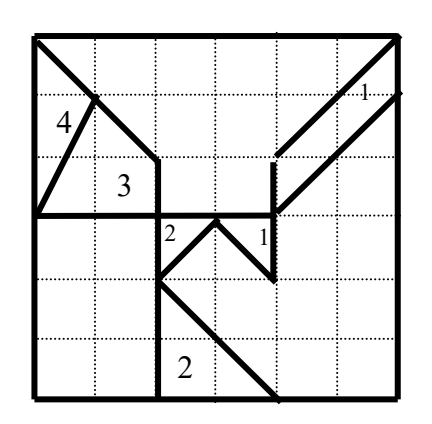

3 2 2 2 1

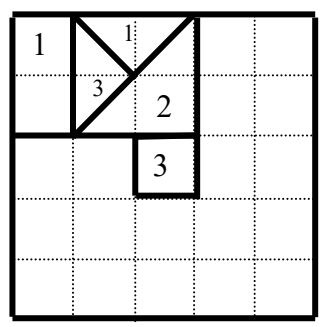

Espoir de rigueur Hope of hartford

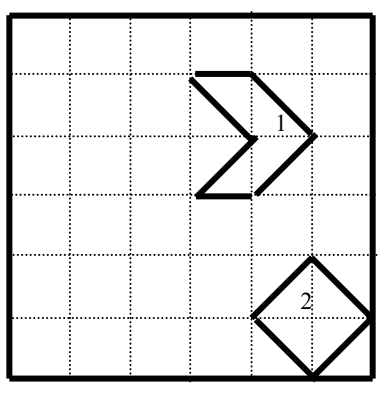

Le choix de Mme Morgan Mrs Morgan's choice

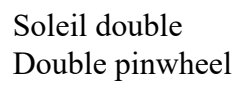

Boîtes, variation Boxes variation

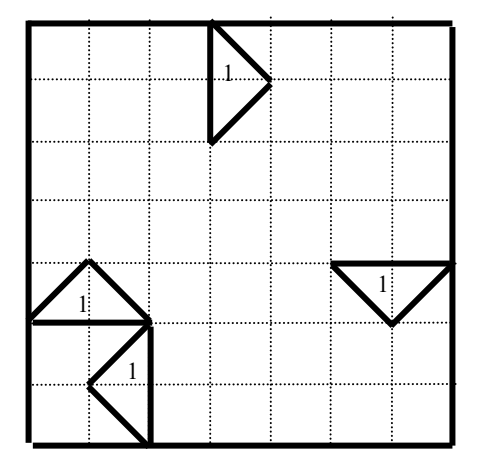

Vol d'oies sauvages Wild goose chase

En utilisant 1, 2, 3 ou 4 couleurs, colorie les parties de motif déjà dessinées.

Poursuis les coloriages en utilisant des rotations d'angle 90°, 180° ou 270° et de centre celui du grand carré délimitant le motif (dans les deux derniers motifs, des zones blanches resteront).

# **Des motifs de Patchwork (4)**

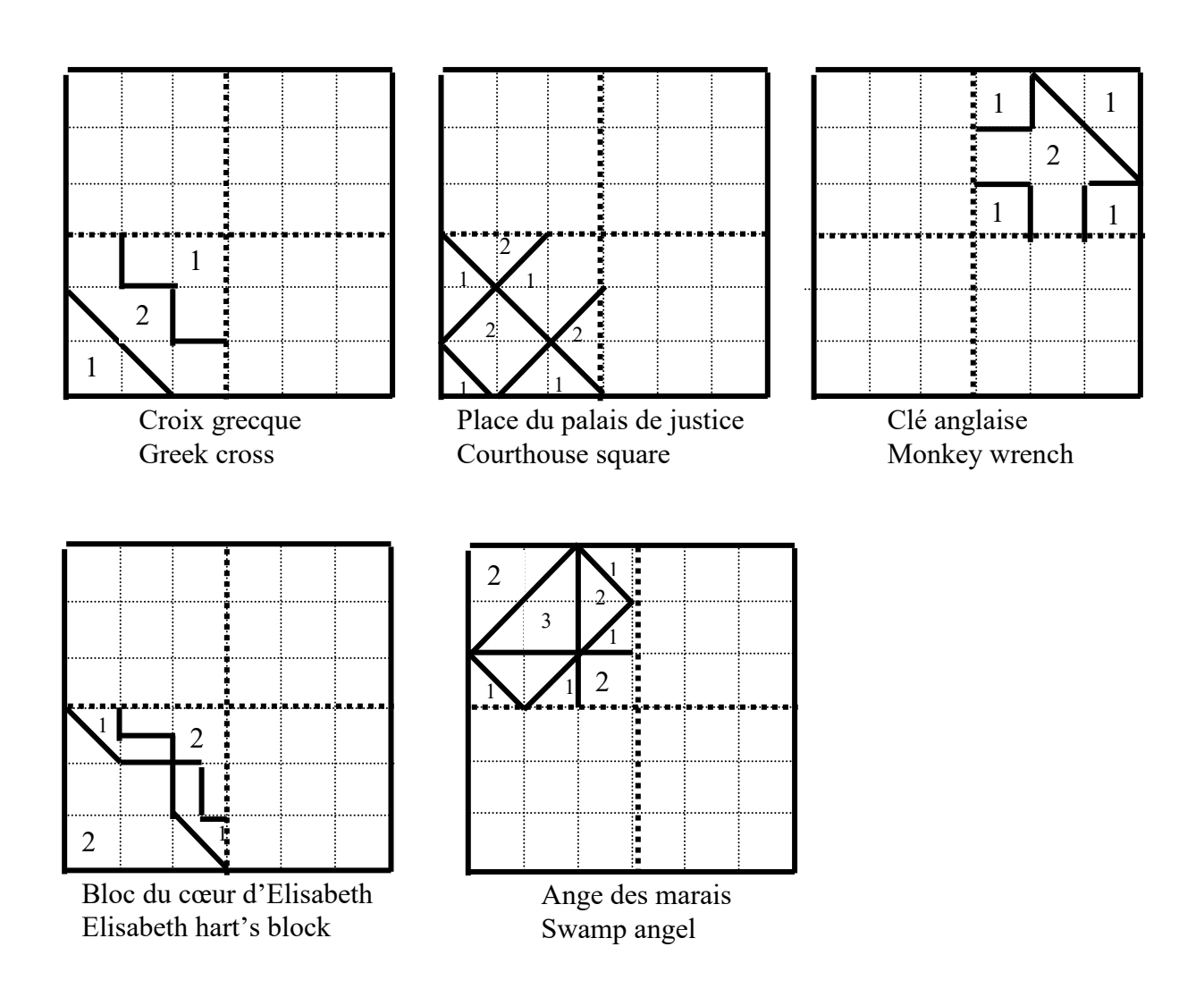

En utilisant 1, 2 ou 3 couleurs, colorie les parties de motif déjà dessinées.

Poursuis les coloriages en utilisant des symétries orthogonales d'axe une des « médianes » du grand carré délimitant le motif.
## **Des motifs de Patchwork (5)**

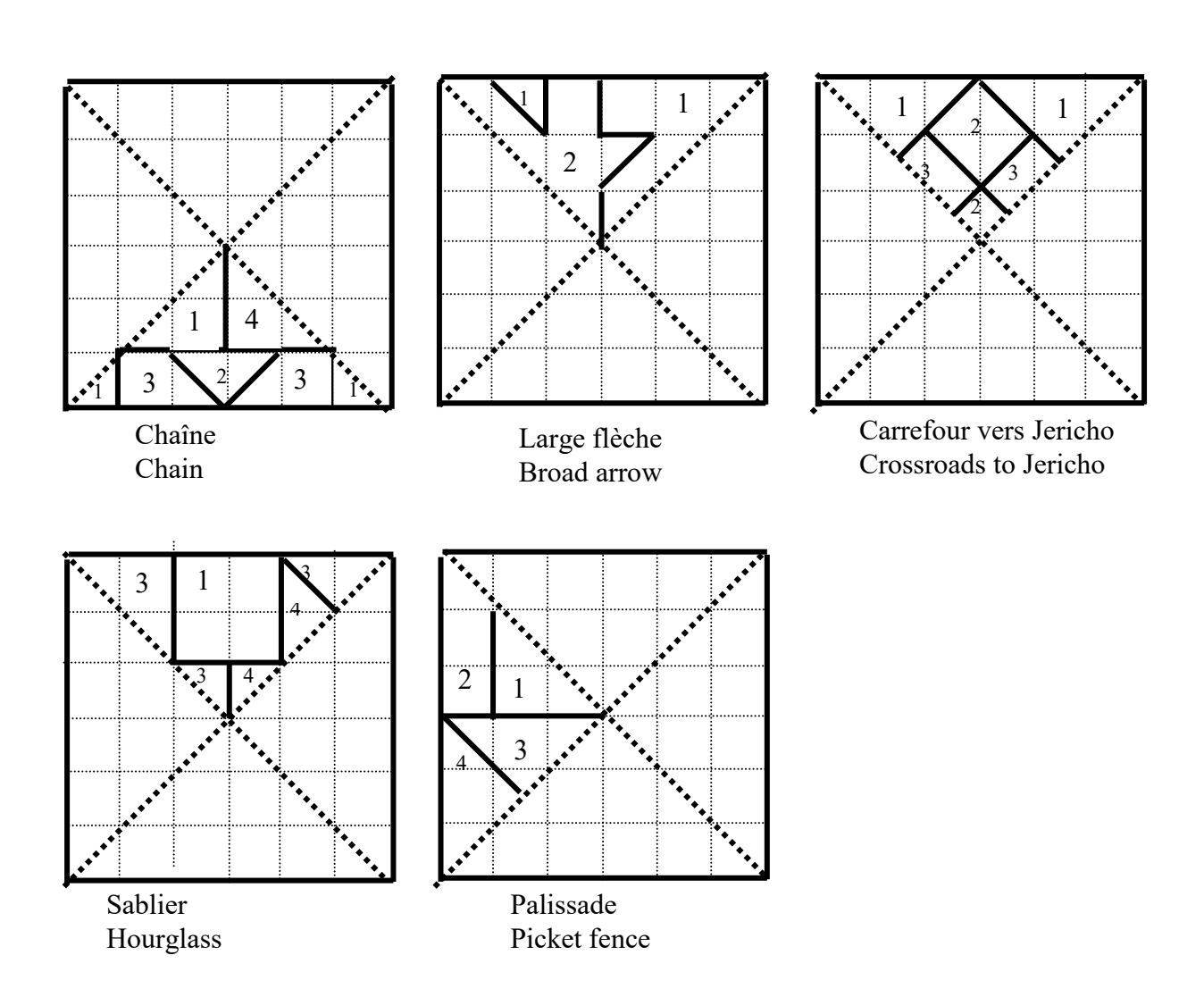

En utilisant 1, 2, 3 ou 4 couleurs, colorie les parties de motif déjà dessinées.

Poursuis les coloriages en utilisant des symétries orthogonales d'axe une des « diagonales » du grand carré délimitant le motif.

## **Des motifs de Patchwork (6)**

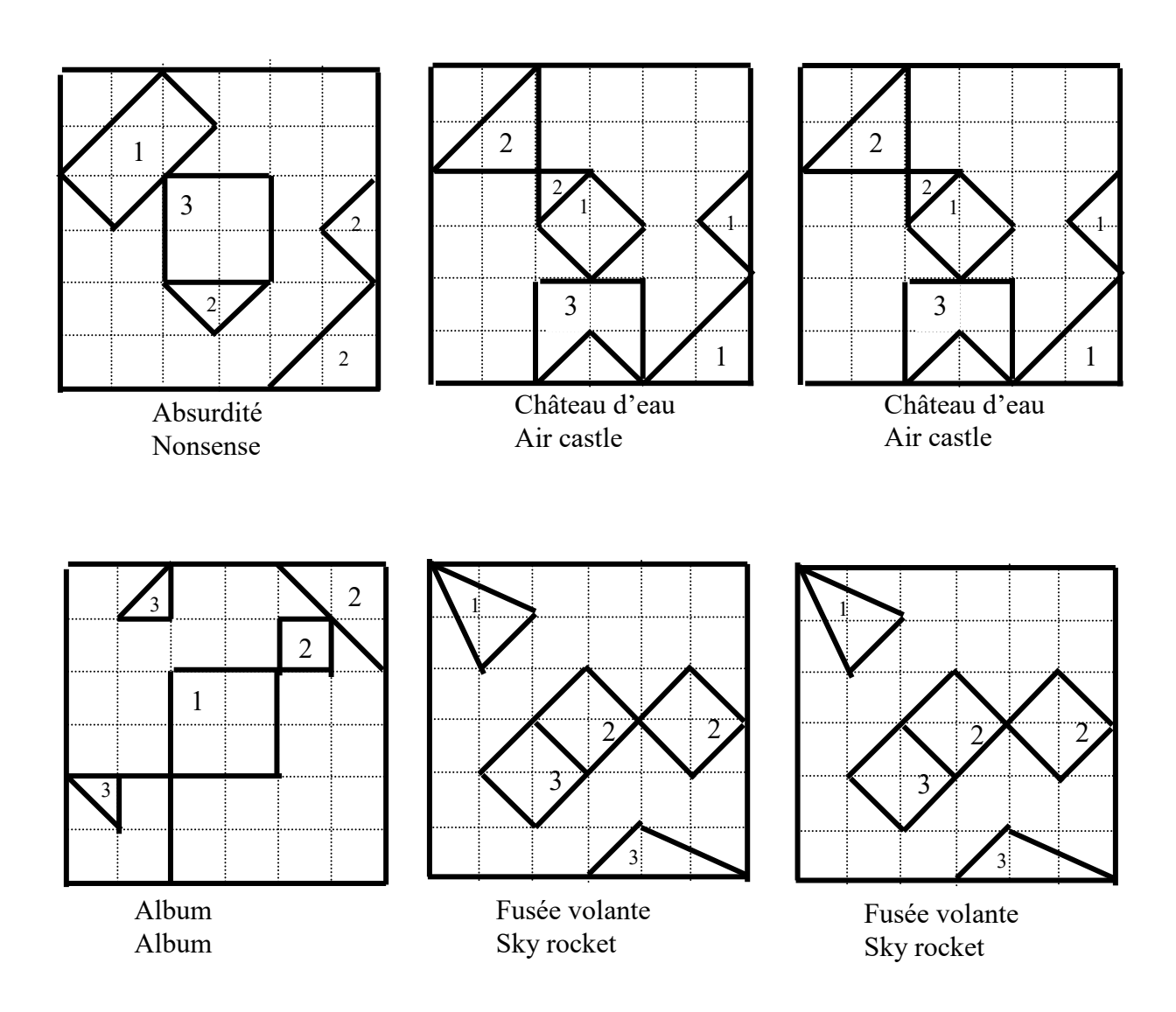

En utilisant 1, 2, 3 ou 4 couleurs, colorie les parties de motif déjà dessinées.

Poursuis les coloriages en utilisant des symétries orthogonales d'axe une des « diagonales » du grand carré délimitant le motif.

# **LE MÉTIER D'ENSEIGNISTE**

*Cette description d'activité est une adaptation d'un article de Jonathan HEBERLÉ, professeur agrégé de mathématiques, alors au lycée Henri Poincaré à Nancy, qui est paru dans le n°87 (septembre 2006) de notre bulletin régional « LE PETIT VERT ».*

Lorsque nous flirtons avec les diverses brochures (de l'APMEP, de l'IREM, …), nous sommes obnubilés par une envie : amener l'élève à prendre plaisir à faire des mathématiques ! Une brochure de l'IREM de Rouen « Activités et gestion de la classe : seconde X » m'a permis de rencontrer une activité fort intéressante que j'ai renommée ainsi : "Le projet de l'enseigniste".

## **I. La mise en place de "l'accroche"**

Un petit dialogue avec les élèves est bienvenu dans ce genre d'activité.

« *Est-ce que vous connaissez le métier d'enseigniste ? »*

Diverses idées fusent, s'appuyant sur les fondements plausibles de ce mot. Il est nécessaire d'expliquer son origine car il est peu connu.

Puis je mets le problème en place :

*« Mettons-nous dans la peau d'un enseigniste. Imaginons que l'on soit exposé à ce problème : Elaborer une enseigne formée d'un mot, de sorte que chaque caractère ait une aire de 50 cm² exactement. »*

La formulation concise de l'énoncé est un premier attrait pour les élèves qui ont de suite envie de découvrir toutes les facettes du problème.

La classe choisit une lettre et je leur laisse un temps de réflexion afin qu'ils puissent concocter individuellement une façon de procéder.

Nous pouvons noter que la liberté associée au sujet sollicite leur imagination.

Différentes idées sont présentées à la classe qui en dégage les qualités, l'esthétique, les difficultés mathématiques,…

## **II. La mise en place du projet**

J'amène les élèves dans le cœur du problème en m'appuyant sur quelques photos d'enseignes. Ils remarquent qu'une des qualités importantes d'une enseigne est **l'homogénéité** entre les lettres.

L'idée centrale est de solliciter leur imagination. Mais le travail effectué en amont avec une lettre leur a permis de se rendre compte de l'importance de l'activité mathématique sous-jacente.

J'insiste sur le fait que nous serons sensibles à la recherche d'**esthétisme et d'originalité** de leur enseigne, ainsi qu'à **la rigueur des justifications mathématiques.** 

Je précise que, compte tenu de l'ampleur et de la richesse de ce travail, ils devront travailler en groupe par affinité et que chaque groupe devra respecter **les délais** et avoir une bonne cohésion (**fonctionnement collectif**).

Etant donné que cette activité constitue un travail sur le long terme, je mets en valeur quelques étapes importantes balisées par des **objectifs minimaux** (voir § suivant).

Pour cette première séance, les élèves se répartissent en groupes et se mettent d'accord sur le choix d'un mot.

D'autres séances encadrées sont planifiées et indiquées sur la fiche récapitulative donnée aux élèves (voir annexe en fin d'article).

## **III. Réflexion en amont sur le projet**

#### Les objectifs et enjeux

Les objectifs mathématiques de ce travail sont d'amener l'élève à :

- faire la distinction entre l'usage et l'intérêt des valeurs exactes et des valeurs approchées
- résoudre des équations (premier et éventuellement du second degré).

Les objectifs transversaux visent à développer les capacités de raisonnement (développement d'idées, débat, choix, mise en place de nouvelles stratégies face à un problème, vision globale de la tâche à effectuer…)

Le travail en groupe est très riche en apprentissage relationnel (écoute des autres, répartitions explicites ou implicites, proposition et défense d'opinion…) surtout sous les conditions et le rythme d'un projet à long terme.

#### Mise en place d'objectifs minimaux

Il me semble important, pour un travail de cette ampleur, de mettre en place un calendrier de suivi, combiné à des objectifs minimaux à valider. Pourquoi ?

Une première raison est qu'en début d'année je connais peu les élèves.

Une seconde raison plus classique : éviter que les élèves abordent le projet trop tard avant la date fatidique et se dispensent d'une réflexion à long terme.

En effet, les idées émergent et prennent de la maturité avec le temps. De plus, les groupes ne sont pas à l'abri d'un problème qui requiert un temps de travail non planifié…

Les différentes séances en classe permettent de jalonner le chemin. Elles offrent de réelles opportunités aux élèves de discuter avec leur professeur des difficultés rencontrées, et au professeur de donner quelques pistes exploitables et cohérentes à leur démarche.

Le professeur est davantage perçu dans ce genre de situation comme un conseiller…

#### Les critères associés à l'homogénéité, l'originalité et l'esthétisme

Les élèves personnalisent les lettres composant leur mot et ainsi adhèrent totalement à la tâche. Finalement ce sont leurs choix qui les amènent à rencontrer des difficultés mathématiques.

#### La phase de présentation et de synthèse

La présentation des projets est un moment important pour les élèves.

L'ambiance est décontractée et chaque élève peut être félicité, indépendamment de ses résultats habituels.

Elle constitue une juste récompense à un travail volumineux.

La synthèse prend naturellement sa place car elle résume les diverses idées de la classe.

## **IV. La partie mathématique**

## La distinction entre valeurs exacte et approchée

Les élèves au travers de ce projet prennent conscience de la différence d'usage entre la valeur exacte et de la valeur approchée. Ils comprennent que l'on doit recourir à la valeur exacte pour les calculs, mais que leurs instruments de mesure et de tracé les obligent à utiliser des valeurs approchées.

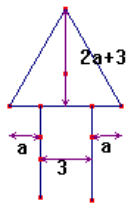

## Les équations rencontrées et le calcul littéral

Ils sont, entre autre, amenés à résoudre des équations du premier et du second degré liées aux contraintes d'homogénéité ou de forme.

Par exemple, l'aire d'un triangle équilatéral d'aire 25 cm² (décrit sur le schéma cicontre), requiert la résolution d'une équation de type  $\frac{\sqrt{3}}{2}(2a+3)^2 = 25$  pour déterminer la

valeur du paramètre a.

Cette activité est une application ou un réinvestissement du chapitre « Equations et calcul littéral ».

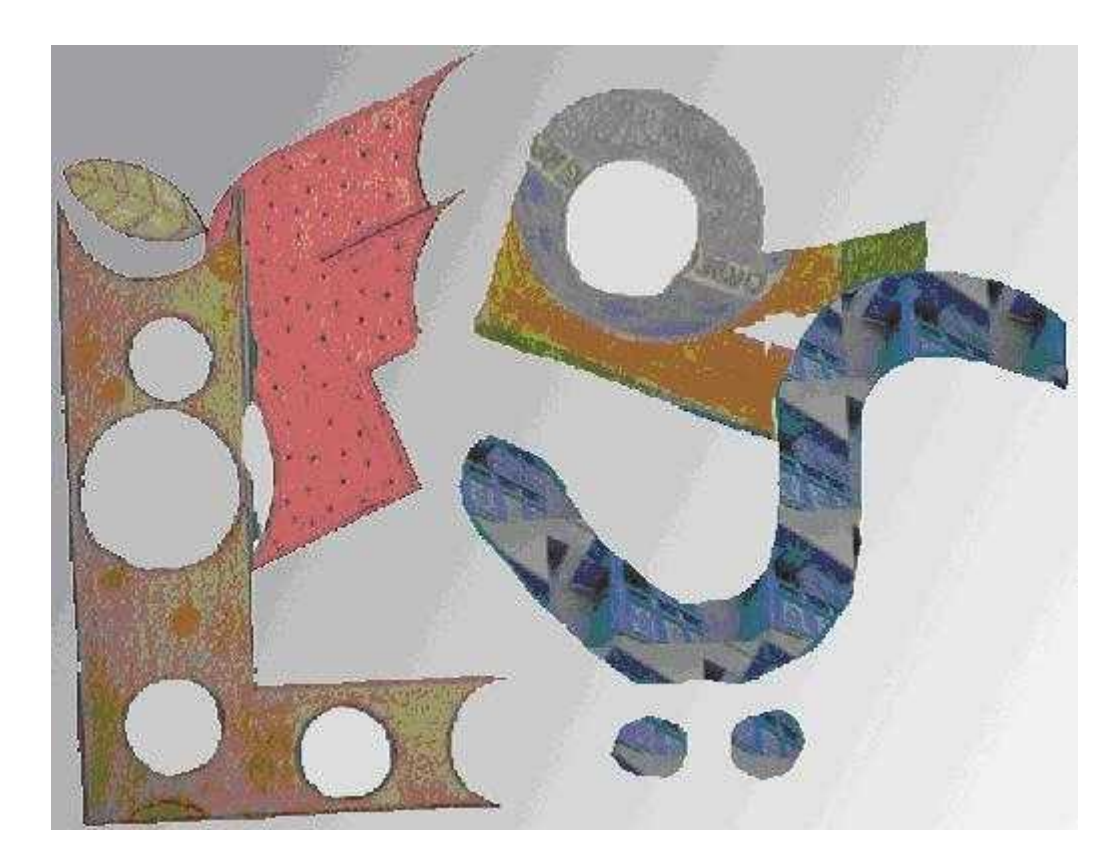

## **V. Quelques anecdotes**

Un des groupes se lance dans la réalisation d'une enseigne avec le mot TUNISIE en optant pour 2 contraintes d'homogénéité : les lettres ont même hauteur et même épaisseur.

Ils rencontrent un problème lié à la lettre I qui a une surface relativement faible.

On peut étoffer la lettre de détails, mais l'idée vient de rechercher dans l'alphabet arabe un équivalent de la lettre I (voir en bas à droite sur le dessin et photo de la page précédente).

L'espace de liberté laissé est un facteur de motivation. Un des groupes s'approprie le problème en tentant de réaliser une enseigne avec le nom bien connu du footballeur brésilien RONALDO (lettre R en haut à droite de la photo de la page précédente).

D'autres élèves s'intéressent à une enseigne intitulée

PORTABLE. Elle devient le logo d'une campagne antiportable. En effet, la lettre L est trouée comme le gruyère, ce qui signifie pour les élèves : « les radiations émises par le portable ont un effet nocif sur notre cerveau symbolisé par la lettre L » (en bas à gauche de la photo de la page précédente).

Un autre groupe a une idée ingénieuse : ils décident de fabriquer des pièces identiques, en traçant au compas des arcs de cercle dans un carré. Il leur suffit ensuite de répartir les pièces pour former les lettres. Pour la lettre F, voir le dessin cicontre et la photo de la page précédente.

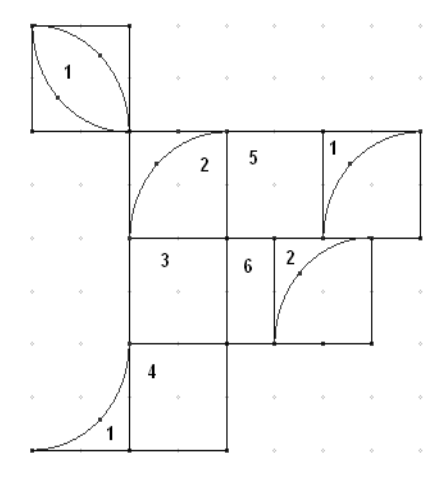

Ils réalisent le mot FRAISE, avec l'avantage de n'avoir qu'une équation par lettre à résoudre pour satisfaire la contrainte de l'aire.

Par exemple, pour la lettre F,  $5.5x^2 = 50$ : 5 carrés et un demi carré dont 1 carré est découpé en trois parties numérotées par 1 et un second carré en deux parties numérotées par 2.

## **VI Concluons…**

Les élèves sont rapidement attirés par ce type de projet ; leur imagination est fortement sollicitée et se combine à leur ingéniosité. Ceci les amène à accepter plus volontiers de faire des mathématiques. Devant cet enthousiasme, j'ai réalisé un autre projet de ce type avec la classe sur le thème « Math et espace ».

*N. d. l. r. : cet autre projet est décrit dans la brochure sous le titre « Art et espace : patrons de solides ».*

## **Annexe : la fiche de consignes distribuée aux élèves**

## **« Un problème d'enseigniste »**

## **Sujet**

Ecrire un mot de sorte que l'aire de chaque caractère soit de 50 cm² exactement.

## **Consignes**

Chaque groupe doit choisir un mot composé de 6 lettres ou 8 lettres selon que le groupe soit constitué de trois ou de quatre membres.

Il devra fournir pour chaque lettre un bilan composé de :

- la découpe de la lettre dans du papier fort
- une fiche expliquant la démarche de construction
- une fiche donnant la justification de la valeur de l'aire.

## **Calendrier et objectifs minimaux par séance**

Vendredi 23/09/05 (travail en groupe en classe) : le mot choisi par chaque groupe devra être validé par mes soins.

Samedi 1/10/05 (travail en groupe en classe) : le bilan d'une lettre devra être fini et le travail devra être réparti entre chacun des membres du groupe.

Lundi 10/11/05 et 17/11/05 : deux heures d'aide individualisée seront consacrées aux groupes qui souhaitent poursuivre leur travail.

Chaque membre s'occupera de sa tâche à la maison et les bilans de chaque lettre devront être rendus pour le vendredi 4/11/05.

### **Critères de notation**

Chaque groupe sera jugé sur :

- le respect des consignes et des délais
- le fonctionnement collectif
- l'esthétique et l'originalité
- l'homogénéité : chaque groupe devra choisir une ou plusieurs caractéristiques pour leurs lettres (même hauteur, même largeur, même épaisseur…)
- la rigueur de la justification mathématique.

### **Présentation et synthèse du travail : samedi 12/11/05**

Tous les groupes présentent leur enseigne.

## **DE BEAUX RECTANGLES**

*François DROUIN Collège « Les Avrils » 55300 SAINT MIHIEL*

*Ce travail rend compte d'une recherche effectuée par un groupe IREM sur ce que nous avons ensuite appelé "maths visuelles". Nous avions essayé d'explorer des relations entre les maths et le beau. Nous avions en particulier travaillé à propos du nombre d'or rencontré dans un tableau de Mondrian. L'idée de travailler sur la notion de beaux rectangles est venue et également l'envie de reprendre l'expérimentation faite par des collègues de Thionville et relatée dans la brochure "Le nombre d'or" éditée en 1980 par l'IREM de Lorraine.*

Dans la brochure "Le nombre d'or en mathématiques, dans la nature, dans la cathédrale de Metz" (IREM de Lorraine 1980), les collègues du lycée Hélène Boucher de Thionville ont disposé 10 rectangles sur une table. Ils ont proposé à leurs élèves de les observer lorsque les longueurs étaient en face d'eux, puis lorsque les largeurs étaient en face d'eux. Les 10 rectangles avaient même largeur. Les longueurs étaient telles que les rapports "longueur/largeur" valaient 1/1, 6/5, 5/4, 4/3, 29/20, 3/2, 34/21, 23/13, 2/1, 9/4. L'élève devait désigner le rectangle le plus agréable à l'œil, puis le rectangle le moins agréable à l'œil dans les deux positions de vision proposées. Les résultats dans une classe de 30 élèves de terminale montraient une tendance au regroupement autour des rectangles correspondant aux rapports 3/2 et 34/21.

L'expérience a été reprise en 2003 auprès d'élèves de collège à Champigneulles, Dombasles, Longwy et Saint-Mihiel par Fabienne d'Alimonte, Monique Gaildry, Céline Coursimault et François Drouin.

Voici la description des rectangles utilisés (le rectangle "1" était un carré de 5cm de côté).

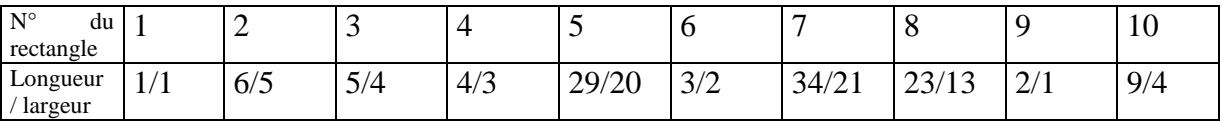

Voici comment étaient disposés les rectangles sur la table et les endroits d'où ils ont été regardés (en position B, on fait face aux largeurs communes des rectangles):

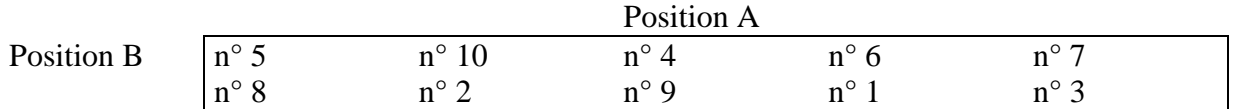

Un peu moins de 200 élèves ont rempli un tableau semblable à celui ci-dessous :

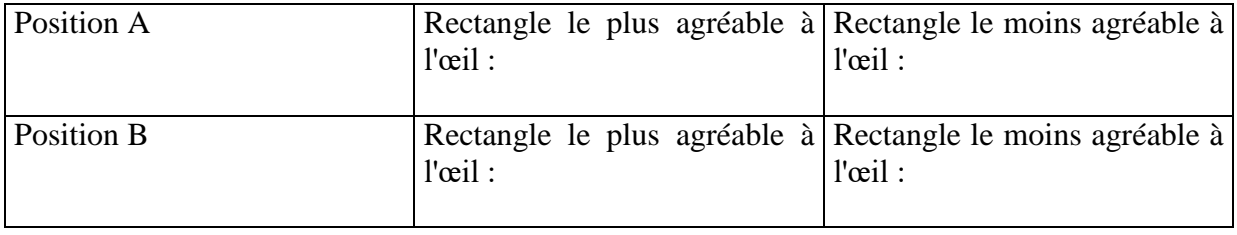

Voici les pourcentages obtenus en regroupant les résultats obtenus dans les divers établissements.

Avec "A+" sont indiqués les rectangles les plus agréables à regarder, avec "A-" sont indiqués les rectangles les moins agréables à regarder. Il en est fait de même avec "B+" et "B-".

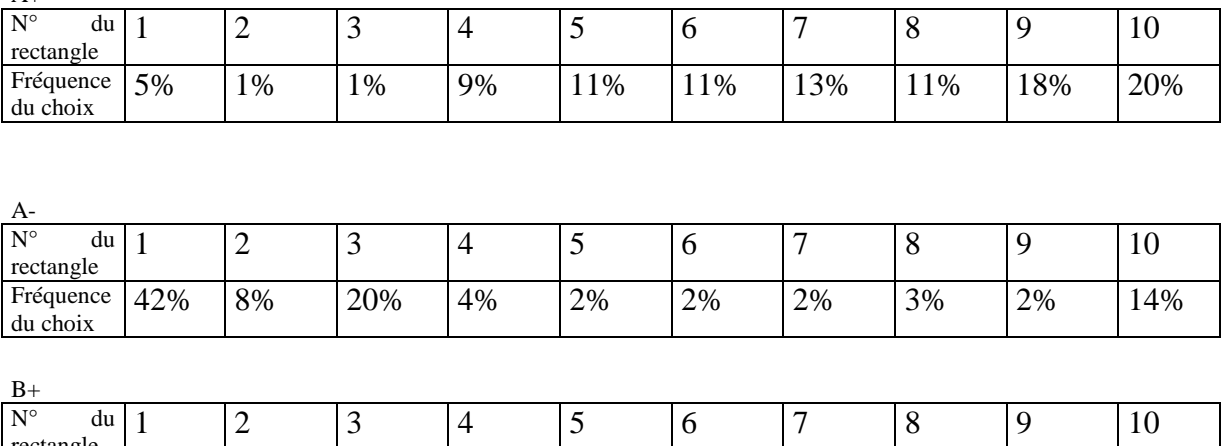

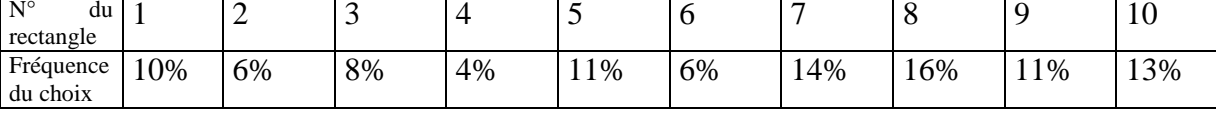

B-

 $\Lambda$ +

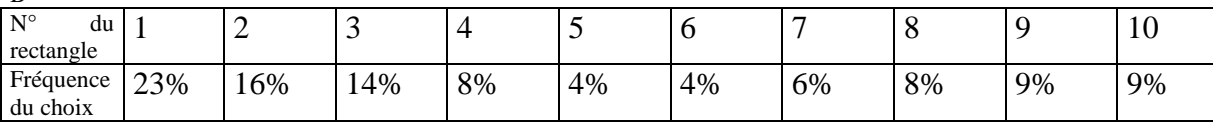

Les élèves de Terminale de Thionville ont semblé attirés par les rectangles "6" et "7". Dans nos classes de collège, les résultats ont été beaucoup plus variés.

Il est possible que les choix esthétiques de nos jeunes élèves ne sont pas encore trop dépendants de normes (cela est quelque part rassurant…), mais aussi qu'ils ont peut-être encore du mal à extérioriser leurs préférences esthétiques, d'où l'importance de l'enseignement en "Arts Plastiques" dispensé au collège.

Il est également possible que les différents formats des rectangles rencontrés pat les élèves (feuilles A4, billets de banque, timbres poste, écrans d'ordinateur, murs de salle de classe…) ne les aident pas à faire un choix.

Nous vous proposons de refaire cette expérience avec vos élèves.

Il est possible de faire réaliser les rectangles par les élèves : la largeur commune étant fixée, il leur reste à la multiplier par les écritures fractionnaires indiquées, arrondir les résultats obtenus au millimètre près (ou demi-millimètre près), puis dessiner les rectangles sur du papier ou du carton qui peut ne pas être non quadrillé. Nous retrouvons dans ce travail préparatoire des compétences demandées à nos élèves dés la classe de 6<sup>ème</sup>.

Pour gagner du temps, l'enseignant pourra préparer à l'avance les rectangles ou utiliser ceux qui figurent page suivante.

L'activité en classe consistera en un recueil de données, éventuellement un calcul des fréquences des choix, ainsi que la réalisation d'histogrammes.

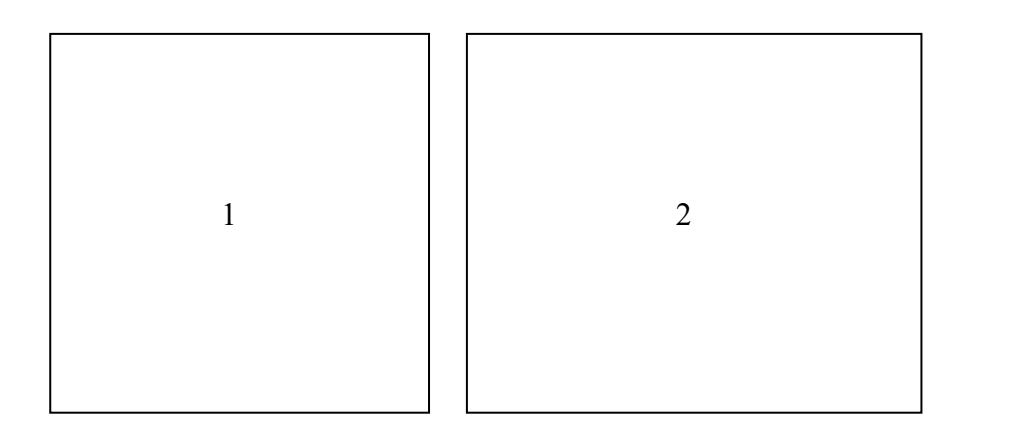

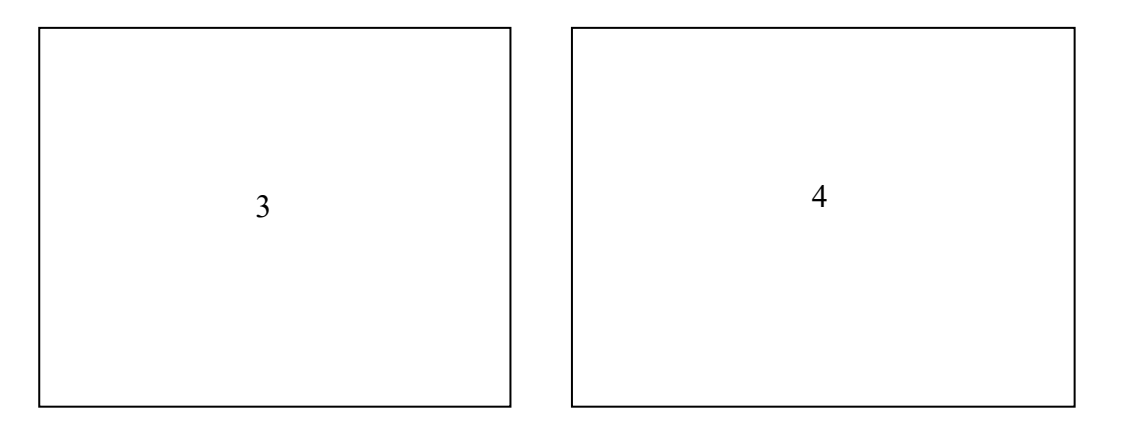

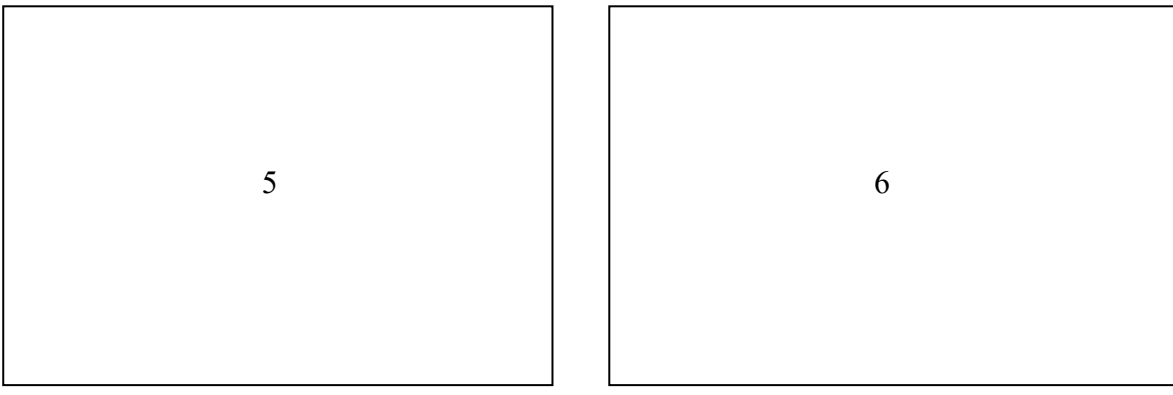

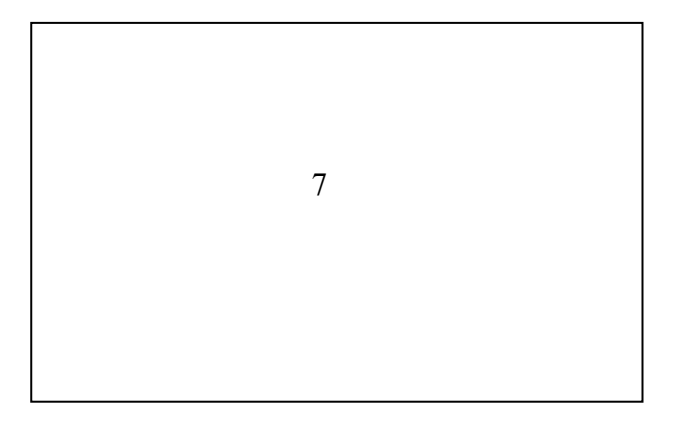

[Retour au sommaire](#page-137-0)

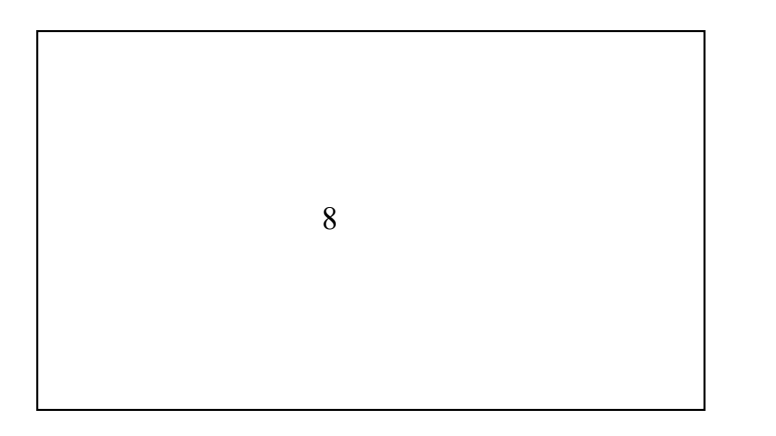

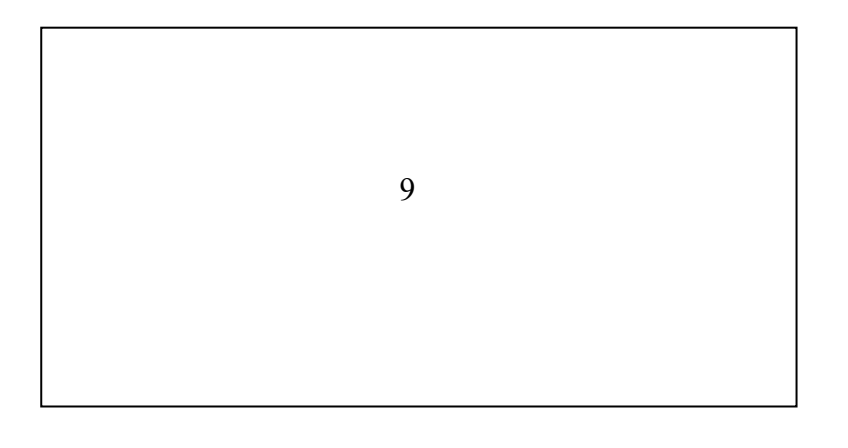

10

Une autre expérience a été tentée en faisant tracer sur du papier non quadrillé dix "beaux rectangles", ni trop carrés, ni trop étirés, et de faire calculer pour chaque élève la moyenne des rapports longueur/largeur obtenus pour les rectangles dessinés.

Les premières résultats montrent que les élèves restent souvent prisonniers de dimensions exprimées avec des nombres entiers de cm et que le rapport 2 (entre 1,4 et 1,5) rencontré dans le format A4 par exemple est perçu comme donnant de beaux rectangles.

L'expérience a été recommencée en utilisant des équerres non graduées (pour éviter les nombres entiers de centimètres), la moyenne des moyennes des résultats obtenus reste bien supérieure au nombre d'or et est voisine de 2.

En 2007, l'activité a été reprise auprès de 151 élèves de cycle III et de collège. La moyenne des moyennes a été 2,25.

Les hypothèses émises après la reprise du travail fait à Thionville première restent valables.

La feuille jointe vous incitera à renouveler également cette deuxième expérience avec vos élèves : Les contenus rencontrés (tracés de rectangles et de carrés sur du papier non quadrillé, mesures de longueurs, usage d'un tableau de valeurs, placement d'un point dans un repère, calcul de moyennes) ne dépayseront pas nos élèves, en particulier ceux de 6<sup>ème</sup>.

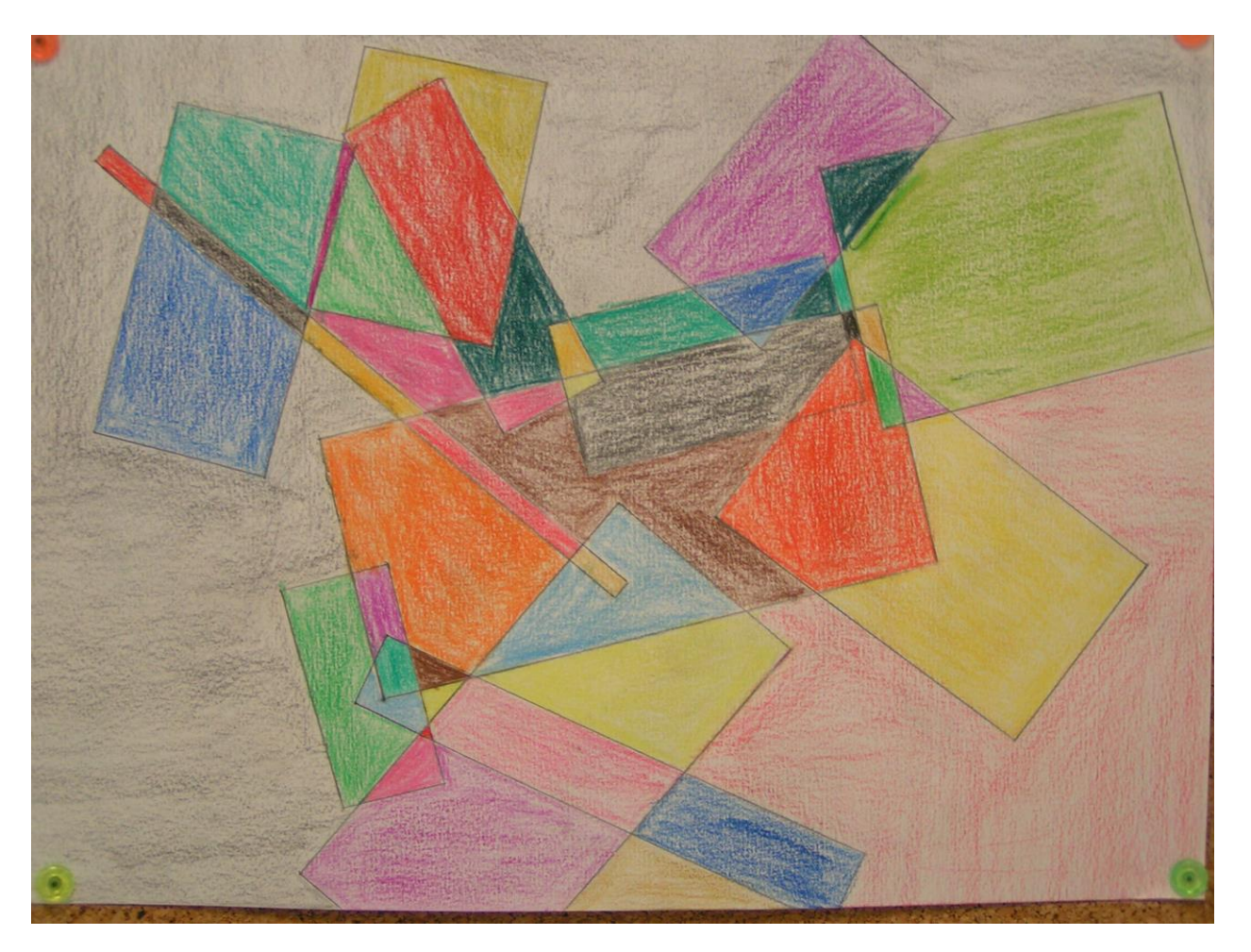

## **De « beaux » rectangles**

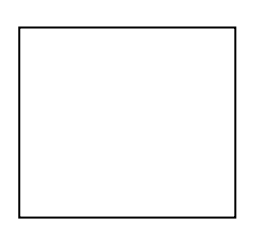

J'ai tracé deux rectangles. Je ne les trouve pas très beaux : le premier me semble trop carré, le deuxième me semble trop étiré. N'es-tu pas d'accord ?

- Trace, au dos de cette feuille et sans prendre de mesure, 10 rectangles qui te semblent « beaux » c'est-à-dire qui ne sont ni trop carrés, ni trop étirés…
- Maintenant, mesure ce qui est nécessaire, pour compléter le tableau ci-dessous :

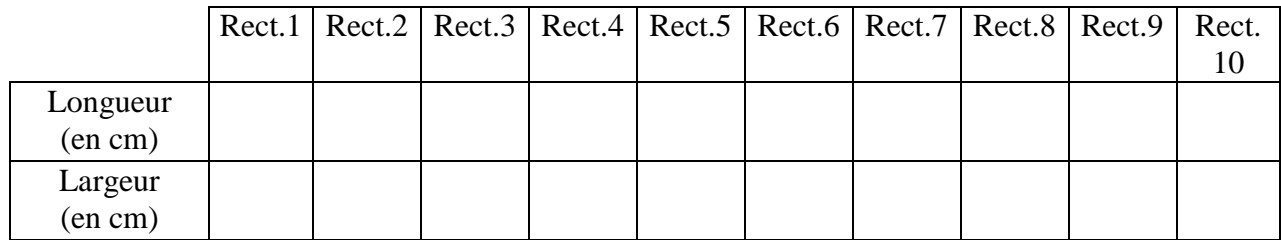

 Calcule au centième près, pour chaque rectangle dessiné, **le quotient** de la longueur par la largeur ( L : l ). Complète au fur et à mesure le tableau suivant :

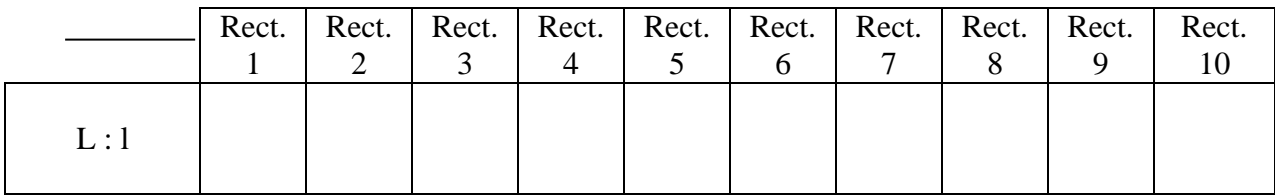

Calcule maintenant **la** valeur **moyenne** de tes quotients :

M = = . . . . . . . . . . . . . . .

arrondi au dixième

# **COMPAS'NIMAUX**

*N.d.l.r. Cette activité, qui ne faisait pas partie des propositions faites à notre concours, nous est parvenue au moment où nous venions de mettre sous presse notre brochure. Nous l'avons trouvée fort intéressante, c'est pour quoi nous l'avions intégrée au CD joint à la brochure. Nous vous la proposons ici.*

**Niveau :** Collège **Auteur de l'activité :** M. MONARI Yvan, enseignant en Mathématiques collège Maurice Barrès de CHARMES (88) **Documents utilisés :** Inspiré de « Animaux Compassés » de Danièle Nannini

## **A l'origine…**

Le principe de l'activité Compas'nimaux est de construire des animaux à base de cercles ou d'arcs de cercles. On peut constater que la géométrie ne présente d'intérêt pour la plupart des élèves que si le résultat final est parlant ou représente quelque chose. Il y a divers manuels qui proposent une géométrie de type ludique comme « *Géométrie pour le plaisir* » *des sœurs Denière*.

L'essentiel des constructions proposées fait appel aux tracés de segments, droites, triangles, quadrilatères etc… ce qui donne au rendu final un caractère souvent abstrait. En outre, peu de constructions se font uniquement à base de cercles.

Pourtant, un travail a déjà été fait dans ce domaine avec le livre « *Animaux Compassés* » *de Danièle Nannini* (*voir document annexe*) qui est actuellement introuvable car en rupture de stock. Ce manuel présente divers animaux obtenus grâce à l'utilisation du compas mais seuls les tracés de quelques étapes de constructions sont donnés sans pour autant avoir les détails concernant la réalisation pratique.

Animateur d'un Club Jeux Mathématiques depuis 10 ans, j'ai proposé à mes élèves demandeurs de géométrie ludique de construire des animaux en s'inspirant des dessins de ce manuel. Leurs réalisations furent riches de part la diversité des rendus sur un même animal. On obtient des différences de forme, d'expression et de coloris mais tous réussissent leur propre animal. C'est une fierté pour eux car ils n'ont pour ainsi dire aucun élément au départ concernant les centres et les rayons des cercles à tracer.

En m'inspirant de cette expérience avec les élèves, j'ai réussi à écrire le script d'un certain nombre d'animaux. Cependant, ce protocole de construction d'un animal n'est pas simple et j'ai souhaité rédiger un texte restant abordable pour les élèves. J'ai décomposé les constructions en plusieurs étapes et j'y ai associé les dessins correspondants, ce qui rend la lecture plus facile.

Par la suite et dans le cadre d'un club Jeux Mathématiques, nous avons réalisé sur les murs du collège des fresques représentant ces animaux construits en 4 ou 5 étapes permettant ainsi de mettre en évidence la genèse de la construction.

## **Objectifs pédagogiques :**

Pratiquer une géométrie ludique qui associe soin, rigueur, précision et rendu final intéressant.

Permettre aux élèves de laisser une empreinte personnelle sur les murs de leur collège et c'est une fierté pour eux.

Se prouver à eux-mêmes que la géométrie peut être accessible.

Redonner confiance aux élèves en difficulté dans cette matière.

## **Description de l'activité :**

L'activité Compas'nimaux a été proposée à des élèves dans le cadre d'un club intitulé « Jeux Mathématiques et réalisation de fresques géométriques ».

J'anime ce club avec un groupe d'environ 15 élèves relativement assidus et motivés.

Les élèves ont la possibilité de travailler sur des constructions papier à partir du script distribué ou éventuellement en libre, c'est à dire juste avec la figure finale sous les yeux.

Puis nous réalisons des fresques sur les murs du couloir représentant les animaux construits en 4 ou 5 étapes.

Le FSE du collège nous a permis d'acheter les fournitures nécessaires c'est à dire principalement pinceaux et peintures.

Ainsi, déjà 6 fresques ont vu le jour ces trois dernières années à savoir un lion, une girafe, un singe, un élan, un ours et un renard.

Vous trouverez ci-joint le script de deux réalisations : Le Panda et le Lion

## **Matériel et documents utilisés :**

Le manuel « *Animaux Compassés* » *de Danièle Nannini* nous a servi de base de travail. Par la suite, nous avons utilisé les scripts que j'ai réalisés.

Une fois que les élèves se sont approprié la construction sur papier, nous vidéo-projetons les figures sur les murs pour y peindre des fresques.

Le matériel nécessaire est donc un rétroprojecteur, de la peinture et des pinceaux fournis par le F.S.E. du collège.

### **Evaluation :**

La réalisation de ces fresques géométriques ne fait pas l'objet d'une évaluation par contre, il m'arrive de donner ce genre de sujet en Devoir Maison en 6ème (Le Panda) ou en 5ème (Le Lion). Les élèves adorent et y mettent beaucoup de cœur.

### **Notes personnelles :**

Au travers cette activité que je développe depuis plusieurs années, j'ai pris conscience que la difficulté en Géométrie n'est pas un obstacle pour les élèves si l'enjeu est réel. L'activité Compas'nimaux leur plaît. Ce sont des constructions certes assez longues et difficiles mais la volonté de réussir est là même chez les élèves en difficulté, c'est donc très positif.

D'autres constructions sont en cours d'élaboration comme un éléphant, une tortue et un serpent. A terme, je souhaiterais présenter ces constructions dans un petit recueil pour que ce travail puisse profiter à un maximum de personnes intéressées par le sujet.

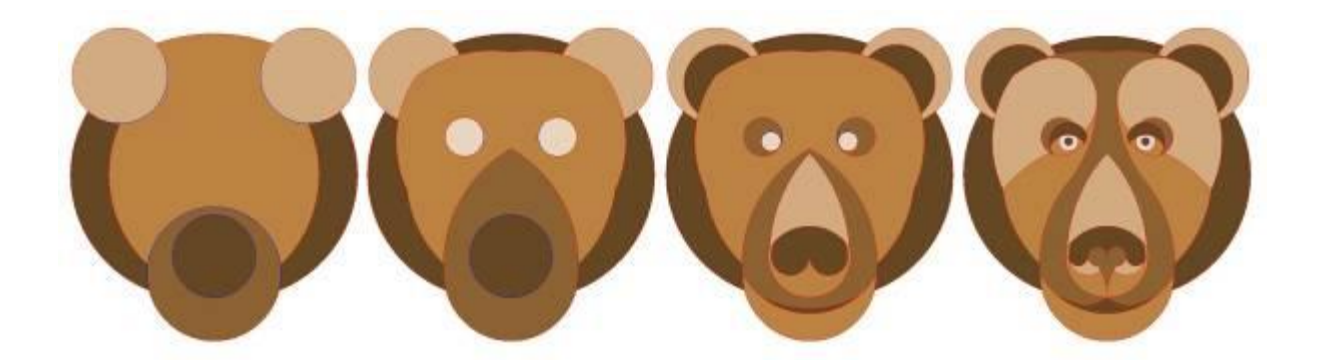

## **Annexes**

Protocole de construction du lion et du panda Photos de quelques fresques réalisées au Collège Maurice Barrès de Charmes (88) Notice bibliographique sur Daniele NANNINI

## **Annexe 1 : la construction du lion**

## *Étape 1*

Tracer un repère centré dans la feuille ayant pour origine O et comme unité un centimètre sur chaque axe.

Placer A(2 ; 0) et son symétrique par rapport à l'axe des ordonnées A'(-2 ; 0).

Tracer deux cercles c<sup>1</sup> de centre A et de rayon 4 cm et c<sup>2</sup> de centre A' et de rayon 4 cm.

On appelle B et C les points d'intersection de c<sup>1</sup> et de c<sup>2</sup> (B a son ordonnée positive).

Tracer un repère centré dans la feuille ayant pour origine O et comme unité un centimètre sur chaque axe.

On appelle B et C les points d'intersection de c<sup>1</sup> et de c<sup>2</sup> (B a son ordonnée positive).

## *Étape 2*

On appelle D et D' les points d'intersection de  $c_3$  avec respectivement  $c_1$  et  $c_2$ . (D a son abscisse positive)

On appelle E et E' les points d'intersection de c<sup>4</sup> avec respectivement  $c_1$  et  $c_2$ . (E a son abscisse positive)

Le cercle c<sub>3</sub> coupe l'axe des ordonnées en deux points F et G (F a son ordonnée positive)

Le cercle c<sub>4</sub> coupe l'axe des ordonnées en deux points H et I (H a son ordonnée positive)

Tracer deux arcs de cercle ac<sup>5</sup> de centre D et de rayon DF et  $ac_6$  de centre D' et de rayon D'F. Tracer deux arcs de cercle ac<sup>7</sup> de centre A et de rayon 9,5 cm et ac<sub>8</sub> de centre A' et de rayon 9,5 cm.

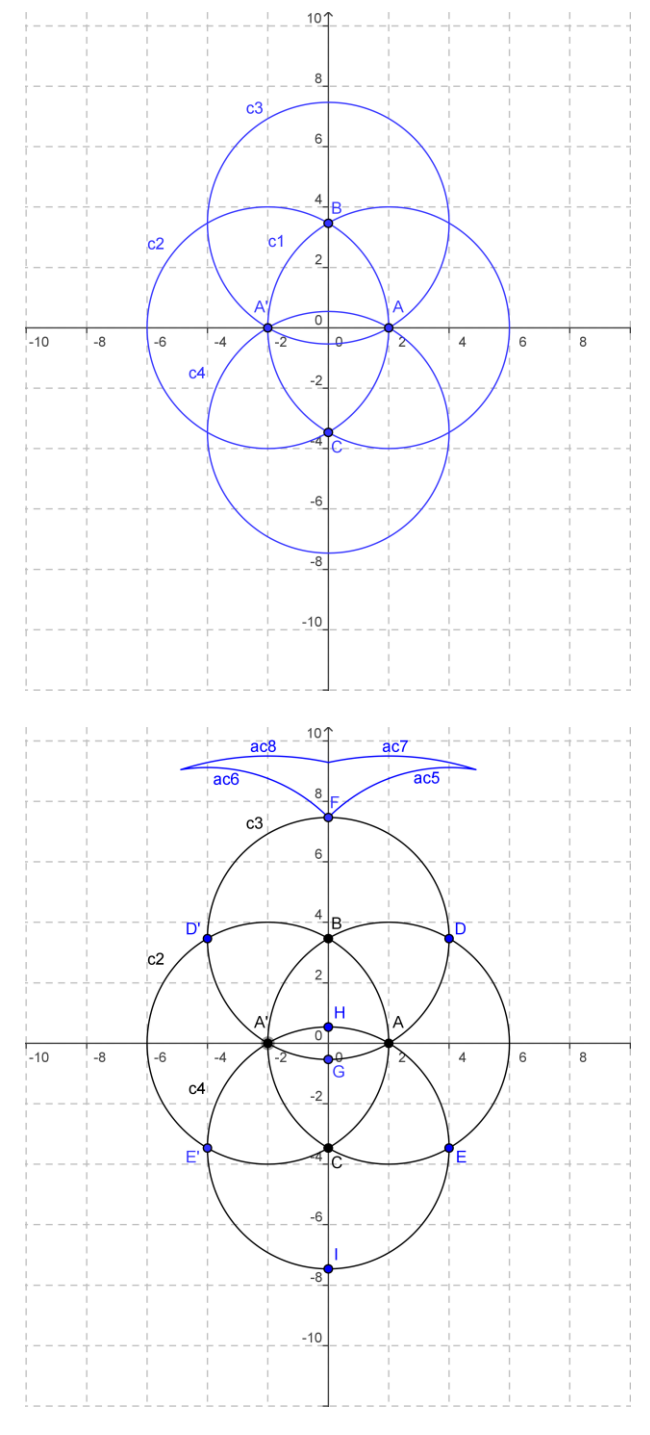

## *Étape 3*

Placer les points K(5,5 ; 4,5), K'(-5,5 ; 4,5),  $L(5,5; 4)$  et  $L'(-5,5; 4)$ .

Tracer deux arcs de cercle ac<sup>9</sup> de centre K et de rayon 2,5 cm et ac<sub>10</sub> de centre K' et de rayon 2,5 cm.

Tracer deux arcs de cercle  $ac_{11}$  de centre L et de rayon 2 cm et ac<sub>12</sub> de centre L' et de rayon 2 cm.

Tracer deux arcs de cercle ac<sup>13</sup> de centre K et de rayon 3,5 cm et ac<sub>14</sub> de centre K' et de rayon 3,5 cm.

Tracer deux arcs de cercle ac<sup>15</sup> de centre D et de rayon OD et  $ac_{16}$  de centre D' et de rayon OD'.

Tracer deux arcs de cercle ac<sub>17</sub> de centre D et de rayon 4 cm et ac<sub>18</sub> de centre D' et de rayon 4 cm.

## *Étape 4*

Placer les points  $M(0; -1, 5)$ ,  $J(1, 5; -3)$ ,  $J'(-1,5:-3)$  et R(0 ; -2,5).

Tracer un arc de cercle ac<sub>19</sub> de centre M et de rayon MK.

Tracer deux arcs de cercle  $ac_{20}$  de centre J et de rayon 8 cm et ac<sub>21</sub> de centre J' et de rayon 8 cm. Tracer deux arcs de cercle ac<sub>22</sub> et ac<sub>23</sub> de centre R et de rayon 7,3 cm.

Tracer deux arcs de cercle  $ac<sub>24</sub>$  et ac<sub>25</sub> de centre H et de rayon 7,3 cm.

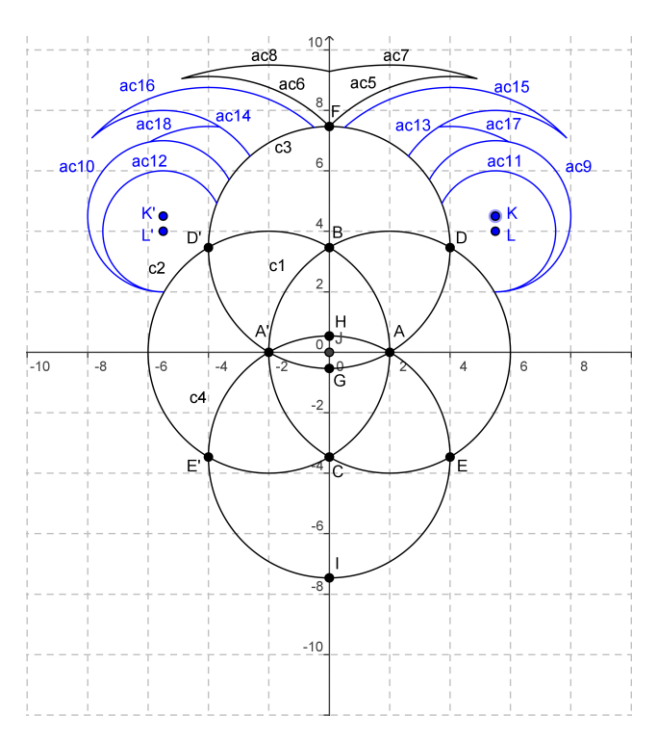

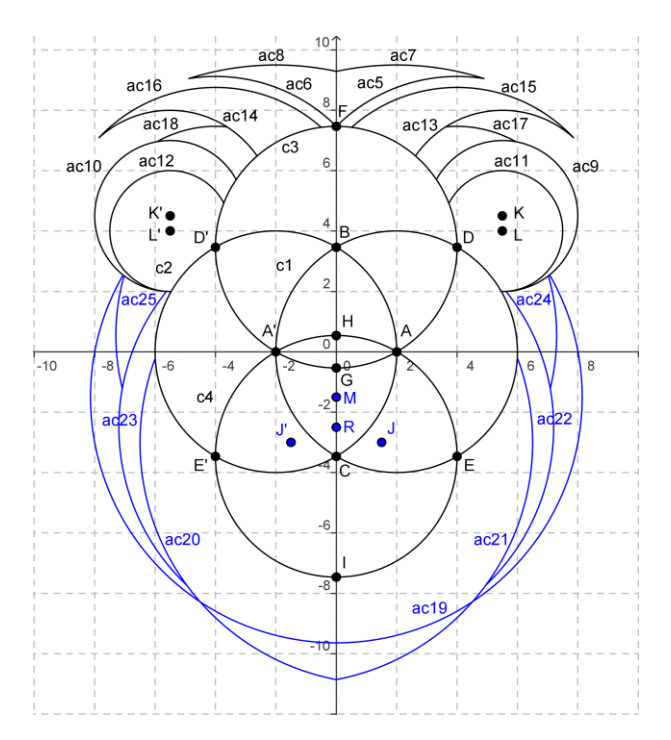

#### *Étape 5*

Placer les points N(3 ; -0,5), N'(-3 ; -0,5), P(0 ; 5),  $Q(0; 4)$ ,  $S(2; 3)$  et  $S'(-2; 3)$ .

Tracer deux arcs de cercle **ac<sup>26</sup>** de centre N et de rayon 4 cm et **ac<sup>27</sup>** de centre N' et de rayon 4 cm.

Tracer deux arcs de cercle **ac<sup>28</sup>** de centre Q et de rayon SK et **ac<sup>29</sup>** de centre Q et de rayon S'K'.

Tracer deux arcs de cercle ac<sup>30</sup> de centre P et de rayon 4 cm et  $ac_{31}$  de centre P et de rayon 4 cm. Tracer deux arcs de cercle ac<sup>32</sup> de centre S et de rayon 0,9 cm et ac<sub>33</sub> de centre S' et de rayon 0,9 cm.

Tracer deux arcs de cercle ac<sup>34</sup> de centre S et de rayon  $0,4$  cm et ac<sub>35</sub> de centre S' et de rayon  $0,4$ cm.

Tracer deux cercles c<sup>36</sup> de centre S et de rayon 0,2 cm et c<sup>37</sup> de centre S' et de rayon 0,2 cm.

#### *Étape 6*

Placer les points T(0 ; -9,5), U(1 ; -9,5), U'(-1 ;  $-9,5$ ,  $V(2; -9,5)$ ,  $V'(-2; -9,5)$ ,  $W(1,5; 0)$  et  $W'(-1.5:0)$ .

Tracer un arc de cercle ac<sup>38</sup> de centre T et de rayon 6,5 cm (avec abscisse  $> 2.5$  et ordonnée  $>$  $-9.5$ 

Tracer un arc de cercle ac<sup>39</sup> de centre T et de rayon 6,5 cm (avec abscisse  $<-2.5$  et ordonnée  $>-9.5$ 

Tracer un arc de cercle ac<sup>40</sup> de centre U et de rayon 7 cm (avec abscisse  $> 2.5$  et ordonnée  $> -$ 9,5)

Tracer un arc de cercle  $ac_{41}$  de centre U' et de rayon 7 cm (avec abscisse < –2,5 et ordonnée >  $-9.5$ )

Tracer un arc de cercle ac<sub>42</sub> de centre V et de rayon 7,5 cm (avec abscisse > 2,5 et ordonnée >  $-9.5$ 

Tracer un arc de cercle ac<sup>43</sup> de centre V' et de rayon 7,5 cm (avec abscisse  $<-2.5$  et ordonnée  $> -9.5$ 

Tracer deux arcs de cercle ac<sub>44</sub> de centre W et de rayon WE et ac<sup>45</sup> de centre W' et de rayon W'E'.

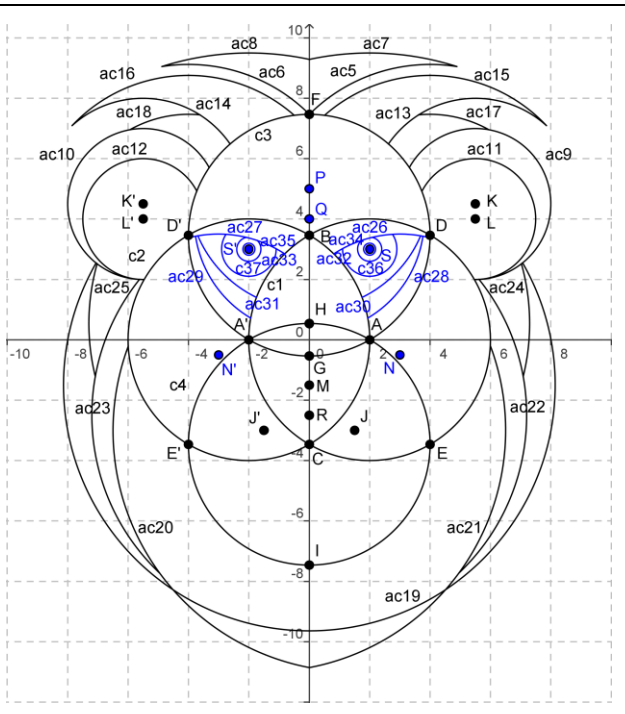

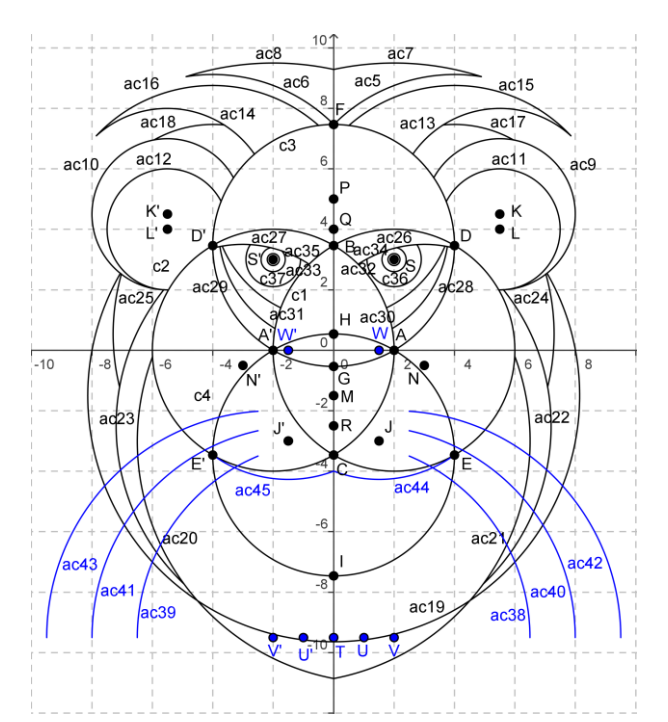

Voici la construction ainsi terminée, attention elle n'est pas en vraie grandeur.

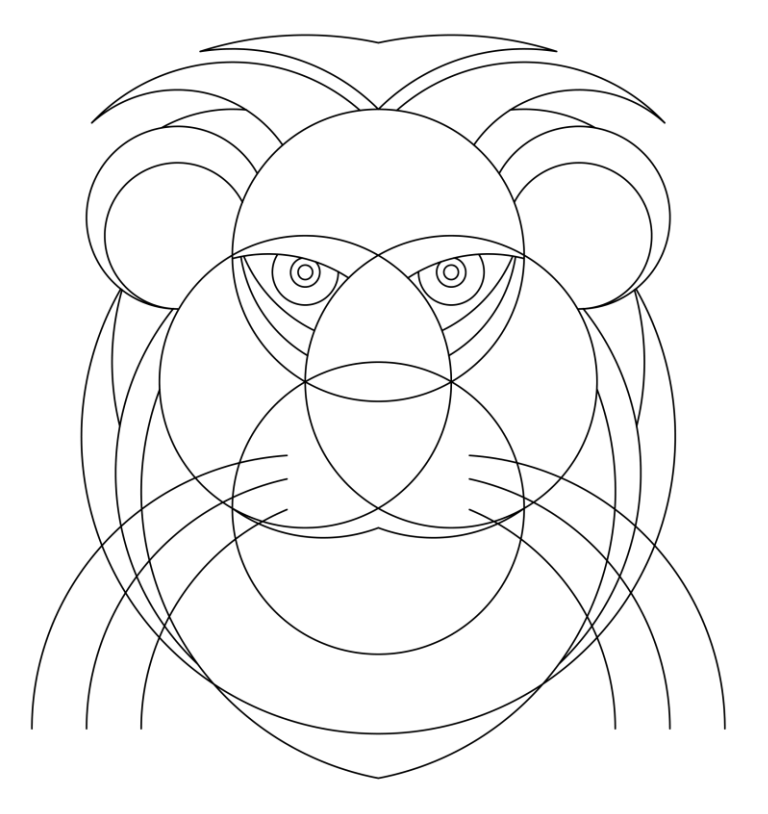

Pour finir, **gommer** tous les traits de construction inutiles et en choisissant convenablement les couleurs, **colorier** proprement ce lion.

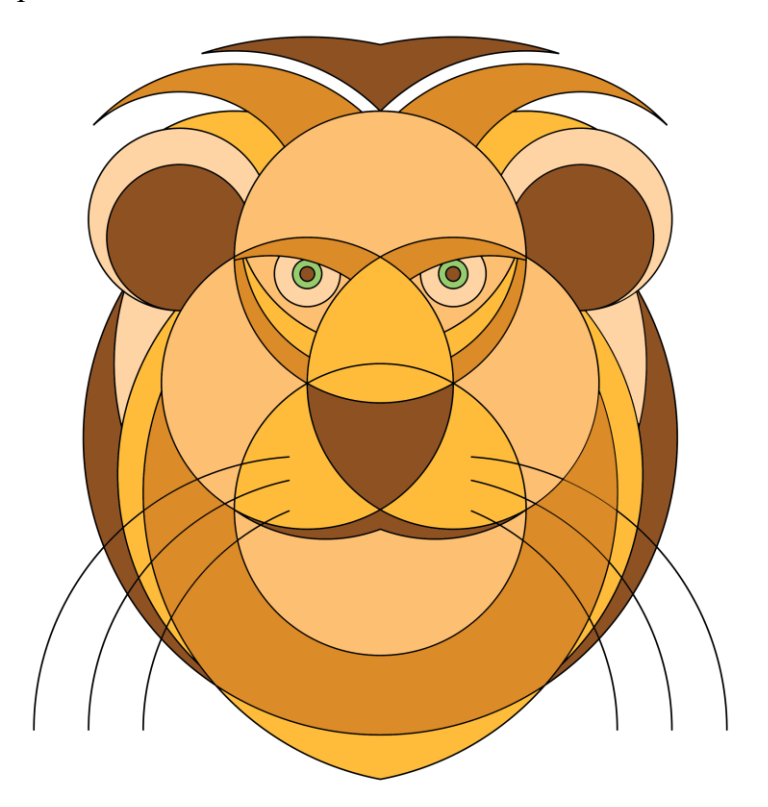

## **Annexe 2 : la construction du panda**

Le but de cet exercice est de construire un **panda** à la règle et au compas. La construction s'effectue en plusieurs étapes dont voici les détails :

## *Étape 1*

Trace un segment [OQ] de 6 cm de longueur, place le milieu P du segment [OQ] et le milieu R du segment [OP]. Trace le cercle **c<sup>1</sup>** de centre O et de rayon 6 cm. Trace le cercle **c<sup>2</sup>** de centre R et de rayon 7 cm, il coupe le cercle **c<sup>1</sup>** en deux points A et B. Trace le cercle **c<sup>3</sup>** de centre Q et de rayon 4 cm.

## *Étape 2*

Trace le cercle de centre A et de rayon 3 cm, il coupe le cercle C<sub>2</sub> en deux

points dont un est appelé C.

Trace le cercle de centre B et de rayon 3 cm, il coupe le cercle  $C_2$  en deux

points dont un est appelé D.

Trace la demi-droite [QC), elle coupe le cercle **c<sup>3</sup>** en E.

Trace le cercle de centre E et de rayon 2 cm.

Trace la demi-droite [QD), elle coupe le cercle **c<sup>3</sup>** en F. Trace le cercle de centre F et de rayon 2 cm.

## *Étape 3*

Trace le segment [AQ], place le point G sur ce segment tel que GO=5 cm.

Trace le segment [BQ], place le point H sur ce segment tel que HQ=5 cm.

Trace le cercle de centre G et de rayon 1 cm et le cercle de centre G et

de rayon 6 mm.

Trace le cercle de centre H et de rayon 1 cm et le cercle de centre H et

de rayon 6 mm.

La droite (OQ) coupe le cercle **c**<sub>3</sub> en S tel que S n'appartienne pas à [OQ].

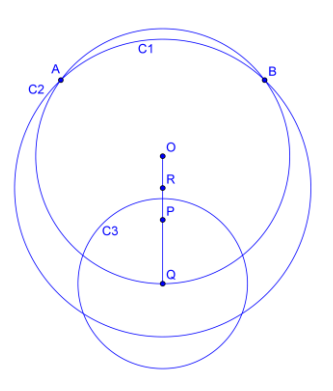

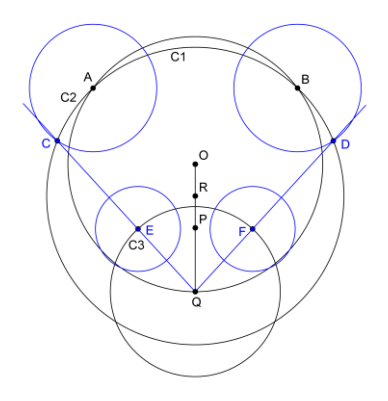

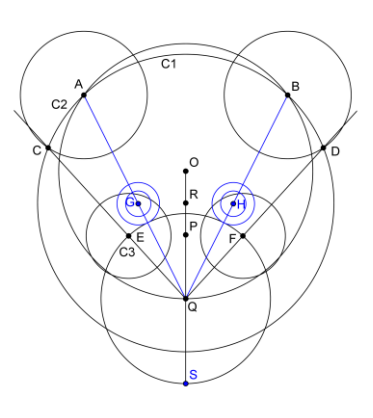

## *Étape 4*

Trace le cercle de centre G et de rayon 6,5 cm, il coupe [QS] en T.

Trace le cercle de centre H et de rayon 6,5 cm.

Trace le cercle de centre T et de rayon 3,2 cm

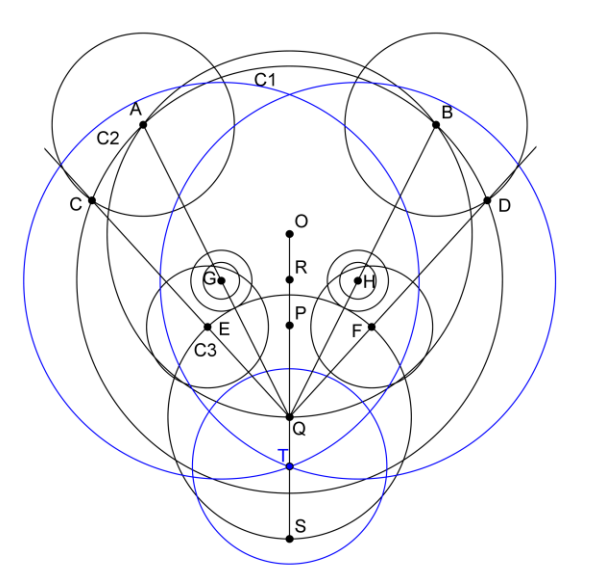

## *Étape 5*

Repasser avec un feutre noir les contours nécessaires et colorier proprement de manière à obtenir la figure finale : le panda.

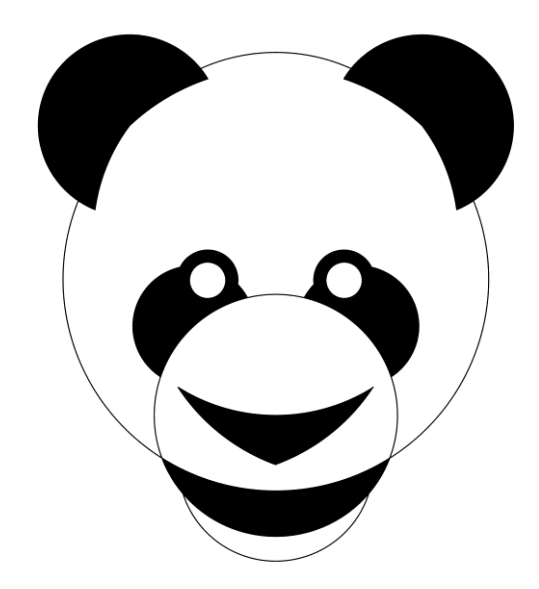

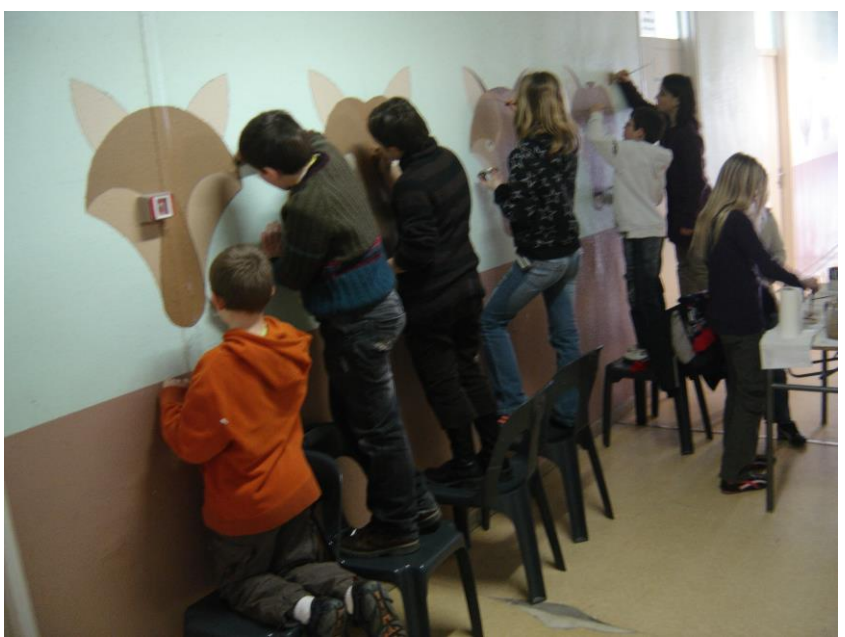

**Annexe 3 : quelques unes des réalisations au collège**

Élèves peignant des loups

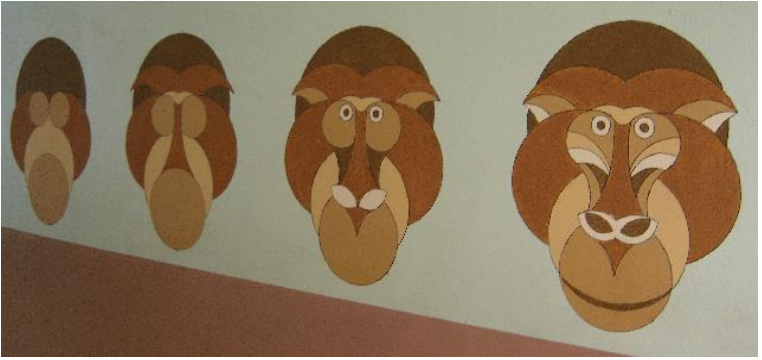

Mur de singes

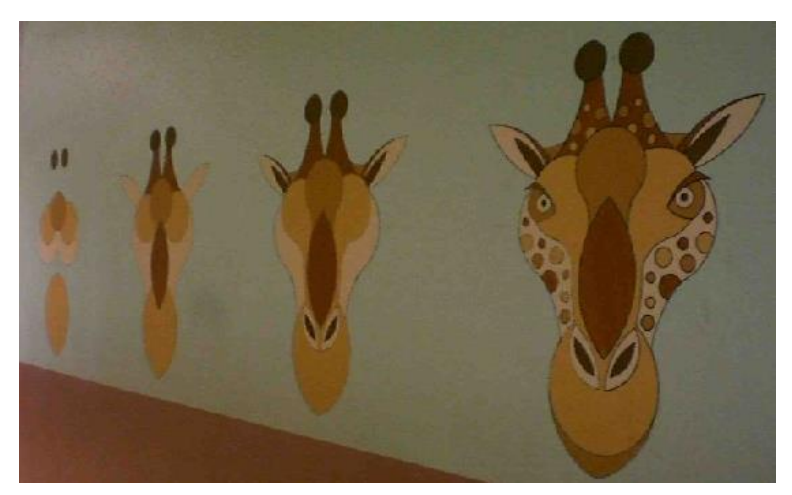

Mur de girafes

## **Annexe 4 : Daniele NANNINI**

Il est né à Turin en 1950 et a obtenu sa licence de Lettres à Pise. Depuis 1980 il travaille comme illustrateur, auteur de projets éditoriaux et graphiques, auteur de livres pour enfants. En tant qu'auteur il a publié chez Fatatrac : *Animali compassati* (1897), *A note tonda* (1988), *Circocircotondo* (1990), *Mostri di casa mia* (1991). Pour le même éditeur il a mis en œuvre, avec Simone Frasca et Camilla Torna, la collection *Il Castello degli Illustrautori* pour laquelle il a écrit et illustré *In fondo al lago* (1992) ; Pour Giunti il a conçu, dans un autre genre, la série des livresjeux *Gira e scopri* avec les titres suivants : *Le Macchie, Le Strisce* (1989), *1 Tondi, 1 Fiocchi*  (1991).

Pour Franco Panini Ragazzi il a conçu la collection *Animali sottosotto,* cartonnés et prédécoupés (de la vulgarisation) et des fascicules monographiques fournis de jeux pédagogiques puis réunis dans les volumes suivants : *Il gioco della Storia* (1993), textes de Renzo Rossi, *Il gioco della Natura*  (1994), textes de Simone Guidotti, *Il gioco dei Mass-media* (1995), textes de Barbara Corsi, Renzo Rossi e Camilla Torna. Pour EL il a publié *Piccolo Grande Dino,* dans la série *Le letture dei piccoli*  (2000) et l'album à colorier A *scuola con i dinosauri* (1998). Dans la collection *Per cominciare* de Emme Edizioni, sont de lui , entre 1996 et 2000: *Animali a casa loro, C'erano una volta i Dinosauri, Tanti Sport, Animali della Preistoria, Atlante dei Dinosauri.* Pour Piccoli – en plus des illustrations de quelques livres - il est l'auteur de *Il Principe* e *il Barbuto* et *Il Più Peloso dei Mostri Pelosi* (1995-96). Il a réalisé aussi des illustrations pour divers périodiques, des textes scolaires et des jeux de société. Il a travaillé sur des projets éditoriaux et graphiques pour plusieurs organismes publics comme : La Regione Toscana et il Comune de Florence. Il a aussi supervisé l'organisation d'expositions, de parcours pédagogiques et d'ateliers. Il a participé à diverses expositions collectives en Italie et à l'étranger. Il a été sélectionné (1984 et 1989) pour l'exposition des *Illustrateurs* à la Fiera del Libro per Ragazzi de Bologne, à la *Biennale* de Bratislava (1987) et au *Prix Catalogna* de Barcellone (1990). En 1988 il a organisé une exposition personnelle à Pavie à l'initiative de l'administration provinciale. La même année il a remporté le Prix *Andersen, Il Mondo dell'Infanzia* comme meilleur illustrateur. En 1992 le jury des enfants du *Prix Rodari* de Orvieto lui a attribué le second prix pour le livre *Gira* e *Scopri le Strisce.* 

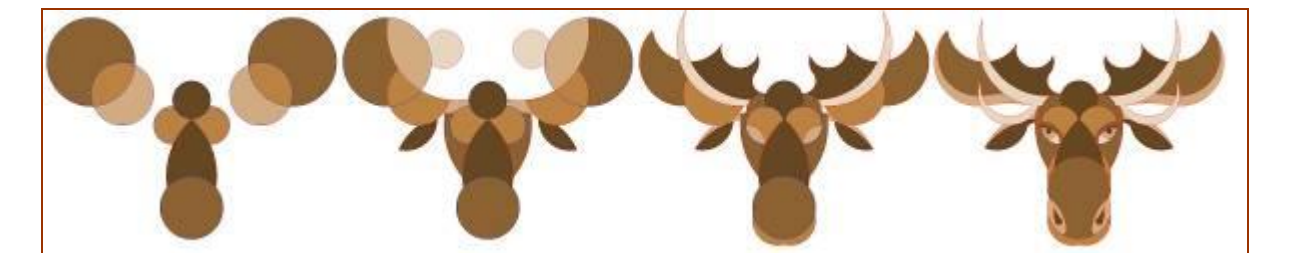

# **À PROPOS D'UNE MOSAÏQUE DÉCOUVERTE À METZ**

*Article de Bernard Parzysz, paru dans le n°40 (nov. 1994) du bulletin régional de l'APMEP-Lorraine, « LE PETIT VERT ».* 

ans son édition du mercredi 9 novembre 1994, le « Républicain Lorrain » annonçait la découverte à Metz, à l'occasion d'une construction immobilière, d'une mosaïque galloromaine remontant probablement au deuxième siècle de notre ère. Le jeudi 17 novembre, le RL, dans un article signé Catherine Guidi, précisait qu'« *environ 17 m 2 de*  **ans son édition du mercredi 9 novembre 1994, le « Républicain Lorrain » annonçait la découverte à Metz, à l'occasion d'une construction immobilière, d'une mosaïque gallo-<br>romaine remontant probablement au deuxième siècle** *blanc* », et publiait une photographie montrant un morceau de cette mosaïque *in situ*.

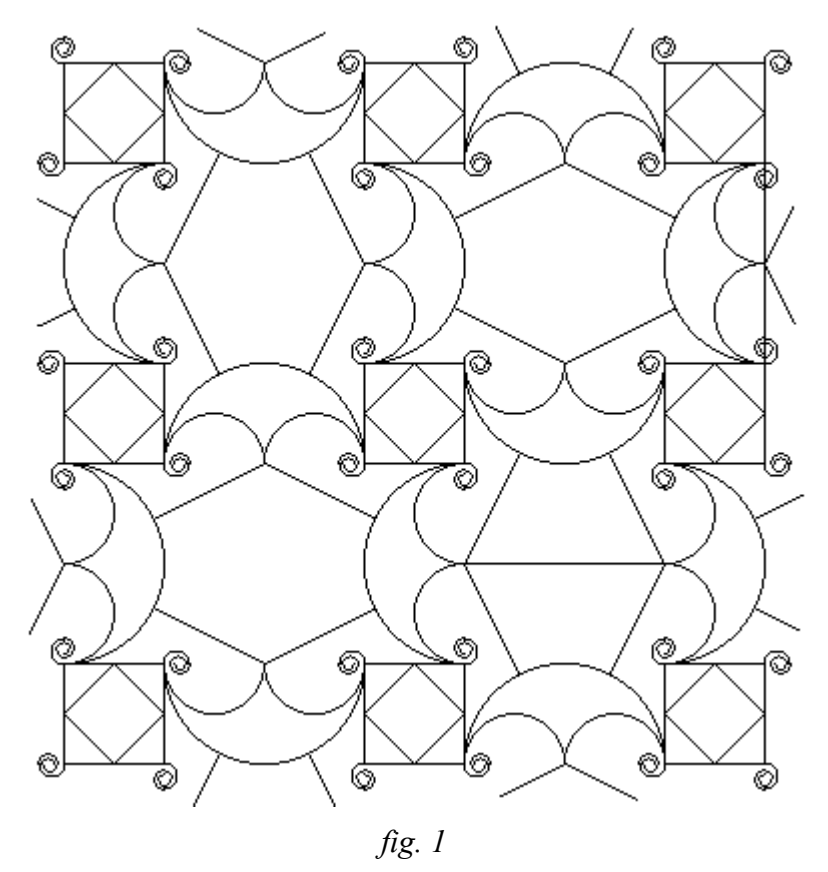

Ce pavement antique se présente comme sur la *fig. 1* ; on peut constater que le motif principal est bien géométrique. Les motifs « végétaux » se trouvent en fait à l'intérieur des grands losanges tronqués (*scuta*) ; ils sont apparemment – d'après la photographie – des deux types représentés sur la *fig. 2*.

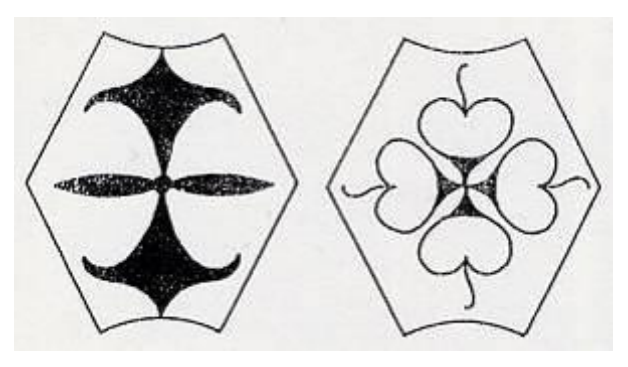

*fig. 2*

Mais ce qui, du point de vue mathématique, est le plus intéressant, c'est précisément l'aspect géométrique de cette mosaïque : il s'agit en effet d'un pavage régulier du plan, et nous savons qu'il existe en tout et pour tout 17 types de pavages fondés sur un motif infiniment répété, motif sur lequel opère un groupe d'isométries du plan.

L'observation du présent pavage fait apparaître des translations, des réflexions, des symétries centrales (demi-tours), des rotations d'angle droit (quarts de tour)… D'où l'idée de se demander quel est le groupe d'isométries qui se trouve à la base de cette mosaïque. Un théorème (dû à Barlow) dit qu'il n'y a que 5 types de pavage ne contenant pas de réflexions (et donc composés uniquement de rotations et de translations) ; comme ce n'est pas le cas de notre mosaïque, nous nous trouvons en présence de l'un des 12 autres types.

La présence de rotations d'un quart de tour et la consultation de la liste des 12 types de pavage (par exemple dans [Budden 1976] pp. 536-543) ne nous offre plus qu'une seule possibilité : *il s'agit du groupe engendré par une réflexion et un quart de tour*.

*Remarque.* On peut être intrigué par le fait qu'il n'y ait ni demi-tour, ni translation parmi les générateurs. Pour ce qui est des demi-tours, on voit immédiatement qu'on les obtient en composant deux quarts de tour, mais pour les translations ?

Considérons donc une réflexion *s* d'axe D et un quart de tour *r* (direct, pour fixer les idées), de centre O non situé sur D (*fig. 3*). Nous avons, bien entendu, *s*◦*s* = *i* (identité du plan), et, comme nous venons de le remarquer, *r*◦*r* = S<sub>O</sub> (demi-tour de centre O). En nous référant aux notations de la *fig. 3* et en notant *s<sup>k</sup>* la réflexion par rapport à la droite notée *k* (*k* = 1, 2, …, 5), nous avons  $\text{eigenment : } r \circ s = s_2 \circ s_1 \circ s = s_2 \circ t_2 \overline{10}$ , d'où :  $s \circ r \circ s = s \circ s_2 \circ t_2 \overline{10} = s_2 \circ s_5 \circ t_2 \overline{10}$ , et finalement  $r \circ s \circ r \circ s = s_1 \circ t_2 \overline{10}$ 

 $s_3 \circ s_2 \circ s_2 \circ s_5 \circ t_2 \overrightarrow{lo} = s_3 \circ s_5 \circ t_2 \overrightarrow{io} = t_2 \overrightarrow{KI} \circ t_2 \overrightarrow{io} = t_2 \overrightarrow{KO}$ .

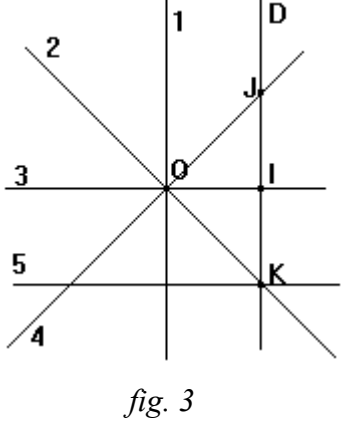

On a donc  $(r \circ s)^2 = t_{2\overrightarrow{KO}}$ . De même, on démontre que  $(s \circ r)^2 = t_{2\overrightarrow{O}}$ .

Et, par composition de ces deux résultats :

$$
(r \circ s \circ r)^2 = t_{2\overrightarrow{KO}} \circ t_{2\overrightarrow{OI}} = t_{2\overrightarrow{KJ}} = t_{4\overrightarrow{IJ}}.
$$

On obtient de même  $t_{4\overrightarrow{OI}}$ , par exemple à partir de  $t_{2\overrightarrow{OI}} \circ t_{2\overrightarrow{OK}}$ .

 Nous trouvons donc bien des translations comme éléments du groupe, translations dont les vecteurs sont colinéaires aux côtés et aux diagonales des carrés de base.

Bien entendu, il n'y a pas unicité de la paire d'isométries engendrant ce groupe : ainsi, nous pouvons prendre comme centre de la rotation le centre de n'importe quel carré du motif ; et, en ce qui concerne la réflexion, tout axe de symétrie d'un losange tronqué conviendra également.

Il reste alors à déterminer une *région fondamentale*, c'est-à-dire une portion de plan contenant une partie du motif qui, lorsqu'on fera opérer sur elle le groupe d'isométries défini cidessus, engendrera le pavage du plan et la mosaïque.

Il n'y a pas non plus unicité d'une telle région, même à une isométrie près. On peut par exemple prendre celle qui est représentée sur la *fig. 4a*, où O est le centre du quart de tour générateur et (BC) l'axe de la réflexion génératrice.

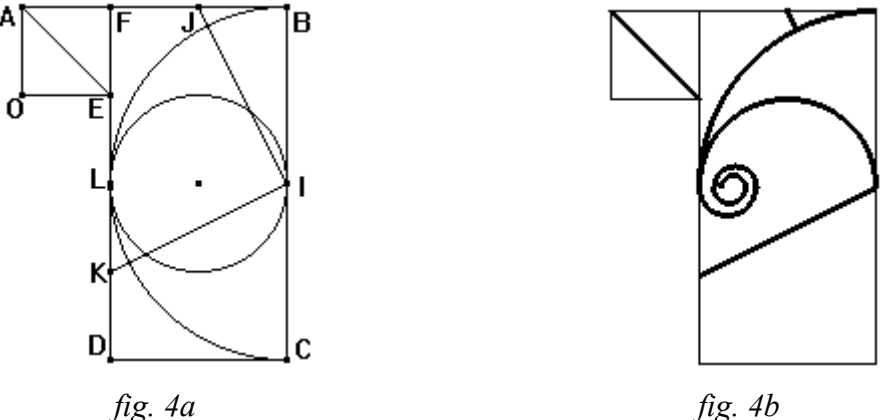

Elle est constituée d'un « double carré » BCDF auquel est accolé un petit carré OAFE (AF = ½FB). La partie du motif intérieure à cette région comprend (en appelant I et L les milieux respectifs de [BC] et [DF] :

- la diagonale [AE] du petit carré
- le segment [IJ], où J est le milieu de [BF]
- le segment  $[IK]$ , où K est le milieu de  $[DL]$
- le demi-cercle (c) de diamètre [BC] intérieur à la région
- le cercle (C) de diamètre [IL].

(On constate ainsi que le motif se construit facilement à la règle et au compas.)

Certaines parties de ce motif sont ensuite effacées ; ce sont :

- la partie de [IJ] intérieure au cercle (C)
- les parties de cercles (C) et (c) intérieures au carré CDLI.

Enfin, une spirale est ajoutée en L, et on obtient alors la *fig. 4b*.

Sur la *fig. 5* est représentée l'orbite de cette région fondamentale par action du sous-groupe des puissances de *r* (constitué de *i*, *r*, *r*<sup>2</sup> et *r*<sup>3</sup>), orbite soumise ensuite à l'action du sous-groupe des puissances de *s* (qui se réduit à *i* et *s*).

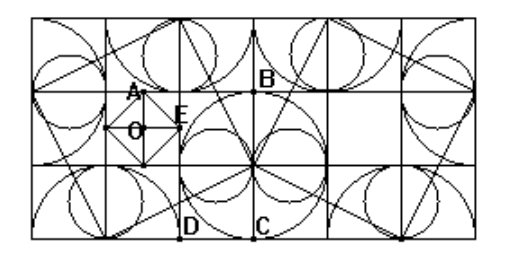

*fig. 5*

Si maintenant on fait de nouveau agir les puissances de *r* sur l'ensemble précédent, on obtient la *fig. 6*, et on voit qu'on remplit ainsi progressivement tout le plan (mais ce n'est là qu'une possibilité de progression parmi d'autres).

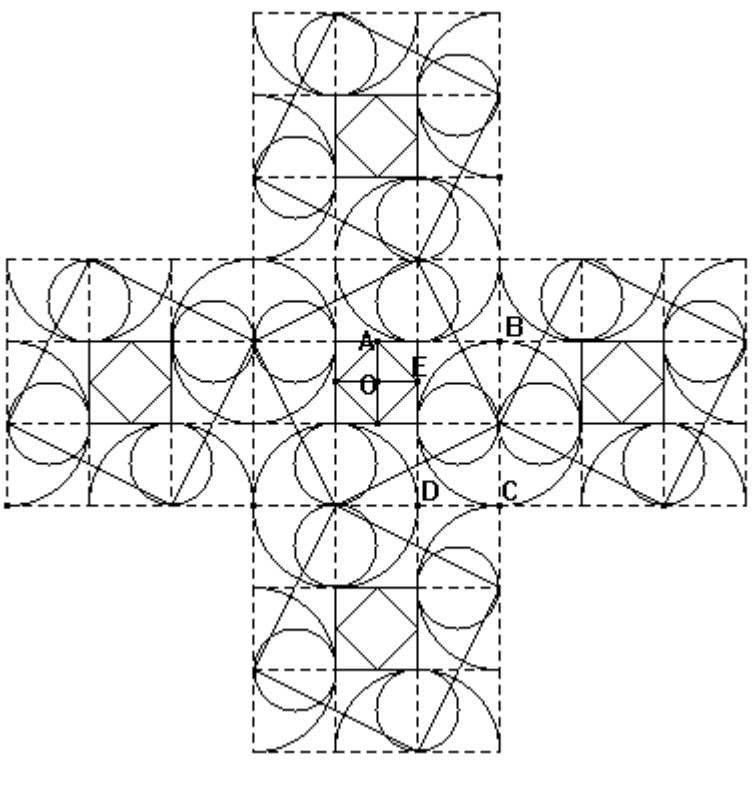

*fig. 6*

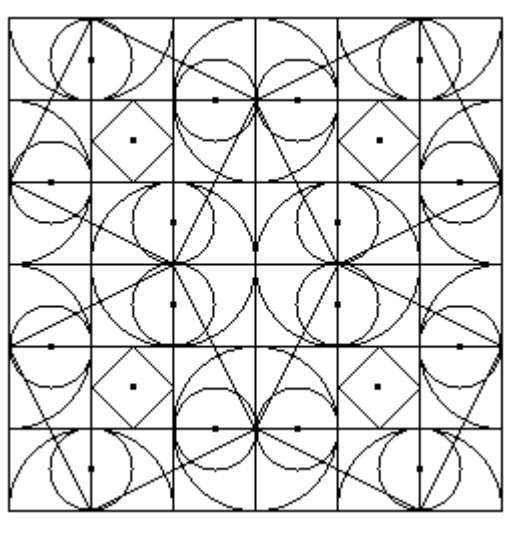

*fig. 7*

 Cependant, les auteurs de cette mosaïque n'ont certainement pas eu la même approche. On peut penser que la réalisation du schéma directeur ne s'est pas appuyée sur la recherche d'un motif minimal, mais plutôt sur un réseau à mailles carrées, et un motif de base –réalisé à la règle et au compas– obtenu par exemple à partir d'un carré constitué de 6×6 carrés élémentaires, comme sur la *fig. 7*.

### On avait alors le dessin définitif après :

1° *itération* de la même opération, après translations de vecteur 4*OI* et de vecteur 4*OJ* (mises en évidence plus haut), c'est-àdire de 6 carreaux selon les deux directions du maillage ;

2° *effacement* de certains traits ;

3° adjonction des petits *motifs spiralés* (volutes) aux extrémités des peltes ;

4° dessin d'un *motif* à l'intérieur des losanges tronqués.

N.B. Il était également possible de partir d'un rectangle de 3×6 carrés élémentaires, complété par symétrie.

Quoi qu'il en soit, la réalisation du canevas d'une telle œuvre, à laquelle le qualificatif de « géométrique » pourrait donner une connotation péjorative, n'allait pas de soi et nécessitait un savoir-faire certain. Peut-on alors imaginer que les mosaïstes de l'époque disposaient d'un répertoire de modèles (sous forme de carnets, comme ceux de Villard de Honnecourt ?) reproduisant un certain nombre de types de pavages géométriques, et dans lequel ils pouvaient puiser, introduisant éventuellement des variantes dans le motif original ? C'est une question à laquelle seuls les archéologues pourraient répondre…

#### **Bibliographie**

Budden, F.J. (1976) : *La fascination des groupes*. Ed. OCDL, Paris.

## **Addenda. Schéma-clé et procédure de construction du décor**

*(août 2007)*

#### **1. Schéma-clé**

1

En faisant abstraction des peltes, le motif de base est celui (*fig. a*) qui constitue par exemple le sol d'une pièce d'une *domus* d'Italica (Espagne)<sup>1</sup>; il est constitué de «carrés « penchés » délimitant des losanges. En outre, lorsqu'on effectue des mesures il apparaît que ce motif est construit sur une trame carrée (*fig. b*).

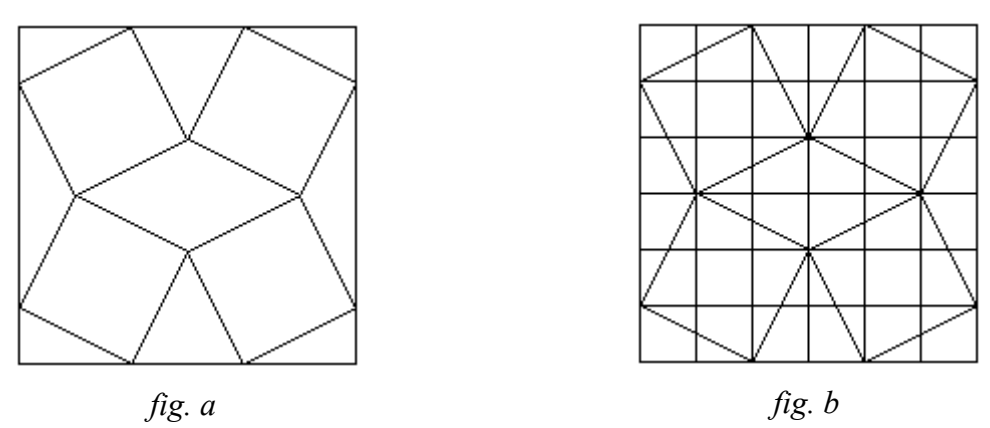

Nous prendrons *la fig. b* comme base du schéma-clé de la mosaïque étudiée ici. Il suffit alors d'ajouter les peltes, – elles aussi inscrites dans la trame carrée – aux 4 sommets du losange central : vers l'extérieur aux extrémités de la grande diagonale et vers l'intérieur aux extrémités de la petite diagonale (*fig. c*). Enfin, il est également loisible de préciser (par exemple par un trait épais) les tracés définitifs (*fig. d*).

<sup>1</sup> Freijeiro, A.B. (1978). *Mosaicos romanos de Italica (I)*. Ed. Instituto Español de Arqueologia "Rodrigo Caro", Madrid, pl. 46.

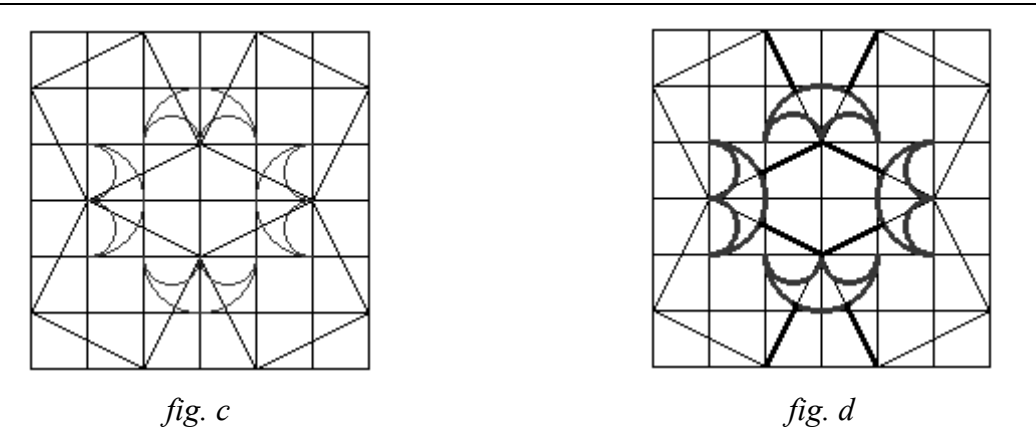

Remarque : toutes les peltes ne sont pas représentées sur le schéma-clé, mais on les infère facilement à partir de celles qui sont dessinées.

### **2. Construction de l'ensemble du décor**

Ce décor se réalise assez aisément dans son ensemble en s'appuyant sur le schéma-clé. On peut par exemple envisager la procédure en 4 temps ci-dessous :

1° Tracé de *carrés obliques*, dont les côtés sont construits selon la « marche du cavalier » des échecs (2 unités dans une direction et 1 unité dans la direction perpendiculaire). Ces carrés sont penchés alternativement vers la droite et vers la gauche (en bleu sur la *fig. b*) ; ils déterminent entre eux des losanges ayant des angles aigus et des angles obtus.

2° Tracé de *demi-cercles de rayon unité*, centrés aux sommets des losanges, extérieurement aux losanges en leurs angles obtus et intérieurement en leurs angles aigus (en rouge sur la *fig. c*).

3° Tracé de *demi-cercles de rayon ½*, destinés compléter les peltes (en vert sur la *fig. d*)

4° Matérialisation des *carrés* du réseau situés au centre des grands carrés tracés au 1°, et tracé des *carrés sur la pointe* inscrits (en brun sur la *fig. e*).

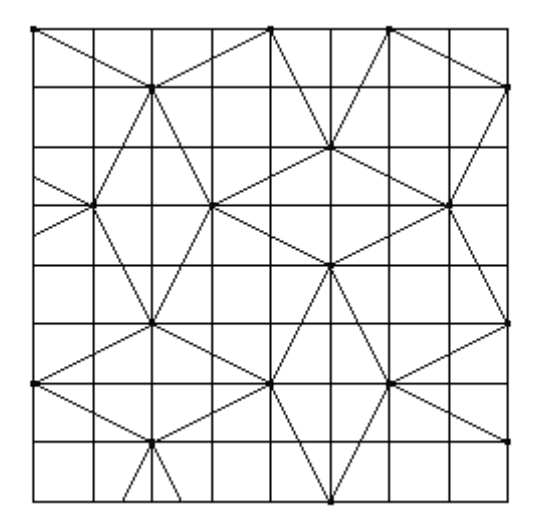

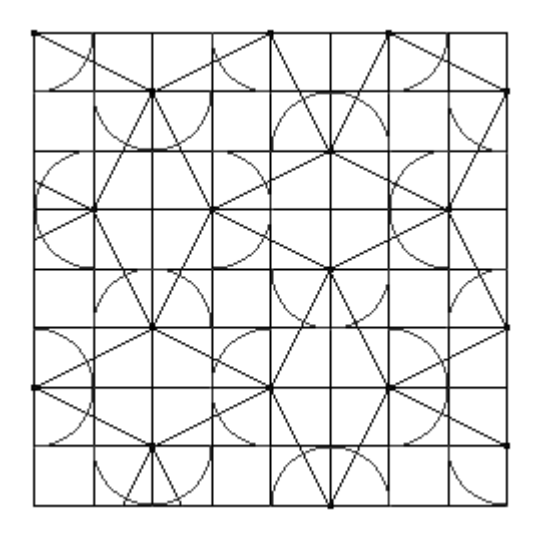

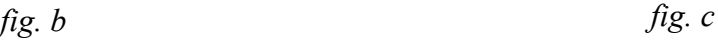

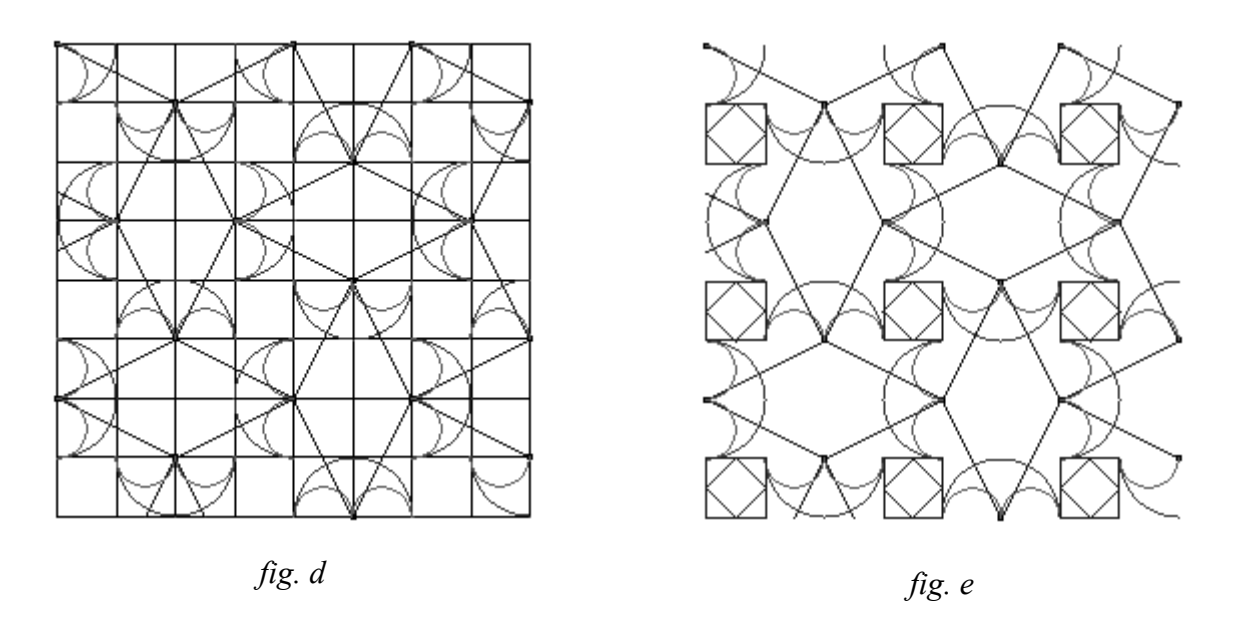

#### **3. Construction des volutes.**

Comme nous l'avons dit, les peltes sont agrémentées, à leurs extrémités, d'une volute en spirale. L'examen de la disposition des tesselles conduit aux observations suivantes :

- la spirale est inscrite dans un disque ayant un diamètre d'environ 10 tesselles ;
- la réalisation s'est effectuée de l'extérieur vers l'intérieur ;

- on a posé simultanément une double rangée de tesselles, à savoir une rangée de noires prolongeant la pelte, et une rangée de blanches constituant le « vide » intermédiaire.

Cette disposition implique que le modèle théorique de cette volute est une spirale circulaire double à deux centres.

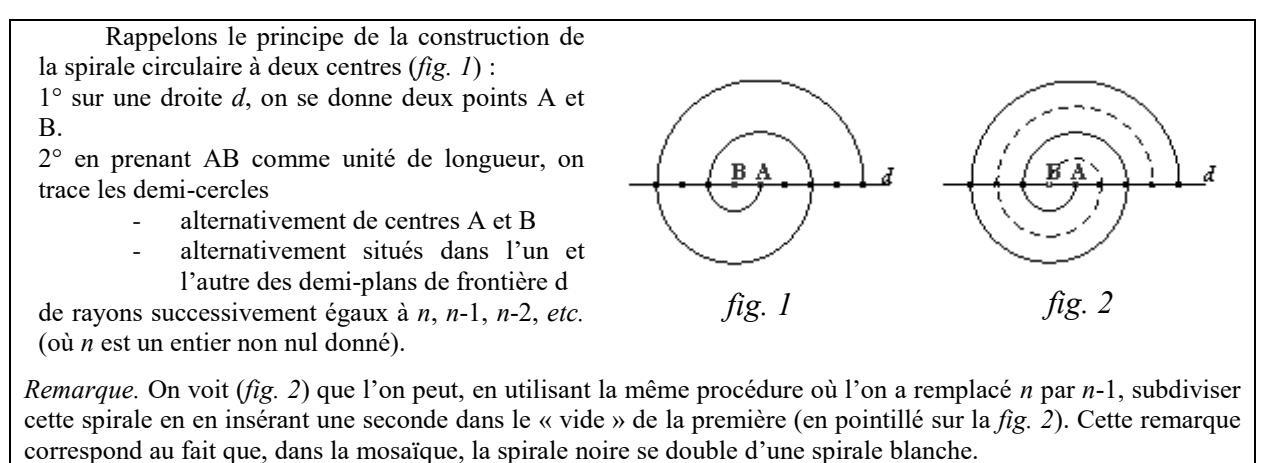

Les observations faites plus haut suggèrent la procédure de réalisation suivante :

1° sur le diamètre δ d'un petit demi-cercle de la pelte, tracer un cercle d'environ 10 tesselles de diamètre, dans lequel viendra s'inscrire la spirale (*fig. 3*)

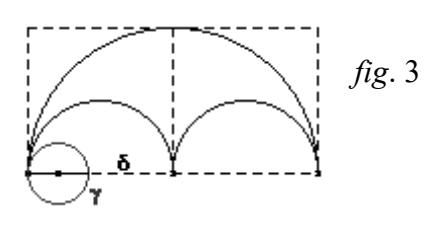

[Retour au sommaire](#page-137-0)

2° (*fig. 4*) sur le pourtour du demi-cercle de γ (de frontière δ) *extérieur* à l'enveloppe convexe de la pelte (c'est le « double carré » pointillé de la *fig. 3*), placer un rang de tesselles noires, puis le doubler intérieurement par un second rang de tesselles, blanches cette fois ;

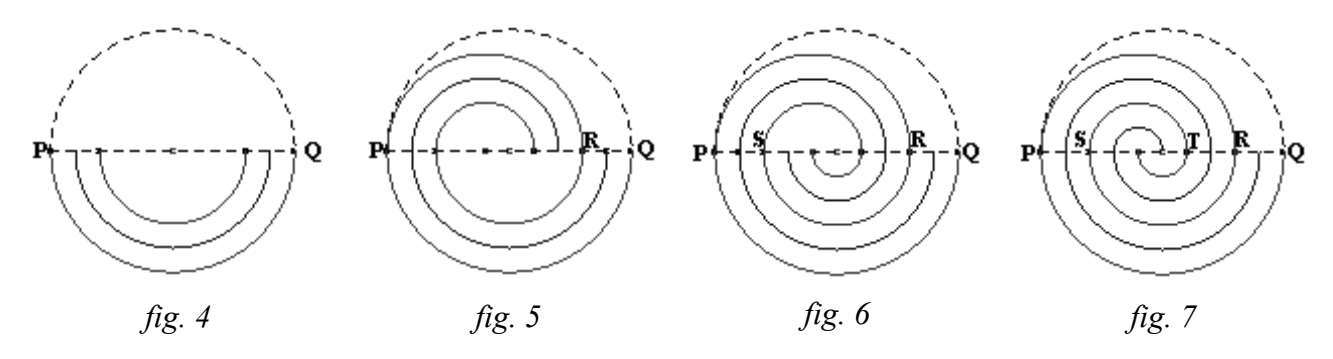

3° de manière analogue, placer un double rang de tesselles :

a) (*fig. 5*) sur le pourtour du demi-cercle de diamètre [PR] *intérieur* ;

- b) (*fig. 6*) sur le pourtour du demi-cercle de diamètre [RS] *extérieur* ;
- c) (*fig. 7*) sur le pourtour du demi-cercle de diamètre [ST] *intérieur* ;

4° terminer « au mieux » la spirale dans la partie centrale du cercle γ.

L'existence de cette quatrième et dernière phase s'explique par les aléas de la réalisation, qui sont dus à deux causes principales :

- la variation de la taille des tesselles :
- le mode de tracé des spires ; en effet, du fait la petite taille du cercle γ (environ 12 cm de diamètre), le mosaïste n'éprouvait nul besoin d'avoir recours au compas pour tracer les demi-cercles successifs : un tracé à main levée –associé à un bon coup d'œil– était amplement suffisant.

Et on peut effectivement observer que la réalisation de la partie centrale des différentes volutes est assez variable, particularité liée à la diversité de forme de la surface centrale vide à l'issue de la phase 3.

## **Annexe (note de la rédaction, fin 2007) :**

La mosaïque dont fait état Bernard PARZYSZ a été découverte en plein centre de Metz (rue de la Pierre Hardie). Une autre mosaïque a été découverte à Liéhon, tout près de l'aéroport de Metz-Nancy-Lorraine. Elle est pratiquement identique, à quelques fioritures près, ce qui donne à penser qu'un même mosaïste en est à l'origine.

Ci-après, une photo et une « reconstitution » de cette mosaïque de Liéhon.

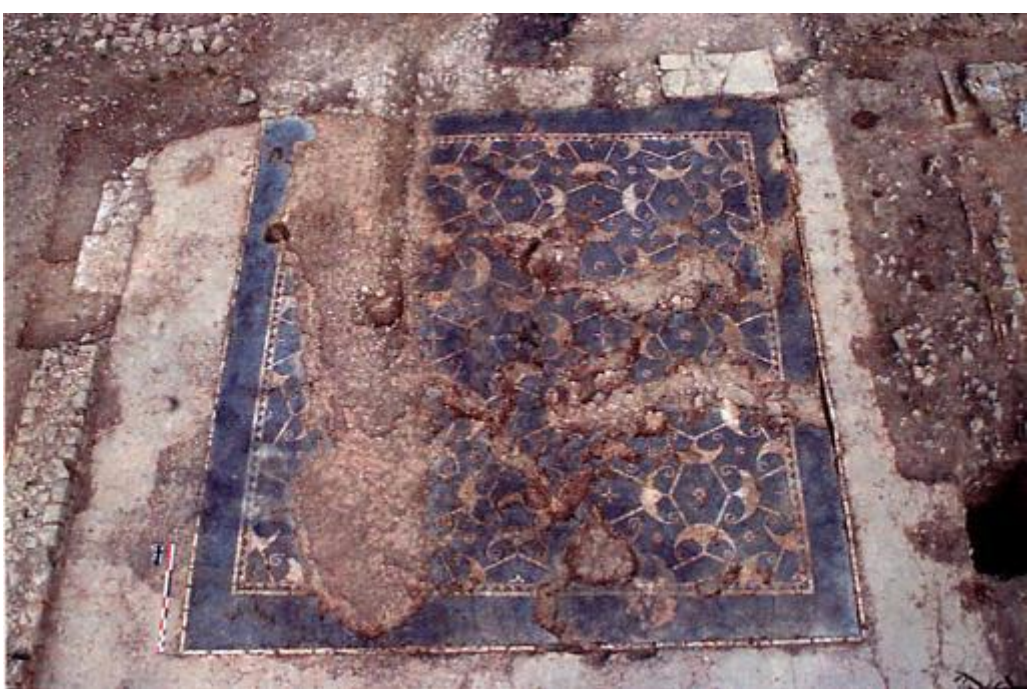

*Photo extraite du site de l'I.N.R.A.P.* <http://www.inrap.fr/larry-379>

#### Dans le document

<http://www.culture.gouv.fr/culture/actualites/rapports/archeo-preventive2006/tome2-lorraine.pdf> on trouvera la courte notice suivante, ainsi qu'une reconstitution de la mosaïque de Liéhon.

> Une seule pièce a gardé un sol en mosaïque relativement bien conservé ; il s'agit du hall d'entrée accolé à la grande galerie nord. Cette mosaïque présente un décor géométrique blanc de *peltae*  (bouclier des Amazones), de fleurettes et d'étoiles, insérés dans un schéma de losanges imbriqués, sur fond gris foncé.

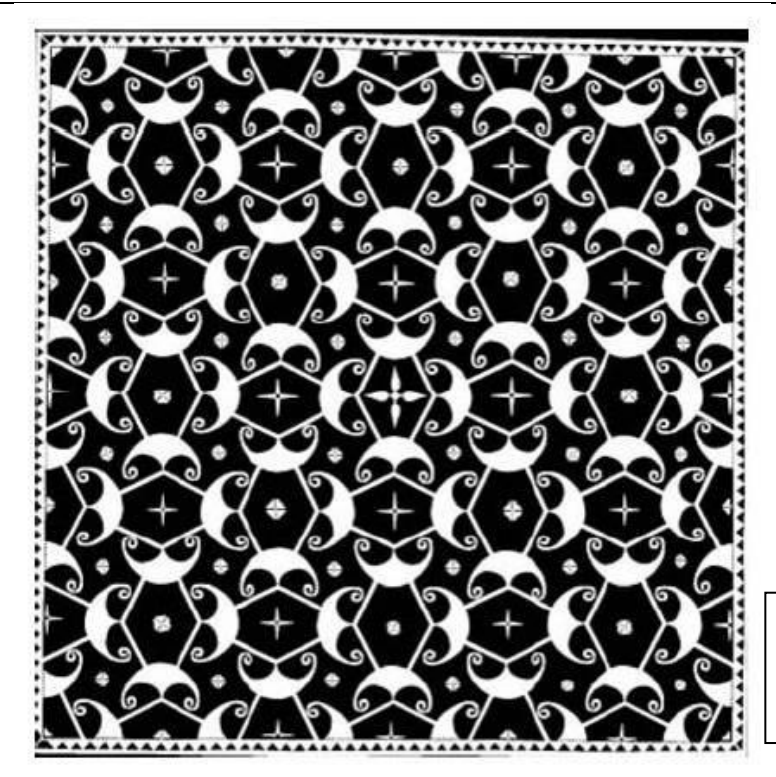

Reconstitution de la moosaïque du porche d'entrée. © INRAP Grand-Est-Nord.

# **BIBLIOGRAPHIE**

## **De quoi chercher plein d'idées nouvelles**

**De manière un peu générale :**

Daniel ABADIE, *Morellet*, Galerie nationale du Jeu de Paume, 2000.

Christian BESSON, *François Morellet : Quelques courbes en hommage à Lamour*, Éditions des musées nationaux, 2003.

Richard DENNER, *Arts et mathématiques*, bulletin A.P.M.E.P. n° 436, novembre décembre 2001.

Paul KLEE, *Théorie de l'art moderne*, Éd. Gallimard, 1998, Essais Folio, 2005

Nicole MOLIN et Ghislaine BELLOCQ, *Maths & Art, Rigueur artistique et/ou flou mathématique*, Scérén, CRDP Poitou-Charentes, 2002.

*Mathématique et Art.*, revue Math Jeunes n° 113S, S.B.P.M.e.f., janvier 2006.

*Maths & Arts plastiques : géométrie de la création*. Hors Série n°23 Bibliothèque Tangente, Éd. Pôle, 2005.

*Destin de l'art, Destin de la science,* actes du colloque A.D.E.R.H.E.M., IREM de Basse-Normandie, 1986.

*Zarbo, le premier regard sur l'art*, Mikado Hors série n°1, Éd. Milan Presse, 1992).

*Calendrier 1994*, Office Central de Coopération à l'École.

**Pour ceux qui s'intéressent au nombre d'or :**

*Le nombre d'or en mathématiques, dans la nature, dans la cathédrale de Metz*, IREM de Lorraine, 1980.

Robert CHALAVOUX*, Nombre d'or. Nature et oeuvre humaine*, Chalagam, 2001.

Marius CLEYET-MICHAUD, *Le nombre d'or*, P.U.F. coll. Que sais-je ?, 1973-1982.

Christian HAKENHOLZ, *Nombre d'or et Mathématiques*, Chalagam, 2001

M. NEVEUX et H.E. HUNTLEY, *Le nombre d'or : Radioscopie d'un mythe suivi de La Divine Proportion*, Le Seuil, Point Sciences, 1985.

Robert VINCENT, *Géométrie du nombre d'or*, Chalagam, 1999

Robert VINCENT, *Nombre d'or et créativité*, Chalagam, 2001.

Claude-Jacques WILLARD, *Le nombre d'or : Utilisation en Mathématiques et dans les Beaux-Arts*, Magnard, 1997.

### **Pour ceux qui s'intéressent à ceux qui ont utilisé en connaissance de cause le nombre d'or :**

*L'art des bâtisseurs romans*, cahiers de Boscodon n°2 (1996), n°3 (1998), n° 4 (1993), n°6 (1996), Éd. Abbaye de Boscodon.

Pierre CRESPIN, Pavages de Penrose, IREM de Nice, 2000.

LE CORBUSIER, *Le Modulor 1 et 2*, Birkenhäuser, réédition 2000.

Suzanne DEICHER, *Mondrian*, Taschen, 1995

Suzanne DEICHER *Piet Mondrian 1872-1944 Construction sur le vide*, Taschen, 2000

Guitemie MALDONADO, *Mondrian*, Hazan, Coll. L'atelier du monde, 2002

Carsten-Peter WALKER, *De Stijl*, 1917-1931, Taschen, 1991.

#### **Pour ceux qui s'intéressent aux pavages :**

A. DELEDICQ et R RABA, *Le monde des symétries*, coll. Maths pour tous, volume n°2, Éd. ACL, 1993.

Raoul RABA, *Le secret des pavages*, Éd. Du Moulin, coll. Sciences et images, 1991.

Dale SEYMOUR et Jill BRITTON, *Introduction to Tessellations*, Dale Seymour Publications, 1989.

### **Pour ceux qui s'intéressent à l'Art arabo-musulman :**

J. BOURGOIN, *Arabic Allover Patterns*, Dover Publications Inc., 1985.

Robert FIELD, *Geometric Patterns from Islamic Art & Architecture*, Tarquin, 2000.

John HEDGECOE & S. Samar DAMLUJI, *Zillīğ : L'Art de la Céramique Marocaine*, Garnet Publishing Ltd.

#### **Pour ceux qui s'intéressent aux mosaïques gallo-romaines :**

Robert FIELD, *Geometric Pattern from Roman Mosaics*, Tarquin, 1996.

Marie PATT-RAYNAUD, *Le décor géométrique de la mosaïque romaine*, tome 2, Éd. Picard, 2002

Richard PRUDHOMME et autres, *Le décor géométrique de la mosaïque romaine* : *Répertoire graphique et descriptif des compositions linéaires et isotropes*, tome 1, Éd. Picard, 2002.

*NASIUM, la cité des Leuques*, Conseil général de la Meuse, Conservation départementale des musées de la Meuse, 2004.

#### **Pour ceux qui s'intéressent aux motifs de Patchwork :**

Association France PATCHWORK : tous les numéros de la revue « *Les Nouvelles - Patchwork et Création Textile* », voir<http://www.francepatchwork.com/>

A. DE SEZE, M. LE BRETON, M. LE GALL et J. MAURICE, *Les plus beaux pavements de Rome en Patchwork*, Éd. Didier Carpentier, 1998.

Michèle DHONT, *Patchwork, 506 motifs traditionnels*, Éd. L'inédite, 1996.

Susan JOHNSTON, *Patchwork Quilt Designs*, Dover Publications Inc., 1984.

Robert FIELD**,** *Patterns from Patchwork Quilts*, Tarquin, 2001.

#### **Pour ceux qui s'intéressent à Escher et aux illusions d'optique:**

J. R. BLOCK, H. E. YUKER, *Vous n'en croirez pas vos yeux : 250 effets d'optique et illusions virtuelles*, Éd. Solar, 2006

Bruno ERNST, **Le miroir magique de M.C. ESCHER**, Éd. Yaco, 1986, ou Éd. Médéa, 1987.

Bruno ERNST, *Le monde des illusions d'optique*, TASCHEN, réédition 2003

Bruno ERNST *L'aventure des figures impossibles*, TASCHEN, réédition 1998

*M.C. Escher Images et coloriages*, Gallimard Jeunesse, 1995

Nigel RODGERS, *Illusions d'optique*, Solar, 1999

Doris SCHATTSCHNEIDER et Wallace WALKER, *M.C. Escher Kaleidocycles*, Taschen, 1990.

Doris SCHATTSCHNEIDER, *Escher visions*, Le Seuil, 1997.

H. TURNER, *Triad Optical Illusions and how to design them*, Dover Publications Inc., 1978.

**Pour eux qui s'intéressent à de beaux dessins:**

Franky AMETE, *Colorie tes tableaux Tembé !* , Éditions Plume Verte.

George BAIN, **Celtic Art : the Methods of Construction**, Constable, London, 1994.

J.W.P. CAMPBELL, W. PRYCE et D§-A§ CANAL, *L'art et l'histoire de la brique : Bâtiments privés et publics du monde entier*, Éd. Citadelles & Mazenod, 2004

Franco CONTI et Enrico GIUSTI, *Au delà du compas : la géométrie des courbes*, Diagonale (Rome), 2000.

J. et L. DENIERE, *La géométrie… pour le plaisir* (4 tomes), Éd. Kim, Dunkerque, 1995, 1996, 1999.

Robert FIELD, *Geometric Patterns from Tiles & Brickwork*, Tarquin, 1996.

Robert FIELD, *Geometric Patterns from Churches & Cathedrals*, Tarquin, 1998.

Robert FIELD, *Mazes, Ancient & Modern*, Tarquin 2001.

Munie HENLER, *Infinite Design Allover Patterns (46 Plates)*, Dover Publications Inc., 1985.

Michel LE GALLO, *Symboles bretons et celtiques.Méthode de construction*, Coopérative Breitz 1999.

Michel LE GALLO, *Compas-Vers une géométrie constructive* Editions Buissonnières 1998

John LOCKE, *Isometric Perspective Designs and How to Create Them*, Dover Publications Inc., 1981.

June OLIVER, *Polysymetrics : the art of making geometric patterns*, Tarquin, 1998.

Bernard PARZYSZ, *Rosaces*, numéros 37, 38 et 39 du Petit Vert, A.P.M.E.P. Lorraine, 1994.

Bernard PARZYSZ, *A propos d'une mosaïque romaine découverte à Metz*, n°40 du Petit Vert, A.P.M.E.P. Lorraine, décembre 1994.

Bernard PARZYSZ, *Archéologie, géométrie, algèbre. A propos d'une mosaïque romaine récemment découverte à Alexandrie*, n° 42 du Petit Vert, A.P.M.E.P. Lorraine, juin 1995.

Bernard PARZYSZ, *Le plat de Soissons*, n °53 du Petit Vert, A.P.M.E.P. Lorraine, mars 1998.

Andy SLOSS, *How to Draw Celtic Key Patterns*, Blandford, 1997.

Ian STEWART, *Les Chroniques de Rose Polymath : les Fractals*, Belin, 1985

M.-N. et R. VUILLOT, *De points en courbes*, C.R.D.P. DIJON, 1987.

John WILSON, *Mosaic and Tessellated Patterns : How to Create Them*, Dover Publications Inc., 1981.

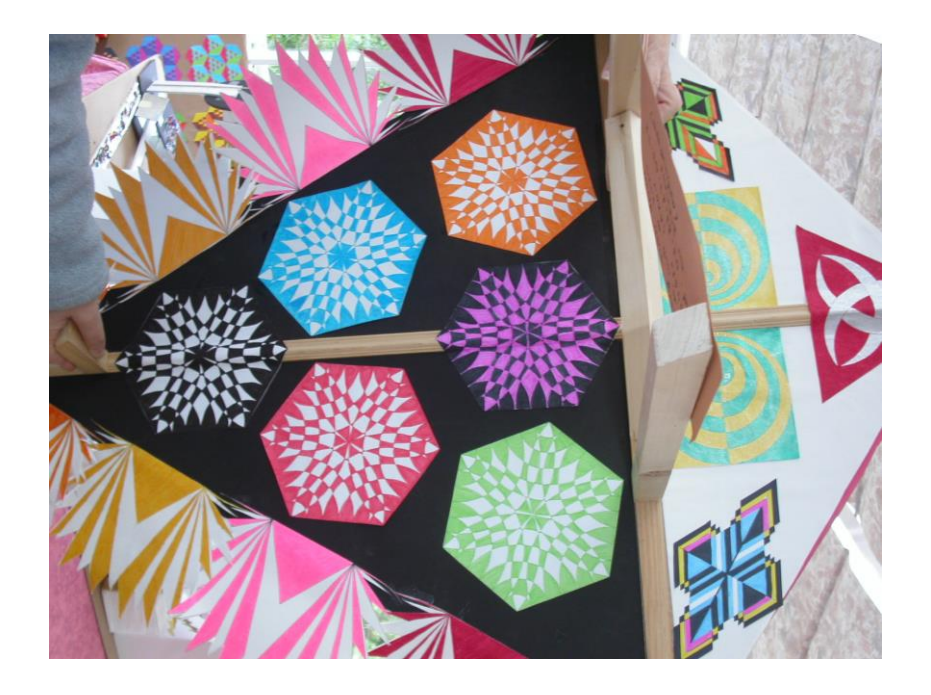

## **SITOGRAPHIE COMPLÉMENTAIRE 2017**

## **Math et arts dans des documents APMEP**

## **Dans le bulletin national APMEP**

*Recherche facilitée par la consultation de Publimaths : <http://publimath.irem.univ-mrs.fr/>*

*<http://www.apmep.fr/-Les-sommaires-et-articles-> Cette adresse est à consulter régulièrement : au 8 novembre 2016, le numéro 511 était le dernier bulletin national dont le contenu était mis en téléchargement, d'autres suivront deux années après leur date de parution.* 

Numéro 516 : Des maths dans ma contrebasse (Marc Roux)

Numéro 514 : Présentation du dossier Mathématiques et écriture (Jean Moussa).

Numéro 514 : Geoffroy Tory, l'art de la typographie (Vinciane Cambrésy).

Numéro 514 : Quand l'imprimerie rencontre les mathématiques (François Martini)

Numéro 514 : Mathématiques, écriture et imagination : vingt-cinq siècles d'emprunts et empreintes (Anne Michel-Pajus)

Numéro 514 : Les gloires silencieuses : Élie Cartan (Alexandre Vialatte). <http://www.apmep.fr/IMG/pdf/11-Cartan-Site.pdf>

Numéro 512 : Maths et TICE en 4ème autour d'un SANGAKU (Christelle Kunc). Est joint un lien amenant à une présentation des Sangakus <http://gery.huvent.pagesperso-orange.fr/html/sangaku.htm>

Numéro 511 : présentation du dossier Mathématiques et écriture (Jean Moussa).<http://www.apmep.fr/Presentation,6413>

Numéro 511 : Maths & BD (Dominique Cambrésy). <http://www.apmep.fr/Maths-BD>

Numéro 511 : L'arithmétique des poètes (Julien Moreau). <http://www.apmep.fr/L-arithmetique-des-poetes>

Numéro 511 : Des maths, Georges Perec et *La vie, Mode d'emploi* (Arnaud Gazagnes).<http://www.apmep.fr/Des-maths-Georges-Perec-et-La-vie>

Numéro 511 : Mathématiques en littérature au début du XXIème siècle (Anne Boyé).<http://www.apmep.fr/Mathematiques-en-litterature-au>

Numéro 511 : Triangle (Davis Tainturier) :<http://www.apmep.fr/Triangle>

Numéro 509 : présentation du dossier Mathématiques et Art (Annie Michel-Pajus.<http://www.apmep.fr/Presentation-du-dossier,6360>

Numéro 509 : Œil de bœuf et octogone régulier (François Drouin). <http://www.apmep.fr/OEil-de-boeuf-et-octogone-regulier>
Numéro 509 : Une composition géométrique étonnante : la mosaïque de Lod (Bernard Parzysz).<http://www.apmep.fr/Une-composition-geometrique>

Numéro 509 : Musique et transformations. Analyse d'une œuvre contemporaine (Bernard Parzysz). [http://www.apmep.fr/Musique-et](http://www.apmep.fr/Musique-et-transformations)[transformations](http://www.apmep.fr/Musique-et-transformations)

Numéro 509 : Bâtir un cloître (Stéphane Robert). [http://www.apmep.fr/Batir](http://www.apmep.fr/Batir-un-cloitre)[un-cloitre](http://www.apmep.fr/Batir-un-cloitre)

Numéro 509 : Regards croisés sur l'art et les mathématiques (Hervé Lehning). <http://www.apmep.fr/Regards-croises-sur-l-art-et-les>

Numéro 501, pages 593 à 694. Le traitement numérique des images.

Numéro 500 pages 420 à 428. La géométrie de la mosaïque de Penthée (Nîmes), (Bernard Parzysz).

<http://www.apmep.asso.fr/La-geometrie-de-la-mosaique-de>

Numéro 495 pages 446 à 455 : « Mathématiques et Musique » au Lycée Marseilleveyre (Bénédicte Espériat).

Numéro 493, pages 133 à 148 : Les kaléïdocycles irréguliers fermés (Carole Le Beller).

Numéro 486 pages 11 à 20. De l'architecture aux mathématiques : des lycéens sur le terrain (Odile Jenvrin).

Numéro 483 (Journées de La Rochelle) pages 535 à 536. Approche de l'esthétique des proportions à partir de quelques morceaux choisis dans l'architecture rochelaise de la fin de la Renaissance (Daniel Daviaud).

Numéro 483 (Journées de La Rochelle) pages 523 à 533 [La construction des mosaïques géométriques romaines](http://www.apmep.asso.fr/Ateliers-du-dimanche,2686) : des modèles pour [l'éternité \(Bernard Parzysz\)](http://www.apmep.asso.fr/Ateliers-du-dimanche,2686)

Numéro 479 pages 716 à 731. Ovale, bel ovale (Daniel Reitz) <http://www.apmep.asso.fr/Ovale-bel-ovale>

Numéro 479 pages 772 à 780. Des ellipses ... sans ellipses. Les amphithéâtres romains (Bernard Parzysz).

Numéro 477 (Journées de Besançon). Un temps pour la poésie en mathématiques : Guillevic (Annie Camenisch & Serge Petit).

Numéro 476 pages 301à 304. Héritage du Monde Arabe. Nicole Kogej Nicole, Khaldoum Lakham).

Numéro 476 pages 294 à 300. Les mosaïques géométriques romaines du collège Lumière de Besançon (Bernard Parzysz, Claudine Munier).

Numéro 480 pages 28à 36. Le tracé géométrique au fil des âges. (Frédéric De Ligt).

Numéro 465 pages 583 à 587. Mathématique à la mode de Dürer. Chantal RANDOUR.<http://www.apmep.asso.fr/IMG/pdf/Durer-2.pdf>

Numéro 460 pages 581 à 594. Un travail pluridisciplinaire : Un IDD sur la typographie (Alain Bois, Jean Sicaire).

Numéro 459 (Journées d'Orléans) pages 523 à 528. Maths et musique en série TMD (Jean François Heintzen).

Numéro 437 (Journées de Nice) pages 835 à 837: Géométrie du nombre d'or : un cheminement pédagogique (Robert Vincent).

Numéro 436 pages 695 à 708. Arts et mathématiques. Maubeuge les 20, 21 et 22 septembre 2000. Regards sur le colloque au travers de l'enseignement en classes de collège (Richard Denner).

Numéro 428 pages 308 et 309 (Journées de Gérardmer) : Le nombre d'or dans la nature (Robert Vincent).

Numéro 424 (Journées de ROUEN). Sur le manche de ma guitare (Michel Rodriguez).

[http://www.apmep.asso.fr/IMG/pdf/pavage\\_de\\_pentagones\\_bv\\_423.pdf](http://www.apmep.asso.fr/IMG/pdf/pavage_de_pentagones_bv_423.pdf) : Dans le bulletin n°423, Pavage de Pentagones (Roland Baboud). Cet article est complété par « À propos du pavage du Caire » [http://www.apmep.asso.fr/A](http://www.apmep.asso.fr/A-propos-du-pavage-du-Caire)[propos-du-pavage-du-Caire](http://www.apmep.asso.fr/A-propos-du-pavage-du-Caire) (Frédérique Fournier et Bruno Alaplantive).

Numéro 417 pages 479 à 484. Autour d'"Euclidiennes" de Guillevic. Un regard sur une démarche scientifique et artistique. (Michèle Lagarde Michèle, André Pouchot).

Numéro 388 pages 185 à 205. Suites et arts plastiques (D. Chabault).

Numéro 256 257. Le nombre d'or à Notre Dame du Port (Guy Mourlevat) <http://www.apmep.asso.fr/256-257-Le-nombre-d-or-a-Notre>

### **Dans la rubrique « dans nos classes » du Bulletin A.P.M.E.P.**

<http://www.apmep.asso.fr/L-apprentissage-des-formes> L'apprentissage des formes géométriques en Maternelle (Mélaine Sénéchal) [http://www.apmep.asso.fr/IMG/pdf/S\\_e9rie\\_2-1\\_Le\\_Nombre\\_d\\_Or\\_-](http://www.apmep.asso.fr/IMG/pdf/S_e9rie_2-1_Le_Nombre_d_Or_-_Copie.pdf) Copie.pdf . Pour ceux qui aiment le nombre d'or

## **Dans la revue PLOT**

*Recherche facilitée par la consultation de Publimaths <http://publimath.irem.univ-mrs.fr/> et par la mise en lignes des sommaires de la revue<http://www.apmep.asso.fr/-PLOT,13-> Au 8 novembre 2016, le numéro 47 était le dernier numéro de PLOT dont le contenu était mis en téléchargement, d'autres suivront deux années après leur date de parution.*

Ancienne série, numéro 86, pages 10 à 13. François Morellet, un artiste pipiquant.

Nouvelle série. Numéro 4. Pages 9 à 12 Ouvrez le (ru)ban (Arnaud Gazagnes). [http://www.apmep.asso.fr/IMG/pdf/Ouvrez\\_le\\_\\_ru\\_ban.pdf](http://www.apmep.asso.fr/IMG/pdf/Ouvrez_le__ru_ban.pdf)

Nouvelle série. Numéro 9, page 32. 2AMAJ (Association pour l'Approche des Mathématiques par l'Art et le Jeu). <http://www.apmep.asso.fr/IMG/pdf/2AMAJ.pdf>

Nouvelle série. Numéro 9, pages 10 à 12. IDD Mathématiques et Art, Invention dans un parc (Anne Voltolini).

[http://www.apmep.asso.fr/IMG/pdf/IDD\\_Maths.pdf](http://www.apmep.asso.fr/IMG/pdf/IDD_Maths.pdf)

Nouvelle série. Numéro 9, pages 22 à 24. Si les Shadocks m'étaient comptés (Mathilde Lahaye-Itier).<http://www.apmep.asso.fr/IMG/pdf/Shadoks.pdf>

Nouvelle série. Numéro 11, pages 8 à 10. Les frises, un bon moyen de joindre l'utile à l'agréable (Valérie Larose).

<http://www.apmep.asso.fr/IMG/pdf/Frises.pdf>

Nouvelle série. Numéro 14, pages 23 et 24. Une maquette en pays d'Othe (Nicole Toussaint).

[http://www.apmep.asso.fr/IMG/pdf/Maquette\\_Toussaint.pdf](http://www.apmep.asso.fr/IMG/pdf/Maquette_Toussaint.pdf)

Nouvelle série. Numéro 16, pages 18 à 21. Les mathématiques du chat de Philippe Geluck (Daniel Justens).

[http://www.apmep.asso.fr/IMG/pdf/Chat\\_Justens.pdf](http://www.apmep.asso.fr/IMG/pdf/Chat_Justens.pdf).

Un article plus complet a été publié dans les cahiers de l'IREM de Bruxelles : [http://www.apmep.asso.fr/IMG/pdf/mathCHAT\\_Geluck\\_Justens\\_.pdf](http://www.apmep.asso.fr/IMG/pdf/mathCHAT_Geluck_Justens_.pdf)

Nouvelle série. Numéro 20, pages 8 à 11. Club maths autour des mosaïques marocaines (Céline Coursimault).

[http://www.apmep.asso.fr/IMG/pdf/Mosaiques\\_Coursimault.pdf](http://www.apmep.asso.fr/IMG/pdf/Mosaiques_Coursimault.pdf)

Nouvelle série. Numéro 21, pages 20 à 27. 7 notes dans une gamme... toujours ? Pourquoi ? (Nicolas Minet). [http://www.apmep.asso.fr/IMG/pdf/7\\_notes\\_Minet.pdf](http://www.apmep.asso.fr/IMG/pdf/7_notes_Minet.pdf)

Nouvelle série. Numéro 27, pages 8 à 10. Les voûtes (Jacques Chayé). [http://www.apmep.asso.fr/IMG/pdf/Voutes\\_Chaye-6.pdf](http://www.apmep.asso.fr/IMG/pdf/Voutes_Chaye-6.pdf)

Nouvelle série. Numéro 28, pages 20 à 23. Bandes dessinées et statistiques (Jean-Marie Parnaudeau)

[http://www.apmep.asso.fr/IMG/pdf/BD\\_Parnaudeau.pdf](http://www.apmep.asso.fr/IMG/pdf/BD_Parnaudeau.pdf)

Nouvelle série. Numéro 28, pages 12 à 14. Fabriquer des "pop up". La géométrie en arts plastiques, ou inversement (Evelyne Ancel). [http://www.apmep.asso.fr/IMG/pdf/Pop\\_up\\_Ancel.pdf](http://www.apmep.asso.fr/IMG/pdf/Pop_up_Ancel.pdf)

Nouvelle série. Numéro 29, page 7. Coup de cœur pour un livre : « Mathématiques et Jeux littéraires » d'Arnaud Gazagnes (Jean Fromentin) [http://www.apmep.asso.fr/IMG/pdf/Jeux\\_litteraires\\_.pdf](http://www.apmep.asso.fr/IMG/pdf/Jeux_litteraires_.pdf)

Nouvelle série. Numéro 29, pages 8 à 11. Mathématiques en poésie. Valérie Larose [http://www.apmep.asso.fr/IMG/pdf/Poesie\\_.pdf](http://www.apmep.asso.fr/IMG/pdf/Poesie_.pdf)

Nouvelle série. Numéro 30, page 8. Emploi du cinématographe dans l'enseignement des mathématiques (Emile Weil).

Nouvelle série. Numéro 34, page 32. Coup de cœur pour une BD. Logicomix (Claudie Asselain-Missenard).

[http://www.apmep.asso.fr/IMG/pdf/Logicomix\\_Asselain.pdf](http://www.apmep.asso.fr/IMG/pdf/Logicomix_Asselain.pdf)

Nouvelle série. Numéro 38, page 6. Un poème ou une bande dessinée <http://www.apmep.asso.fr/Un-poeme-ou-une-bande-dessinee>

Nouvelle série. Numéro 38, page 13. Sciences et Arts en MPS : les annexes à télécharger : Techniques picturales

[http://www.apmep.asso.fr/IMG/pdf/Techniques\\_picturales.pdf,](http://www.apmep.asso.fr/IMG/pdf/Techniques_picturales.pdf) le contenu des diaporamas [http://www.apmep.asso.fr/IMG/pdf/Contenu\\_des\\_diaporamas.pdf,](http://www.apmep.asso.fr/IMG/pdf/Contenu_des_diaporamas.pdf) un dallage à compléter :

[http://www.apmep.asso.fr/IMG/pdf/dallage\\_a\\_completer.pdf](http://www.apmep.asso.fr/IMG/pdf/dallage_a_completer.pdf) ; des modèles de dallage : [http://www.apmep.asso.fr/IMG/pdf/modeles\\_de\\_dallage.pdf](http://www.apmep.asso.fr/IMG/pdf/modeles_de_dallage.pdf) .

Nouvelle série. Numéro 48, page 26 et pages de couverture. Math et histoire des Arts (Véronique Boucheron et Agnès Monfront)

[http://www.apmep.fr/IMG/pdf/Maths\\_et\\_art\\_Boucheron\\_Monfront.pdf](http://www.apmep.fr/IMG/pdf/Maths_et_art_Boucheron_Monfront.pdf) http://www.apmep.fr/IMG/jpg/PLOT 48 Couv p 2-3.jpg

Nouvelle série. Numéro 55, page 7. Cent mille milliards de poèmes, un livre extraordinaire ! (Éric Trouillot)

## **Des ressources dans le site national**

L'histoire des arts au collège : malaise…

<http://www.apmep.asso.fr/L-histoire-des-arts-au-college>

Dans la rubrique dans nos classes du site : L'apprentissage des formes en Maternelle (Mélaine Sénéchal), 15 Décembre 2012. <http://www.apmep.asso.fr/L-apprentissage-des-formes>

[http://www.apmep.asso.fr/IMG/pdf/Semaine\\_maths\\_2013-03\\_-\\_doc-\\_S-](http://www.apmep.asso.fr/IMG/pdf/Semaine_maths_2013-03_-_doc-_S-Baud_-_pavages.pdf)Baud - pavages.pdf. Des pavages comme Escher: une activité présentée dans la cadre de journées des maths en mars 2013 par Sylvie Baud-Stef.

Un dossier de l'Ecole des Lettres : Arts et Mathématiques - Mathématiques à l'œuvre. *Un projet interdisciplinaire et transversal au musée du Louvre.*  http://www.apmep.asso.fr/IMG/pdf/arts\_maths\_louvre\_1.pdf [http://www.apmep.asso.fr/IMG/pdf/arts\\_maths\\_louvre\\_2.pdf](http://www.apmep.asso.fr/IMG/pdf/arts_maths_louvre_2.pdf)

MATh.en.JEANS et le module MPS au lycée <http://www.apmep.asso.fr/Ressources-diverses> et [http://www.apmep.asso.fr/IMG/zip/mps\\_tricoire.zip](http://www.apmep.asso.fr/IMG/zip/mps_tricoire.zip) (de l'art et des maths)

Des fiches « Galion Thème » téléchargeables sur le site de l'APMEP : [http://www.apmep.asso.fr/IMG/pdf/S\\_e9rie\\_2-1\\_Le\\_Nombre\\_d\\_Or\\_-](http://www.apmep.asso.fr/IMG/pdf/S_e9rie_2-1_Le_Nombre_d_Or_-_Copie.pdf) [\\_Copie.pdf](http://www.apmep.asso.fr/IMG/pdf/S_e9rie_2-1_Le_Nombre_d_Or_-_Copie.pdf) [http://www.apmep.asso.fr/IMG/pdf/S\\_e9rie\\_4-](http://www.apmep.asso.fr/IMG/pdf/S_e9rie_4-2_Autour_du_Nombre_d_Or.pdf)

[2\\_Autour\\_du\\_Nombre\\_d\\_Or.pdf](http://www.apmep.asso.fr/IMG/pdf/S_e9rie_4-2_Autour_du_Nombre_d_Or.pdf)

[http://www.apmep.asso.fr/IMG/pdf/S\\_e9rie\\_1-5\\_Des\\_spirales\\_-\\_Copie.pdf](http://www.apmep.asso.fr/IMG/pdf/S_e9rie_1-5_Des_spirales_-_Copie.pdf) [http://www.apmep.asso.fr/IMG/pdf/S\\_e9rie\\_1-3\\_Photo\\_et\\_math\\_-\\_Copie.pdf](http://www.apmep.asso.fr/IMG/pdf/S_e9rie_1-3_Photo_et_math_-_Copie.pdf) [http://www.apmep.asso.fr/IMG/pdf/S\\_e9rie\\_5-6\\_Quelques\\_belles\\_courbes.pdf](http://www.apmep.asso.fr/IMG/pdf/S_e9rie_5-6_Quelques_belles_courbes.pdf) [http://www.apmep.fr/IMG/pdf/DCambresy-Maths\\_BD-En\\_ligne-Final.pdf](http://www.apmep.fr/IMG/pdf/DCambresy-Maths_BD-En_ligne-Final.pdf) Maths et BD.

# **Quelques exemples des richesses du site national À propos du nombre d'or**

<http://www.apmep.asso.fr/256-257-Le-nombre-d-or-a-Notre>

[http://www.apmep.asso.fr/IMG/pdf/S\\_e9rie\\_2-1\\_Le\\_Nombre\\_d\\_Or\\_-](http://www.apmep.asso.fr/IMG/pdf/S_e9rie_2-1_Le_Nombre_d_Or_-_Copie.pdf) [\\_Copie.pdf](http://www.apmep.asso.fr/IMG/pdf/S_e9rie_2-1_Le_Nombre_d_Or_-_Copie.pdf)

http://www.apmep.asso.fr/IMG/pdf/III\_Une\_petite\_historique\_du\_nombre\_d [or\\_TPE.pdf](http://www.apmep.asso.fr/IMG/pdf/III_Une_petite_historique_du_nombre_d_or_TPE.pdf)

[http://www.apmep.asso.fr/IMG/doc/DI-07-LU-08-Daviaud-](http://www.apmep.asso.fr/IMG/doc/DI-07-LU-08-Daviaud-Rencontres_avec_le_Nombre_d_or.doc)[Rencontres\\_avec\\_le\\_Nombre\\_d\\_or.doc](http://www.apmep.asso.fr/IMG/doc/DI-07-LU-08-Daviaud-Rencontres_avec_le_Nombre_d_or.doc)

<http://www.apmep.asso.fr/IMG/pdf/atelierM05.pdf>

[http://www.apmep.asso.fr/IMG/pdf/nombre\\_d\\_or.pdf](http://www.apmep.asso.fr/IMG/pdf/nombre_d_or.pdf)

[http://www.apmep.asso.fr/IMG/pdf/S\\_e9rie\\_4-](http://www.apmep.asso.fr/IMG/pdf/S_e9rie_4-2_Autour_du_Nombre_d_Or.pdf)

[2\\_Autour\\_du\\_Nombre\\_d\\_Or.pdf](http://www.apmep.asso.fr/IMG/pdf/S_e9rie_4-2_Autour_du_Nombre_d_Or.pdf)

# **À propos d'Escher**

[http://www.apmep.asso.fr/IMG/pdf/I\\_Pavages\\_du\\_plan\\_ESCHER.pdf](http://www.apmep.asso.fr/IMG/pdf/I_Pavages_du_plan_ESCHER.pdf)

[http://www.apmep.asso.fr/IMG/pdf/Semaine\\_maths\\_2013-03\\_-\\_doc-\\_S-](http://www.apmep.asso.fr/IMG/pdf/Semaine_maths_2013-03_-_doc-_S-Baud_-_pavages.pdf)Baud - pavages.pdf

[http://www.apmep.asso.fr/IMG/pdf/Sa-07-Gaud](http://www.apmep.asso.fr/IMG/pdf/Sa-07-Gaud-constructions_artistiques_en_math-matiques.pdf)[constructions\\_artistiques\\_en\\_math-matiques.pdf](http://www.apmep.asso.fr/IMG/pdf/Sa-07-Gaud-constructions_artistiques_en_math-matiques.pdf)

[http://www.apmep.asso.fr/IMG/pdf/Activites\\_4\\_3\\_Tome2.pdf](http://www.apmep.asso.fr/IMG/pdf/Activites_4_3_Tome2.pdf)

[http://www.apmep.asso.fr/IMG/pdf/107\\_Lebeller\\_Kaleidocycles-3.pdf](http://www.apmep.asso.fr/IMG/pdf/107_Lebeller_Kaleidocycles-3.pdf)

[http://www.apmep.asso.fr/IMG/pdf/Accompagnement\\_No1-Mars\\_2013\\_-](http://www.apmep.asso.fr/IMG/pdf/Accompagnement_No1-Mars_2013_-_Modifie.pdf) [\\_Modifie.pdf](http://www.apmep.asso.fr/IMG/pdf/Accompagnement_No1-Mars_2013_-_Modifie.pdf)

<http://www.apmep.asso.fr/SYMETRIES-TRANSLATION-ROTATION>

# **Brochures nationales**

**Musique « classique » et mathématique « moderne »** (Bernard PARZYSZ). Bibliothèque d'information sur l'enseignement mathématique APMEP.

**Brochure n°53 : Musique et Mathématique**, B. Parzysz, suivi de **Gammes naturelles**, Y. Hellegouarch. (1983).

Cette brochure est une synthèse de plusieurs brochures et articles antérieurs (publiés principalement par l'APMEP, l'IREM de Paris-Sud et les cahiers pédagogiques), remaniés et complétés.

Elle comporte néanmoins plusieurs parties inédites, ainsi qu'une étude d'Yves Hellegouarch sur les gammes naturelles, qui complète en quelque sorte la première partie, en se plaçant du point de vue le plus général.

On y trouvera également un certain nombre "d'encadrés ", destinés à donner des précisions sur tel point précis, sans nuire à la continuité du développement. Elle est téléchargeable à l'adresse

[http://www.apmep.asso.fr/IMG/pdf/Math\\_et\\_musique.pdf](http://www.apmep.asso.fr/IMG/pdf/Math_et_musique.pdf)

**Brochure 708 :** MATHS & ARTS PLASTIQUE, géométrie de la création. Hors Série de Tangente nº23 [http://www.apmep.asso.fr/MATHS-ARTS-](http://www.apmep.asso.fr/MATHS-ARTS-PLASTIQUES-Geometrie-de)[PLASTIQUES-Geometrie-de](http://www.apmep.asso.fr/MATHS-ARTS-PLASTIQUES-Geometrie-de)

# **Brochure 1004 : Des mathématiques dans de bien belles choses**

**(APMEP Lorraine 2014)** : Des contenus essentiellement géométriques ont attiré le regard de professeurs de mathématiques amateurs de belles choses. Des courbes apparaissent en architecture et dans divers motifs décoratifs. Elles ont été retrouvées dans des peintures, des photographies et des bandes dessinées. Comment les tracer ? Comment différencier arcs de cercle, ellipses, ovales ? Comment imaginer le déploiement d'une spirale vue sur un pavement d'église ? Comment utiliser et dessiner des zelliges à partir de l'étoile à huit pointes ?

Pour répondre à ces questions, des propositions pour la classe ont été imaginées, la mise en œuvre de certaines d'entre elles est relatée et puis analysée. Les activités sont pour la plupart conçues pour des élèves de collège, certaines d'entre elles pouvant être mises en œuvre dès la fin du cycle 3. Les lycéens n'ont pas été oubliés lors de l'étude du déploiement de la spirale.

# **Dans des comptes rendus d'ateliers de Journées nationales**

### **Marseille 2013**

**P2-33 : Dessins à motifs répétitifs : groupes des paveurs.** *Pierre JULLIEN, professeur d'université honoraire*. Coanimateurs : *Thérèse EVEILLEAU et Annie BROGLIO*. Cet atelier-TP s'adresse surtout aux instituteurs et enseignants en collège. Après quelques rappels sur les déplacements, les frises et les rosaces, le travail sur les pavages sera essentiellement pratique : découpe d'enveloppes pour obtenir des pavés originaux ; présentation et utilisation de logiciels spécifiques.

[http://www.apmep.asso.fr/IMG/zip/Atelier\\_JN\\_Marseille\\_13\\_P1\\_10\\_2\\_33.zip](http://www.apmep.asso.fr/IMG/zip/Atelier_JN_Marseille_13_P1_10_2_33.zip)

#### **La Rochelle 2008**

SA-07 Atelier-TP Collège, Lycée Matthieu GAUD

#### **Promenade mathématique dans les constructions gothiques**

Est-il possible d'intéresser des élèves aux mathématiques alors qu'ils sont motivés par les arts plastiques ? Est-il possible de montrer que les mathématiques aident les élèves comprendre le monde dans lequel ils vivent ? Nous présenterons dans cette intervention des travaux de recherche menés en classes de collège et lycée sur des constructions de figures géométriques donnant une utilité à l'utilisation du calcul littéral. Les participants n'oublieront pas leur règle et leur compas !

[http://www.apmep.asso.fr/IMG/pdf/Sa-07-Gaud](http://www.apmep.asso.fr/IMG/pdf/Sa-07-Gaud-constructions_artistiques_en_math-matiques.pdf)constructions artistiques en math-matiques.pdf

#### DI-07 Atelier-TP, Michel GARDES

#### **Approche de l'esthétique des proportions à partir de l'examen de quelques morceaux choisis de l'architecture rochelaise de la fin de la Renaissance, Première partie.**

(Seconde partie en LU–07) Les échanges entre Byzance et l'Italie au XVème siècle favorisent la diffusion de la culture antique. La relation entre musique et mathématique selon Pythagore, la conception platonicienne, mathématique et

musicale, de l'âme du monde, le partage d'une longueur « en extrême et moyenne raison » exposé par Euclide, la « symmetria » de Vitruve ou mise en proportion des dimensions en architecture, sont autant d'aspects qui connaissent un grand succès à l'époque de la Renaissance. La christianisation de la pensée antique va alors faire de Dieu le grand architecte qui nous livre, dans cette mise en musique du monde, les critères immuables, intemporels, de la beauté. L'architecture rochelaise au XVIème et XVIIème siècle témoigne de la vitalité de cette forme d'esthétique dite des proportions. Le comment et le pourquoi sont les deux questions que cet atelier se propose d'aborder en deux séquences. La première d'une durée de deux heures sera consacrée à un « atelier- visite » dans la « vieille ville », de la composition de trois portes du début du XVIIème : observations, mesures, esquisses d'analyse. Des consignes pratiques seront données aux participants pour le rendez-vous et les déplacements.

[http://www.apmep.asso.fr/IMG/doc/DI-07-LU-08-Gardes-Daviaud](http://www.apmep.asso.fr/IMG/doc/DI-07-LU-08-Gardes-Daviaud-architectureLR.doc)[architectureLR.doc](http://www.apmep.asso.fr/IMG/doc/DI-07-LU-08-Gardes-Daviaud-architectureLR.doc) [http://www.apmep.asso.fr/IMG/doc/DI-07-LU-08-Daviaud-](http://www.apmep.asso.fr/IMG/doc/DI-07-LU-08-Daviaud-Rencontres_avec_le_Nombre_d_or.doc)[Rencontres\\_avec\\_le\\_Nombre\\_d\\_or.doc](http://www.apmep.asso.fr/IMG/doc/DI-07-LU-08-Daviaud-Rencontres_avec_le_Nombre_d_or.doc)

DI-10 Exposé, Bernard PARZYSZ

#### **La construction des mosaïques géométriques romaines : des modèles pour l'éternité.**

A l'époque romaine, la réalisation d'une mosaïque géométrique nécessitait de son concepteur, sous une forme ou sous une autre, la référence à un modèle théorique, constructible avec les instruments usuels (cordeau, règle, compas...). D'autre part, même non visibles, les analogies structurelles présentées par les constructions de motifs parfois fort différents conduisent à envisager l'existence de schémas-clés, susceptibles d'être déclinés de multiples façons pour créer des décors variés et, pour les décors les plus complexes, d'être combinés entre eux. En travaillant sur quelques exemples, nous tenterons de retrouver, en tout ou en partie, les gestes de l'artisan, tout d'abord en identifiant le modèle à partir d'un cliché et/ou d'un relevé dessiné, de lui associer un ou plusieurs schémas-clés, puis d'en imaginer une ou plusieurs procédures de construction possibles. Ce faisant, nous rencontrerons des propriétés géométriques parfois surprenantes et récolterons peut-être même des idées de problèmes pour nos élèves.

<http://www.apmep.asso.fr/IMG/doc/Di-10-Parzysz-mosaique.doc> [http://www.apmep.asso.fr/IMG/ppt/Di-10-Parzysz-La\\_Rochellesansphotos.ppt](http://www.apmep.asso.fr/IMG/ppt/Di-10-Parzysz-La_Rochellesansphotos.ppt)

LU-08 Atelier-TP, Michel GARDES

#### **Approche de l'esthétique des proportions à partir de l'examen de quelques morceaux choisis de l'architecture rochelaise de la fin de la Renaissance. Seconde partie**

Cette seconde partie de l'atelier fait suite aux observations sur le terrain (Première partie en DI – 07). Nous chercherons d'éventuels tracés régulateurs ; nous mettrons en évidence l'absence ou la présence de rapports de nombres entiers ou de nombres irrationnels et leur mise en proportion ; nous tenterons de faire la part des choses entre mythes et réalité et d'aborder la question du relativisme des valeurs esthétiques. Le recours aux TICE (avec

logiciel libre de dessin vectoriel) permettra d'envisager des applications pédagogiques. Merci aux participants de se munir de crayons, règles, compas… [http://www.apmep.asso.fr/IMG/doc/DI-07-LU-08-Gardes-Daviaud-](http://www.apmep.asso.fr/IMG/doc/DI-07-LU-08-Gardes-Daviaud-architectureLR.doc)

[architectureLR.doc](http://www.apmep.asso.fr/IMG/doc/DI-07-LU-08-Gardes-Daviaud-architectureLR.doc)

[http://www.apmep.asso.fr/IMG/doc/DI-07-LU-08-Daviaud-](http://www.apmep.asso.fr/IMG/doc/DI-07-LU-08-Daviaud-Rencontres_avec_le_Nombre_d_or.doc)[Rencontres\\_avec\\_le\\_Nombre\\_d\\_or.doc](http://www.apmep.asso.fr/IMG/doc/DI-07-LU-08-Daviaud-Rencontres_avec_le_Nombre_d_or.doc)

A l'occasion des journées APMEP d'octobre 2008 à La Rochelle, un groupe de 30 personnes a visité, mesuré et analysé trois portes de style Renaissance de la ville de La Rochelle dans le but de percer l'esthétique de leurs proportions. Ce document vise surtout à faciliter la compréhension des cas où le nombre d'or semble impliqué.

#### **Besançon 2007**

### 15 **Annie CAMENISCH et Serge PETIT - Un temps pour la poésie en mathématiques : Guillevic**

L'atelier vise à faire connaitre un poète qui a utilisé des mathématiques comme source d'inspiration, notamment dans son recueil « Euclidiennes ». À travers la présentation de ses poèmes, l'atelier proposera des activités de lecture et d'écriture tant littéraires que mathématiques.

[http://www.apmep.asso.fr/IMG/pdf/CR\\_atelier\\_15\\_Petit-2.pdf](http://www.apmep.asso.fr/IMG/pdf/CR_atelier_15_Petit-2.pdf)

#### 34 **Bernard PARZYSZ et Claudine MUNIER - Les schémas de construction des mosaïques romaines du collège Lumière de Besançon**

En 2004-2005 s'est déroulée, sur le site du collège Lumière de Besançon, une fouille de sauvetage qui a notamment permis de mettre au jour des mosaïques romaines, dont deux sont particulièrement intéressantes par la richesse de leur décor géométrique. La recherche des schémas de construction ayant pu être utilisés pour mettre en place ces décors soulève la question de l'articulation entre savoirs pratiques et connaissances théoriques et pose un certain nombre de problèmes au géomètre comme à l'archéologue, que nous passerons en revue et dont nous discuterons avec les participants.

<http://www.apmep.asso.fr/IMG/pdf/atelierParzyszMunier.pdf>

#### 63 **Nicolas MINET - Du monocorde de Pythagore aux frettes des guitares**

**b** faire manipuler l'instrument de musique le plus simple (un monocorde : une corde tendue) pour expliquer comment se construit une gamme musicale.

indiquer quels choix ont fait les Pythagoriciens selon les écrits rapportés par leurs biographes du Moyen Âge.

 $\triangleright$  expliquer comment le problème de la transposition a imposé une gamme dite « tempérée » dans la musique occidentale.

Avoir l'oreille musicale aide certainement à comprendre des choses mais ce n'est pas non plus complètement indispensable.

<http://irem-fpb.univ-lyon1.fr/feuillesprobleme/feuille7/7notes/7notes.html>

### **Clermont Ferrand 2006**

#### **Arnaud GAZAGNES – Ce repère, Perec**  [http://www.apmep.asso.fr/IMG/pdf/Aja15\\_Perec.pdf](http://www.apmep.asso.fr/IMG/pdf/Aja15_Perec.pdf)

#### **Nicolas MINET – Du monocorde de Pythagore aux frettes des guitares** [http://www.apmep.asso.fr/IMG/doc/AJa6\\_Nicolas\\_Minet.doc](http://www.apmep.asso.fr/IMG/doc/AJa6_Nicolas_Minet.doc)

#### **Caen 2005**

Ada2 : Le nombre d'Or : tracés avec la corde à 13 nœuds (Robert Vincent). Au Moyen Age les bâtisseurs employaient cette corde pour bâtir cathédrales et édifices romans qui font l'admiration de tous, de nos jours. Contenus : tracés réalisés avec la corde à nœuds (12 intervalles-13 nœuds) et vérification de l'approximation obtenue par l'utilisation de la trigonométrie et les formules simples de la géométrie analytique (limitées à l'intersection de droite et de cercle), tracés du triangle 3-4-5 permettant de déterminer l'angle droit, de cercle, d'arc de cercle, de carré, de rectangle d'or (deux méthodes), du partage d'un segment en moyenne et extrême raison (valeur de Phi), du triangle sublime (rapport côté/base), détermination du nombre d'or par le tracé d'un triangle rectangle isocèle, puis par le triangle équilatéral, d'un carré inscrit dans un cercle donné, d'un octogone inscrit dans un cercle donné, d'un décagone inscrit dans un cercle donné, d'un heptagone inscrit dans un cercle donné, d'un dodécagone inscrit dans un cercle donné, tracé permettant la duplication du cube, etc... La plupart de ces constructions sont tirées du livre "Géométrie du compas de L. Mascheroni", ou des tracés inédits de l'auteur. Matériel nécessaire : règle et compas.

<http://www.apmep.asso.fr/IMG/pdf/ADa02.pdf>

#### **Orléans 2004**

#### **M05 Robert Vincent – Mandalas au nombre d'or**

Tracés géométriques de mandalas : constructions approchées inédites de polygones réguliers de 5, 7, 9 et 11 côtés inscrits dans un cercle. Méthode 13/8 ou par la moyenne harmonique de 2 segments (évaluation de l'approximation obtenue par calculs trigonométriques).

<http://www.apmep.asso.fr/IMG/pdf/atelierM05.pdf>

## **Ressources APMEP Lorraine**

Le site de la régionale Lorraine est actuellement en reconstruction. Les documents repérés dans le Petit Vert peuvent cependant être demandés à l'adresse [contact@apmeplorraine.fr.](mailto:contact@apmeplorraine.fr) Ils seront de nouveaux téléchargeables dans le nouveau site lorsque celui ci sera finalisé : http://apmeplorraine.fr/

## **Dans le Petit Vert (APMEP Lorraine)**

Numéro 37. Pages 7 à 10 : Rosaces (Bernard Parzysz).

Numéro 38. Pages 7 à 10 : Rosaces-2 (Bernard Parzysz).

Numéro 39. Pages 14 à 18 : Rosaces-3 (Bernard Parzysz) : À propos d'une mosaïque récemment découverte à Alexandrie.

Numéro 43. Patchwork en 4e A.S. Une activité de couture utilisant des éléments de géométrie, réalisée en dehors du temps scolaires avec des élèves de 4<sup>e</sup> Aide & Soutien (Martine Dechoux).

Numéro 53. Pages 13 à 16 : Le plat de Soissons (Bernard Parzysz).

Numéro 66 pages 16 à 18. Troisième exemple : sensibilisation à l'urbanisme et à l'architecture. Travail croisé regroupant 5 disciplines (Mesdames Dechoux, Hoerner, Rodriguez, Luczak, Lederlé).

Numéro 87. Les enseignistes. Une activité à long terme en classe de seconde : le métier d'enseigniste (Jonathan Heberlé).

Numéro 95. Suites mélodiques. Activité en 1ère S à l'occasion du chapitre sur les suites numériques (Loïc Terrrier).

Numéro 98. Sangakus, des problèmes ouverts de géométrie. Les Sangakus (tablettes de bois japonaises du XVII<sup>e</sup> siècle) présentent des problèmes ouverts de géométrie dont certains sont accessibles aux élèves de collège et d'autres de lycée. L'utilisation dans le cours de mathématiques peut être l'occasion de mettre les élèves en situation de recherche et de confrontation de points de vue (Christophe Prévôt).

Numéro 98. Les rosaces (première partie). Les grandes lignes de la démarche proposée sont :

- renoncer à présenter les notions géométriques comme un enchainement de définitions et de propriétés, allant du simple au complexe.

- partir, au contraire, de ce que les enfants savent faire et réussissent, puis l'exploiter en transformant cette production spontanée en situation de recherche et de découverte. Ainsi, la rosace à six branches va nous conduire à la rencontre d'autres figures (Audrey Leininger).

Numéro 100. Le retour des rosaces : suite de l'article paru dans le Petit Vert n°98 de juin 2009 (Audrey Leininger).

Numéro 102. Mathémartistes : Dans un collège classé RAR, fabrication d'une Tour Eiffel en 3D. Activité interdisciplinaire maths / arts plastiques, réalisée dans le cadre de la semaine de l'amitié franco-allemande (Sandrine Motsch).

Numéro 103 : François Morellet expose à Épinal. Annonce de l'exposition « François Morellet, mes images ».

Numéro 111 : Arithmetic Composition. Une œuvre de Theo Van Doesbourg a inspiré un exercice proposé en évaluation aux étudiants de Master de l'IUFM de Lorraine (François DROUIN).

Numéro 112 : Briques au château de Rémelfing. Des décors de briques repérés près de Sarreguemines sont la source de question à poser à des élèves : usage d'expressions littérales dans le cas de généralisations (François Drouin).

Numéro 113. Rubrique « Vu sur la toile » (Gilles Waehren). Voir cet article à la fin de ce document.

Numéro 114. Un ovale sur le site IUFM de Metz-Montigny. Comment retrouver des tracés possibles d'un ovale repéré à l'entrée du site ? (François DROUIN).

Numéro 114. Rubrique « Vu sur la toile ». (Gilles Waehren). Voir cet article à la fin de ce document.

Numéro 115. Maths et Architecture : dessinons une citadelle comme le propose Jean Errard. En utilisant des documents fournis par Frédéric Métin lors de sa conférence à la Journée Régionale de 2005, il était fourni de quoi préparer une visite de classe à l'exposition «UNE IDÉE MILLE MACHINES, de Léonard de Vinci à Jean Errard » organisée à Jarville, près de Nancy, dans le cadre des événements « RENAISSANCE 2013 » (François Drouin).

Numéro 116. La bibliothèque de Babel. Compte rendu d'un atelier fait dans le cadre d'un stage C2+. Activité proposée autour de la nouvelle « La bibliothèque de Babel » de Jorge Luis Borges (Renaud Dehaye).

Numéro 115 et Numéro116. La géométrie de la mosaïque de Grand. L'ensemble des deux articles reprend certains aspects présentés lors de la conférence faite en 2013 par Bernard Parzysz lors de la Journée Régionale.

Numéro 117 : La spirale de Saint-Mihiel (Serge Ermisse). Une spirale repérée sur le sol de l'abbaye de Saint-Mihiel a inspiré une activité mise en œuvre en 1 ère S.

Numéro 119 : « Formes simples » à Pompidou. Annonce d'une exposition qui a ravi les enseignants qui l'ont visitée.

Numéro 119 : Une croix allemande (François Drouin). Recherche d'un tracé possible des croix repérées en particulier sur divers monuments allemands datant de la première guerre mondiale.

Numéro 119 : Maths et TICE en 4éme autour d'un SANGAKU (Christelle Kunc). Quand l'envie prend de faire démonter à des élèves de quatrième une jolie formule trouvée dans un Sangaku.

Numéro 120 : Le tracé du pentagramme (Rachel François). Tracés de pentagrammes dans une classe de CE2-CM1-CM2 pour décorer les fenêtres de l'école et de la mairie.

Numéro 12O : Des tracés d'étoiles à cinq branches obtenus à partir d'un pentagone régulier (François Drouin). Le pentagone initial peut être tracé à partir de la partie dessin d'une suite bureautique. Des éléments de sitographie sont fournis en complément ainsi que des photos de pentagrammes repérés lors de promenades.

Numéro 120 : Des pentagrammes au lycée (Serge Ermisse). En accompagnement personnalisé, des élèves de seconde se sont intéressés au tracé de pentagrammes avec le logiciel « Python » ainsi qu'à des relations entre le pentagramme et le nombre d'or.

Numéro 120 : Rubrique « Vu sur la toile ». (Gilles Waehren). La tête dans la toile. Voir cet article à la fin du document.

Numéro 120 : note de lecture (François Drouin). La couverture du livre « Cent vingt et un jours » de Michèle Audin est illustrée par des « rotoreliefs » de Marcel Duchamp.

Numéro 121 : Jules Verne connaissait les caches tournants (François Drouin). Le cache tournant utilisé dans le roman « Michel Strogoff » était construit à partir d'un carré  $6\times6$ . Il est possible d'en réaliser d'autres de taille et de forme différentes.

Numéro 121 : Mathématique et philatélie (François Drouin). Fin 2014, la Poste a émis un carnet de douze timbres mettant en valeur « La nouvelle France industrielle ». Ce qui y est représenté peut attirer le regard de l'enseignant amateurs de relations entre mathématiques et arts.

Numéro 121 : Le centenaire d'une frise géométrique (François Drouin). Étude d'une frise géométrique décorant un bâtiment du camp Marguerre construit par l'armée allemande pendant la première guerre mondiale.

Numéro 122 : Gestion artistique de pourcentages (François Drouin). Des créations d'élèves reproduites dans un calendrier de l'OCCE sont mises en relation avec des œuvres de François Morellet.

Numéro 122 : Une porte à Bouquemont (Meuse) (François Drouin). Étude d'un tracé possible d'un décor d'une porte tracé à partir d'un pentagone régulier.

Numéro 123 : Des *Stella Octangula* en Meuse et ailleurs (François Drouin). Ces solides taillés dans la pierre étonnent le promeneur mais peuvent être source d'activités en classe.

Numéro 123 : Retour sur les tracés de citadelles proposés par Jean Errard (Renaud Dehaye). Les logiciels « Scratch » et « GeoTortue » sont mis à contribution.

Numéro 123 : « Solution du défi collège 122 » et « une promenade dans les œuvres de Gary Andrew Clarke ». Suite à une construction possible de l'œuvre proposée dans le défi collège 122, présentation d'autres créations de l'artiste pouvant être utilisées lors de l'étude de divers contenus mathématiques.

Numéro 124 : De retour du camp Marguerre (François Drouin). Suite de l'étude de la frise géométrique évoquée dans le PV121.

Numéro 124 : Hardy's taxi (Walter Nurdin). Étude des mathématiques évoquées dans un tableau d'Eugen Jost extrait d'un calendrier édité pour 2008.

Numéro 124 : Arts et informatique. Le programme de l'« enseignement d'informatique et création numérique en classe de seconde générale et technologique » évoque « Créer une œuvre cinétique et comprendre l'apport de l'informatique dans l'art contemporain ».

Numéro 124 : Lire une image (Claire Staub et Aude Maireau). Activité maths/français pendant les heures d'accompagnement personnalisé en sixième. Objet : la perspective à point de fuite. Une sitographie complète l'article.

Numéro 125 : Des anamorphoses en sixième (Claire Staub). Présentation des anamorphoses puis réalisation sur deux activités : l'une inspirée de Varini et l'autre sur les anamorphoses catoptriques inspirée de Hyper-cube n°39-40. Une sitographie complète l'article.

Numéro 125 : Au fort de Troyon (François Drouin). Des contenus mathématiques repérés lors d'une visite du fort.

Numéro 125 : Zellige et GeoGebra (Fathi Drissi). Un lien vers une animation GeoGebra détaillant la construction du zellige présenté dans la brochure "Des Mathématiques dans de bien belles choses".

Numéro 126 : Architecture musulmane médiévale : les tuiles Girih (Fathi Drissi) Activités d'étude et de recherche expérimentées en sixième. L'exploration des polygones Girih permet de répondre à deux grandes questions : « qu'est ce qui dans ces polygones, permet une telle variété de dallages ? » et « de quelles informations a-t-on besoin pour construire ces polygones ? ».

Numéro 126 : L'art des motifs islamiques. Création géométrique à travers les siècles. Note de lecture d'un ouvrage paru en 2013. Une sitographie complète l'article.

Numéro 126 : Hardy's Taxi (suite) (Philippe Morlot) Un complément à ce qui a été proposé dans le PV124 comprenant en particulier une suggestion d'activité pour le Cycle 2.

Numéro 126 : Une maison à Dijon (François Drouin) Propositions d'activités pour la classe écrites suite à l'envoi d'une photo par une adhérente.

Numéro 126 : Que justice soit faite (François Drouin). Dans la rubrique « Maths & Médias », une utilisation incorrecte du mot « équation » dans une BD du journal SPIROU.

Numéro 126 : Le sophisme du trimestre. Tracés plausibles d'une étoile à sept branches vue dans un œil de bœuf.

Numéro 126 : Rubrique « Vu sur la toile ». (Gilles Waehren). « Art Aléatoire » est le thème de la rubrique. Voir cet article à la fin du document.

Numéro 127. Escher fait le mur au lycée (Christine Oudin et Marie Noëlle Clément). L'article évoque un travail réalisé en 2012 par des élèves du lycée Camille Claudel de Troyes dans le cadre de leur enseignement d'exploration Méthodes et Pratiques Scientifiques. Sont utilisés des motifs peu connus imaginés par Escher.

Numéro 127 : « ESCHER visions. Visions de la symétrie. Les cahiers, les dessins périodiques et les œuvres corrélatives de M.C. Escher ». Note de lecture d'un ouvrage actuellement épuisé mais restant en vente sur des sites de vente d'occasion.

Numéro 127 : Anamorphose à Verdun : Garance, la rose du Centenaire. Un seul point de vue pour voir cette rose installée dans un parc de Verdun.

Numéro 127 : François Morellet vivra en classe (François Drouin). L'artiste est décédé en mai 2016. En hommage, l'article propose des pistes d'activités pour la classe.

Numéro 128 : Escher entre là en couleurs (François DROUIN) Les motifs utilisés permettent la réalisation d'entrelacs et viennent en complément de ceux évoqués dans le numéro 127.

Numéro 128 : Sébastian Erras (François DROUIN). Un jeune photographe allemand nous montre qu'il y a souvent de jolies choses sous nos pieds : mosaïques, carrelages, etc*.*

Numéro 128 : Rubrique « Vu sur la toile ». (Gilles Waehren). Pavons. Voir cet article à la fin du document. Un complément est apporté à cette rubrique : [http://accromath.uqam.ca/accro/wp-content/uploads/2013/04/Vol\\_5\\_1.pdf](http://accromath.uqam.ca/accro/wp-content/uploads/2013/04/Vol_5_1.pdf)

N° 113. Rubrique « Vu sur la toile » : Maths et Arts... par Gilles Waehren

Voilà une rubrique qui ne m'aura pas donné beaucoup de mal à composer : un titre facile à trouver, des liens fournis par d'autres, un contenu qui parle de lui-même. C'est l'édition « Sciences » du Café Pédagogique du 6 novembre 2012 qui nous aiguillait sur une de leurs pages dédiées au sujet :

[http://www.cafepedagogique.net/lemensuel/lenseignant/documentation/Pages/2012/135\\_CDI](http://www.cafepedagogique.net/lemensuel/lenseignant/documentation/Pages/2012/135_CDI_HdAMaths.aspx) HdAMaths.aspx. Je me permets de faire une petite sélection.

Mon préféré pour le moment : le musée virtuel des mathématiques, mais en anglais : <http://virtualmathmuseum.org/galleryPC.html> . Il a ses artistes reconnus qui ont souvent leurs propres pages : des heures de promenades esthétiques.

D'autres œuvres colorées sont à découvrir sur le site de Gary Andrew Clarke : <http://www.graphicnothing.com/> (une mine d'or à exploiter avec les élèves).

Plus institutionnelle, la société internationale des arts, des mathématiques et de l'architecture, ISAMA, recense de nombreux liens (je n'ai pas essayé de tous les visiter) : <http://www.isama.org/>.

La partie « Histoire des arts » des pages mathématiques de l'académie de Poitiers [\(http://ww2.ac-poitiers.fr/math/spip.php?rubrique99\)](http://ww2.ac-poitiers.fr/math/spip.php?rubrique99) présente des pistes de travail, notamment au Musée ou à la FRAC d'Angoulême : [http://ww2.ac-poitiers.fr/math/IMG/pdf/musee\\_angouleme.pdf](http://ww2.ac-poitiers.fr/math/IMG/pdf/musee_angouleme.pdf) et [http://ww2.ac](http://ww2.ac-poitiers.fr/math/IMG/pdf/frac_angouleme.pdf)[poitiers.fr/math/IMG/pdf/frac\\_angouleme.pdf.](http://ww2.ac-poitiers.fr/math/IMG/pdf/frac_angouleme.pdf) L'occasion d'un voyage scolaire dans les Charentes ? L'académie de Guyane :<http://webtice.ac-guyane.fr/math/spip.php?article287> fournira également des pistes aux collègues en manque d'inspiration.

On trouvera sur celui de l'académie de Lille des sujets d'activités travaillés en classe : [http://mathematiques.discipline.ac-lille.fr/tice/histoire-des-arts.](http://mathematiques.discipline.ac-lille.fr/tice/histoire-des-arts)

Le collège Marthe Lefèvre de Saint-Quentin : [http://etablissements.ac](http://etablissements.ac-amiens.fr/0020056a/spip/)[amiens.fr/0020056a/spip/](http://etablissements.ac-amiens.fr/0020056a/spip/)

[spip.php?article304](http://etablissements.ac-amiens.fr/0020056a/spip/spip.php?article304) présente un travail mené en classe assez original, autour de Mondrian. On profitera du passage sur le site pour découvrir les défis CM2-6<sup>ème</sup>.

#### N° 114. Rubrique « Vu sur la toile » : Musithématiques

On parlait « Maths et Arts » ici-même dans le précédent numéro et l'expression sous-entend souvent « arts visuels ». Les recherches sur la toile font cependant état d'un grand nombre de pages consacrées au lien entre mathématiques et musique. Depuis Pythagore, un grand nombre de ponts ont été jetés entre les deux domaines : http://www.flute-de-pan.fr/3-Lagamme- de-Pythagore (pour les musiciens) ou http://www.crdp.ac-

grenoble.fr/imel/jlj/son\_et\_lumiere/son/pythagore.htm (pour les explications mathématiques). Peut-être sera-t-on surpris d'apprendre que des relations ont été réalisées entre fractale et musique : le site maths et musique de l'IRCAM (http://repmus.ircam.fr/) rend compte du séminaire «MaMux» (http://repmus.ircam.fr/) et d'une conférence intitulée «Fractalité et esthétique musicale » donnée, en janvier dernier, par un professeur en musicologie [\(http://repmus.ircam.fr/mamux/saisons/saison12-2012-2013/2013-01-11\)](http://repmus.ircam.fr/mamux/saisons/saison12-2012-2013/2013-01-11).

Toujours dans un esprit très contemporain, on ira visiter les pages de Georges Aperghis : <http://www.aperghis.com/index.html> musicien notamment connu pour son intégration des mathématiques, parfois au sens propre, dans la musique. On y trouvera quelques bandes sonores (rubrique « à écouter »).

On peut aussi aller sur « YouTube » pour découvrir d'autres œuvres :

<https://www.youtube.com/watch?v=aK1zrIZN-uQ>

Pour les amateurs du genre, il existe un courant musical nommé « Math-Rock », qui compte plusieurs artistes français (http://www.the- drone.com/magazine/tag/math-rock). L'une de leurs particularités est d'utiliser des rythmes assez inhabituels dans le rock.

Quelle est la place pour une musique dite « classique » dans les maths ? Une étude a voulu mettre en évidence le côté prévisible des œuvres des plus grands musiciens : http://www.surla-toile.com/article-14384-La- musique-classique-a-un-rythme-mathematique..html ... (à méditer).

Pour en revenir à des personnalités plus connues, on visionnera un débat entre Pierre Boulez et Alain Connes : http://www.youtube.com/watch? v=w38EGBn9wzw .

Enfin, elle n'est plus éditée depuis quelques temps, mais on peut encore consulter la brochure APMEP de Bernard PARZYSZ et Yves HELLEGOUARCH : http://www.apmep.asso.fr/Musique-et-Mathematiques- suivi-de .

On termine avec un peu de musique aléatoire, en écoutant « pi » :

http://avoision.com/experiments/pi10k . On choisit sur le clavier 10 notes représentant les chiffres de 0 à 9 puis « Begin **π** ! ».

#### **Numéro 120 : Rubrique « Vu sur la toile ».**

La tête dans la toile

À l'approche des fêtes de fin d'année, je vous propose un petit tour des pages consacrées à une figure emblématique de la période de Noël : l'étoile. Depuis les problèmes soulevés par les étoiles magiques à la fabrication d'une belle étoile grâce à Étienne GHYS, en passant par quelques belles images, on effectuera un petit périple étoilé. Plus difficiles à manipuler que les carrés magiques, les étoiles magiques méritent de s'y attarder, entre théorie :

<http://www.planetseed.com/fr/mathpuzzles/les-etoiles-magiques>et mise en pratique au niveau cinquième :<http://www.juggling.ch/gisin/MathZero/frame5.html> . Amimaths présente une classification assez exhaustive des polygones étoilés :

[http://www.amicollege.com/maths/balade/polygo\\_3.php?id=0ur7jh4afg8w5](http://www.amicollege.com/maths/balade/polygo_3.php?id=0ur7jh4afg8w5) . Et pour ceux qui en voient partout, vous pouvez les découvrir ici : [http://www.maths-et-](http://www.maths-et-physique.net/article-l-etoile-du-%20berger-ou-les-polygones-etoiles-mobiles-70321288.html)

physique.net/article-l-etoile-du- [berger-ou-les-polygones-etoiles-mobiles-70321288.html](http://www.maths-et-physique.net/article-l-etoile-du-%20berger-ou-les-polygones-etoiles-mobiles-70321288.html) ou

les chercher là :

[http://www.echecsetmaths.com/enigme/triangle\\_etoile.htm](http://www.echecsetmaths.com/enigme/triangle_etoile.htm) . Passons à la réalisation, en commençant par l'étoile mystérieuse : [http://mathematiques.over-blog.org/article](http://mathematiques.over-blog.org/article-construction-d-une-etoile-%20mysterieuse-58662725.html)construction-d-une-etoile- [mysterieuse-58662725.html](http://mathematiques.over-blog.org/article-construction-d-une-etoile-%20mysterieuse-58662725.html) ou par une étoile plus exotique [http://web2.crdp.ac-versailles.fr/pedagogi/Lettres/IDD\\_HMA\\_geometrie.htm](http://web2.crdp.ac-versailles.fr/pedagogi/Lettres/IDD_HMA_geometrie.htm) , on pourra ensuite découvrir des travaux pour et par des élèves de Garges lès Gonesse : [http://www.rar](http://www.rar-wallon-garges.ac-versailles.fr/spip.php?article46)[wallon-garges.ac-versailles.fr/spip.php?article46](http://www.rar-wallon-garges.ac-versailles.fr/spip.php?article46) Les amateurs de la « tortue » peuvent trouver quelques programmes en Python :<http://mathsp.tuxfamily.org/spip.php?article251> . Les bricoleurs habiles, quant à eux, égaieront leurs sapins avec un « petit dodécaèdre étoilé » :<http://xavier.hubaut.info/coursmath/polyouri/pde.htm> ou avec cette étoile réalisable en 20 secondes, par Étienne GHYS :<http://images.math.cnrs.fr/Des-etoiles.html> . Deux pages distrayantes, pour finir : - le top 10 des mathématiques religieuses : <http://eljjdx.canalblog.com/archives/2011/12/25/2300513> sur l'impertinent blog « Chou romanesco... » - des étoiles à découvrir avec ces jeux d'énigmes, dans lesquels promener la souris et cliquer ne suffira pas toujours :<http://hoshisaga.jp/>

**Numéro 126 : Rubrique « Vu sur la toile » :** « Art Aléatoire » est le thème de la rubrique. Certains collègues de Collège ont pu voir, lors de récentes formations, des propositions de travail interdisciplinaire Mathématiques et Arts Plastiques. Ce genre d'approche est fortement cautionnée par l'APMEP car elle montre l'apport des Mathématiques dans ce que la création artistique peut produire d'émouvant ou de choquant, mais aussi parce que nous sommes nombreux à penser que l'art doit garder une place prépondérante dans les apprentissages, et ce à tous les âges.

Pour commencer, on pourra consulter les fiches ressources proposées chez LocaZIL ( <http://locazil.eklablog.com/art-aleatoire-a103197527> ) qui permettent aux écoliers les plus jeunes de créer, sur la base de motifs visuels déjà tracés, de les assembler au gré des aléas d'un dé cubique. Ce blog a tout particulièrement retenu mon attention pour sa fiche consacrée à Picasso : [\(http://ekladata.com/Npmpfqmnz-487KtAjBfC3TU3s-k/Art-aleatoire-serie-1](http://ekladata.com/Npmpfqmnz-487KtAjBfC3TU3s-k/Art-aleatoire-serie-1-picasso-.pdf) [picasso-.pdf](http://ekladata.com/Npmpfqmnz-487KtAjBfC3TU3s-k/Art-aleatoire-serie-1-picasso-.pdf) )

La part de hasard dans la création artistique n'est pas une découverte. Toutefois, il peut être intéressant de remarquer comme elle peut être importante dans le processus créatif des artistes les plus classiques, comme Rodin, dont certaines sculptures sont restées très dépendantes du matériau travaillé : [http://institutions.ville-geneve.ch/fr/mah/expositions](http://institutions.ville-geneve.ch/fr/mah/expositions-evenements/expositions/rodin/)[evenements/expositions/rodin/](http://institutions.ville-geneve.ch/fr/mah/expositions-evenements/expositions/rodin/)

L'outil numérique se prête tout particulièrement à l'élaboration de productions gouvernées par le hasard. Même si les nombres randomisés par l'ordinateur ne restent que pseudo-aléatoires. On pourra essayer de reproduire les pavages de Truchet présentés ici : [http://jean](http://jean-luc.bregeon.pagesperso-orange.fr/Page%200-27.htm)[luc.bregeon.pagesperso-orange.fr/Page%200-27.htm](http://jean-luc.bregeon.pagesperso-orange.fr/Page%200-27.htm)

Certains artistes préfèrent imposer plus de contraintes à la machine dans leur création. On retrouve certains d'entre eux sur la page Wikipédia dédiée à l'art génératif : [https://fr.wikipedia.org/wiki/Art\\_g%C3%A9n%C3%A9ratif](https://fr.wikipedia.org/wiki/Art_g%C3%A9n%C3%A9ratif) . Parmi eux, René-Louis Baron propose un module high-tech propre à générer des sons. Le « LodyOne » permet « de créer une mélodie en adéquation harmonique avec l'orchestration préenregistrée choisie » : <http://www.realcomposer.com/index.htm>

Enfin, Peter Gena s'est proposé de produire des œuvres musicales dont les sons seraient codés par des séquences d'ADN :<http://www.petergena.com/FR/ADNmus.html> .

**Numéro 128 : Rubrique « Vu sur la toile » :** « Pavons » est le thème de la rubrique.

Le retour de certaines transformations dans les programmes de collège va être l'occasion de remettre au gout du jour les pavages. Leur étude et leur réalisation ne sont pas sans lien avec les mécanismes de l'algorithmique. On pourra vouloir en reproduire certains aux instruments ou demander à l'ordinateur d'en réaliser d'autres. Cela reste toujours une façon de montrer que les mathématiques peuvent générer de l'esthétique à partir de concepts simples.

Cela faisait quelques temps que je n'avais pas rappelé de visiter le site de Thérèse Éveilleau. En plus d'un petit rappel théorique, on trouvera l'animation ci-contre ainsi que des photos nous rappelant la présence des pavages dans notre environnement :

[http://therese.eveilleau.pagesperso-orange.fr/pages/jeux\\_mat/textes/pavage\\_17\\_types.htm](http://therese.eveilleau.pagesperso-orange.fr/pages/jeux_mat/textes/pavage_17_types.htm)

Entre autres pages régulièrement enrichies, on consultera celles du site « Images des mathématiques » qui nous apprennent à réaliser des pavages parfois assez complexes : <http://images.math.cnrs.fr/Pavages.html>

Étienne Ghys nous fait découvrir l'« Énigme des pentagones », l'aventure d'une conjecture mathématique qui a encore de beaux jours devant elle :

<http://images.math.cnrs.fr/L-enigme-des-pentagones.html>

Le pavage du Caire ci-contre est l'un des éléments de cette conjecture. ProfDeMat est le blog d'un collègue qui enseigne en classe de maternelle et qui fait faire des maths à ses jeunes élèves à l'aide de pavages et de mosaïques :

<http://profdemat.over-blog.com/article-pavages-libres-86535931.html>

Une école primaire en Suisse expose sur la toile quelques réalisations d'élèves : [http://es](http://es-beausobre.ch/enseign/pavages/text.html)[beausobre.ch/enseign/pavages/text.html](http://es-beausobre.ch/enseign/pavages/text.html)

Pour tous les âges, la « Cabane des idées » nous apprend à réaliser des pavages animaliers (image ci-contre) :<http://www.cabaneaidees.com/2014/06/pavage-animalier/>

Je me permets de reparler d'un personnage qui me tient à cœur : le Père Sébastien TRUCHET dont les pavages très rudimentaires ont fait l'objet de quelques lignes dans cette rubrique (PV 126) pour le thème de l'art aléatoire. Un site lui est entièrement consacré ici :

<http://jean-luc.bregeon.pagesperso-orange.fr/Page%200-27.htm>

Pour ceux qui cherchent la difficulté, les pavages d'Archimède seront-ils plus faciles à réaliser avec un ordinateur ou sur papier [?http://www.mathcurve.com/polyedres/archimedien/archimedien.shtml](http://www.mathcurve.com/polyedres/archimedien/archimedien.shtml)

Note d'humour ou présence quotidienne de cette technique ancestrale : [http://www.archiproducts.com/fr/220/revetements-de-sol-exterieurs-paves-autobloquants-pour](http://www.archiproducts.com/fr/220/revetements-de-sol-exterieurs-paves-autobloquants-pour-exterieur.html)[exterieur.html](http://www.archiproducts.com/fr/220/revetements-de-sol-exterieurs-paves-autobloquants-pour-exterieur.html)

# **Sur les sites d'autres régionales APMEP**

**Sur le blog de la régionale de Lille :** <http://blog.apmep5962.fr/> Une riche rubrique « arts » :<http://blog.apmep5962.fr/search/label/arts>

Dans le bulletin régional « Convergences »

<http://www.apmep5962.fr/cvg/Convergences37-mai2013.pdf> N°37 (Mai 2013): 2013 L'année Le Nôtre.

<http://www.apmep5962.fr/cvg/Convergences33-jan2012.pdf> N°33 (Janvier 2012): A propos de Roman Opalka et Takeshi Kitano.

<http://www.apmep5962.fr/cvg/Convergences31-mai2011.pdf> N°31 (Mai 2011): Musiques et Mathématiques avec Tom Johnson, Jean-Claude Delayhe et Brian Parks.

#### **Sur le site de la régionale de Picardie :**

Des pistes de travail à propos de l'Histoire des Arts et les mathématiques : [http://www.apmep.asso.fr/IMG/pdf/APMEP\\_Picardie\\_-\\_Recurrence\\_12.pdf](http://www.apmep.asso.fr/IMG/pdf/APMEP_Picardie_-_Recurrence_12.pdf)

L'ensemble des fichiers ayant servi de support à la présentation faite par Vincent Lambert lors de l'animation de son atelier à la journée de la Régionale du mercredi 28 mars 2012 :<http://www.apmep.asso.fr/Mathematiques-et-Arts>

#### **Dans le Bulletin « Chantiers de la régionale Ile de France**

[http://www.apmep-iledefrance.org/notre-bulletin-les-chantiers/n-](http://www.apmep-iledefrance.org/notre-bulletin-les-chantiers/n-160/rencontre/)[160/rencontre/](http://www.apmep-iledefrance.org/notre-bulletin-les-chantiers/n-160/rencontre/) A propos des symétries du Khatim

<http://www.apmep-iledefrance.org/notre-bulletin-les-chantiers/n-170/> Dans le bulletin 170 de la régionale APMEP Ile de France, un intéressant article à propos de pavages.

#### **Des fiches « Gallion Thèmes » en téléchargement sur le site de l'APMEP :** [http://www.apmep.asso.fr/IMG/pdf/S\\_e9rie\\_2-](http://www.apmep.asso.fr/IMG/pdf/S_e9rie_2-1_Le_Nombre_d_Or_-_Copie.pdf) 1 Le Nombre d Or - Copie.pdf

# **Maths et arts ou histoire des arts Dans des sites professionnels**

### **Sites ministériels**

<http://eduscol.education.fr/histoire-des-arts/> Le portail national de l'histoire des arts.

[http://cache.media.eduscol.education.fr/file/STD2A/15/8/LyceeGT\\_Ressources](http://cache.media.eduscol.education.fr/file/STD2A/15/8/LyceeGT_Ressources_STD2A_T_Design_arts_app_182158.pdf) STD2A\_T\_Design\_arts\_app\_182158.pdf Ressource « design et arts appliqués » pour les enseignants de la série STD2A Sciences et Technologies du Design et des Arts Appliqués.

[http://cache.media.eduscol.education.fr/file/Mathematiques/39/2/Ress\\_design](http://cache.media.eduscol.education.fr/file/Mathematiques/39/2/Ress_design-maths_gauches_eduscol_263392.pdf) [-maths\\_gauches\\_eduscol\\_263392.pdf](http://cache.media.eduscol.education.fr/file/Mathematiques/39/2/Ress_design-maths_gauches_eduscol_263392.pdf) Ressource « Surfaces gauches, développement en design » pour les enseignants de la série STD2A Sciences et technologies du design et des arts appliqués.

<http://histoiredesarts.culture.fr/> Sur le site du ministère de la Culture.

[http://www.education.arts.culture.fr/n-1/action-culturelle/dispositifs](http://www.education.arts.culture.fr/n-1/action-culturelle/dispositifs-generaux/classes-a-pac.html)[generaux/classes-a-pac.html](http://www.education.arts.culture.fr/n-1/action-culturelle/dispositifs-generaux/classes-a-pac.html) À propos des classes à projet artistique et culturel.

[http://www.enseignementsup-recherche.gouv.fr/pid20536/rubrique](http://www.enseignementsup-recherche.gouv.fr/pid20536/rubrique-bo.html?cid_bo=55012)[bo.html?cid\\_bo=55012](http://www.enseignementsup-recherche.gouv.fr/pid20536/rubrique-bo.html?cid_bo=55012) À propos de la propriété intellectuelle.

### **Sites académiques**

<http://mathematiques.discipline.ac-lille.fr/tice/histoire-des-arts> : À propos de l'histoire des arts avec des exemples d'utilisation de supports artistiques dans le cadre de l'enseignement des Mathématiques.

[http://www.ac-](http://www.ac-grenoble.fr/ien.g1/IMG/pdf/formes_et_arts_anim_au_20_oct_09.pdf)

[grenoble.fr/ien.g1/IMG/pdf/formes\\_et\\_arts\\_anim\\_au\\_20\\_oct\\_09.pdf](http://www.ac-grenoble.fr/ien.g1/IMG/pdf/formes_et_arts_anim_au_20_oct_09.pdf) Sur le site de l'académie de Grenoble, une proposition « arts visuels et formes géométriques » pour le cycle 1 de Josette Tonilio, conseillère pédagogique en arts visuels à l'Inspection académique de Moselle.

[http://www.ac-grenoble.fr/ien.grenoble5/IMG/doc\\_Carres\\_bicolores-2.doc](http://www.ac-grenoble.fr/ien.grenoble5/IMG/doc_Carres_bicolores-2.doc) Pour le cycle 2, deux propositions d'utilisations d'œuvres de François Morellet.

[http://missiontice.ac-besancon.fr/circonscription](http://missiontice.ac-besancon.fr/circonscription-besancon2/Site_HdA_oeuvres/Site_des_oeuvres/index.htm)[besancon2/Site\\_HdA\\_oeuvres/Site\\_des\\_oeuvres/index.htm](http://missiontice.ac-besancon.fr/circonscription-besancon2/Site_HdA_oeuvres/Site_des_oeuvres/index.htm) Deux listes d'œuvres, l'une nationale, l'autre régionale.

[http://www.ac-nice.fr/arts/m\\_hist.html](http://www.ac-nice.fr/arts/m_hist.html) . L'organisation de l'enseignement de l'histoire des arts à l'école primaire, au [collège](http://www.education.gouv.fr/cid22078/mene0817383a.html) et au [lycée](http://www.cndp.fr/portails-disciplinaires/histoire-des-arts/enseigner/programmes-et-ressources-pour-faire-la-classe/lycee-option-specialite-module-dexploration.html?isMobile=1&feuilleCSS=safari#c668)

<http://www3.ac-nancy-metz.fr/pasi/spip.php?article442> et dans le dossier « annexes »

[http://www3.ac-nancy-metz.fr/pasi/IMG/pdf/57MetzCHautdeB-EXP2010ann-](http://www3.ac-nancy-metz.fr/pasi/IMG/pdf/57MetzCHautdeB-EXP2010ann-2.pdf)[2.pdf](http://www3.ac-nancy-metz.fr/pasi/IMG/pdf/57MetzCHautdeB-EXP2010ann-2.pdf) : Travail proposé au collège des Hauts de Blémont à Metz à propos de zelliges et utilisation d'un puzzle créé par Fathi Drissi.

[http://www4.ac-nancy-](http://www4.ac-nancy-metz.fr/mathematiques/SPIP/IMG/pdf/3c_reprise_exercice_73-74-75p157_phare_5e.pdf)

[metz.fr/mathematiques/SPIP/IMG/pdf/3c\\_reprise\\_exercice\\_73-74-](http://www4.ac-nancy-metz.fr/mathematiques/SPIP/IMG/pdf/3c_reprise_exercice_73-74-75p157_phare_5e.pdf) [75p157\\_phare\\_5e.pdf](http://www4.ac-nancy-metz.fr/mathematiques/SPIP/IMG/pdf/3c_reprise_exercice_73-74-75p157_phare_5e.pdf) et [http://www4.ac-nancy-](http://www4.ac-nancy-metz.fr/mathematiques/SPIP/IMG/pdf/3b_reprise_exercice_68p184_triangle_5e.pdf)

metz.fr/mathematiques/SPIP/IMG/pdf/3b reprise exercice 68p184 triangle 5 [e.pdf](http://www4.ac-nancy-metz.fr/mathematiques/SPIP/IMG/pdf/3b_reprise_exercice_68p184_triangle_5e.pdf) Dans le cadre des nouveaux programmes 2016, transformation d'exercices évoquant un motif arabo musulman.

[https://www.ac-paris.fr/portail/jcms/p1\\_909759/les-mathematiques-au](https://www.ac-paris.fr/portail/jcms/p1_909759/les-mathematiques-au-carrefour-des-cultures)[carrefour-des-cultures](https://www.ac-paris.fr/portail/jcms/p1_909759/les-mathematiques-au-carrefour-des-cultures) Des exemples en cycle 3, cycle 2 et maternelle).

<http://maths.ac-amiens.fr/070-mathematiques-et-arts-plastiques.html> Contenu d'une formation qui s'est déroulée en 2010 pour les collègues titulaires 2<sup>ième</sup> année, concernant un travail pluridisciplinaire mathématiques et arts.

#### [http://www.ac-nancy-](http://www.ac-nancy-metz.fr/enseign/maths/m2002/institut/ipr/HIDA/HIDA.htm)

[metz.fr/enseign/maths/m2002/institut/ipr/HIDA/HIDA.htm:](http://www.ac-nancy-metz.fr/enseign/maths/m2002/institut/ipr/HIDA/HIDA.htm) Histoire des arts et mathématiques, des documents issus d'un groupe de travail transdisciplinaire de l'Académie de Nancy Metz.

[http://www.pedagogie.ac-](http://www.pedagogie.ac-nantes.fr/1262874786321/0/fiche___ressourcepedagogique/&RH=1160746685562)

nantes.fr/1262874786321/0/fiche ressourcepedagogique/&RH=1160746685 [562](http://www.pedagogie.ac-nantes.fr/1262874786321/0/fiche___ressourcepedagogique/&RH=1160746685562) Détours mathématiques … du côté des arts visuels pour le cycle 2 et le cycle 3, en lien avec l'artothèque de la ville de La Roche-sur-Yon.

<http://webtice.ac-guyane.fr/math/spip.php?article287> Le document ressource élaboré par un groupe académique propose des pistes, en relation avec les mathématiques pour étudier des œuvres d'art en cours de mathématiques.

<http://ww2.ac-poitiers.fr/math/spip.php?rubrique99> : Une œuvre et des thèmes de travail pour l'histoire des arts.

[http://ww3.ac-poitiers.fr/arts\\_p/bal.htm](http://ww3.ac-poitiers.fr/arts_p/bal.htm) Les b@lises 13 et 14 vont passionner les enseignants de mathématiques : introduction à l'esthétique des proportions.

<http://ww2.ac-poitiers.fr/ia16-pedagogie/spip.php?article1061> Arts visuels et mathématiques.

[http://sip2.ac-mayotte.fr/IMG/pdf/De\\_Stijl\\_-\\_avec\\_liens\\_vers\\_les\\_oeuvres.pdf](http://sip2.ac-mayotte.fr/IMG/pdf/De_Stijl_-_avec_liens_vers_les_oeuvres.pdf) Un carré peut en cacher un autre : *Autour du mouvement De Stijl.*

<http://documentation.spip.ac-rouen.fr/spip.php?article73> Comment trouver des images libres de droit ?

<http://pointsciences.iahautevienne.ac-limoges.fr/spip.php?article412> Pour la semaine des Maths 2014. Explorer « le quartier des carrés » et le « pavillon des pavages ».

<http://www.ac-bordeaux.fr/ia64/index.php?id=1790> Les maths au travers des arts plastiques.

### **Autres sites professionnels**

<http://gallica.bnf.fr/html/images/lhistoire-de-france-par-limage> Cela ne

remplace pas une visite de musée, mais on peut y rechercher par exemple des cercles ou des carrelages dessinés en perspective.

<http://www.irem.univ-montp2.fr/Bibliographie> Des éléments de bibliographie à propos de l'Histoire des arts au collège

<http://ens.math.univ-montp2.fr/SPIP/irem/archi/> Un dossier « Maths et architecture »

[www.irem.univ-montp2.fr/archi/](http://www.irem.univ-montp2.fr/archi/) Mathématiques et architecture. Peut-on voir des mathématiques dans l'architecture ? Les mathématiques peuvent-elles aider à lire une façade ? Un édifice peut-il aider à comprendre les mathématiques ?

[http://www.fcomte.iufm.fr/Archives/Expositions/art\\_abstrait/feuillet%20de%2](http://www.fcomte.iufm.fr/Archives/Expositions/art_abstrait/feuillet%20de%20visite.pdf) [0visite.pdf](http://www.fcomte.iufm.fr/Archives/Expositions/art_abstrait/feuillet%20de%20visite.pdf) Le livret d'accompagnement d'une exposition (2010).

<http://images.math.cnrs.fr/La-quadrature-du-ciel.html> La quadrature du ciel (Denis Favannec) : Étude d'un trompe l'œil dans l'église San'Ignazio à Rome.

<http://images.math.cnrs.fr/Melencolia-I.html> Melencolia 1 - À propos d'une gravure d'Albrecht Dürer (Christine Huyghe).

<http://images.math.cnrs.fr/Bernar-Venet-de-l-art-et-des.html> Bernar Venet. De l'art et des mathématiques (un entretien avec Philippe Piguet, critique d'art).

<http://images.math.cnrs.fr/Geometrie-dans-les-spasmes.html> À propos d'une œuvre de François Morellet.

<http://www.palais-decouverte.fr/index.php?id=2277> Présentation de l'exposition permanente « SYMETRIES » au Palais de la Découverte.

[http://www.palais-](http://www.palais-decouverte.fr/fileadmin/fichiers/infos_sciences/mathematiques/textes/formes_matematiques_revue/374_mai_juin_2k11.pdf)

[decouverte.fr/fileadmin/fichiers/infos\\_sciences/mathematiques/textes/formes\\_](http://www.palais-decouverte.fr/fileadmin/fichiers/infos_sciences/mathematiques/textes/formes_matematiques_revue/374_mai_juin_2k11.pdf) matematiques revue/374 mai juin 2k11.pdf Formes Mathématiques Géométrie musicale (Robin Jamet) « Découverte n° 374 Mai Juin 2011 ».

[http://www.louvre.fr/sites/default/files/dossierpresse\\_mosaique%20de%20lod](http://www.louvre.fr/sites/default/files/dossierpresse_mosaique%20de%20lod.pdf) [.pdf](http://www.louvre.fr/sites/default/files/dossierpresse_mosaique%20de%20lod.pdf) Dossier de presse du Louvre : Entre terre et mer – L'extraordinaire bestiaire de la mosaïque romaine de Lod.

<http://www.math-art.eu/> Le site de l'European Society for Mathematics and the Arts (ESMA).

<http://www.lactamme.polytechnique.fr/Mosaic/descripteurs/help..html#EtC> De bien belles choses sur ce type géré par Jean François Colonna (Ecole Polytechnique).

[http://www.math.ens.fr/culturemath/histoire%20des%20maths/pdf/Decaillot\\_](http://www.math.ens.fr/culturemath/histoire%20des%20maths/pdf/Decaillot_textile.pdf) [textile.pdf](http://www.math.ens.fr/culturemath/histoire%20des%20maths/pdf/Decaillot_textile.pdf) Maths textiles. La géométrie des tissus d'Edouard Lucas (Anne-Marie Decaillot, CNRS).

<http://www.lifl.fr/~delahaye/pls/123.pdf> Logique et Calcul. La musique mathématique de Tom Johnson (Jean-Paul Delaye Pour la Science n°325 Novembre 2004).

[http://www.canal-educatif.fr/videos/art/20/mosaiquecalendrier/mosaique](http://www.canal-educatif.fr/videos/art/20/mosaiquecalendrier/mosaique-calendrier-agricole.html)[calendrier-agricole.html](http://www.canal-educatif.fr/videos/art/20/mosaiquecalendrier/mosaique-calendrier-agricole.html) Vidéo « la mosaïque du calendrier agricole: le destin d'une ville au IIIème siècle ». Mosaïque de Saint-Romain-en-Gal présentée à Saint-Germain-en-Laye.

<http://www.mi.sanu.ac.rs/vismath/barrallo1/> Classification de sculptures mathématiques.

<https://www.dartmouth.edu/~matc/math5.geometry/unit10/unit10.html> Thèmes célestes dans l'art et dans l'architecture.

[http://www.francemusique.fr/emission/le-dossier-du-jour/2014-2015/la](http://www.francemusique.fr/emission/le-dossier-du-jour/2014-2015/la-musique-et-les-mathematiques-11-25-2014-08-13)[musique-et-les-mathematiques-11-25-2014-08-13](http://www.francemusique.fr/emission/le-dossier-du-jour/2014-2015/la-musique-et-les-mathematiques-11-25-2014-08-13) Avec Cédric Vilani, maths et musique sur France Musique.

[https://www.crem.be/publication/-K0QPQ0d8U0hRLkJL0L\\_](https://www.crem.be/publication/-K0QPQ0d8U0hRLkJL0L_) « Pour une culture mathématique accessible à tous, élaboration d'outils pédagogiques pour développer des compétences citoyennes » (CREM). Le chapitre 4 étudie une "rencontre avec les symétries dans l'art africain", le chapitre 11 aborde le thème « frises ornementales et groupes ».

Extraits du site canadien [http://accromath.uqam.ca/:](http://accromath.uqam.ca/) <http://accromath.uqam.ca/sujet/mathematiques-et-arts/> <http://accromath.uqam.ca/sujet/dossier-mathematiques-et-architecture/> <http://accromath.uqam.ca/2016/10/les-mosaiques-de-thiele/> : une façon de générer automatiquement de très beaux motifs de mosaïques <http://accromath.uqam.ca/sujet/dossier-mathematiques-et-musique/> http://accromath.uqam.ca/accro/wp-content/uploads/2013/04/Vol 5 1.pdf : à propos de pavages

### **Dans « L'Ouvert », publication de l'IREM de Strasbourg**

Mathématiques et Musique » est le thème du numéro 114 :

[http://irem.u-strasbg.fr/php/publi/ouvert//articles/114\\_edito.pdf](http://irem.u-strasbg.fr/php/publi/ouvert/articles/114_edito.pdf) Éditorial: Mathématiques et musique: algèbre et géométrie (A. Papadopoulos).

[http://irem.u-strasbg.fr/php/publi/ouvert//articles/114\\_Hascher.pdf](http://irem.u-strasbg.fr/php/publi/ouvert/articles/114_Hascher.pdf) Accords réguliers et semi réguliers (X. Hascher).

[http://irem.u-strasbg.fr/php/publi/ouvert//articles/114\\_Weiss.pdf](http://irem.u-strasbg.fr/php/publi/ouvert/articles/114_Weiss.pdf) Quelques propriétés de la technique de Boulez de multiplication de blocs sonores (N. Weiss).

[http://irem.u-strasbg.fr/php/publi/ouvert//articles/114\\_Jedrzejewski.pdf](http://irem.u-strasbg.fr/php/publi/ouvert/articles/114_Jedrzejewski.pdf)  Tresses néoriemanniennes (F. Jedrezejewski)

http://irem.u-strasbg.fr/php/publi/ouvert//articles/114 Andreatta.pdf De la conjoncture de Minkowski aux canons mosaïques (M. Andreatta).

[http://irem.u-strasbg.fr/php/publi/ouvert//articles/114\\_Papadopoulos.pdf](http://irem.u-strasbg.fr/php/publi/ouvert/articles/114_Papadopoulos.pdf) Degrés de complexité en géométrie et en musique à partir de l'Harmonie du monde de Kepler (Athanase Papadopoulos).

« Mathématiques et Musique » est le thème du numéro 112 :

[http://irem.u-strasbg.fr/php/articles/112\\_Editorial.pdf](http://irem.u-strasbg.fr/php/articles/112_Editorial.pdf) Editorial (A. Papadopoulos).

[http://irem.u-strasbg.fr/php/articles/112\\_Andreatta.pdf](http://irem.u-strasbg.fr/php/articles/112_Andreatta.pdf) Quelques aspects théoriques d'une approche algébrique de la musique (M. Andreatta). [http://irem.u-strasbg.fr/php/articles/112\\_Fischer.pdf](http://irem.u-strasbg.fr/php/articles/112_Fischer.pdf) Leonhard Euler et la musique (M. Fischer).

[http://irem.u-strasbg.fr/php/articles/112\\_Hascher.pdf](http://irem.u-strasbg.fr/php/articles/112_Hascher.pdf) Famille cordique, relation de similarité et uniformité maximum (X. Hascher).

[http://irem.u-strasbg.fr/php/articles/112\\_Papadopoulos.pdf](http://irem.u-strasbg.fr/php/articles/112_Papadopoulos.pdf) Consonance musicale et complexité mathématique (A. Papadopoulos).

[http://irem.u-strasbg.fr/php/articles/112\\_Tacquard.pdf](http://irem.u-strasbg.fr/php/articles/112_Tacquard.pdf) Quelques exemples d'utilisation des mathématiques dans la théorie et la composition musicale (R. Tacquart).

[http://irem.u-strasbg.fr/php/articles/103\\_Denner.pdf](http://irem.u-strasbg.fr/php/articles/103_Denner.pdf) Arts et mathématiques (R. Denner). L'Ouvert n° 103.

[http://irem.u-strasbg.fr/php/articles/100\\_101\\_Papadopoulos.pdf](http://irem.u-strasbg.fr/php/articles/100_101_Papadopoulos.pdf) Mathématiques et musique chez J-S Bach (A. Papadopoulos). L'Ouvert n° 100- 101.

http://irem.u-strasbg.fr/php/articles/97 Stoll.pdf Les spirales 2<sup>ème</sup> partie (A. Stoll) L'Ouvert n° 97. *La première partie de cet article est parue dans l'Ouvert n°96. Elle n'est pas téléchargeable sur le site de l'IREM de Strasbourg.*

[http://irem.u-strasbg.fr/php/articles/35\\_Coornaert.pdf](http://irem.u-strasbg.fr/php/articles/35_Coornaert.pdf) Symétrie et décoration (M. Coornaert). L'Ouvert n°35.

http://irem.u-strasbg.fr/php/articles/35 Chaney.pdf Le double hexagone dans l'art islamique (E. Chaney). L'Ouvert n°35.

[http://irem.u-strasbg.fr/php/articles/31\\_Lambinet.pdf](http://irem.u-strasbg.fr/php/articles/31_Lambinet.pdf) Courrier des lecteurs: un palindrome musical de Mozart envoyé par Mme Lambinet. L'Ouvert n°31.

### **Dans la revue « Petit x » de l'REM de Grenoble**

[http://www-irem.ujf-grenoble.fr/revues/revue\\_x/fic/26/26x2.pdf](http://www-irem.ujf-grenoble.fr/revues/revue_x/fic/26/26x2.pdf) Activité… La rosace du temple de Diane (Philibert Clapponi). Petit x n°26.

### **Dans la revue « Grand N » de l'IREM de Grenoble**

[http://www-irem.ujf-grenoble.fr/revues/revue\\_n/fic/8/8n7.pdf](http://www-irem.ujf-grenoble.fr/revues/revue_n/fic/8/8n7.pdf) Compte rendu de lecture d'Euclidiennes, recueil de poésies écrit par Guillevic (Jean Daniau). Grand N n°8.

[http://www-irem.ujf-grenoble.fr/revues/revue\\_n/fic/32/32n4.pdf](http://www-irem.ujf-grenoble.fr/revues/revue_n/fic/32/32n4.pdf) En avant la Musique! Des activités Mathématiques-Musique sur la durée, du CP au CM (Martial Coquand). Grand N n°32.

[http://www-irem.ujf-grenoble.fr/revues/revue\\_n/fic/61/61n5.pdf](http://www-irem.ujf-grenoble.fr/revues/revue_n/fic/61/61n5.pdf) C'est l'année Schubert. Grand N n° 61.

[http://www-irem.ujf-grenoble.fr/revues/revue\\_n/fic/66/66n8.pdf](http://www-irem.ujf-grenoble.fr/revues/revue_n/fic/66/66n8.pdf) La relation Ecole Musée (Eric Triquet). Grand N n°66.

## **Dans la Feuille de vigne (IREM de Dijon)**

<http://irem.u-bourgogne.fr/images/stories/fichiers/publications/fv96.pdf> Quelques constructions géométriques inspirées des métiers de la ferronnerie d'art (Claude Rigollet). Feuille de vigne n°100, pages 48 à 52.

<http://irem.u-bourgogne.fr/images/stories/fichiers/publications/fv121.pdf> Perspectives d'un cercle (Marie Noëlle Racine et Alain Mascret). Feuille de vigne n°121, pages 35 à 43.

<http://irem.u-bourgogne.fr/images/stories/fichiers/publications/fv%20122.pdf> Perspectives d'un cercle - partie 2 (Marie Noëlle Racine et Alain Mascret). Feuille de vigne n°122, pages 33 à 42.

### **Sur le site de l'IREM de Paris Nord**

[http://www-irem.univ-paris13.fr/site\\_spip/spip.php?article502](http://www-irem.univ-paris13.fr/site_spip/spip.php?article502) Avec GeoTortue, une activité autour d'une œuvre « Hommage au carré » de Josef Albers.

[http://www-irem.univ-paris13.fr/site\\_spip/spip.php?article501](http://www-irem.univ-paris13.fr/site_spip/spip.php?article501) Avec GeoTortue, une activité autour de « Instabilité » de Julio Le Parc.

[http://www-irem.univ-paris13.fr/site\\_spip/spip.php?article504](http://www-irem.univ-paris13.fr/site_spip/spip.php?article504) Avec GeoTortue, une activité autour de « Structure de quadrilatères » de Véra Molnar.

[http://www-irem.univ-paris13.fr/site\\_spip/spip.php?article508](http://www-irem.univ-paris13.fr/site_spip/spip.php?article508) Avec GeoTortue, une activité autour d'une autre « Structure de quadrilatères » de Véra Molnar.

[http://www-irem.univ-paris13.fr/site\\_spip/spip.php?article500](http://www-irem.univ-paris13.fr/site_spip/spip.php?article500) Avec GeoTortue, une activité autour de Lent mouvement giratoire de Véra Molnar.

[http://www-irem.univ-paris13.fr/site\\_spip/spip.php?article524](http://www-irem.univ-paris13.fr/site_spip/spip.php?article524) Avec GeoTortue, Art Optique et Histoire des Arts

## **Colloque Copirelem**

<http://www.arpeme.fr/documents/698963511B58623008BA.pdf> atelier présenté en 2006 lors du XXXIIIème colloque de Dourdan. Pages 141 à 160. A6 - Marie-Lise PELTIER, Nathalie SAYAC, Mathématiques et art contemporain : une intimité formatrice. Pages 141 à 160.

## **Pour en savoir plus à propos des tuiles Girih**

<http://www.peterlu.org/>et [http://www.peterlu.org/sites/peterlu.org/files/Article\\_Caron.pdf](http://www.peterlu.org/sites/peterlu.org/files/Article_Caron.pdf) [http://www.sciencemag.org/content/suppl/2007/02/20/315.5815.1106.DC1/L](http://www.sciencemag.org/content/suppl/2007/02/20/315.5815.1106.DC1/Lu.SOM.pdf) [u.SOM.pdf](http://www.sciencemag.org/content/suppl/2007/02/20/315.5815.1106.DC1/Lu.SOM.pdf) <http://kilyos.ee.bilkent.edu.tr/~history/geometry.html> Les ressources du Palais Topkapi à Istanbul. [http://en.wikipedia.org/wiki/Girih\\_tiles](http://en.wikipedia.org/wiki/Girih_tiles) [http://www.nomadinception.com/op-islamic-geometric-design-in-Arabic](http://www.nomadinception.com/op-islamic-geometric-design-in-Arabic-architecture.aspx)[architecture.aspx](http://www.nomadinception.com/op-islamic-geometric-design-in-Arabic-architecture.aspx) <http://www.quadibloc.com/math/pen05.htm>

<http://www.girih-edit.com/> Pour des dessins de pavages Girih en vectoriel.

# **Sur le site de France Culture**

<http://nvx.franceculture.fr/sacres-caracteres/> De courtes vidéos présentant des polices de caractères.

# **Des sites d'artistes, des présentations d'œuvres, des catalogues d'exposition**

<http://franckyamete.e-monsite.com/> Le site de Franky Amate, artiste guyanais spécialiste de tableaux Tembé.

<http://garyandrewclarke.tumblr.com/> Le très riche site de Gary Andrew Clarke.

<http://www.fassier.fr/index2.html>Le site de Philippe Fassier, grand amateur de labyrinthes.

<http://www.jacquier.org/> Le site d'Yvo Jacquier. Il aborde en particulier la « Géométrie sacrée et l'Art de la Composition ».

[http://gerhardhotter.de/Daten/F/F\\_Seite\\_1\\_ganze%20Seite.htm](http://gerhardhotter.de/Daten/F/F_Seite_1_ganze%20Seite.htm) Le site de Gerhard Hotter. L'artiste utilise parfois les séries de chiffres de C. Dudley Langford.

<http://geometricism.com/> Le site de David Wade, sculpteur, photographe et auteur.

[http://www.mathematik.de/ger/diverses/aktuelles/mathemacher\\_november\\_2010/eu](http://www.mathematik.de/ger/diverses/aktuelles/mathemacher_november_2010/eugen_jost.html?print=1) [gen\\_jost.html?print=1](http://www.mathematik.de/ger/diverses/aktuelles/mathemacher_november_2010/eugen_jost.html?print=1) Présentation d'œuvres d'Eugen Jost (*Mathematik zählt, weil ... ... sie bunt ist und ich die Farben liebe.*).

[http://www.frac-centre.fr/collection/collection-art-architecture/index-des](http://www.frac-centre.fr/collection/collection-art-architecture/index-des-auteurs/auteurs/projets-64.html?authID=66&ensembleID=621&oeuvreID=972)[auteurs/auteurs/projets-64.html?authID=66&ensembleID=621&oeuvreID=972](http://www.frac-centre.fr/collection/collection-art-architecture/index-des-auteurs/auteurs/projets-64.html?authID=66&ensembleID=621&oeuvreID=972) Présentation d'œuvres de David Georges Emmerich formées de modules identiques.

[http://www.artween.fr/Galeries/Brimaud/Andre-Pierre-](http://www.artween.fr/Galeries/Brimaud/Andre-Pierre-Arnal/Pliage/%28weenart%29/1)[Arnal/Pliage/%28weenart%29/1](http://www.artween.fr/Galeries/Brimaud/Andre-Pierre-Arnal/Pliage/%28weenart%29/1) Présentation d'œuvres d'André Pierre Arnal.

[https://www.perrotin.com/Lionel\\_Esteve-works-oeuvres-19004-35.html](https://www.perrotin.com/Lionel_Esteve-works-oeuvres-19004-35.html) Lionel Estève réalise des polyèdres transparents et colorés animés par un moteur.

<http://www.tuxboard.com/simon-beck-crop-circle-dans-la-neige/> Simon Beck trace des « Crop Circle » dans la neige.

[http://www.dailymail.co.uk/news/article-2198730/Simon-Beck-Artist-creates-giant](http://www.dailymail.co.uk/news/article-2198730/Simon-Beck-Artist-creates-giant-crop-circles-snow-painstakingly-walking-10-hours-time.html)[crop-circles-snow-painstakingly-walking-10-hours-time.html](http://www.dailymail.co.uk/news/article-2198730/Simon-Beck-Artist-creates-giant-crop-circles-snow-painstakingly-walking-10-hours-time.html) De belles choses dessinées sur la neige.

[http://dailygeekshow.com/2014/02/28/un-artiste-realise-des-chateaux-de-sables](http://dailygeekshow.com/2014/02/28/un-artiste-realise-des-chateaux-de-sables-geometriques-qui-sont-de-veritables-chef-doeuvres-architecturaux/?utm_source=newsletter&utm_medium=e-mail&utm_campaign=Newsletter2014-02-28)[geometriques-qui-sont-de-veritables-chef-doeuvres-](http://dailygeekshow.com/2014/02/28/un-artiste-realise-des-chateaux-de-sables-geometriques-qui-sont-de-veritables-chef-doeuvres-architecturaux/?utm_source=newsletter&utm_medium=e-mail&utm_campaign=Newsletter2014-02-28)

[architecturaux/?utm\\_source=newsletter&utm\\_medium=e-](http://dailygeekshow.com/2014/02/28/un-artiste-realise-des-chateaux-de-sables-geometriques-qui-sont-de-veritables-chef-doeuvres-architecturaux/?utm_source=newsletter&utm_medium=e-mail&utm_campaign=Newsletter2014-02-28)

[mail&utm\\_campaign=Newsletter2014-02-28](http://dailygeekshow.com/2014/02/28/un-artiste-realise-des-chateaux-de-sables-geometriques-qui-sont-de-veritables-chef-doeuvres-architecturaux/?utm_source=newsletter&utm_medium=e-mail&utm_campaign=Newsletter2014-02-28) De beaux châteaux de sable géométriques.

<http://leventdesforets.org/> Du Land Art en Meuse. Certaines œuvres interpellent l'enseignant de mathématiques, telle <http://leventdesforets.org/oeuvre/globe/> évoquée dans le Petit Vert n°116.

[http://www.lehning.eu/Files/27\\_presentationfr.pdf](http://www.lehning.eu/Files/27_presentationfr.pdf) L'art et la vulgarisation des mathématiques : Présentation d'œuvres d'André Lehning, rédacteur en chef de la revue Tangente.

[http://www.frac-](http://www.frac-aquitaine.net/sites/default/files/Dossier%20pe%25CC%2581dagogique%20cerclescarres.pdf)

[aquitaine.net/sites/default/files/Dossier%20pe%CC%81dagogique%20cerclescarres.p](http://www.frac-aquitaine.net/sites/default/files/Dossier%20pe%25CC%2581dagogique%20cerclescarres.pdf) [df](http://www.frac-aquitaine.net/sites/default/files/Dossier%20pe%25CC%2581dagogique%20cerclescarres.pdf) Un dossier du « Centre Pompidou *mobile* » à propos d'une exposition « Cercles et carrés ».

<http://www.fondationvasarely.fr/pdfactualites/vasarely2008.pdf> Catalogue d'une exposition d'œuvres de Vasarely en 2008.

[http://www.centrepompidou.fr/cpv/ressource.action?param.id=FR\\_R-](http://www.centrepompidou.fr/cpv/ressource.action?param.id=FR_R-7ab2e8090ba4feb42e196c46f406ee4¶m.idSource=FR_P-8bf749a8de674c7d276a236cacf6bafe)[7ab2e8090ba4feb42e196c46f406ee4&param.idSource=FR\\_P-](http://www.centrepompidou.fr/cpv/ressource.action?param.id=FR_R-7ab2e8090ba4feb42e196c46f406ee4¶m.idSource=FR_P-8bf749a8de674c7d276a236cacf6bafe)

[8bf749a8de674c7d276a236cacf6bafe](http://www.centrepompidou.fr/cpv/ressource.action?param.id=FR_R-7ab2e8090ba4feb42e196c46f406ee4¶m.idSource=FR_P-8bf749a8de674c7d276a236cacf6bafe) Sol LeWitt dans le « Centre Pompidou virtuel ».

<http://www.kandaki.com/CM-media.php?cat=1&aut=0> Des carrés dans des œuvres d'art.

<http://perezartsplastiques.com/2015/11/11/le-carre-dans-lart/> Le carré dans l'art.

<http://gallica.bnf.fr/ark:/12148/bpt6k54938872> et [ftp://ftp.bnf.fr/549/N5493887\\_PDF\\_1\\_-1DM.pdf](ftp://ftp.bnf.fr/549/N5493887_PDF_1_-1DM.pdf) À télécharger sur Gallica : « Les éléments de l'art arabe. Le trait des entrelacs » (J Bourgoin 1879).

<http://www.broug.com/> Le site de l'auteur d'un livre expliquant de nombreux tracés arabo musulmans.

<http://www.math-art.eu/> Sur le site de l'European Society for Mathematics and the Arts (ESMA), se trouvent en téléchargement des catalogues d'expositions qu'ils ont organisées :

<http://www.math-art.eu/Exhibitions/pdfs/catalogue%20IHP%202005.pdf> en 2005 [http://www.math-art.eu/Exhibitions/pdfs/expo\\_creteil.pdf](http://www.math-art.eu/Exhibitions/pdfs/expo_creteil.pdf) en 2007

<http://www.math-art.eu/Exhibitions/pdfs/catalogueExpo2009.pdf> en 2009

<http://www.math-art.eu/Exhibitions/expoIHP2010/pdfs/Catalogueexpo.pdf> en 2010

[http://www.math-art.eu/Documents/pdfs/Catalogue\\_2013.pdf](http://www.math-art.eu/Documents/pdfs/Catalogue_2013.pdf) en 2013

[http://www.jp-petit.org/TELECHARGEABLES/livres\\_telechargeables.htm](http://www.jp-petit.org/TELECHARGEABLES/livres_telechargeables.htm) Pour télécharger les aventures d'Anselme Lanturlu en bandes dessinées (Jean Pierre Petit), en particulier le Géométricon, le Topologicon et le Logotron.

[http://euler.slu.edu/escher/index.php/Math\\_and\\_the\\_Art\\_of\\_M.\\_C.\\_Escher](http://euler.slu.edu/escher/index.php/Math_and_the_Art_of_M._C._Escher) Mathématiques et Arts chez Escher.

<http://www.mcescher.com/> Escher : le site officiel.

<http://www.wikiart.org/en/m-c-escher> Escher et un « Wiki ».

[http://ekladata.com/lartestunjeudenfant.eklablog.com/perso/docs%20pdf/islamic\\_art](http://ekladata.com/lartestunjeudenfant.eklablog.com/perso/docs%20pdf/islamic_art_and_geometric_design_activities_fo.pdf) and geometric design activities fo.pdf En anglais, des activités de dessins proposées par le Metropolitan Museum of Art de New York.

[http://www.fundacion.telefonica.com/media/arte\\_cultura/arsvirtual/Alhambra/index.h](http://www.fundacion.telefonica.com/media/arte_cultura/arsvirtual/Alhambra/index.html) [tml](http://www.fundacion.telefonica.com/media/arte_cultura/arsvirtual/Alhambra/index.html) pour une visite virtuelle en 3D de l'Alhambra de Grenade.

[http://www.levif.be/info/actualite/sciences/stromae-n-a-pas-peur-des-maths/article-](http://www.levif.be/info/actualite/sciences/stromae-n-a-pas-peur-des-maths/article-4000473011534.htm)[4000473011534.htm#](http://www.levif.be/info/actualite/sciences/stromae-n-a-pas-peur-des-maths/article-4000473011534.htm) Stromae, un artiste qui n'a pas peur des Maths.

<http://accromath.uqam.ca/2010/01/des-bulles-a-la-piscine/> Piscine de Pékin et Mathématiques.

<http://users.skynet.be/fb819339/spires.htm> Création de formes par les mathématiques. Une fusion entre Arts et Sciences.

<http://www.fatcap.org/artiste/arndt-nikolaj.html>

<http://nikolaj-arndt.deviantart.com/gallery/5400888/Featured>

<http://www.youtube.com/watch?v=JWvdlGpKBlk> Nikolaj Arndt : street art et anamorphoses.

<http://loic-arnaud.tumblr.com/> Des œuvres de Loïc Arnaud dans lesquelles des mathématiques sont présentes.

[http://www.dailymotion.com/video/x1vgb70\\_venise-sols-de-la-basilique-san](http://www.dailymotion.com/video/x1vgb70_venise-sols-de-la-basilique-san-marco_creation)marco creation Une vidéo à propos des sols de la Basilique San Marco à Venise.

<http://jean-luc.bregeon.pagesperso-orange.fr/Page%200-27.htm> À propos des pavages de Truchet.

<http://www.siggieggertsson.com/> Siggi Eggertsson, un artiste islandais. De la pixellisation est présente.

<http://www.varini.org/> Felice Varini : anamorphoses.

<http://www.francois-abelanet.com/> François Abélanet : anamorphoses.

<http://kurtwenner.com/> Kurt Wenner : anamorphoses et Street Art.

<http://www.leonkeer.com/>Leon Kleer : anamorphoses et Street Art.

<http://www.julianbeever.net/>Julian Beever : anamorphoses et Street Art.

<http://mba.caen.fr/sites/default/files/morellet.pdf> Expo François Morellet à Caen.

<http://www.andrewlipson.com/escher/relativity.html> Andrew Lipson: Escher et Lego.

<http://www.frac-centre.fr/watz-marius-58.html?authID=362> Marius Watz utilise des outils algorithmiques.

<http://noll.uscannenberg.org/Art%20Papers/Mondrian.pdf> Michael Noll et Mondrian.

<http://www.ufunk.net/tech/mathematical-sculpture/> Des structures géométriques faites avec du matériel de bureau.

<https://pyramyd-editions.com/products/les-cercles>

<https://pyramyd-editions.com/products/l-art-des-motifs-islamiques> Deux ouvrages plein d'idées.

[http://next.liberation.fr/arts/2016/02/28/let-s-move-plongee-dans-l-art-cinetique-a](http://next.liberation.fr/arts/2016/02/28/let-s-move-plongee-dans-l-art-cinetique-a-bruxelles_1436357)[bruxelles\\_1436357](http://next.liberation.fr/arts/2016/02/28/let-s-move-plongee-dans-l-art-cinetique-a-bruxelles_1436357)

<https://www.centrepompidou.fr/cpv/resource/crbg4RA/r4GG8e>

[http://espace-zafra.com/wp-content/uploads/CP\\_Exposition-Asis\\_21mars-15mai-](http://espace-zafra.com/wp-content/uploads/CP_Exposition-Asis_21mars-15mai-EspaceMeyerZafra1.pdf)[EspaceMeyerZafra1.pdf](http://espace-zafra.com/wp-content/uploads/CP_Exposition-Asis_21mars-15mai-EspaceMeyerZafra1.pdf)

<http://www.ouvretesyeux.fr/blog/2016/01/28/lets-move-bruxelles-la-patinoire/> Pour retrouver des œuvres d'Antonio Asis.

[http://moquet-col.spip.ac-](http://moquet-col.spip.ac-rouen.fr/IMG/pdf/dossier_pedagogique_de_l_exposition_cercles_et_carres.pdf)

[rouen.fr/IMG/pdf/dossier\\_pedagogique\\_de\\_l\\_exposition\\_cercles\\_et\\_carres.pdf](http://moquet-col.spip.ac-rouen.fr/IMG/pdf/dossier_pedagogique_de_l_exposition_cercles_et_carres.pdf) Le dossier pédagogique de l'exposition « Cercles et carrés » du Centre Pompidou mobile.

<http://jpdubs.hautetfort.com/archive/2006/06/05/images-abyssales.html> Un blog à propos de la mise en abyme dans des peintures, des photos, la publicité, etc.

<http://ghostly.com/visual/will-calcutt> Will Calcutt créateur de pochettes de disques.

[http://www.sciencesetavenir.fr/decouvrir/expositions/20160422.OBS9089/jardins-d](http://www.sciencesetavenir.fr/decouvrir/expositions/20160422.OBS9089/jardins-d-orient-la-geometrie-au-paradis.html)[orient-la-geometrie-au-paradis.html](http://www.sciencesetavenir.fr/decouvrir/expositions/20160422.OBS9089/jardins-d-orient-la-geometrie-au-paradis.html)

[https://www.youtube.com/watch?v=2s\\_jorszbOw](https://www.youtube.com/watch?v=2s_jorszbOw)

[http://www.imarabe.org/sites/default/files/4broch\\_ima\\_jardins\\_arabo-andalous.pdf](http://www.imarabe.org/sites/default/files/4broch_ima_jardins_arabo-andalous.pdf) À propos de l'anamorphose végétale installée sur le parvis de l'IMA.

<https://www.instagram.com/parisianfloors/> et

[http://www.standard.co.uk/lifestyle/design/have-a-thing-for-floors-this](http://www.standard.co.uk/lifestyle/design/have-a-thing-for-floors-this-instagrammer-has-captured-some-of-the-most-beautiful-in-london-a3295171.html)[instagrammer-has-captured-some-of-the-most-beautiful-in-london](http://www.standard.co.uk/lifestyle/design/have-a-thing-for-floors-this-instagrammer-has-captured-some-of-the-most-beautiful-in-london-a3295171.html)[a3295171.html](http://www.standard.co.uk/lifestyle/design/have-a-thing-for-floors-this-instagrammer-has-captured-some-of-the-most-beautiful-in-london-a3295171.html) pour retrouver des photos prises à Paris et à Londres par Sebastian Erras.

<http://www.sebastianerras.com/> pour accéder au site de l'artiste et <http://www.sebastianerras.com/about.html> pour en savoir un peu plus sur lui.

# **L'APMEP en quelques mots...**

### <span id="page-136-0"></span>**Association des Professeurs de Mathématiques de l'Enseignement Public**

### **Fondée en 1910, l'APMEP est une association :**

- totalement indépendante, politiquement et syndicalement, et bénévole
- qui représente les enseignants de mathématiques de la maternelle à l'université
- qui est la seule organisation professionnelle de professeurs de l'enseignement secondaire

#### **L'APMEP se préoccupe simultanément :**

- des contenus des programmes
- des compétences requises des élèves
- des méthodes d'enseignement et de formation
- des horaires et effectifs, en particulier des dédoublements de classes
- de l'harmonisation entre les cycles
- de la valorisation des mathématiques comme instrument de formation et non de sélection

### **L'APMEP est un lieu de :**

- libre parole et de confrontation d'idées
- démarches coopératives d'auto-formation
- propositions pour une politique d'enseignement des mathématiques

### **L'APMEP intervient pour :**

- défendre ses positions, notamment quant-aux préoccupations fondamentales exprimées ci-dessus
- intégrer les nouveaux outils (calculatrices, logiciels de géométrie, de calcul...)
- faciliter les évolutions et les démarches d'équipe (formation initiale et permanente, laboratoires de maths...)

#### **L'APMEP agit pour préserver, donner ou redonner aux élèves :**

- le gout des mathématiques
- le plaisir d'en faire

### **Pour l'APMEP, faire des mathématiques, c'est :**

- $\triangleright$  identifier, formuler un problème
- expérimenter sur des exemples
- conjecturer un résultat
- $\triangleright$  bâtir une démonstration
- **E** mettre en œuvre des outils théoriques
- contrôler les résultats et leur pertinence
- **E** communiquer une recherche, une solution
- développer simultanément : le travail individuel et le travail collectif des élèves, le sens de l'écoute et du débat, la persévérance, les capacités d'imagination, d'esprit critique, de cohérence et de rigueur

### **Faire des mathématiques, c'est œuvrer pour :**

- la formation de l'esprit
- l'intégration dans la vie sociale, culturelle et professionnelle

# **REJOIGNEZ L'A.P.M.E.P !**

### **Faites-la connaitre !**

Le site national :<http://www.apmep.fr/>

# **SOMMAIRE**

<span id="page-137-0"></span>**[PRÉFACE](#page-4-0)**

**[POURQUOI CETTE BROCHURE](#page-4-0) ?**

**LES [ROSACES](#page-7-0)**

**[AUTOUR DES MOSAÏQUES MAROCAINES](#page-11-0)**

**[MOTIFS DE L'ART ISLAMIQUE](#page-19-0)**

**[DANS UN CARRÉ](#page-22-0)**

**[EN TROIS DIMENSIONS](#page-26-0)**

**ART ET ESPACE [: PATRONS DE SOLIDES](#page-29-0)**

**[ARCHITECTURE DU 22](#page-34-0)<sup>e</sup> SIÈCLE**

**TABLEAUX « TEMBÉ [» A COLORIER](#page-38-0)**

**[LES PAVAGES DE SÉBASTIEN TRUCHET](#page-45-0)**

**POSSIBLE [? IMPOSSIBLE](#page-53-0) ?**

**[PATCHWORK EN 4](#page-61-0)<sup>e</sup> AS**

**[LE MÉTIER D'ENSEIGNISTE](#page-74-0)**

**[DE BEAUX RECTANGLES](#page-79-0)**

**[COMPAS'NIMAUX](#page-85-0)**

**À [PROPOS D'UNE MOSAÏQUE DÉCOUVERTE A METZ](#page-95-0)**

**[BIBLIOGRAPHIE](#page-104-0)**

**[SITOGRAPHIE COMPLÉMENTAIRE 2017](#page-107-0)**

**[L'APMEP EN QUELQUES MOTS](#page-136-0)**